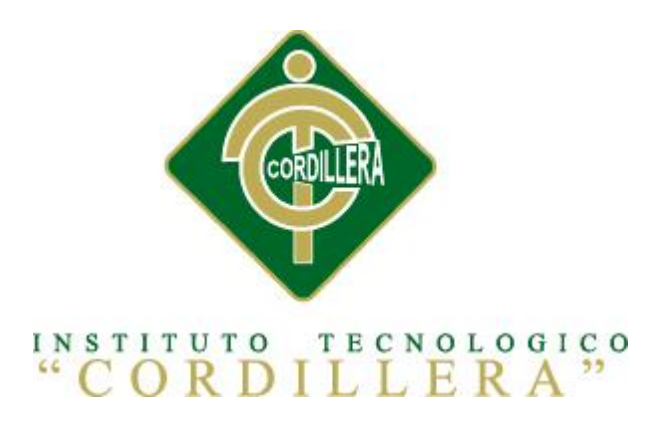

## CARRERA DE ANÁLISIS DE SISTEMAS

## CONTROL Y REGISTRO DE HISTORIAS CLÍNICAS MEDIANTE UNA APLICACIÓN WEB EN EL CENTRO DE SALUD N17D06

Proyecto de investigación previo a la obtención del título de Tecnólogo en Análisis

de Sistemas

Autor: Sotalín Quíjia Bryan Renán

Tutor: Msc. Patricia Garzón

Quito, Abril 2014

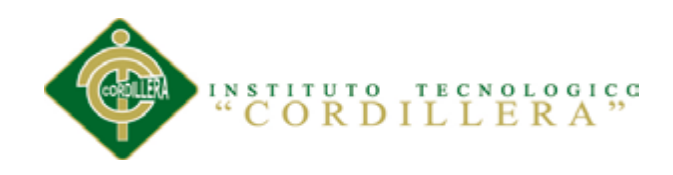

## **DECLARATORIA**

<span id="page-1-0"></span>Declaro que la investigación es absolutamente original, auténtica, personal, que se han citado las fuentes correspondientes y que en su ejecución se respetaron las disposiciones legales que protegen los derechos de autor vigentes. Las ideas, doctrinas, resultados y conclusiones a los que he llegado son de mi absoluta responsabilidad.

.

Sotalín Quíjia Bryan Renán

\_\_\_\_\_\_\_\_\_\_\_\_\_\_\_\_\_\_\_\_\_\_\_\_\_\_\_\_

C.C. 1721297313

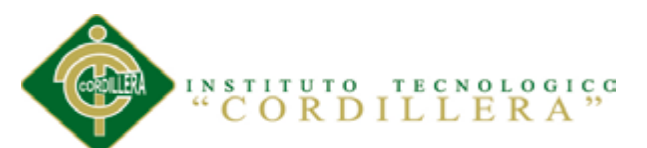

#### <span id="page-2-0"></span>**CONTRATO DE CESIÓN SOBRE DERECHOS PROPIEDAD INTELECTUAL**

Comparecen a la celebración del presente contrato de cesión y transferencia de derechos de propiedad intelectual, por una parte, el estudiante Sotalín Quíjia Bryan Renán, por sus propios y personales derechos, a quien en lo posterior se le denominará el "CEDENTE"; y, por otra parte, el INSTITUTO SUPERIOR TECNOLÓGICO CORDILLERA, representado por su Rector el Ingeniero Ernesto Flores Córdova, a quien en lo posterior se lo denominará el "CESIONARIO". Los comparecientes son mayores de edad, domiciliados en esta ciudad de Quito Distrito Metropolitano, hábiles y capaces para contraer derechos y obligaciones, quienes acuerdan al tenor de las siguientes cláusulas:

**PRIMERA: ANTECEDENTE.-** a) El Cedente dentro del pensum de estudio en la carrera de análisis de sistemas que imparte el Instituto Superior Tecnológico Cordillera, y con el objeto de obtener el título de Tecnólogo en Análisis de Sistemas, el estudiante participa en el proyecto de grado denominado "CONTROL Y REGISTRO DE HISTORIAS CLÍNICAS MEDIANTE UNA APLICACIÓN WEB EN EL CENTRO DE SALUD N17D06 ", el cual incluye la creación y desarrollo del programa de ordenador o software, para lo cual ha implementado los conocimientos adquiridos en su calidad de alumno. b) Por iniciativa y responsabilidad del Instituto Superior Tecnológico Cordillera se desarrolla la creación del programa de ordenador, motivo por el cual se regula de forma clara la cesión de los derechos de autor que genera la obra literaria y que es producto del proyecto de grado, el mismo que culminado es de plena aplicación técnica, administrativa y de reproducción.

**SEGUNDA: CESIÓN Y TRANSFERENCIA.-** Con el antecedente indicado, el Cedente libre y voluntariamente cede y transfiere de manera perpetua y gratuita

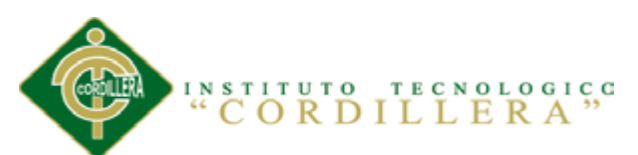

todos los derechos patrimoniales del programa de ordenador descrito en la cláusula anterior a favor del Cesionario, sin reservarse para sí ningún privilegio especial (código fuente, código objeto, diagramas de flujo, planos, manuales de uso, etc.). El Cesionario podrá explotar el programa de ordenador por cualquier medio o procedimiento tal cual lo establece el Artículo 20 de la Ley de Propiedad Intelectual, esto es, realizar, autorizar o prohibir, entre otros: a) La reproducción del programa de ordenador por cualquier forma o procedimiento; b) La comunicación pública del software; c) La distribución pública de ejemplares o copias, la comercialización, arrendamiento o alquiler del programa de ordenador; d) Cualquier transformación o modificación del programa de ordenador; e) La protección y registro en el IEPI el programa de ordenador a nombre del Cesionario; f) Ejercer la protección jurídica del programa de ordenador; g) Los demás derechos establecidos en la Ley de Propiedad Intelectual y otros cuerpos legales que normen sobre la cesión de derechos de autor y derechos patrimoniales.

**TERCERA: OBLIGACIÓN DEL CEDENTE.-** El cedente no podrá transferir a ningún tercero los derechos que conforman la estructura, secuencia y organización del programa de ordenador que es objeto del presente contrato, como tampoco emplearlo o utilizarlo a título personal, ya que siempre se deberá guardar la exclusividad del programa de ordenador a favor del Cesionario.

**CUARTA: CUANTIA.-** La cesión objeto del presente contrato, se realiza a título gratuito y por ende el Cesionario ni sus administradores deben cancelar valor alguno o regalías por este contrato y por los derechos que se derivan del mismo.

**QUINTA: PLAZO.-** La vigencia del presente contrato es indefinida.

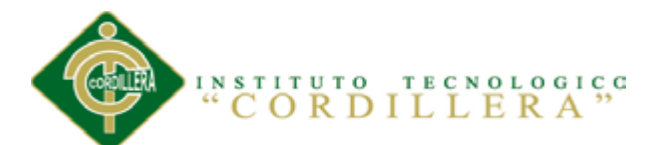

**SEXTA: DOMICILIO, JURISDICCIÓN Y COMPETENCIA.-** Las partes fijan como su domicilio la ciudad de Quito. Toda controversia o diferencia derivada de éste, será resuelta directamente entre las partes y, si esto no fuere factible, se solicitará la asistencia de un Mediador del Centro de Arbitraje y Mediación de la Cámara de Comercio de Quito. En el evento que el conflicto no fuere resuelto mediante este procedimiento, en el plazo de diez días calendario desde su inicio, pudiendo prorrogarse por mutuo acuerdo este plazo, las partes someterán sus controversias a la resolución de un árbitro, que se sujetará a lo dispuesto en la Ley de Arbitraje y Mediación, al Reglamento del Centro de Arbitraje y Mediación de la Cámara de comercio de Quito, y a las siguientes normas: a) El árbitro será seleccionado conforme a lo establecido en la Ley de Arbitraje y Mediación; b) Las partes renuncian a la jurisdicción ordinaria, se obligan a acatar el laudo arbitral y se comprometen a no interponer ningún tipo de recurso en contra del laudo arbitral; c) Para la ejecución de medidas cautelares, el árbitro está facultado para solicitar el auxilio de los funcionarios públicos, judiciales, policiales y administrativos, sin que sea necesario recurrir a juez ordinario alguno; d) El procedimiento será confidencial y en derecho; e) El lugar de arbitraje serán las instalaciones del centro de arbitraje y mediación de la Cámara de Comercio de Quito; f) El idioma del arbitraje será el español; y, g) La reconvención, caso de haberla, seguirá los mismos procedimientos antes indicados para el juicio principal.

**SÉPTIMA: ACEPTACIÓN.-** Las partes contratantes aceptan el contenido del presente contrato, por ser hecho en seguridad de sus respectivos intereses.

En aceptación firman a los veinte y uno días del mes de abril del dos mil catorce.

f)\_\_\_\_\_\_\_\_\_\_\_\_\_\_\_\_\_\_\_ f)\_\_\_\_\_\_\_\_\_\_\_\_\_\_\_\_\_\_\_

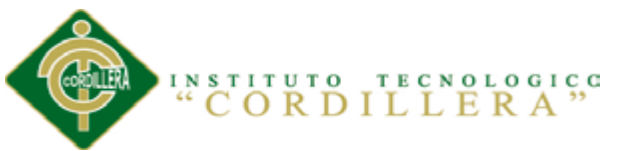

C.C. Nº1721297313 Instituto Superior Tecnológico Cordillera

 **CEDENTE CESIONARIO**

### **AGRADECIMIENTO**

<span id="page-5-0"></span>Después de un largo tiempo de estudio, dedicación, de esfuerzo por alcanzar esta otra meta en mi vida quiero agradecer:

A Dios por darme la oportunidad de vivir, y darme una familia que pese a las adversidades ellos fueron el soporte en todo momento.

A mis padres y hermana por todo el apoyo incondicional que me brindaron en cada instante.

A mi asesora de tesis y profesora, Msc. Patricia Garzón, que constantemente me ha apoyado para la realización y finalización de este proyecto.

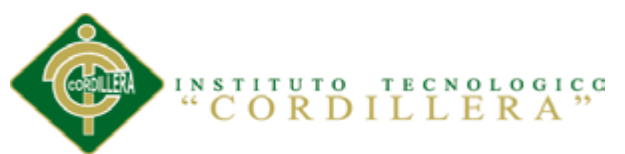

A todas las personas que de alguna manera apoyaron en la culminación de mi carrera.

## **DEDICATORIA**

<span id="page-6-0"></span>A mis padres y hermana, que con dedicación y

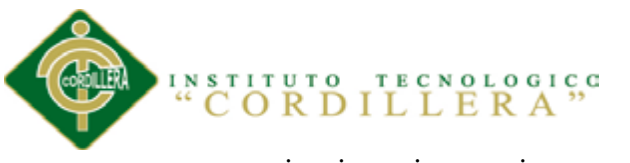

paciencia supieron guiarme por el camino correcto

A todos mis familiares y amigos

A mis profesores por sus enseñanzas

## Índice General

<span id="page-7-0"></span>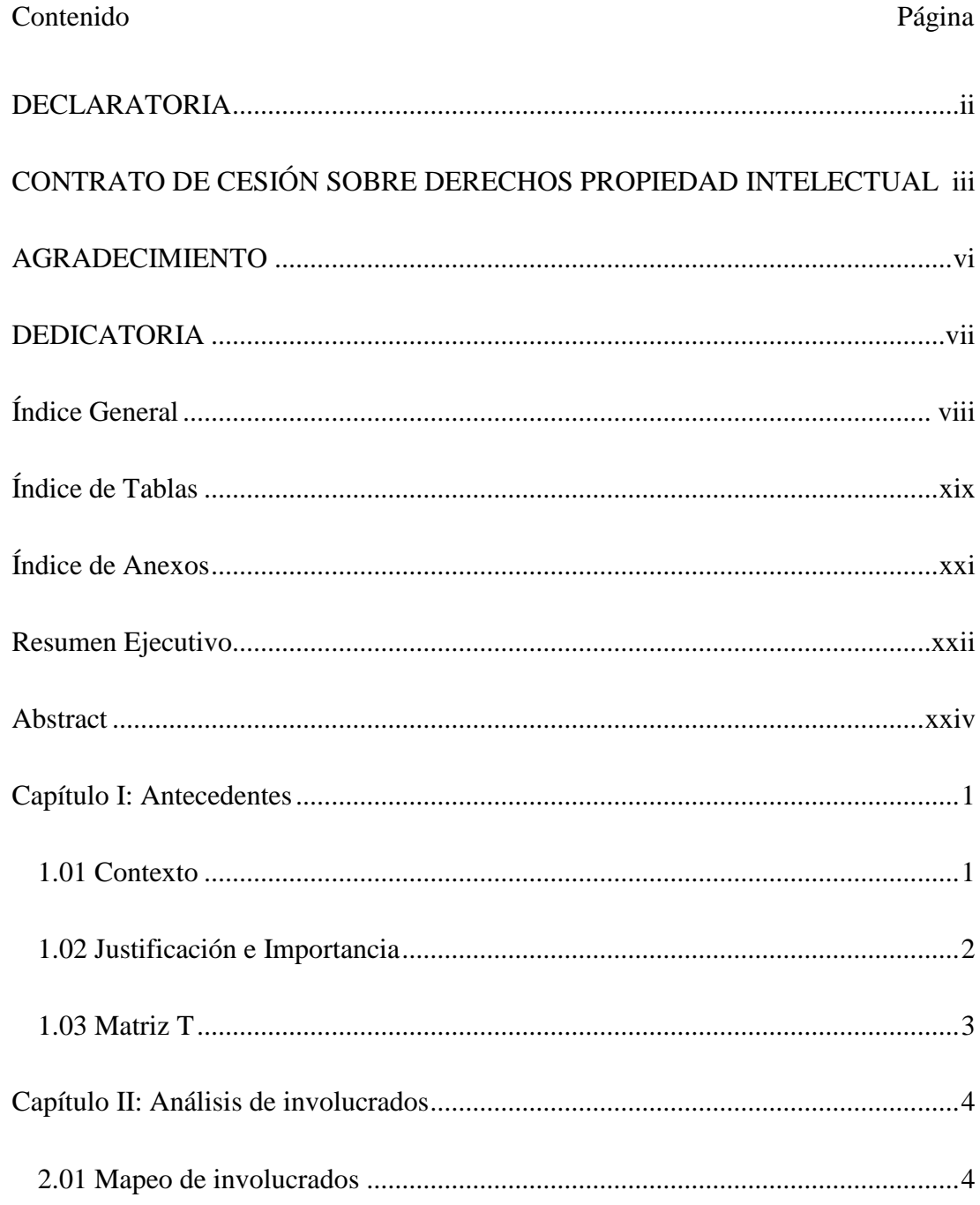

CONTROL Y REGISTRO DE HISTORIAS CLÍNICAS MEDIANTE UNA APLICACIÓN WEB EN EL CENTRO DE SALUD N17D06

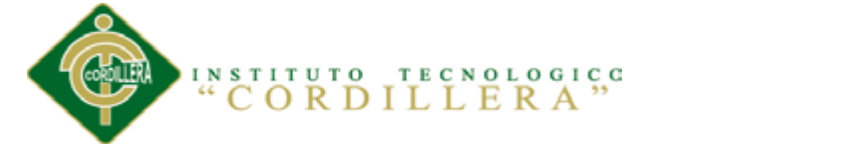

 $i\mathsf{x}$ 

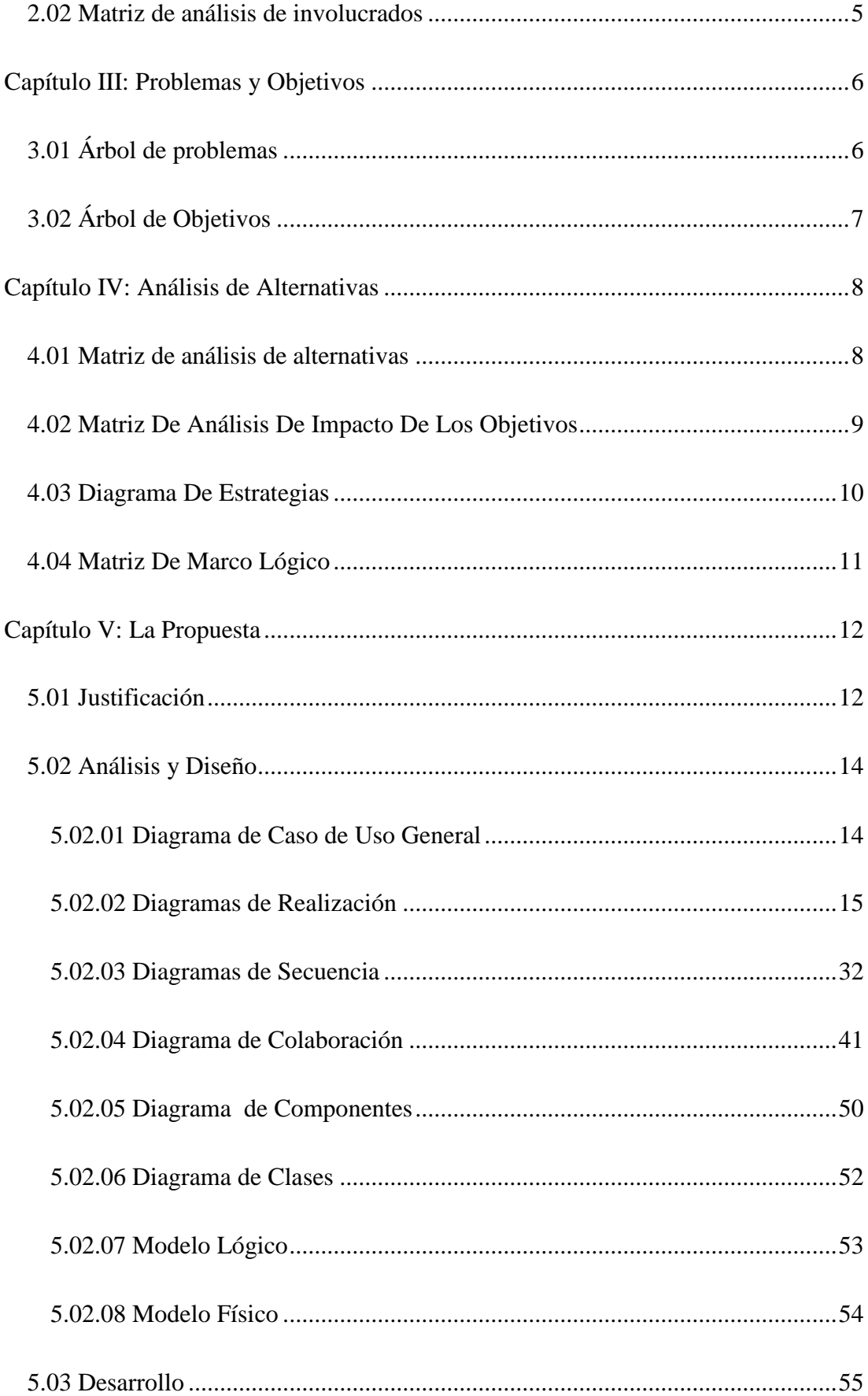

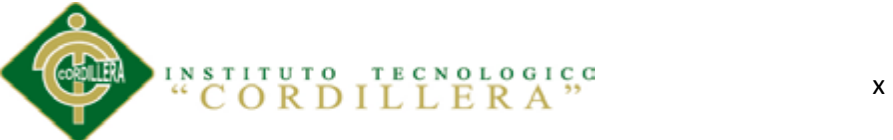

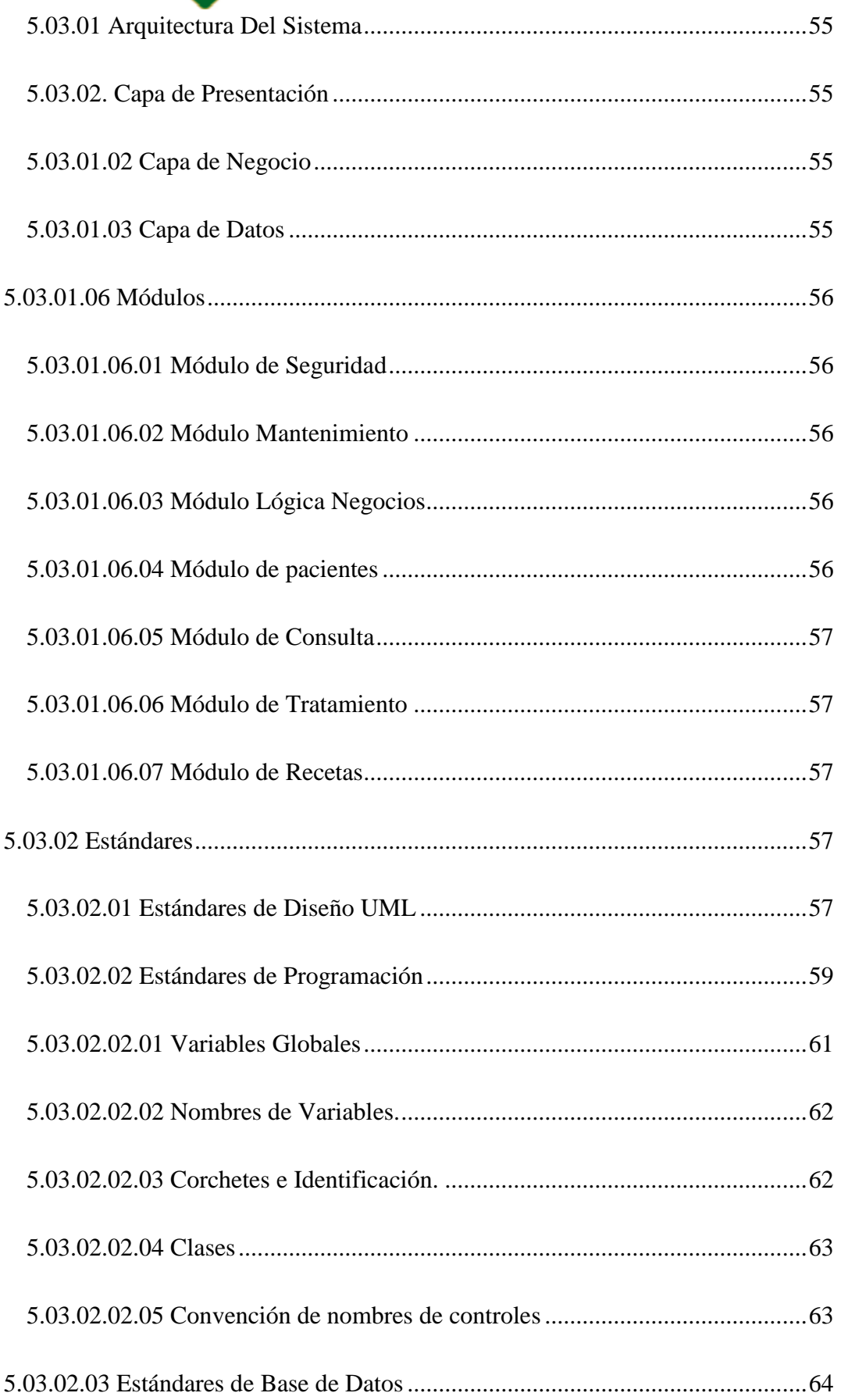

## INSTITUTO TECNOLOGICO xi

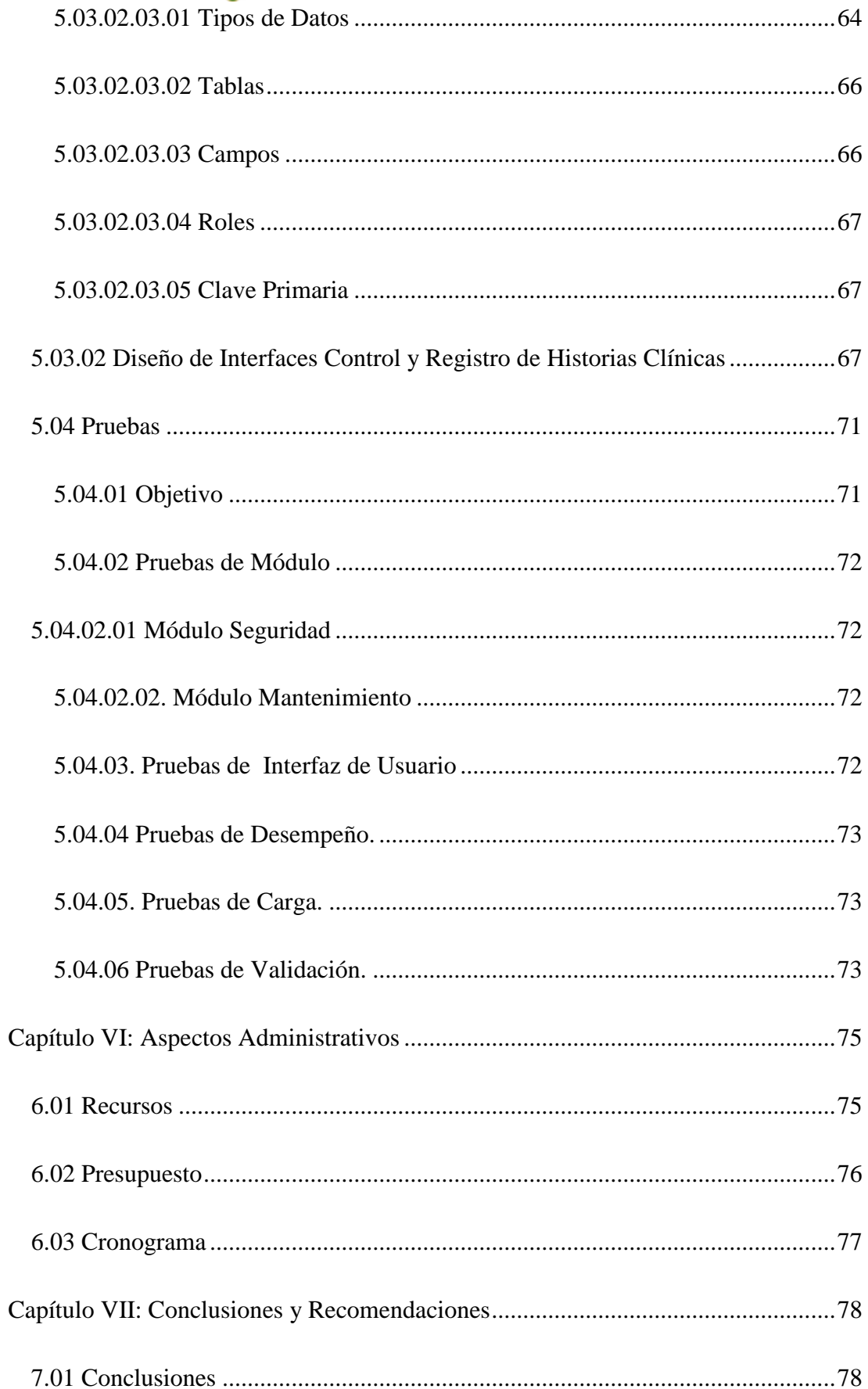

CONTROL Y REGISTRO DE HISTORIAS CLÍNICAS MEDIANTE UNA APLICACIÓN WEB EN EL CENTRO DE SALUD N17D06

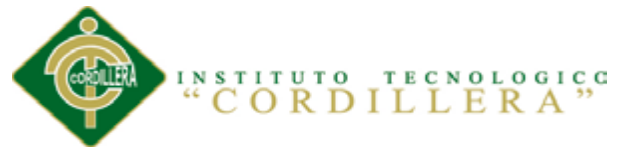

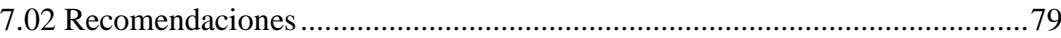

## **Índice de Figuras**

Página

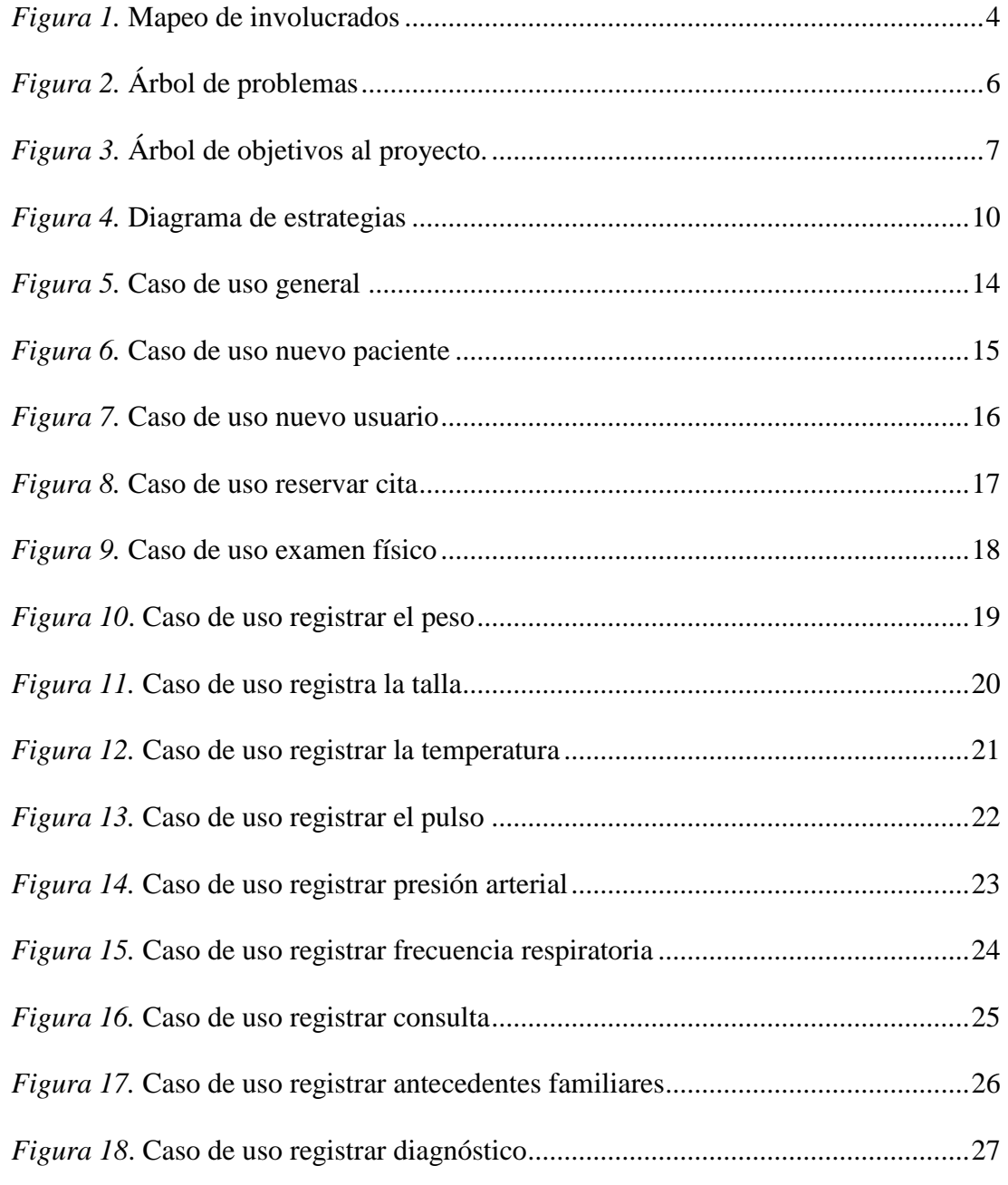

xii

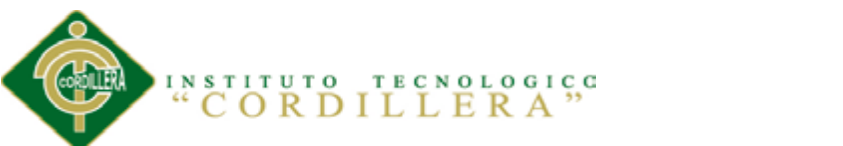

xiii

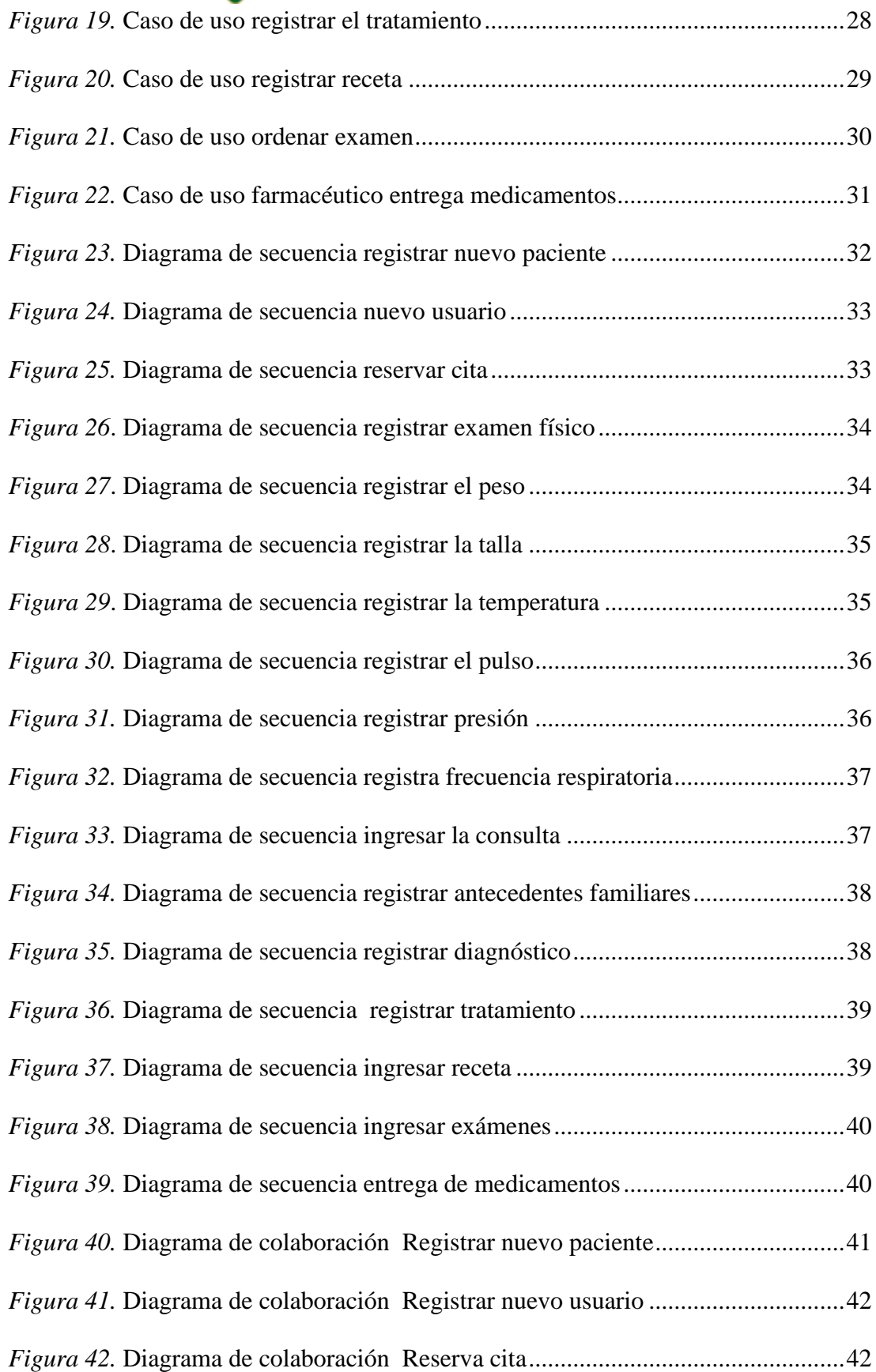

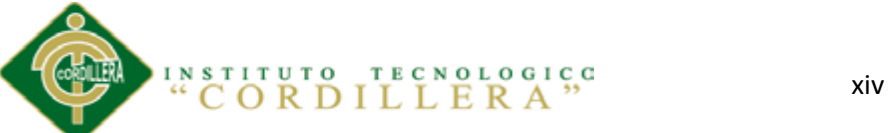

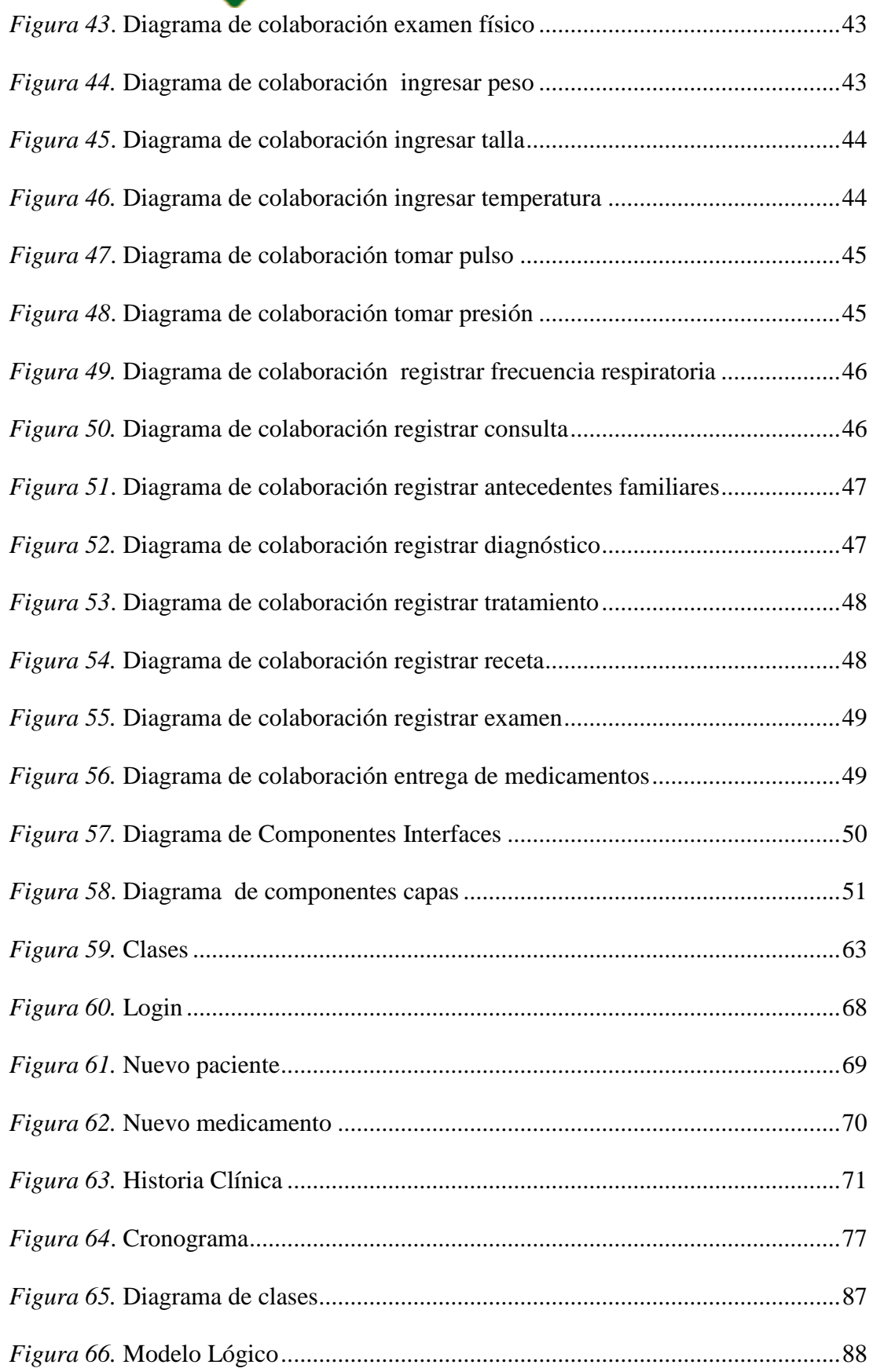

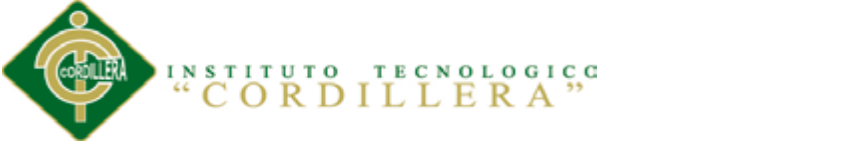

xv

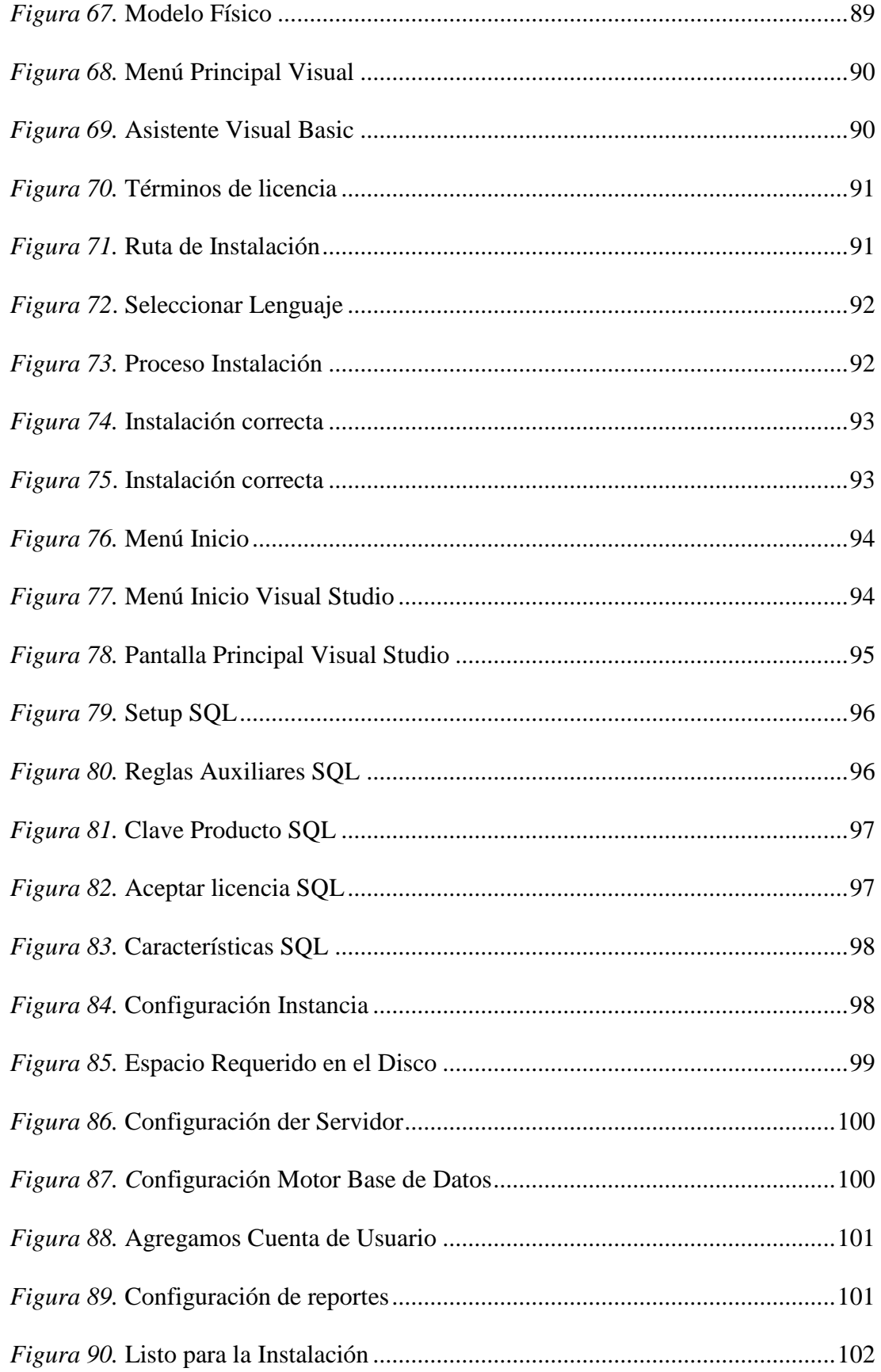

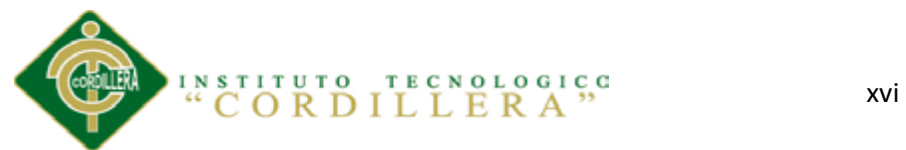

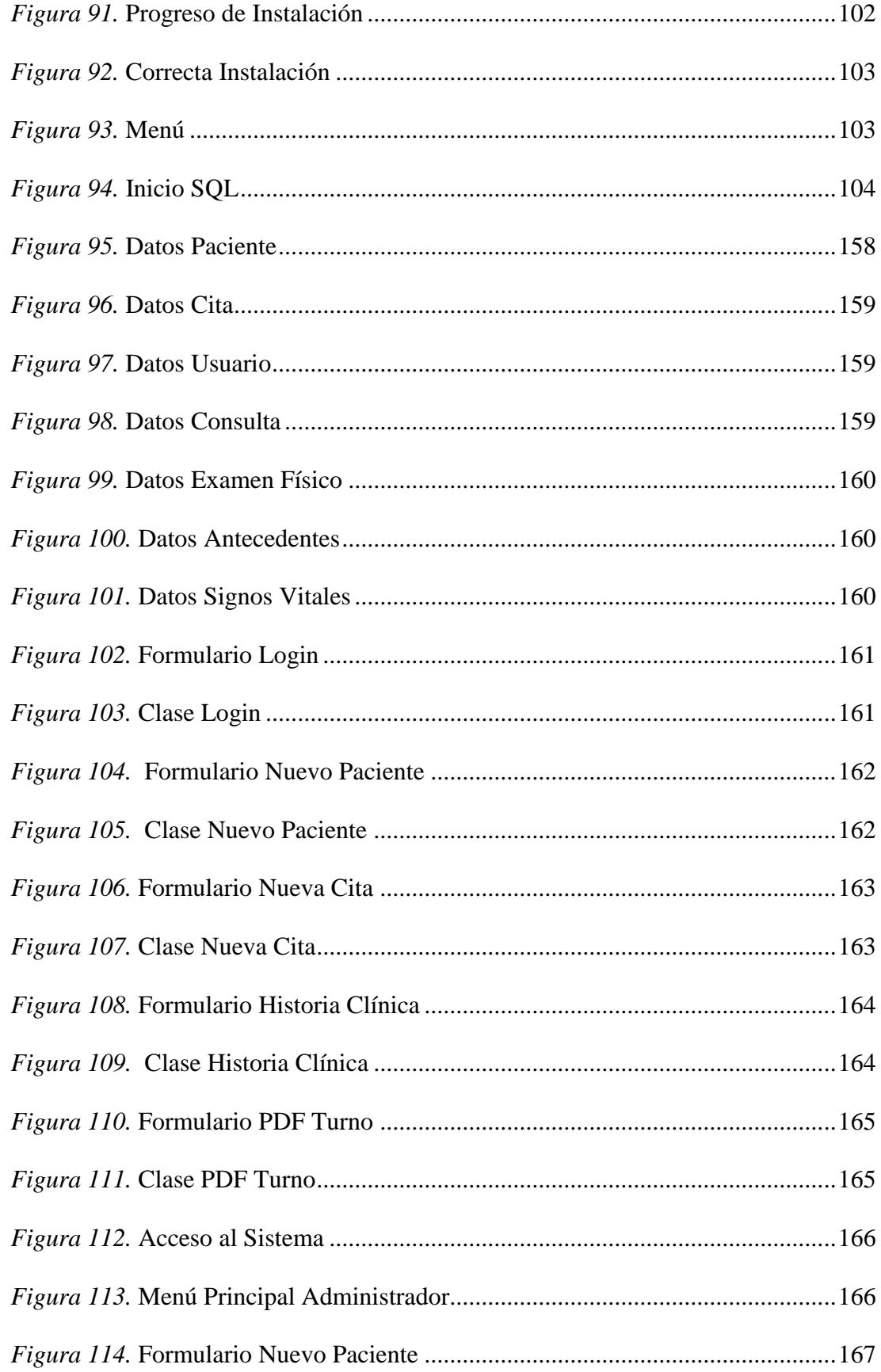

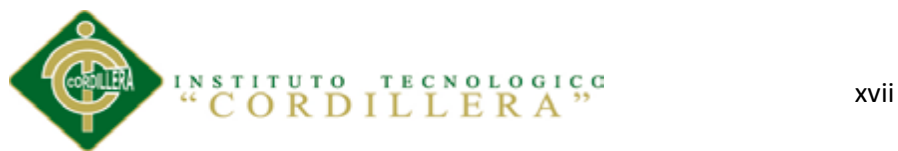

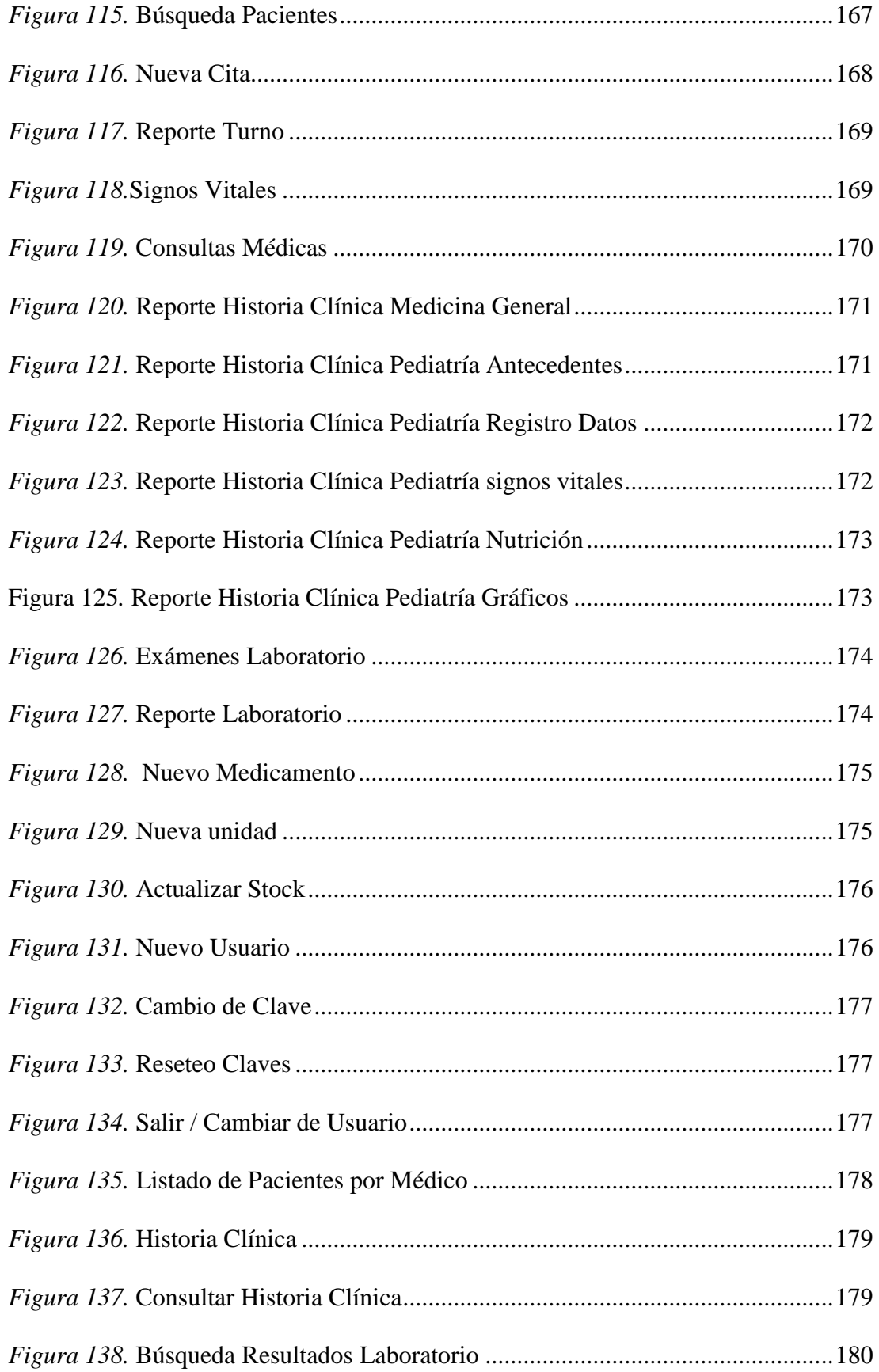

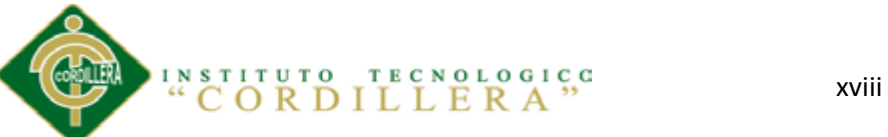

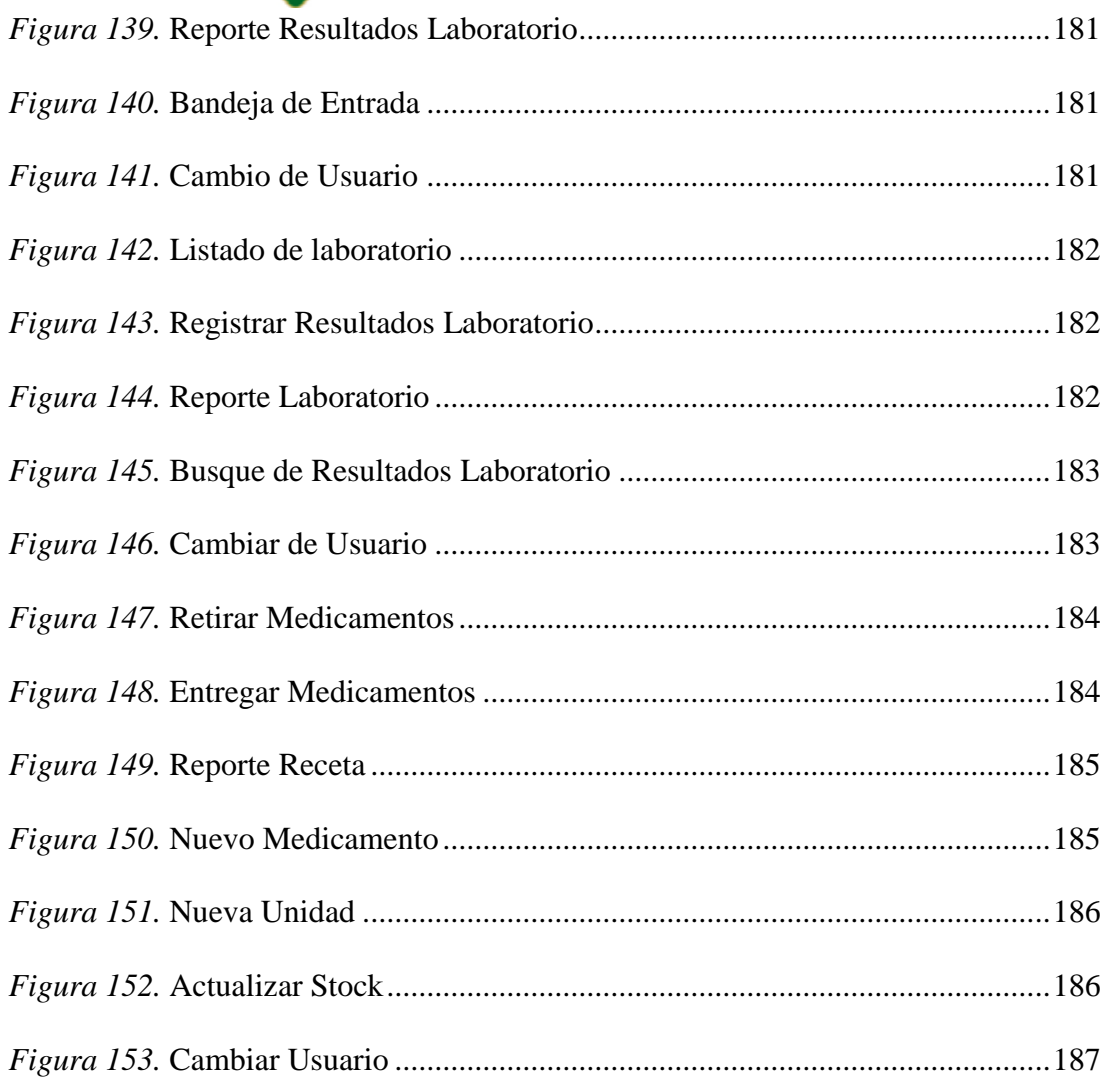

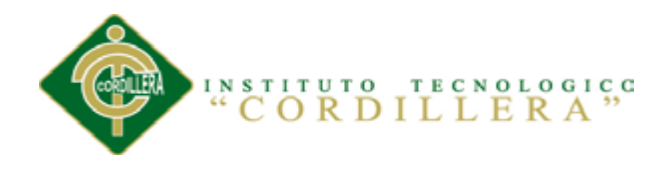

# <span id="page-18-0"></span>Página Índice de Tablas

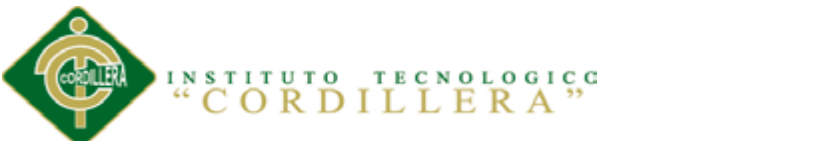

 $\mathsf{X}\mathsf{X}$ 

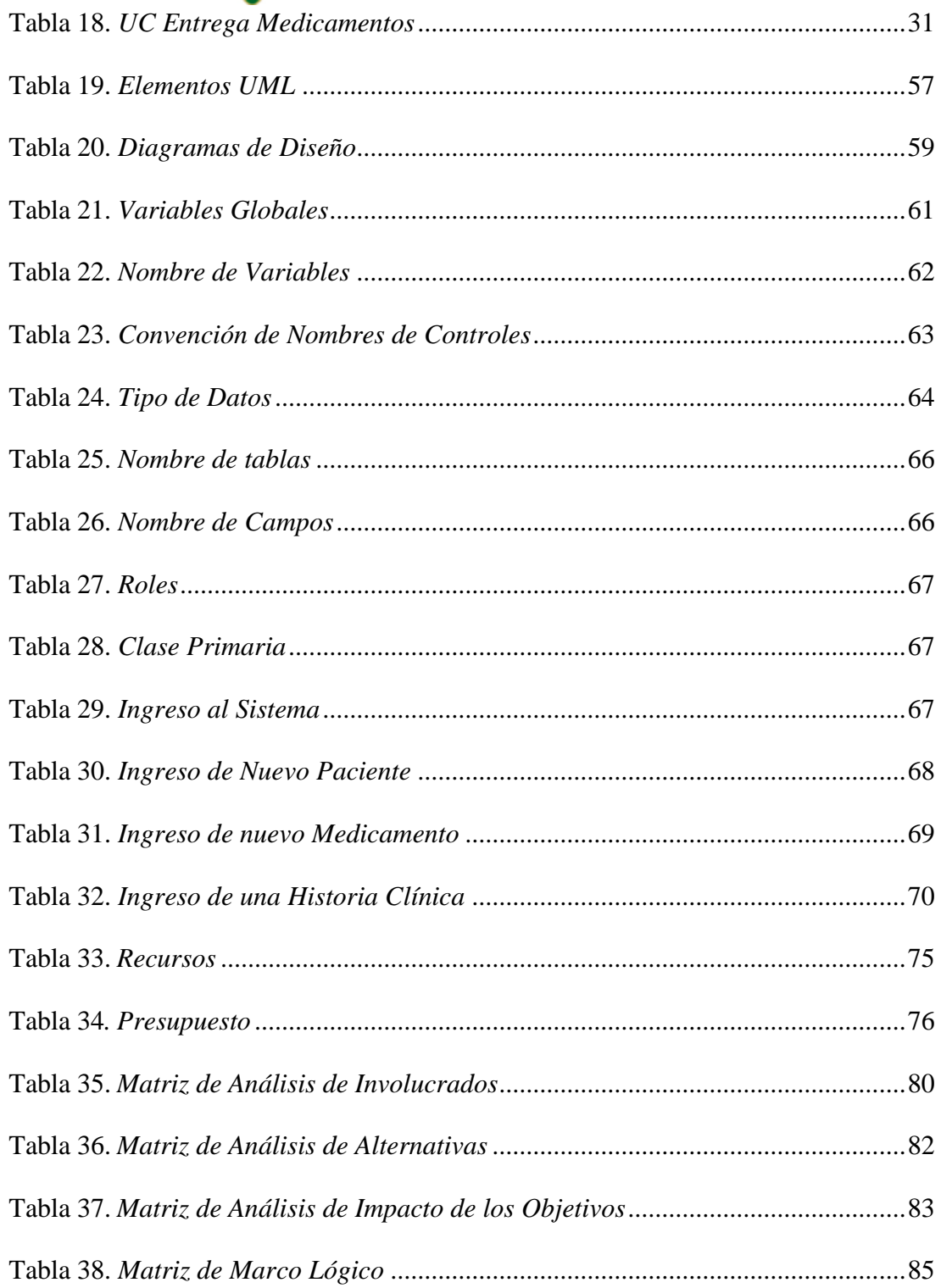

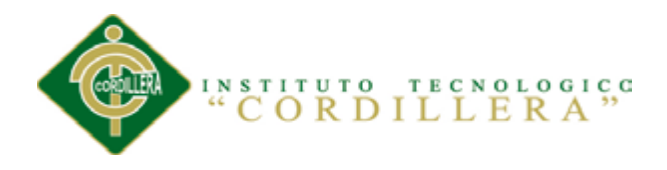

<span id="page-20-0"></span>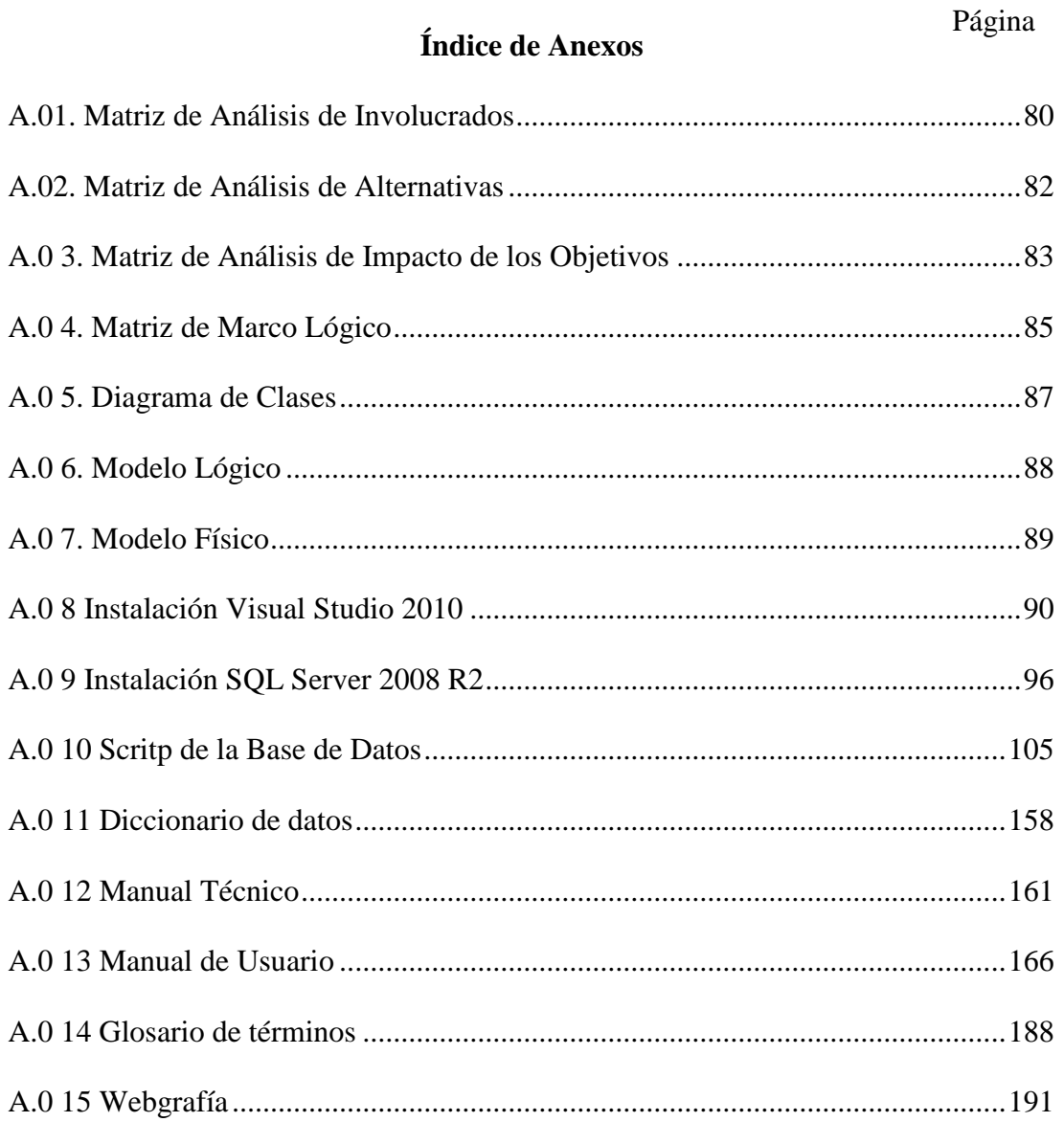

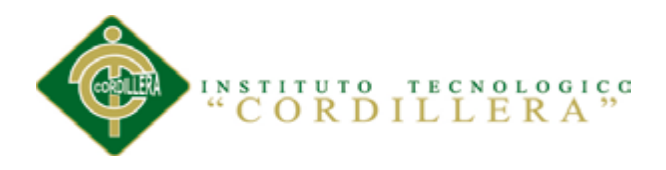

#### <span id="page-21-0"></span>**Resumen Ejecutivo**

En la ciudad de Quito, Avenida María Duchicela F9-10, Sector la Magdalena se encuentra ubicada el Distrito de la salud N17D06. Institución pública que ayuda a la comunidad con atención médica.

La institución se rige a constantes cambios e innovación de acuerdo a las necesidades que requieran los pacientes que vistan a diario el centro médico y es de mucha importancia la realización del proyecto con la finalidad de mejorar el control y registro de historias clínicas, para brindar una atención integral, de calidad y de profundo respeto a las personas en su diversidad y su entorno.

Con los requerimientos que sé que se pueden observar por parte del personal médico y técnico, es la necesidad de la elaboración de este aplicativo para así llevar una mejor organización.

En la actualidad el registro de historias clínicas se lo realiza en formularios que deben ser llenados manualmente por parte del médico, enfermeras, personal de laboratorio y farmacéutico lo que con lleva a no poseer una base de datos, y así no poder brindar un servicio eficiente, causando confusión con las historias clínicas de los pacientes.

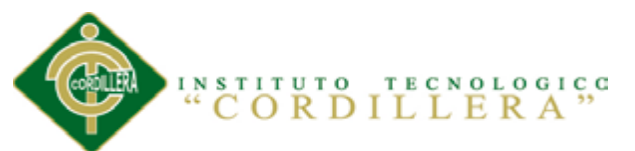

Se tiene compromiso con el personal llevar un adecuado manejo de la herramienta tecnológica que ayudara a organizar las actividades diarias y así tener un correcto uso de la aplicación para que el objetivo sea el esperado por toda la organización.

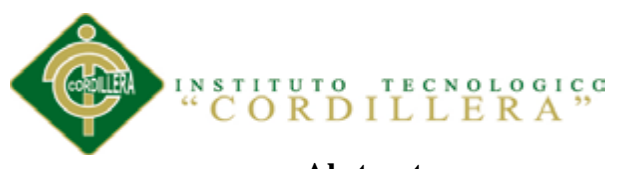

#### <span id="page-23-0"></span>**Abstract**

In the city of Quito, Agreed Maria Duchicela F9-10, Sector the Magdalena is located the District of the health N17D06. Public institution helps to the community with medical attention.

The institution is governed to constant changes and innovation of agreement to patients need, they always visit medical center and are of importance the accomplishment of the project with the purpose of improving the control and record of clinical histories, to offer an integral attention, of quality and of deep respect to the persons in his diversity and his environment.

With the requirements that be that can be observed on the part of the medical and technical personnel, it is the need of the production of applicative this one this way to take a better organization. At present the record of clinical histories realizes it in forms that must be filled manually on the part of the doctor, nurses, pharmaceutical laboratory personnel and that with ride not to possessing a database, and this way not to be able to offer an efficient service, causing confusion with the clinical histories of the patients.

Commitment is had by the personnel, take a suitable managing of the technological tool that was helping to organize the daily and like that activities to have a correct use of the application in order that the aim is waited by the whole organization.

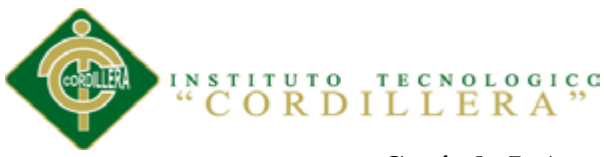

#### **Capítulo I: Antecedentes**

## <span id="page-24-1"></span><span id="page-24-0"></span>**1.01 Contexto**

En el mundo, los sistemas informáticos se han convertido en nuestras herramientas primordiales por su velocidad, seguridad y confiabilidad, todos interactuamos con sistemas de información.

La Historia Clínica es un documento médico que contiene todos los datos de un paciente para una correcta atención, es válido desde el punto de vista clínico y legal ya que recoge información de tipo asistencial, preventivo y social.

La Historia Clínica nos ayuda para facilitar la asistencia sanitaria, dejando constancia de todos aquellos datos que bajo criterio médico permitan el conocimiento veraz del estado de salud de un paciente.

El distrito de salud N17D06 La Magdalena los procesos de historias clínicas se los controla y registra por medio del departamento gestión de administración y atención al usuario, con unos formularios de papel con los inconvenientes que genera su llenado, almacenamiento y conservación. Encontrando que existe desorganización de las historias clínicas, lo que con lleva a problemas como duplicidad y perdida de información, sobrecarga de trabajo e ineficiente manejo de los formularios de las historias clínicas.

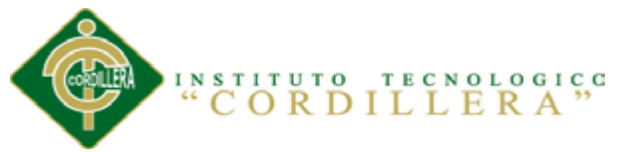

## <span id="page-25-0"></span>**1.02 Justificación e Importancia**

La importancia de llevar un control y registro de las historias clínicas es contar con todos los datos del paciente, de su enfermedad, de estudios realizados, tratamientos, intervenciones, realizadas al fin de brindar la mejor asistencia médica al paciente.

Hay que llevar un correcto registro ya que el paciente deber ser informado y puede acceder a su historia clínica por medio de una consulta médica, lo que implica al médico el deber jurídico de llevar de forma completa y prolija, el registro de todos los elementos relevantes del paciente.

El principal beneficio para la solución es lo seguro, rápido y confiable que es hoy en día la sistematización de procesos manuales, así también el personal que labora podrá gestionar la información de historias clínicas de una forma sistemática y rápida , así los pacientes tendrán un servicio de calidad.

Cabe mencionar que es un proyecto factible con los módulos que posee, y la institución cuenta con la infraestructura necesaria para realizar el proyecto.

Esto también nos garantizara optimización de los procesos, seguridad de datos, impresión de reportes confiables utilizados por el Distrito de salud y con esto brindar una mejor atención a los pacientes.

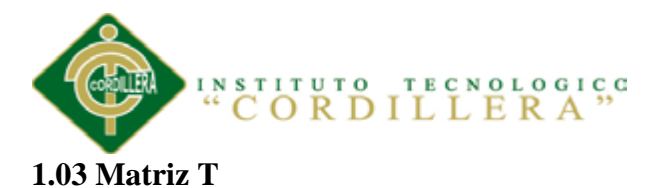

<span id="page-26-0"></span>En la presente matriz se describe las situaciones: empeorada, actual y mejorada mediante la cual describiremos los extremos a evitar, la problemática en el presente y lo que buscamos al hacer nuestra investigación. Además describe las fuerzas mediante la cual son calificadas con la intensidad y el potencial de campo en la escala del 1 al 5.

<span id="page-26-1"></span>Tabla 1

Matriz T

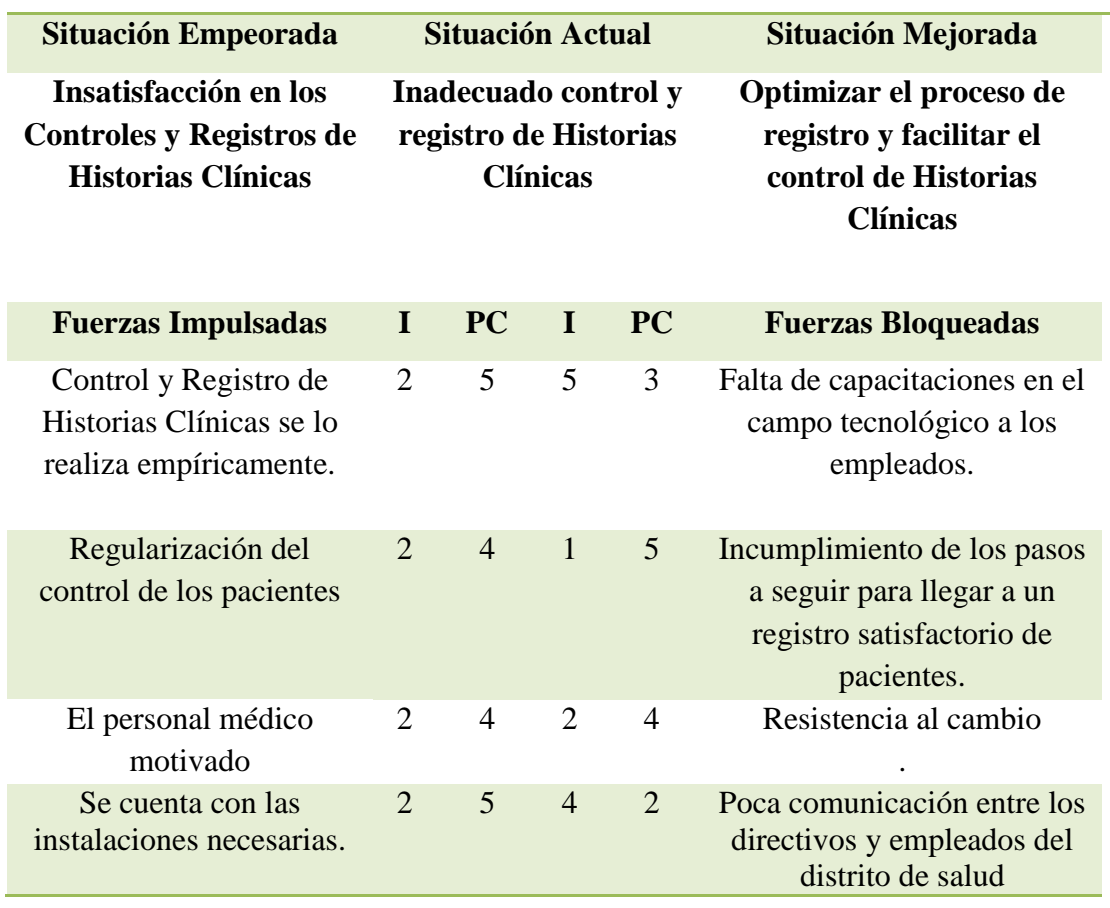

## **ANÁLISIS DE FUERZAS T**

**Nota: PC:** Potencial de Cambio **I:** Intensidad

CONTROL Y REGISTRO DE HISTORIAS CLÍNICAS MEDIANTE UNA APLICACIÓN WEB EN EL CENTRO DE SALUD N17D06

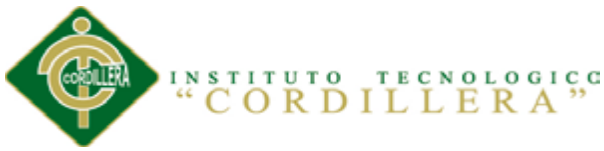

## **Capítulo II: Análisis de involucrados**

## <span id="page-27-1"></span><span id="page-27-0"></span>**2.01 Mapeo de involucrados**

El análisis de los involucrados nos permite, identificar a aquellas personas y organizaciones interesadas en el éxito de un proyecto, aquellas que contribuyen o son afectadas por los objetivos del mismo, y a quienes tienen un poder de influencia sobre los problemas que hay que enfrentar.

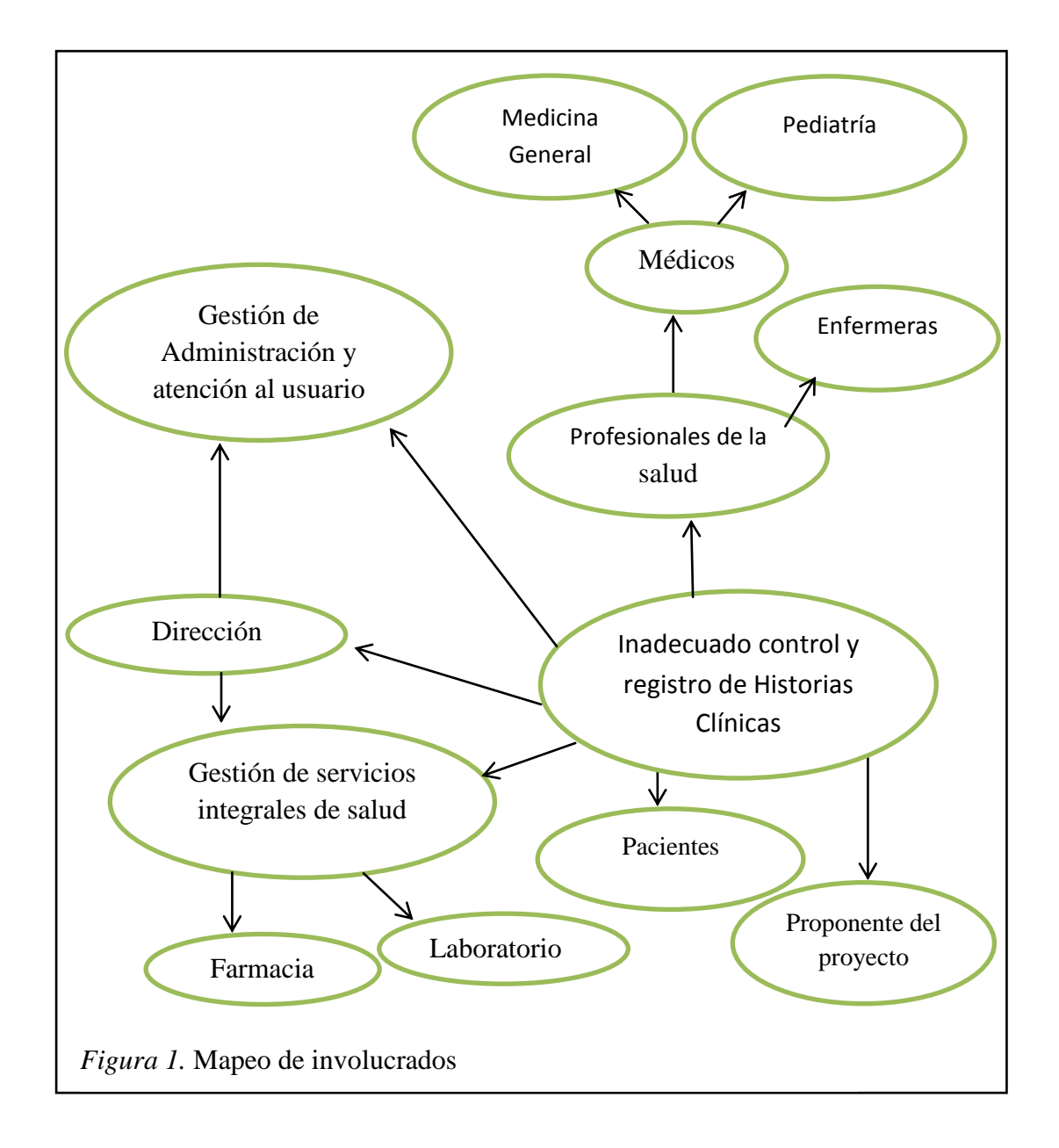

CONTROL Y REGISTRO DE HISTORIAS CLÍNICAS MEDIANTE UNA APLICACIÓN WEB EN EL CENTRO DE SALUD N17D06

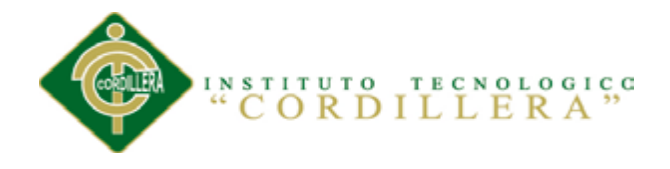

## <span id="page-28-0"></span>**2.02 Matriz de análisis de involucrados**

El análisis de los involucrados nos permite, identificar a aquellas personas y organizaciones interesadas en el éxito del proyecto, aquellas que contribuyen o son afectadas por los objetivos del mismo, en el que se integran directa o indirectamente tanto en el análisis como en el desarrollo y ejecución del mismo.

**Ver (Anexo A. 01)**

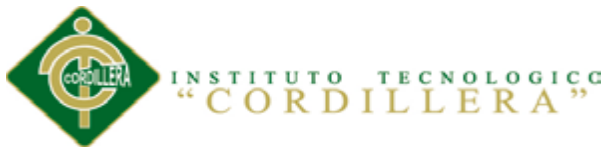

## **Capítulo III: Problemas y Objetivos**

## <span id="page-29-1"></span><span id="page-29-0"></span>**3.01 Árbol de problemas**

A partir del problema central y los problemas percibidos por los involucrados, se debe analizar las causas y efectos entre los mismos, establece los distintos niveles de causalidad entre los problemas, establece los distintos niveles generados por el problema central.

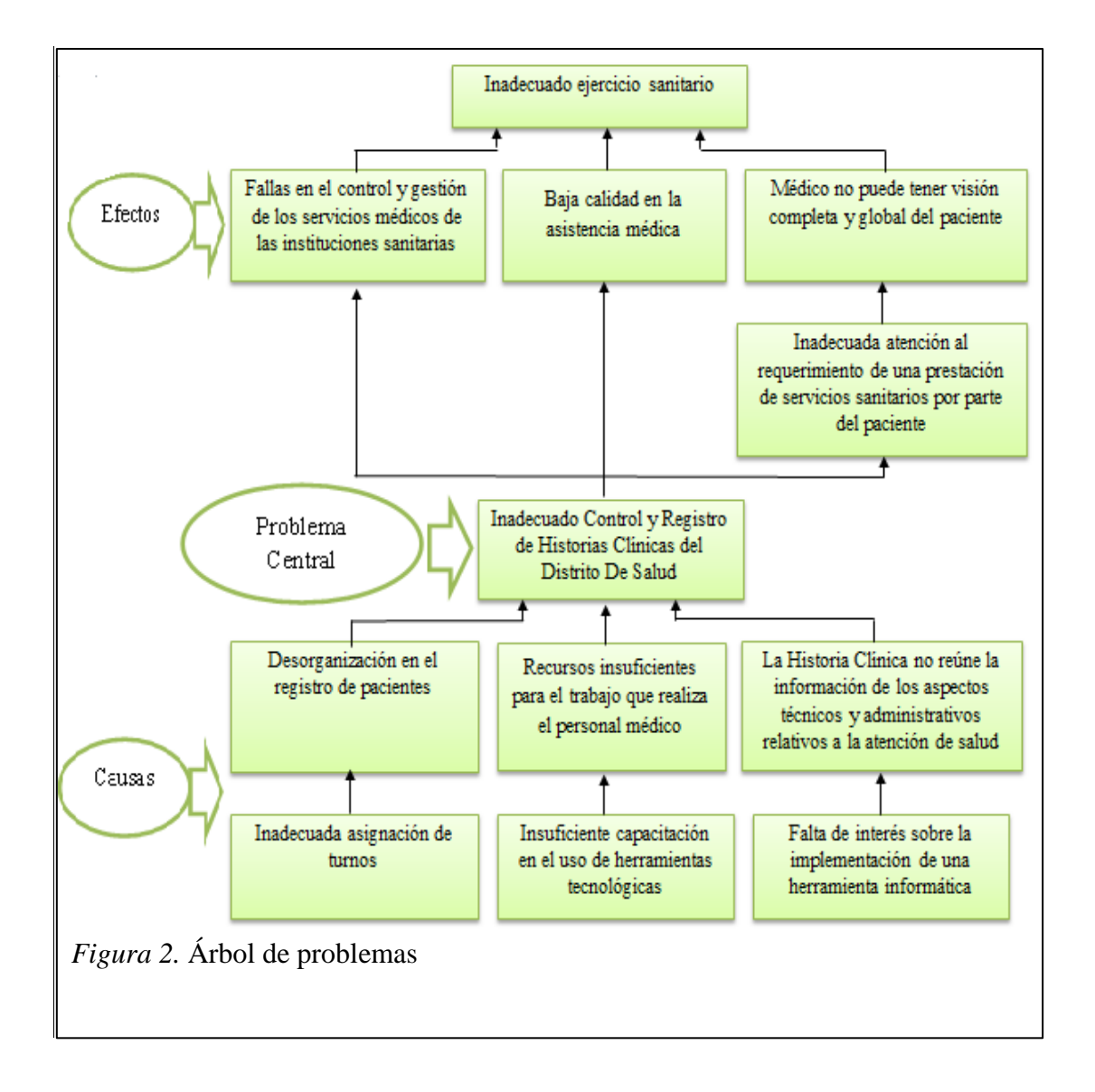

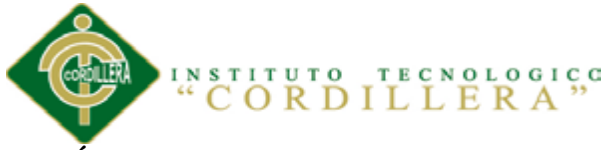

## <span id="page-30-0"></span>**3.02 Árbol de Objetivos**

Convertir las relaciones en medios y fines a partir del problema central convertido en propósito, sus causas en medios y sus efectos en fines, establece los distintos niveles jerárquicos de medios generados desde el propósito, establece los distintos niveles de fines generados a partir del propósito.

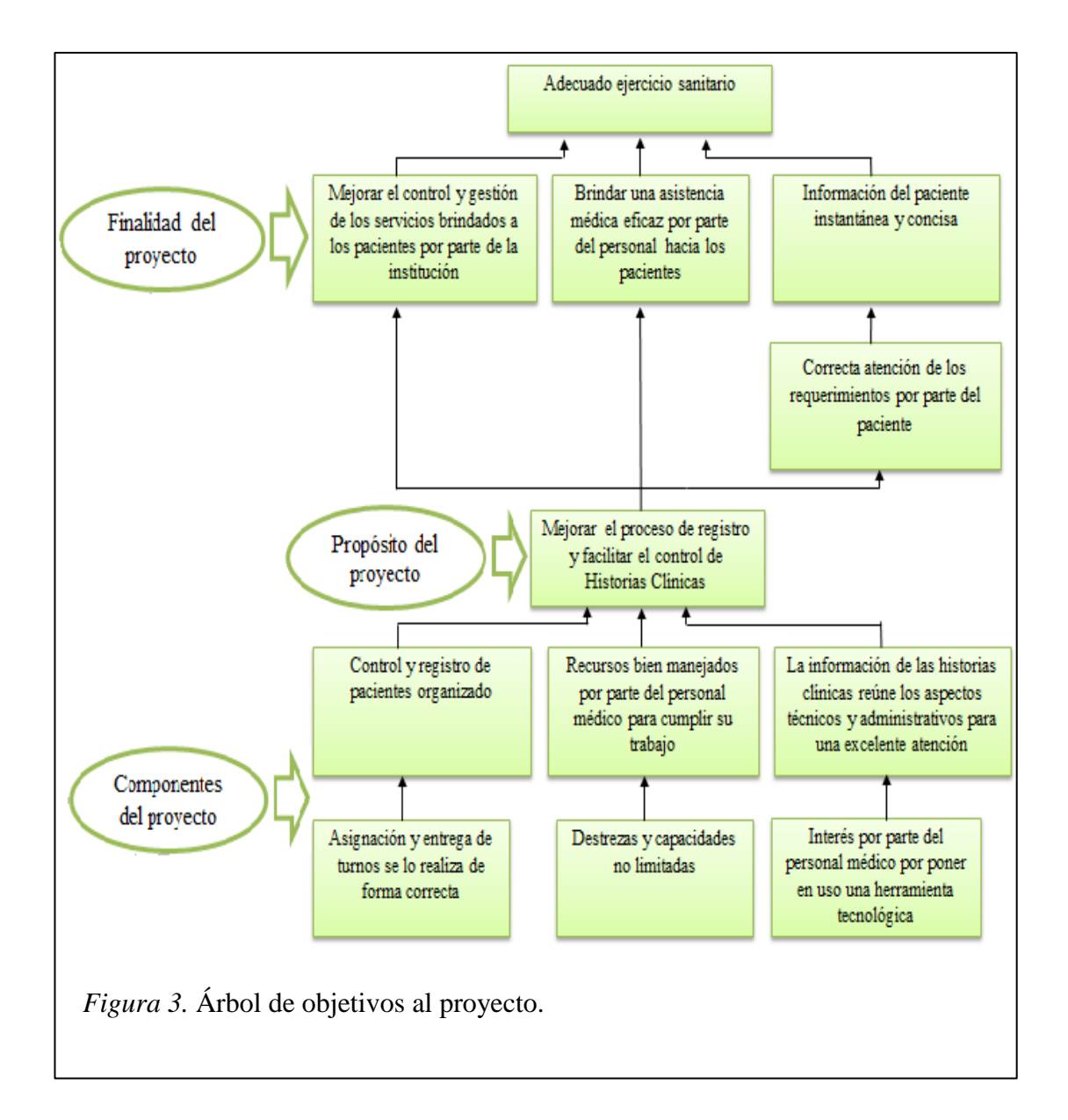

CONTROL Y REGISTRO DE HISTORIAS CLÍNICAS MEDIANTE UNA APLICACIÓN WEB EN EL CENTRO DE SALUD N17D06

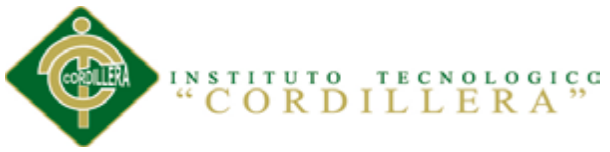

## **Capítulo IV: Análisis de Alternativas**

## <span id="page-31-1"></span><span id="page-31-0"></span>**4.01 Matriz de análisis de alternativas**

La matriz de análisis de alternativas se usa para comparar las distintas posibilidades y así escoger la que tenga una mayor cantidad de beneficios para los grupos de interés, mayor probabilidad de alcanzar los objetivos esperados y de tal manera mejorar la situación actual mediante una categorización basada en escalas cualitativas y cuantitativas.

**Ver (Anexo A. 02)**

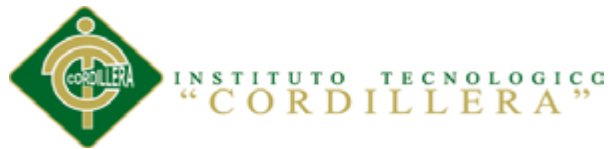

## <span id="page-32-0"></span>**4.02 Matriz De Análisis De Impacto De Los Objetivos**

En esta matriz hemos descrito los objetivos por la factibilidad a lograrse, impacto de género, impacto ambiental, relevancia, sostenibilidad y un total para así ver la factibilidad de cada objetivo.

**Ver (Anexo A. 03)**

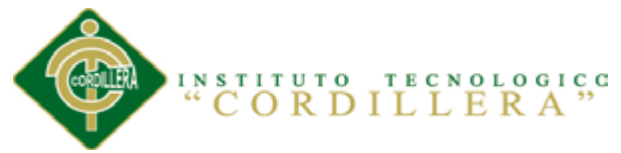

## <span id="page-33-0"></span>**4.03 Diagrama De Estrategias**

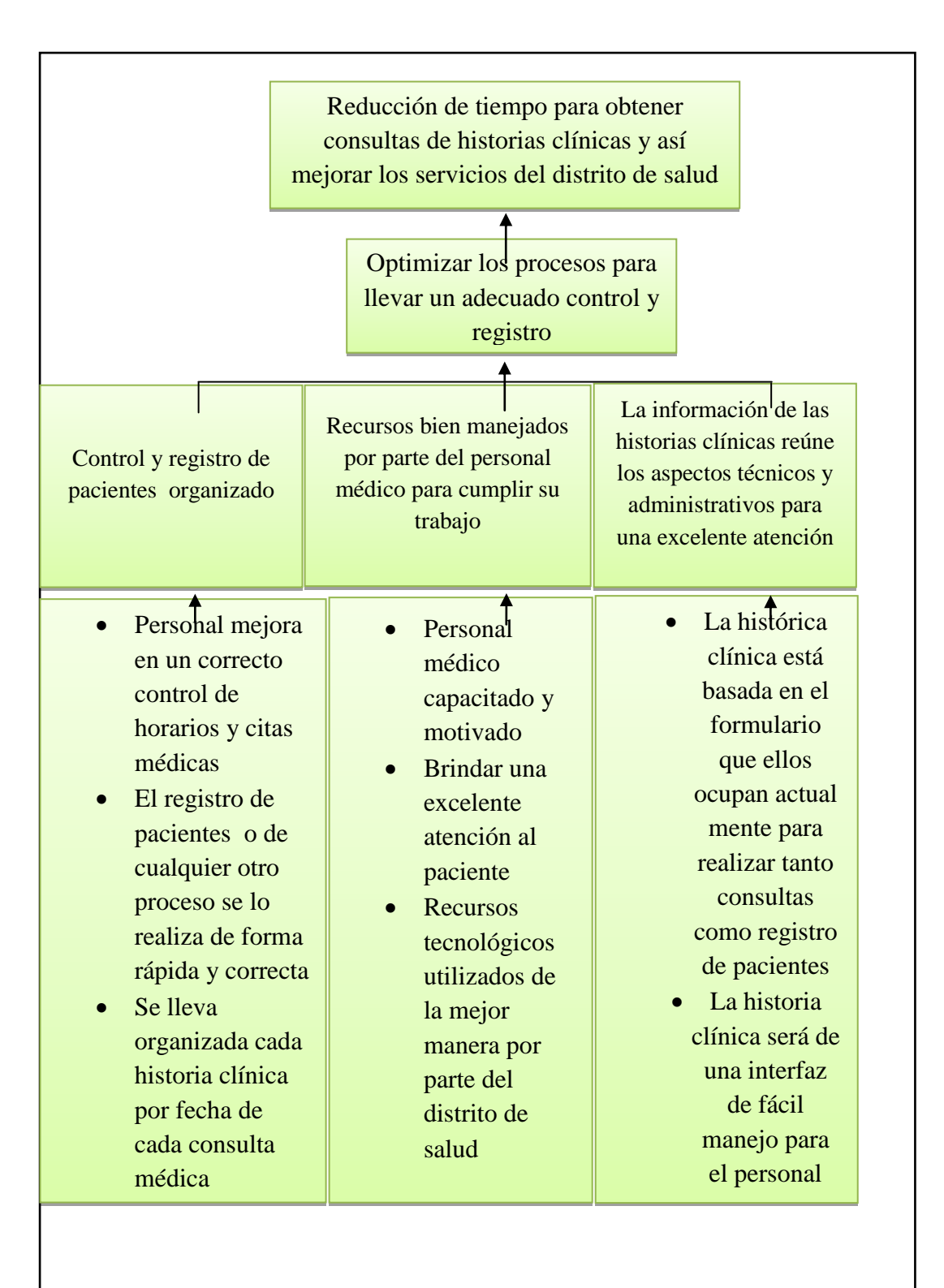

*Figura 4.* Diagrama de estrategias

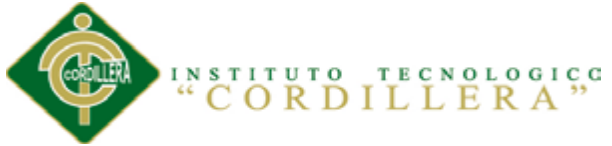

## <span id="page-34-0"></span>**4.04 Matriz De Marco Lógico**

La matriz de marco lógico ayuda a resumir lo que se desea lograr con el proyecto, esto nos facilitara el proceso de conceptualización, diseño, ejecución y evaluación del aplicativo para el distrito de salud.

**Ver (Anexo A. 04)**

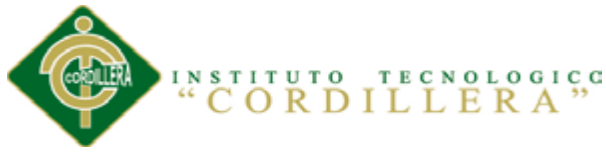

## **Capítulo V: La Propuesta**

## <span id="page-35-1"></span><span id="page-35-0"></span>**5.01 Justificación**

Esta investigación está destinada para la mejora de los procesos, que se ejecutaran dentro del sistema de control y registro, aprovechando los recursos que posee la organización al máximo, siendo de mucho beneficio para los médicos y pacientes.

Este nuevo sistema manejara los siguientes módulos: Módulo de pacientes, Módulo de Usuarios, Módulo de consulta, Módulo de tratamiento, Módulo de recetas y las áreas que estarán involucradas con estos módulos son pediatría y medicina general.

Los software que se utilizaran en el desarrollo del sistema de historias clínicas son: Modelamiento UML: Rational Rose, Programación C# Asp.net: Visual Studio, Base de Datos SQL Server 2008.

Para esta aplicación utilizaremos la metodología orienta a objetos en 3 capas: Lógica del negocio, Acceso a datos y Presentación. El desarrollo de la aplicación web ha constituido una investigación profunda para conocer muy bien el problema que posee la organización.

La estructuración de la misma se lo desarrollara RUP (Proceso Unificado Racional), y nos ayudara a entender los procesos, procedimientos y actividades que se cumplen en cada área de la organización y las relaciones que mantienen entre ellas.

Los diagramas y modelos que diseñaremos son las siguientes:

- Diagrama de Caso de Uso
- Diagramas de Realización
- Diagrama de Secuencias
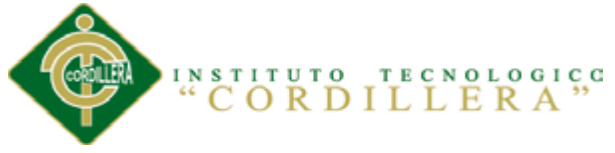

- Diagrama de Colaboración
- Diagrama de Componentes
- Diagrama de Clases
- Modelo Lógico
- Modelo Físico

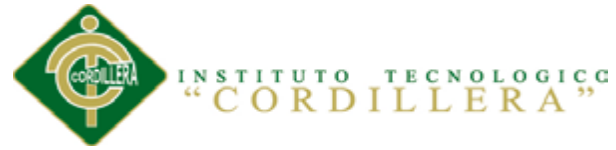

#### **5.02 Análisis y Diseño**

#### **5.02.01 Diagrama de Caso de Uso General**

El Diagrama de Casos ayuda a ver cada una de las actividades, actores y las relaciones entre todos los involucrados. El diagrama es de mucha importancia ya que nos ayudara a visualizar el funcionamiento en el modelado y organización del sistema.

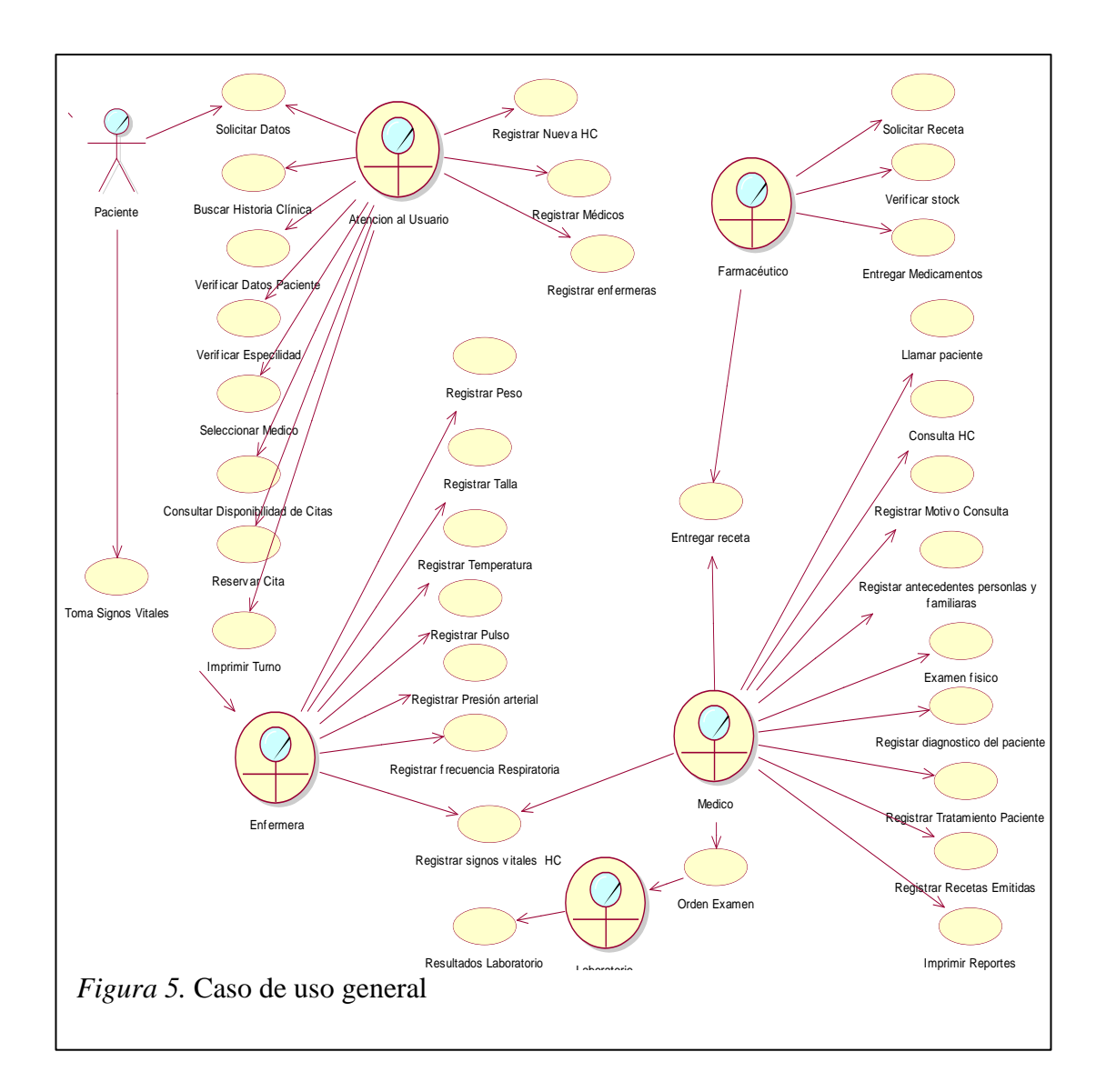

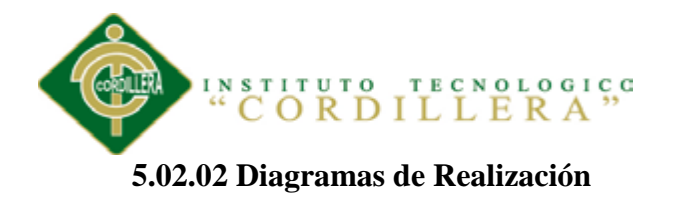

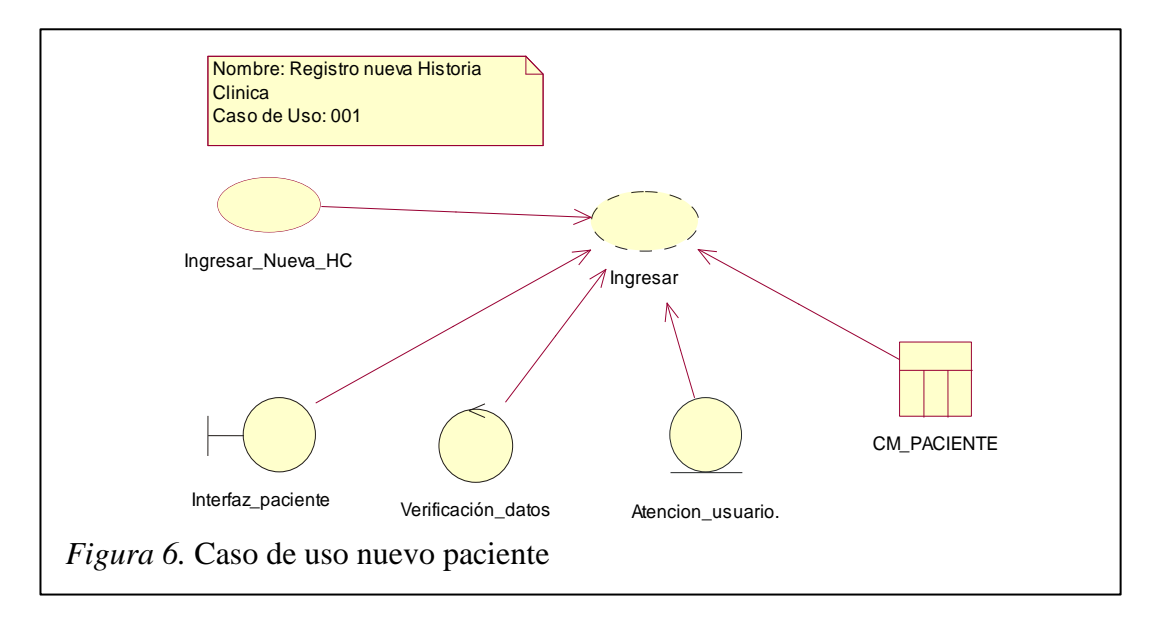

## Tabla 2

*UC Registro Nueva Historia Clínica*

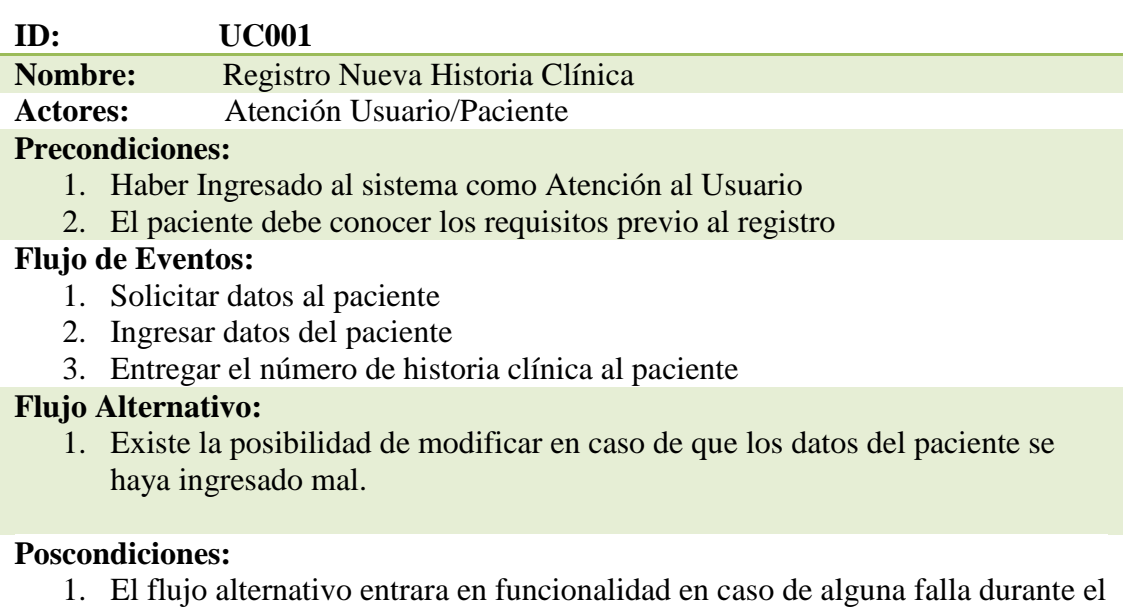

proceso

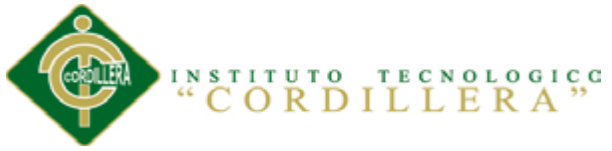

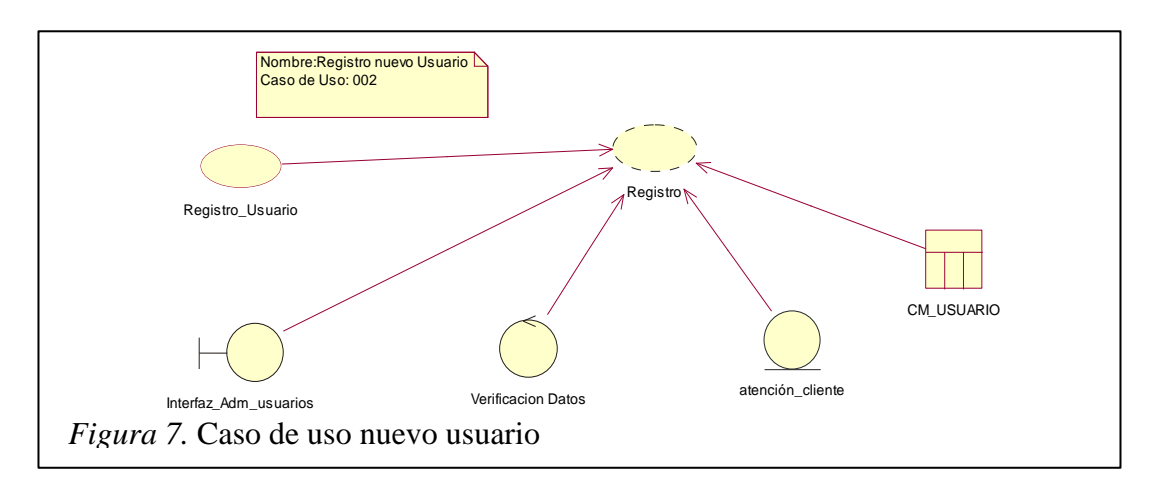

## Tabla 3

## *UC Registro Nuevo usuario*

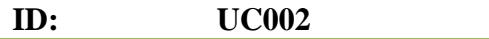

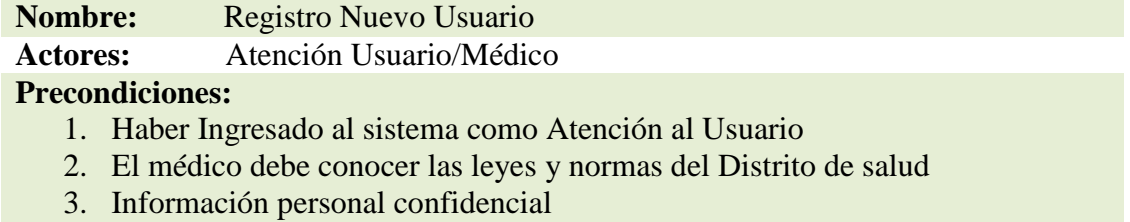

## **Flujo de Eventos:**

- 1. Solicitar datos nuevo usuario
- 2. Ingresar datos del nuevo usuario
- 3. Entregar usuario y Login para ingresar al sistema

## **Flujo Alternativo:**

1. En caso que el usuario olvide sus datos para ingresar al sistema en Atención al usuario pueden modificar los mismos.

## **Poscondiciones:**

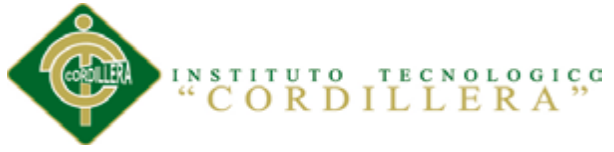

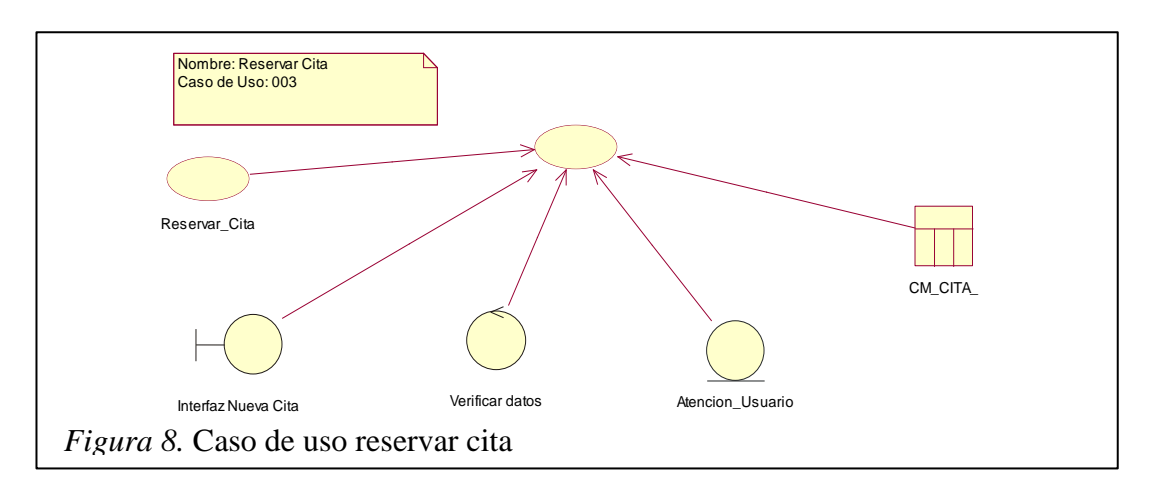

#### Tabla 4

## *UC Registro Reservar Cita*

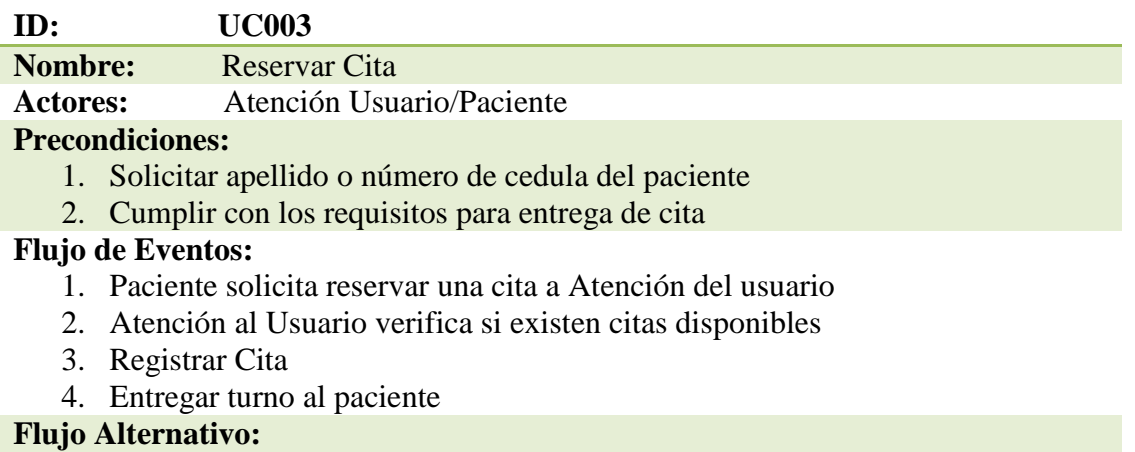

1. En caso de que el paciente no se encuentre registrado en el sistema Atención de Usuario tendrá que hacerlo.

#### **Poscondiciones:**

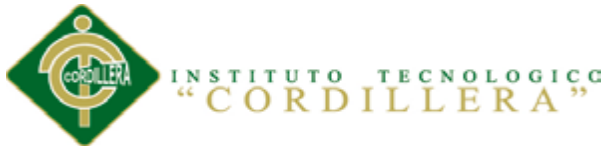

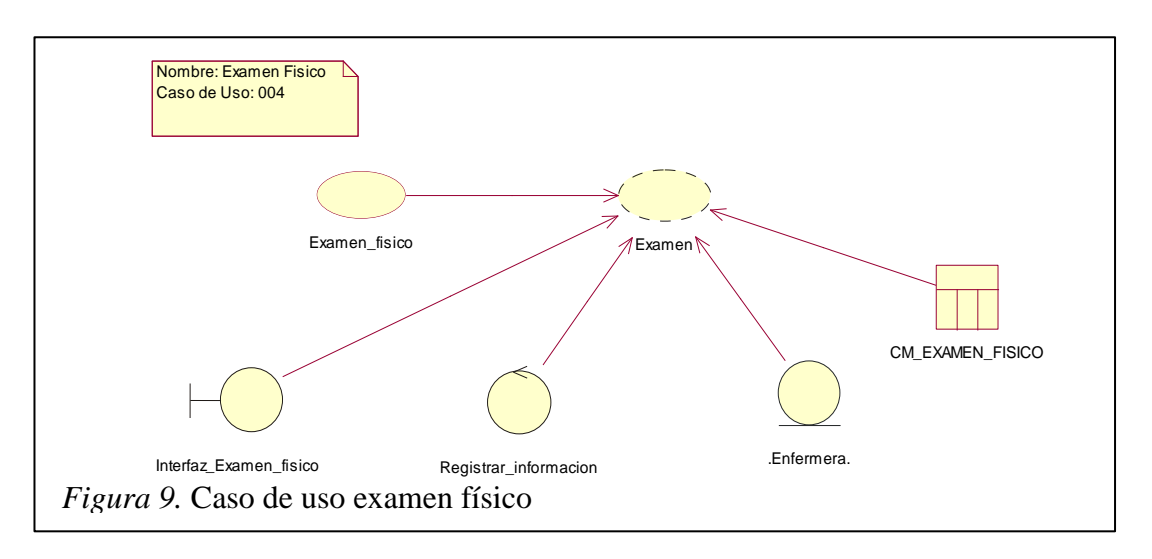

#### Tabla 5

## *UC Examen Físico*

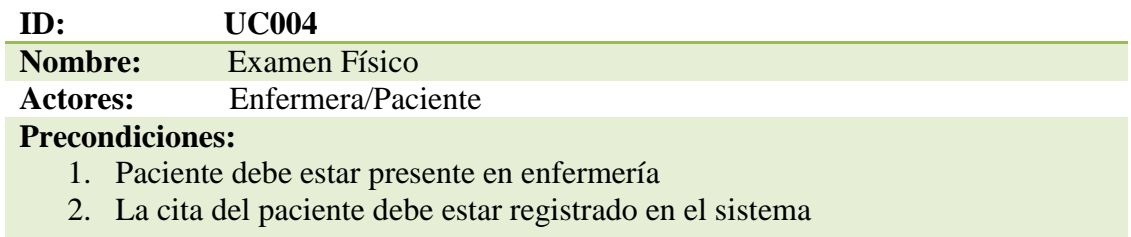

#### **Flujo de Eventos:**

- 1. El paciente debe acercarse al área de enfermería
- 2. La enfermera toma signos vitales

#### **Flujo Alternativo:**

1. En caso que se registre mal los datos de los signos vitales del paciente puede ser modificado así sea el caso

#### **Poscondiciones:**

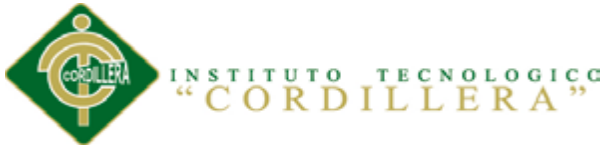

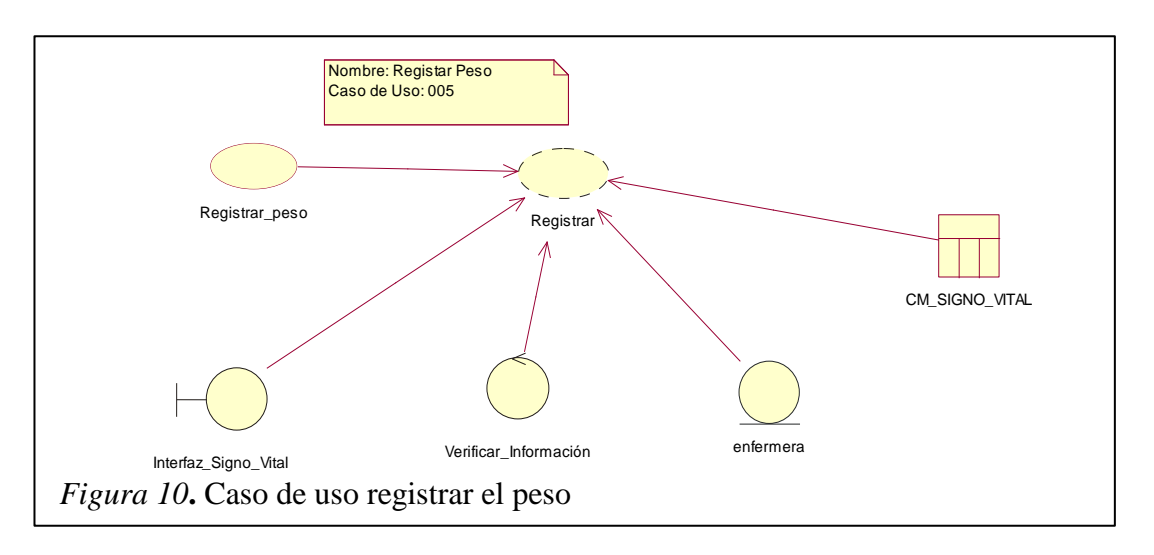

#### Tabla 6

## *UC Registrar Peso*

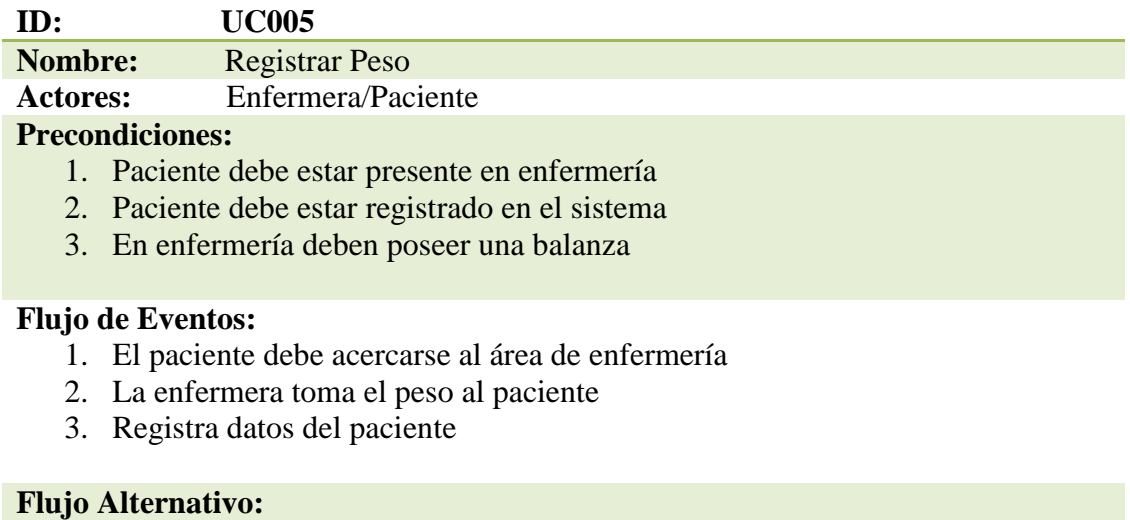

# 1. En caso que se registre mal los datos del paciente puede ser modificado así sea el caso

#### **Poscondiciones:**

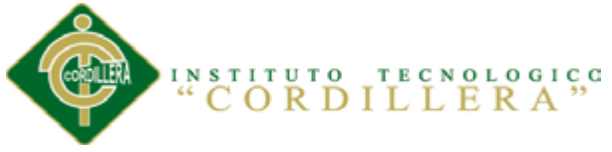

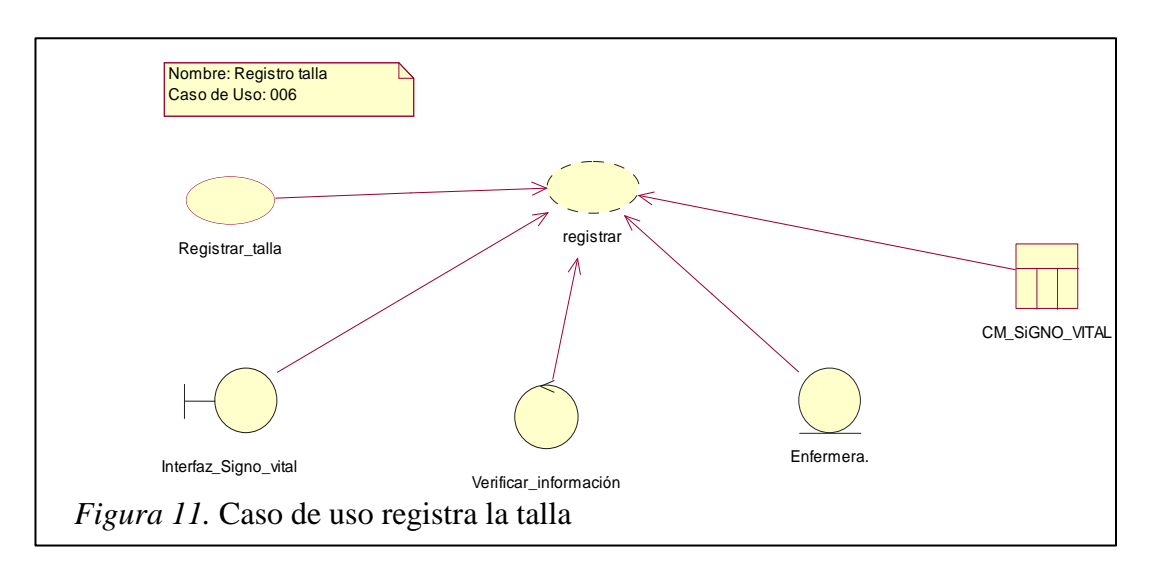

Tabla 7

*UC Registrar Talla*

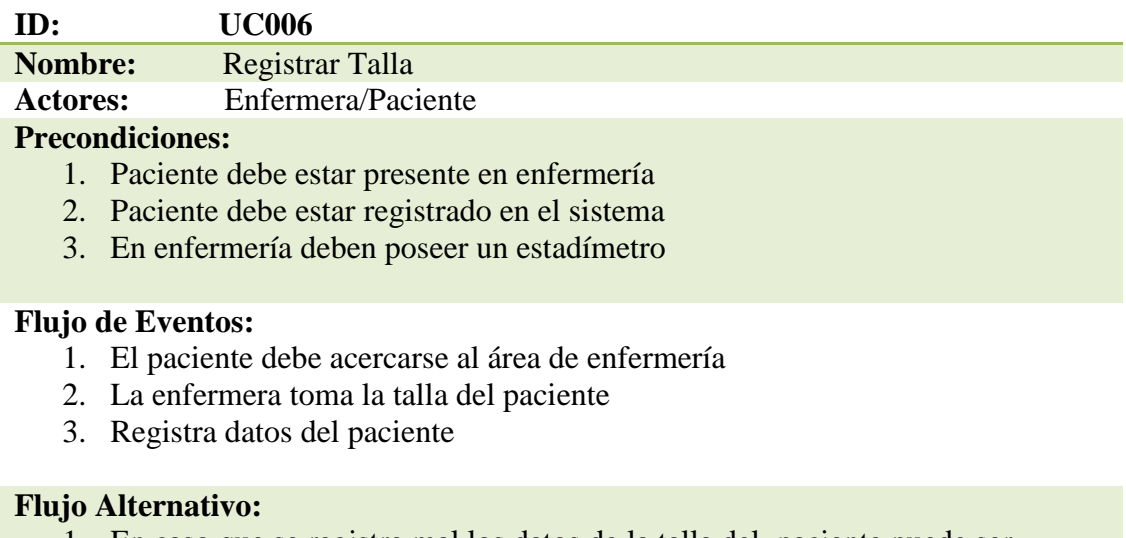

1. En caso que se registre mal los datos de la talla del paciente puede ser modificado así sea el caso

## **Poscondiciones:**

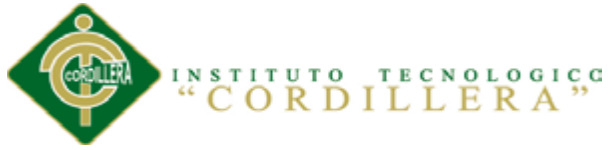

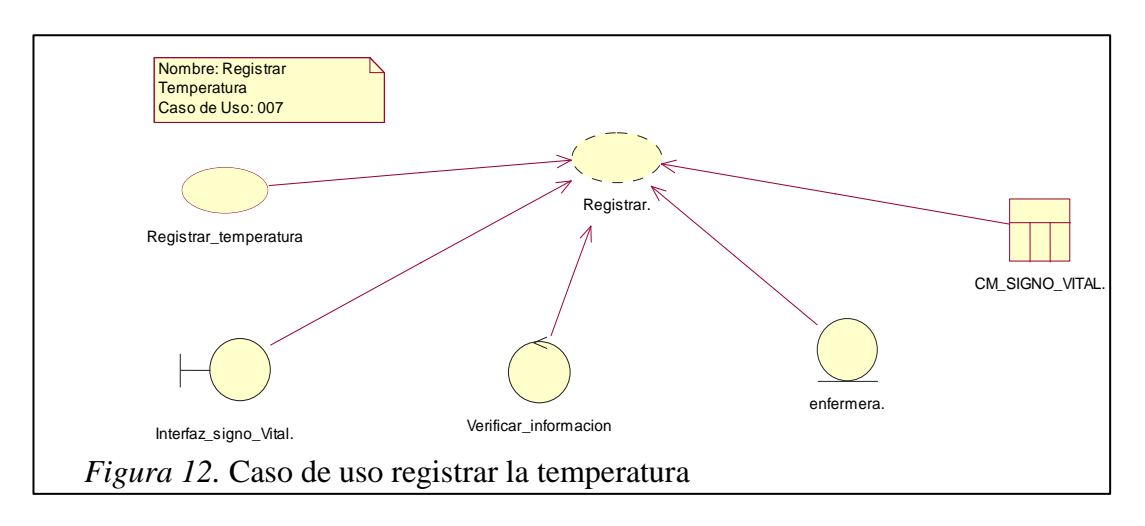

## Tabla 8

## *UC Registrar Temperatura*

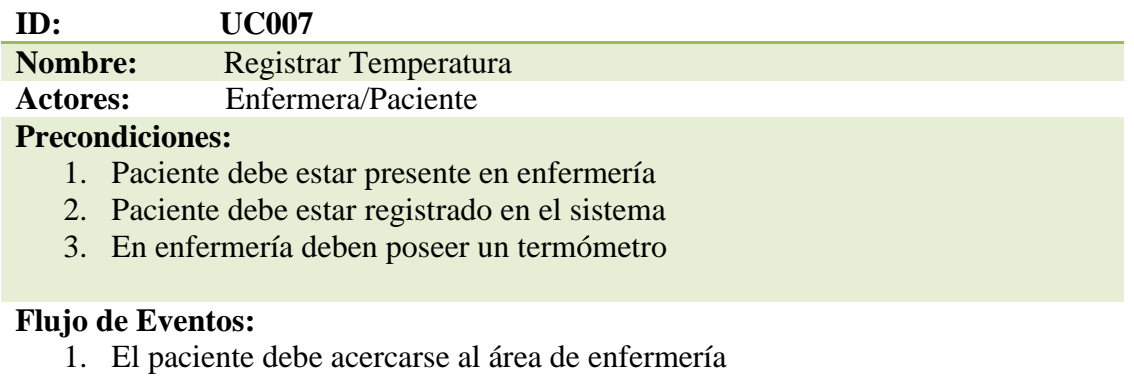

- 2. La enfermera toma la temperatura del paciente
- 3. Registra datos del paciente

## **Flujo Alternativo:**

1. En caso que se registre mal los datos de la temperatura del paciente puede ser modificado así sea el caso

#### **Poscondiciones:**

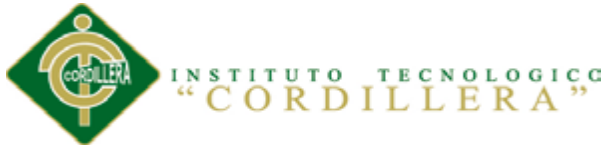

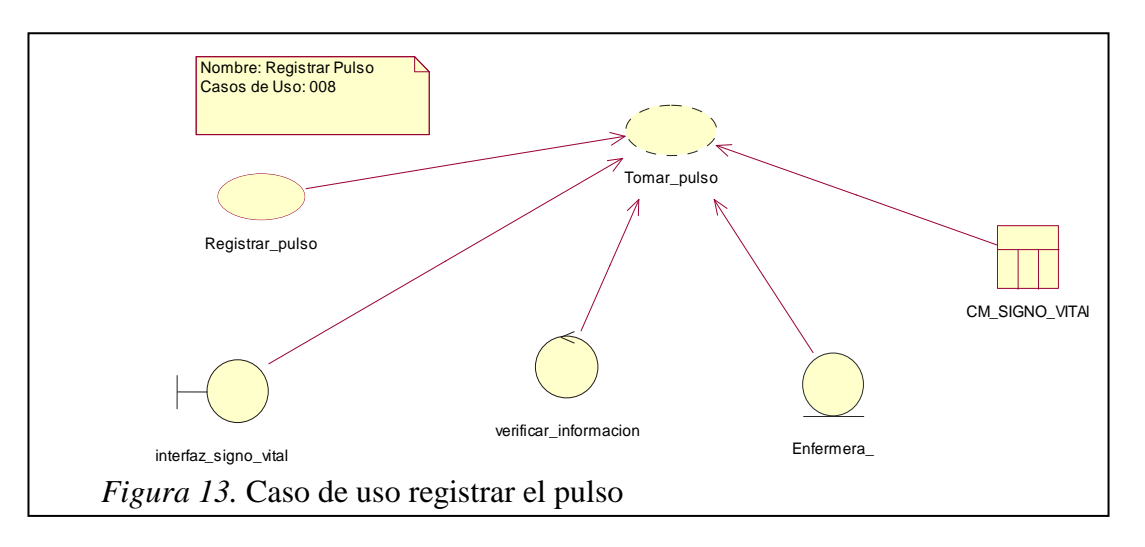

Tabla 9

## *UC Registrar Pulso*

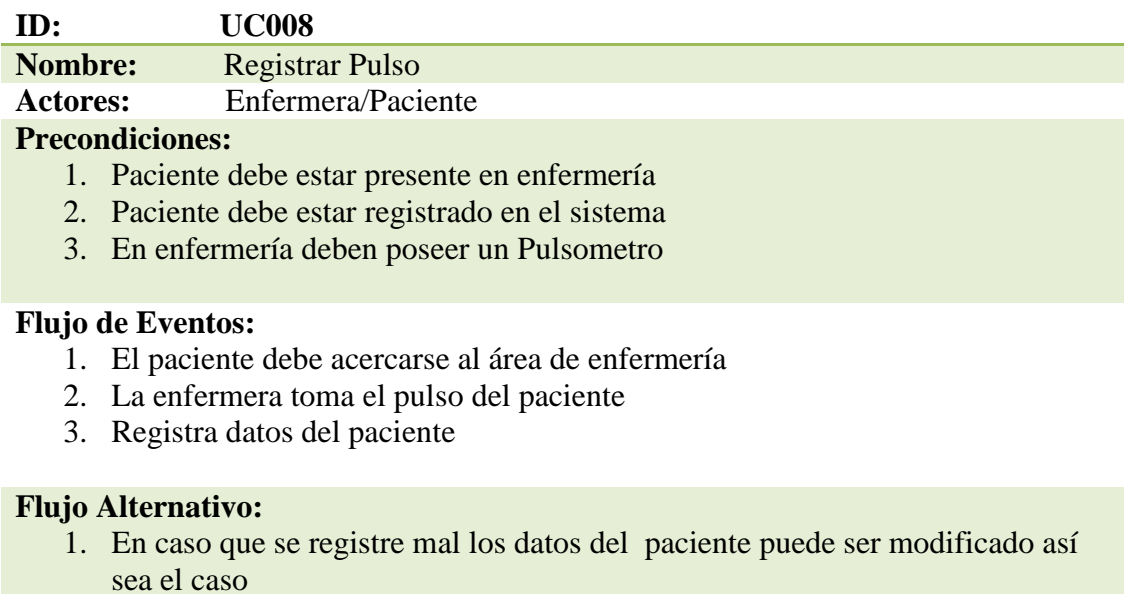

#### **Poscondiciones:**

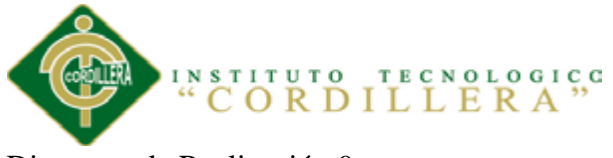

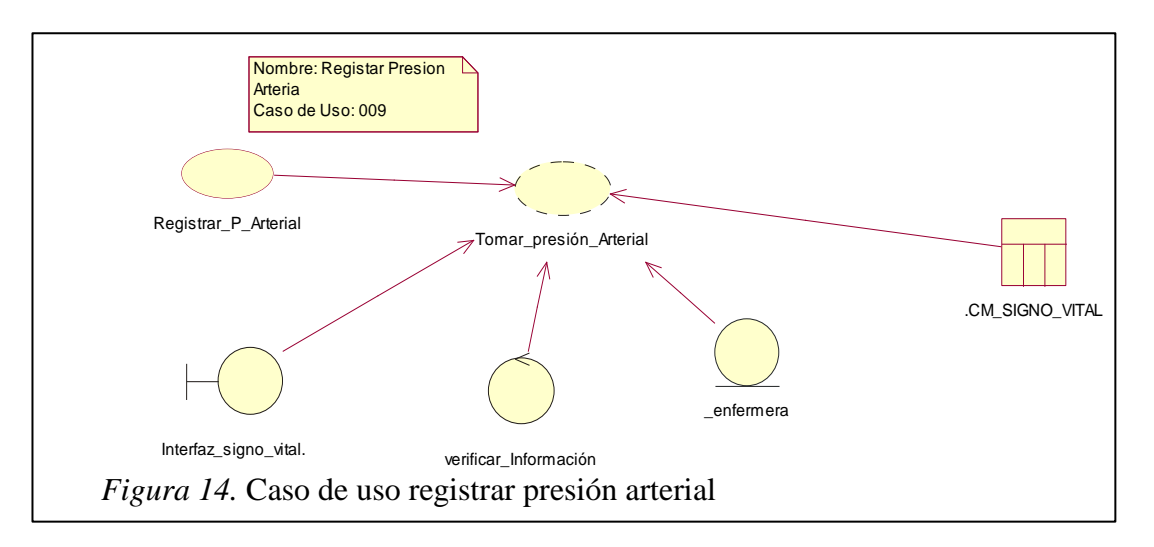

## Tabla 10

*UC Registrar Presión Arterial*

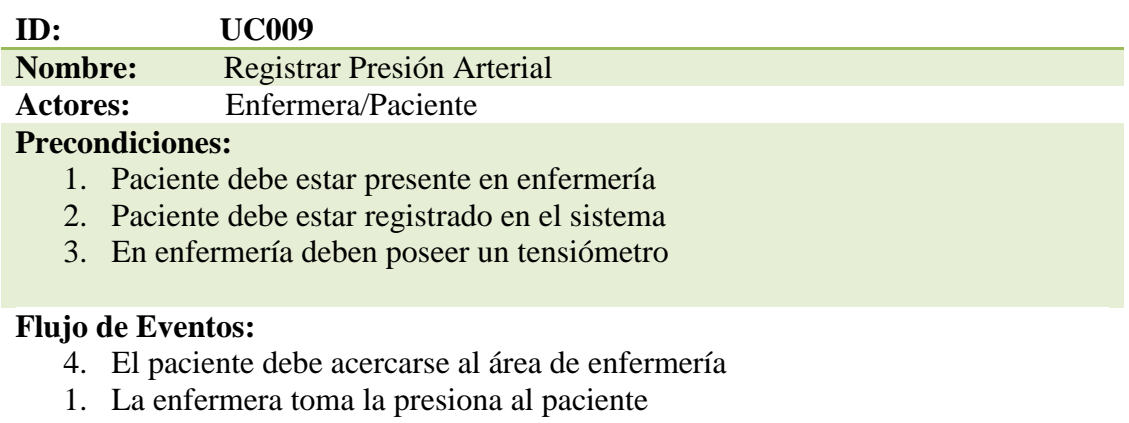

2. Registra datos del paciente

## **Flujo Alternativo:**

2. En caso que se registre mal los datos del paciente puede ser modificado así sea el caso

## **Poscondiciones:**

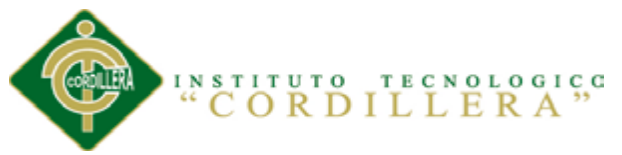

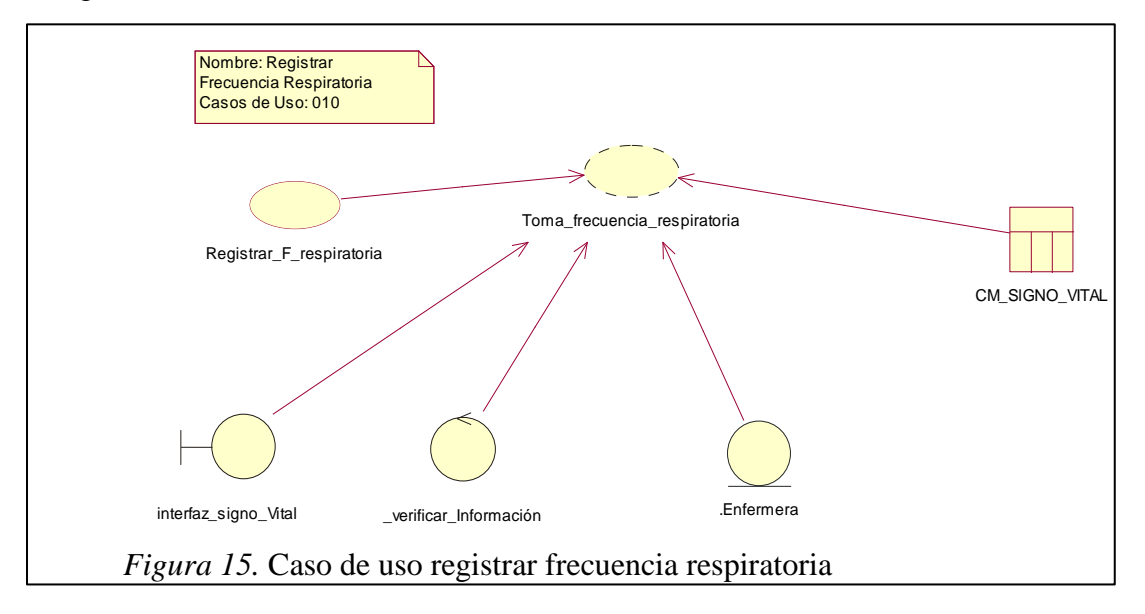

Tabla 11

## *UC Registrar Frecuencia Respiratoria*

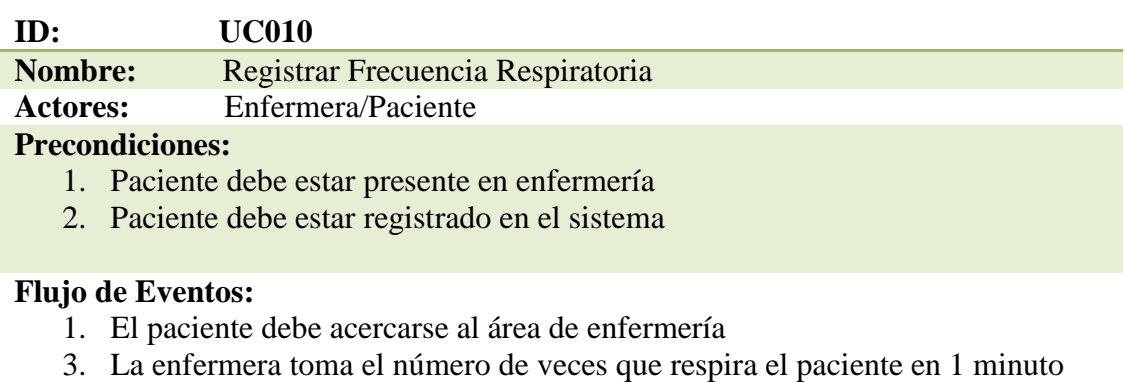

4. Registra datos del paciente

## **Flujo Alternativo:**

3. En caso que se registre mal los datos del paciente puede ser modificado así sea el caso

## **Poscondiciones:**

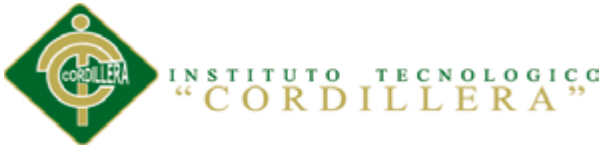

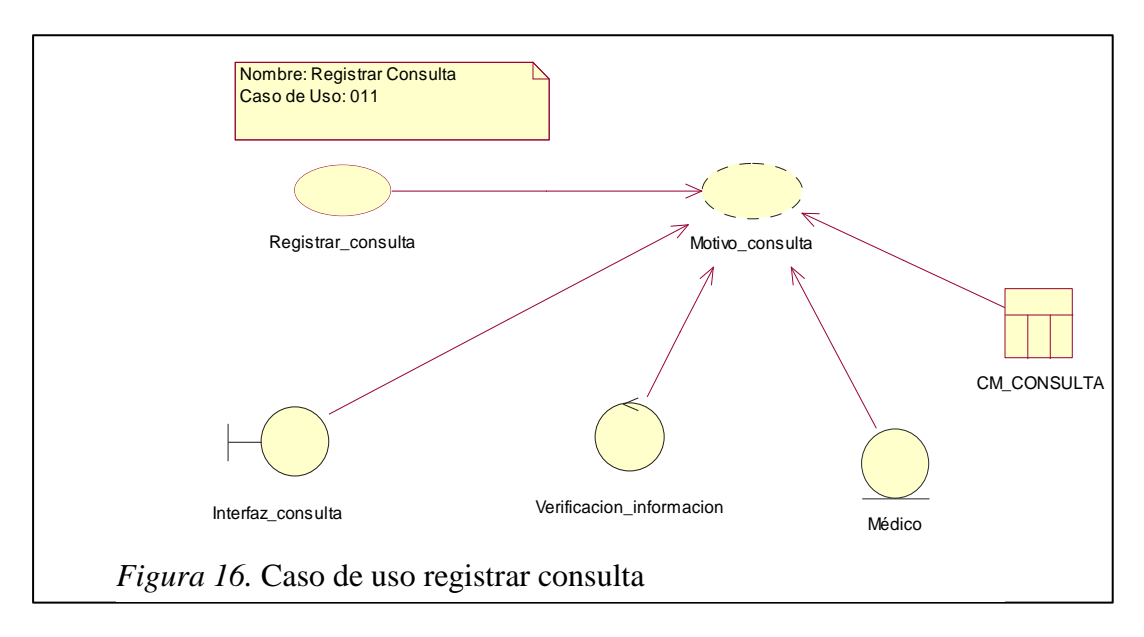

Tabla 12

## *UC Registrar Consulta*

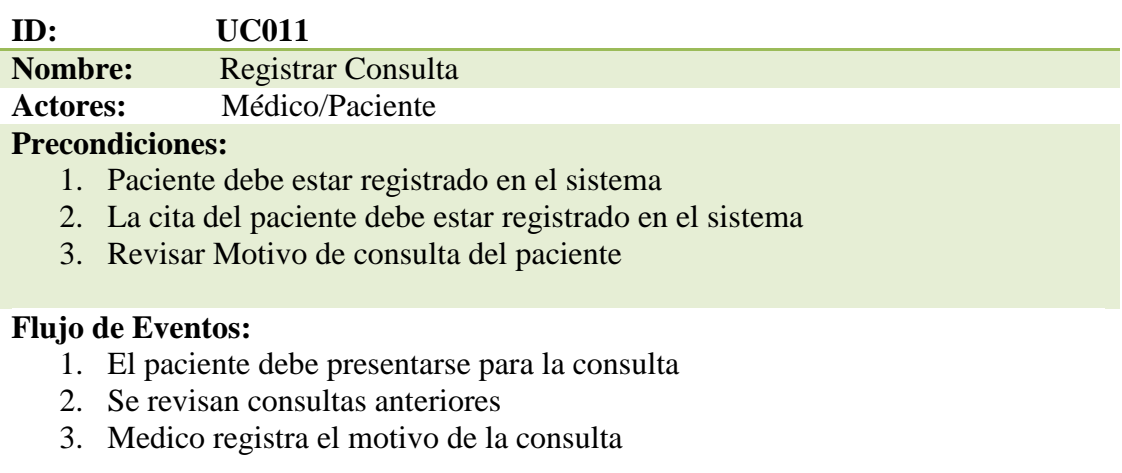

#### **Flujo Alternativo:**

1. En caso que se registre mal los datos de la consulta puede ser modificado así sea el caso

#### **Poscondiciones:**

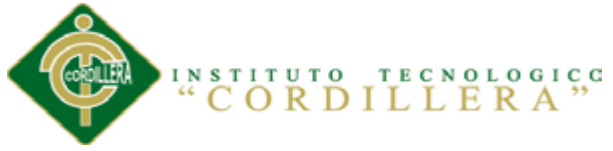

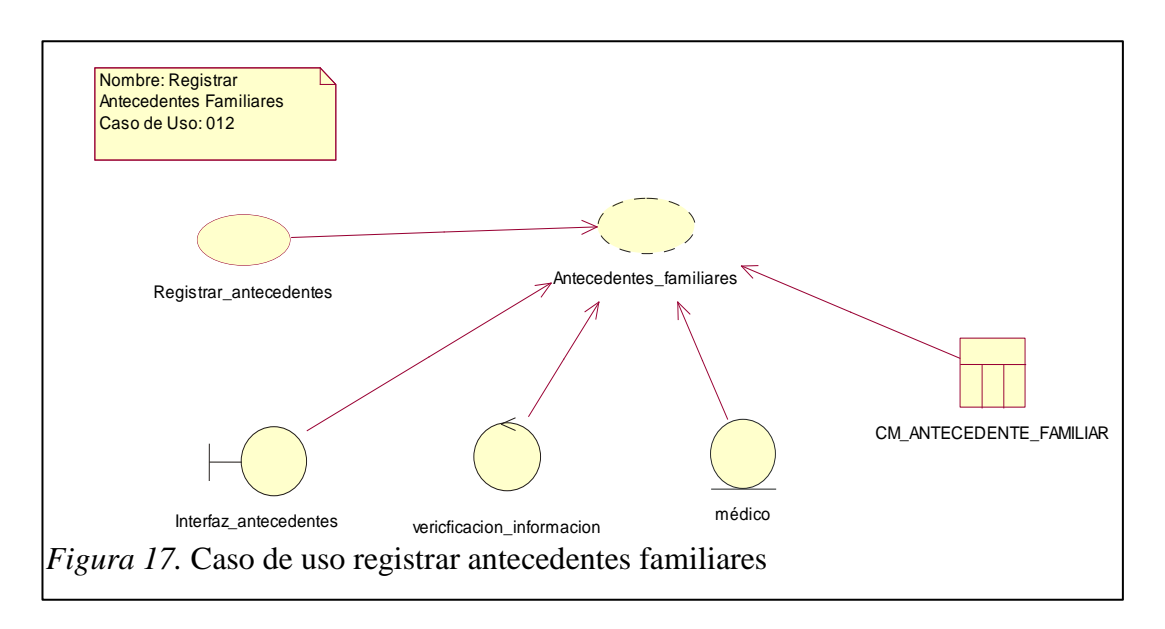

Tabla 13

## *UC Registrar Antecedentes Familiares*

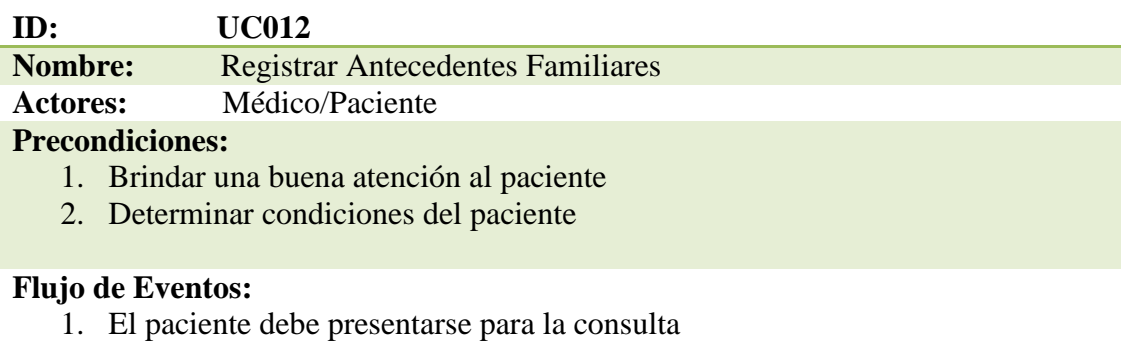

- 2. Médico realiza encuesta sobre enfermedades de los familiares
- 3. Medico registra el antecedentes familiares

## **Flujo Alternativo:**

1. En caso que se registre mal los datos de la encuesta de los antecedentes pueden ser modificados así sea el caso

## **Poscondiciones:**

SALUD N17D06

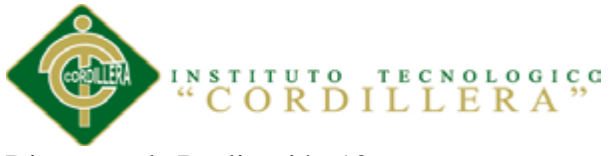

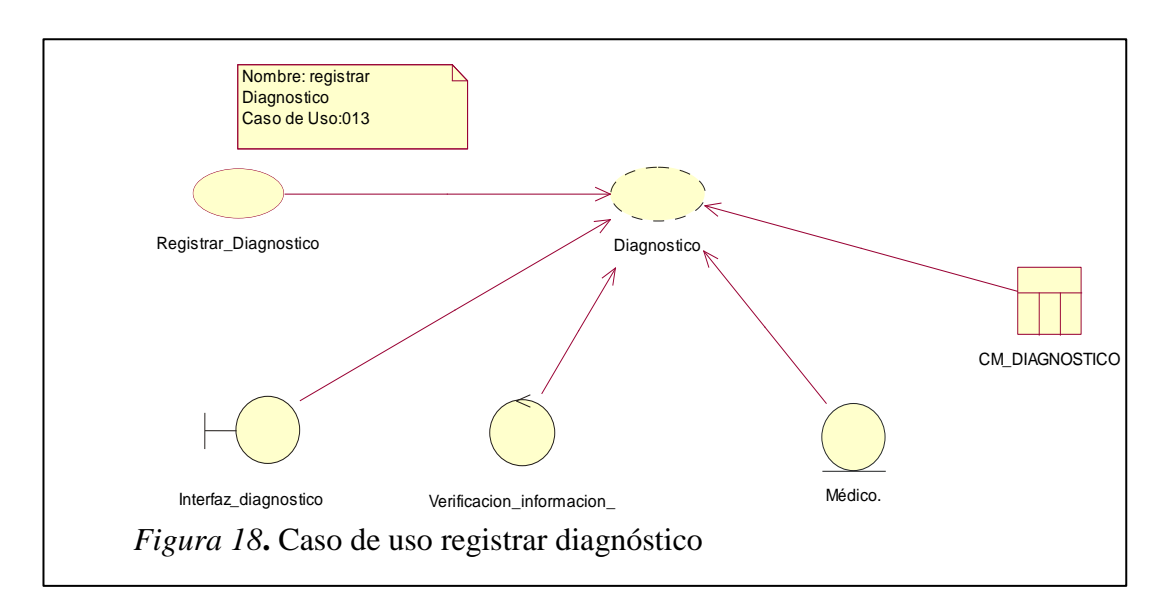

## Tabla 14

## *UC Registrar Diagnóstico*

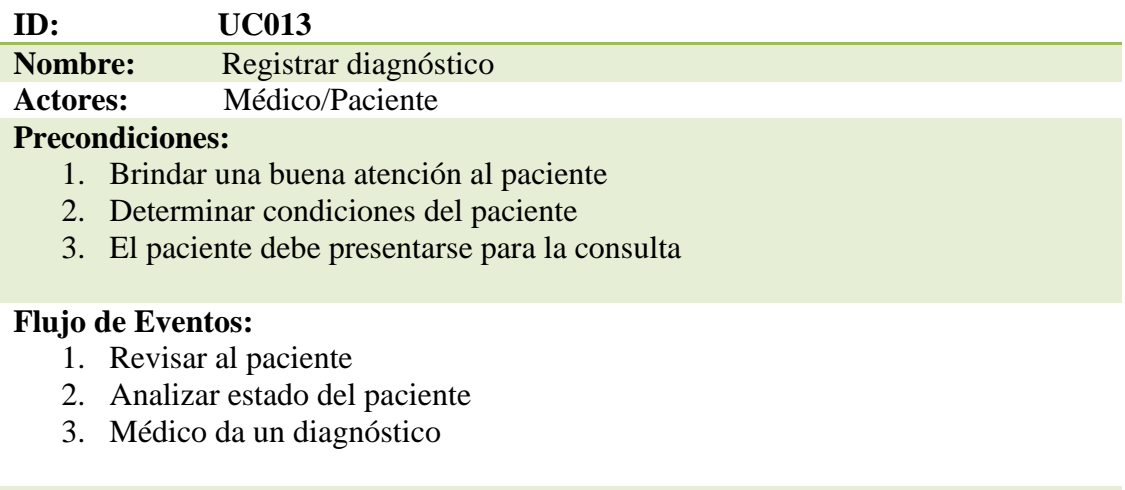

#### **Flujo Alternativo:**

1. En caso de que el paciente sea diagnosticado con algo grave tendrá que ser trasladado al hospital más cercano

#### **Poscondiciones:**

1. El flujo alternativo entrara en funcionalidad en caso de cumplirse el diagnostico de gravedad

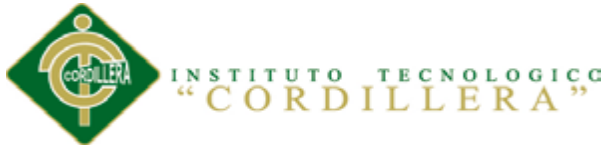

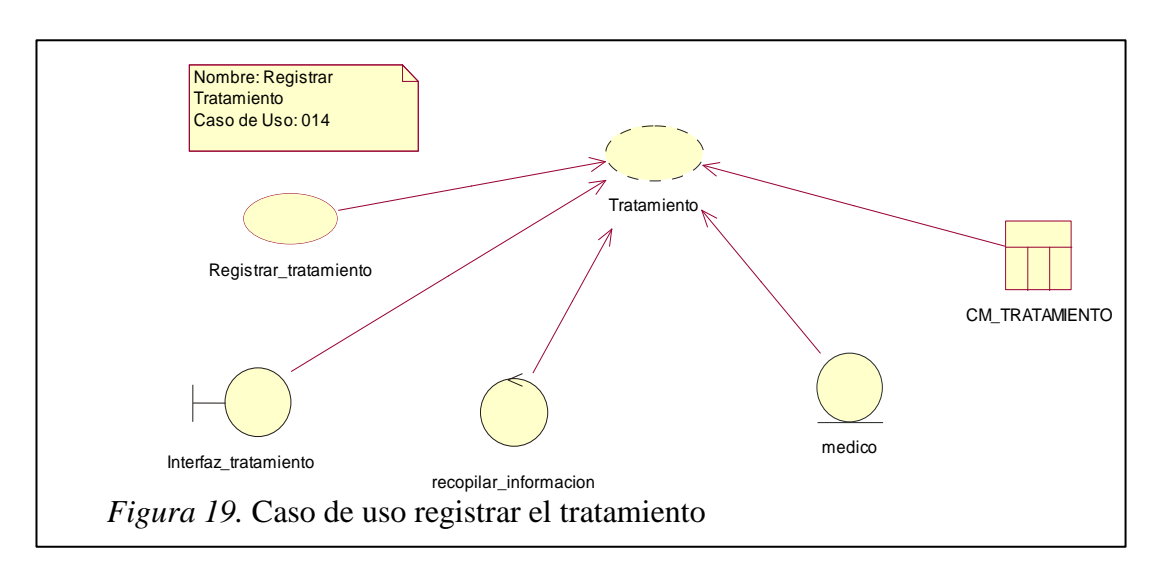

Tabla 15

*UC Registrar Tratamiento*

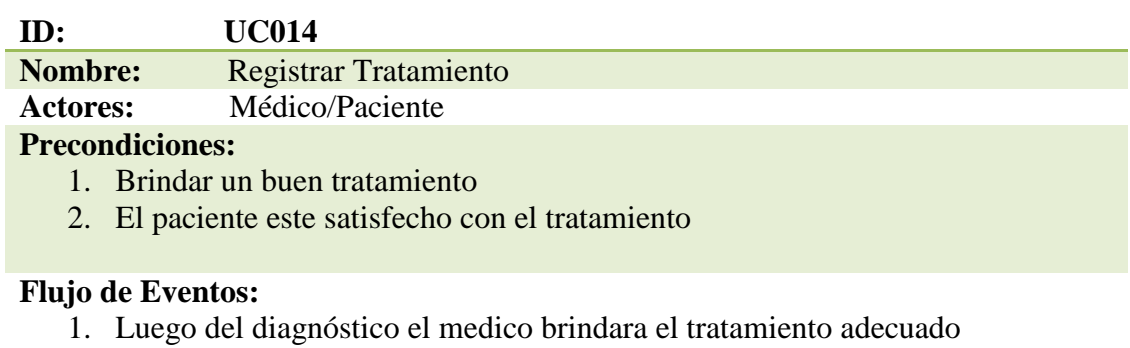

- 2. Prescribir tratamiento
- 3. Médico indica tratamiento paso a paso

## **Flujo Alternativo:**

1. Cuando culmine con el tratamiento el paciente deberá realizar una nueva consulta médica para verificar la evolución

## **Poscondiciones:**

1. El flujo alternativo entrara en funcionalidad cuando culmine el tratamiento

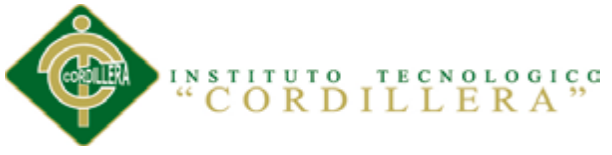

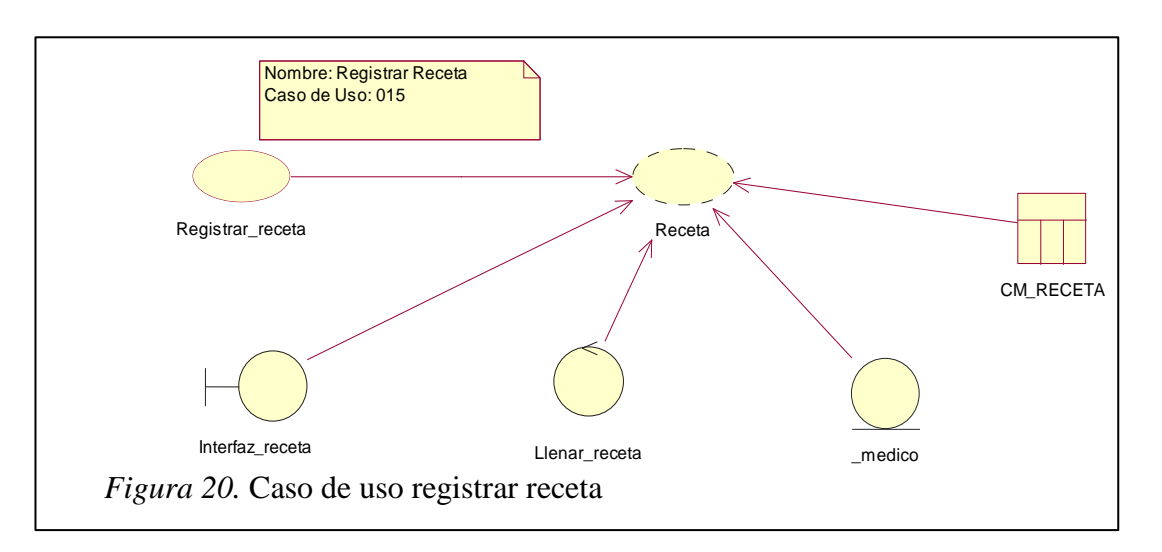

#### Tabla 16

## *UC Registrar Receta*

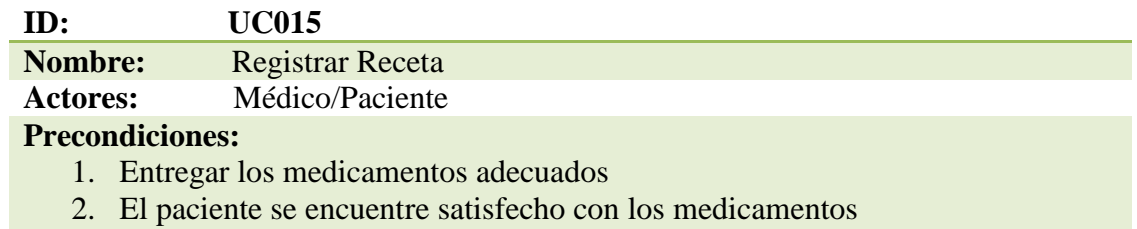

#### **Flujo de Eventos:**

- 1. Prescribir receta
- 2. Registrar receta con los medicamentos necesarios para el tratamiento
- 3. Médico indica la descripción de los medicamentos

#### **Flujo Alternativo:**

1. En caso de que se prescriba mal un medicamento deberá ser comunicado al médico tratante

#### **Poscondiciones:**

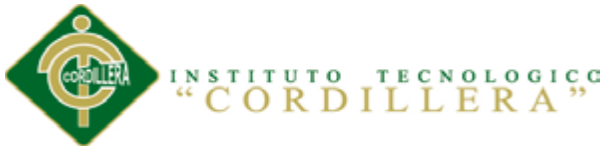

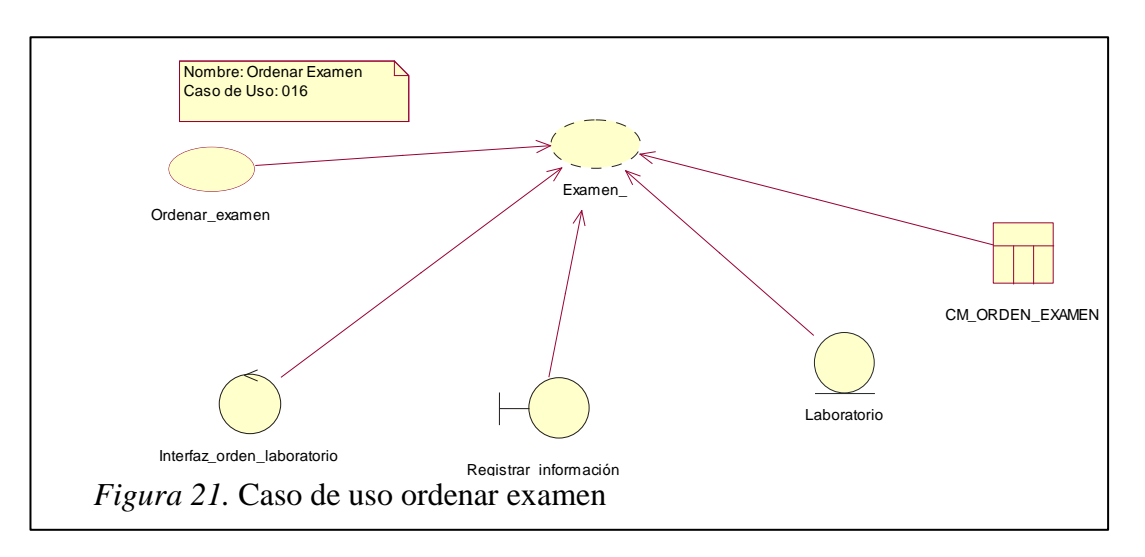

## Tabla 17

## *UC Ordenar examen*

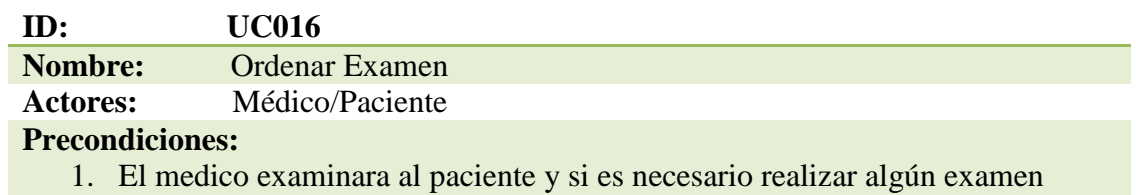

## **Flujo de Eventos:**

- 1. Prescribir Exámenes
- 2. Registrar Exámenes
- 3. Imprimir Exámenes a realizarse

#### **Flujo Alternativo:**

1. En caso de que se prescriba mal un examen médico deberá ser comunicado al médico tratante

## **Poscondiciones:**

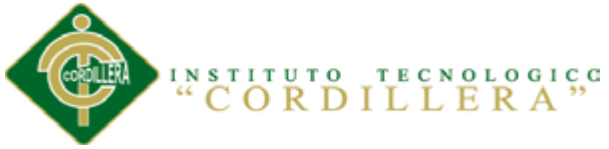

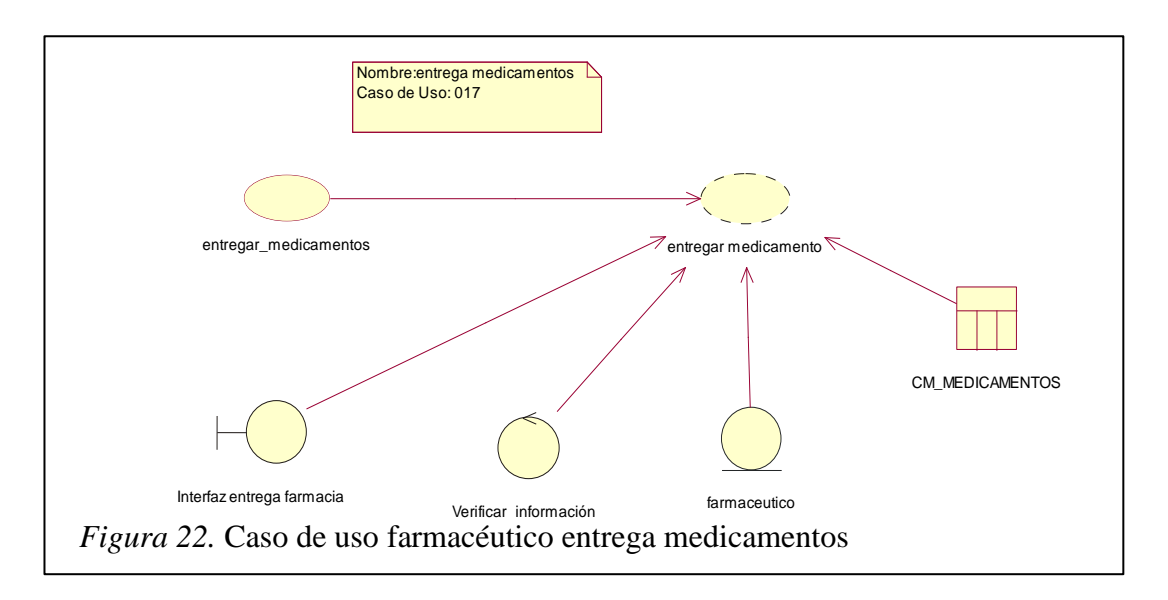

Tabla 18

*UC Entrega Medicamentos*

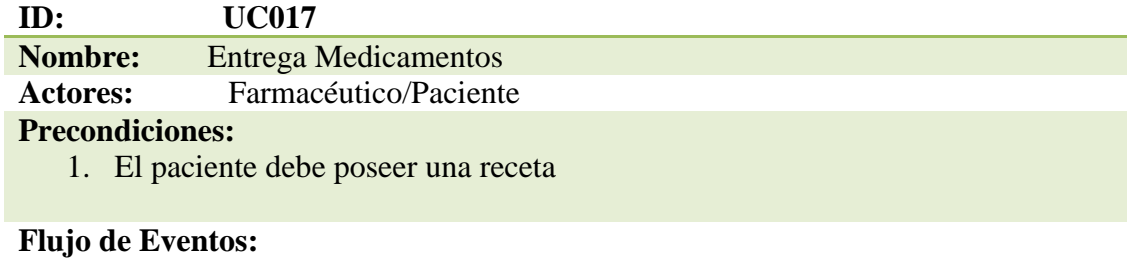

- 1. Farmacéutico revisa si hay en stock el medicamento
- 2. Registrar medicamentos
- 3. Entrega medicamentos

## **Flujo Alternativo:**

1. En caso de que no haya en stock el medicamento se deberá comunicar al médico tratante

## **Poscondiciones:**

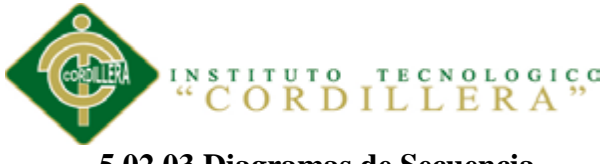

# **5.02.03 Diagramas de Secuencia**

El diagrama de secuencia muestra la interacción de un conjunto de objetos en una aplicación a través del tiempo y se modela para cada caso de uso de realización.

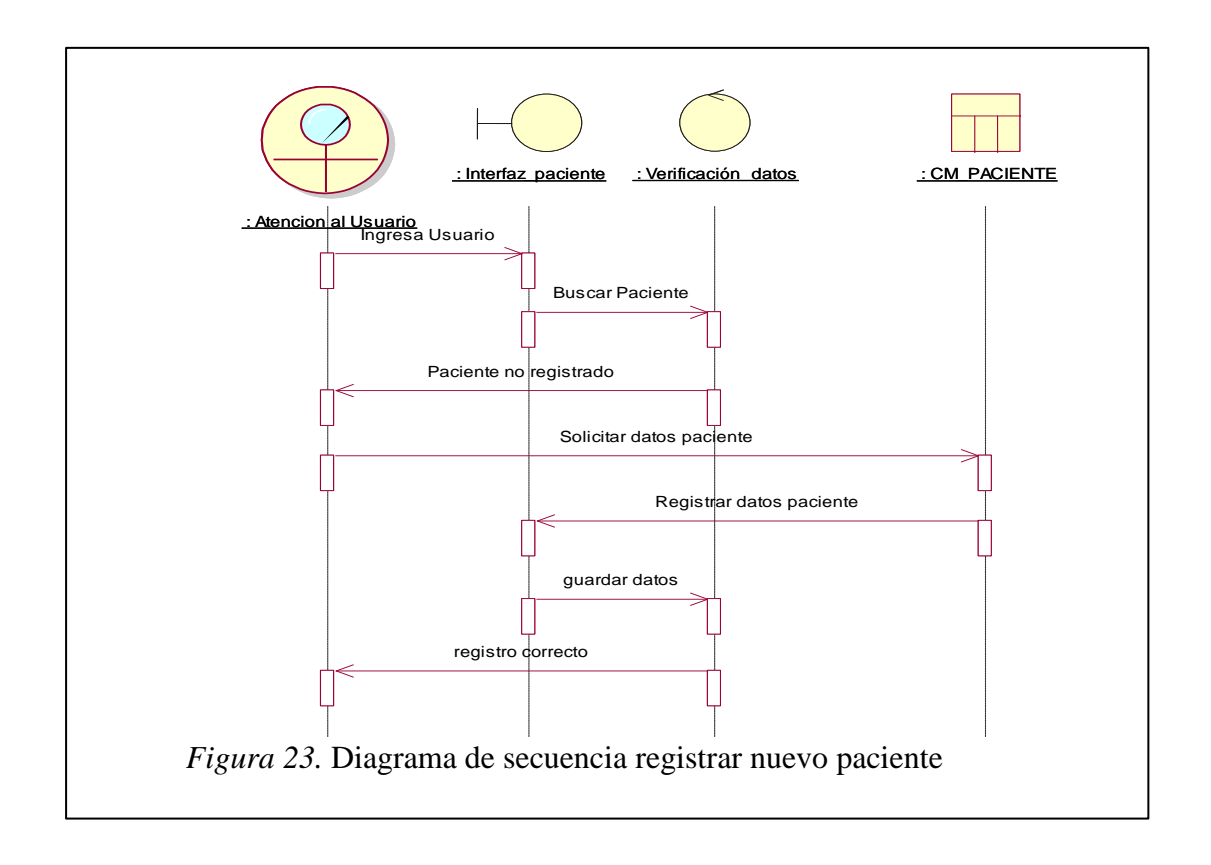

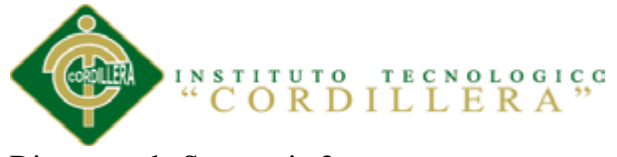

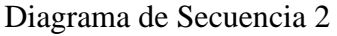

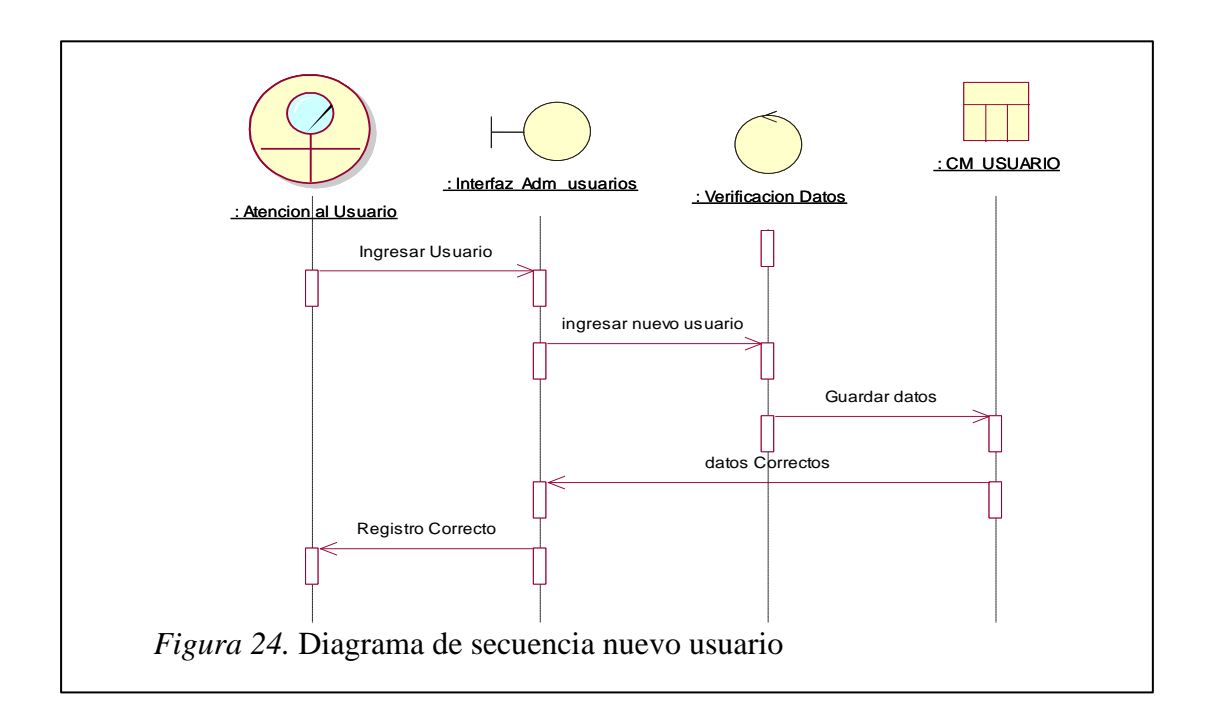

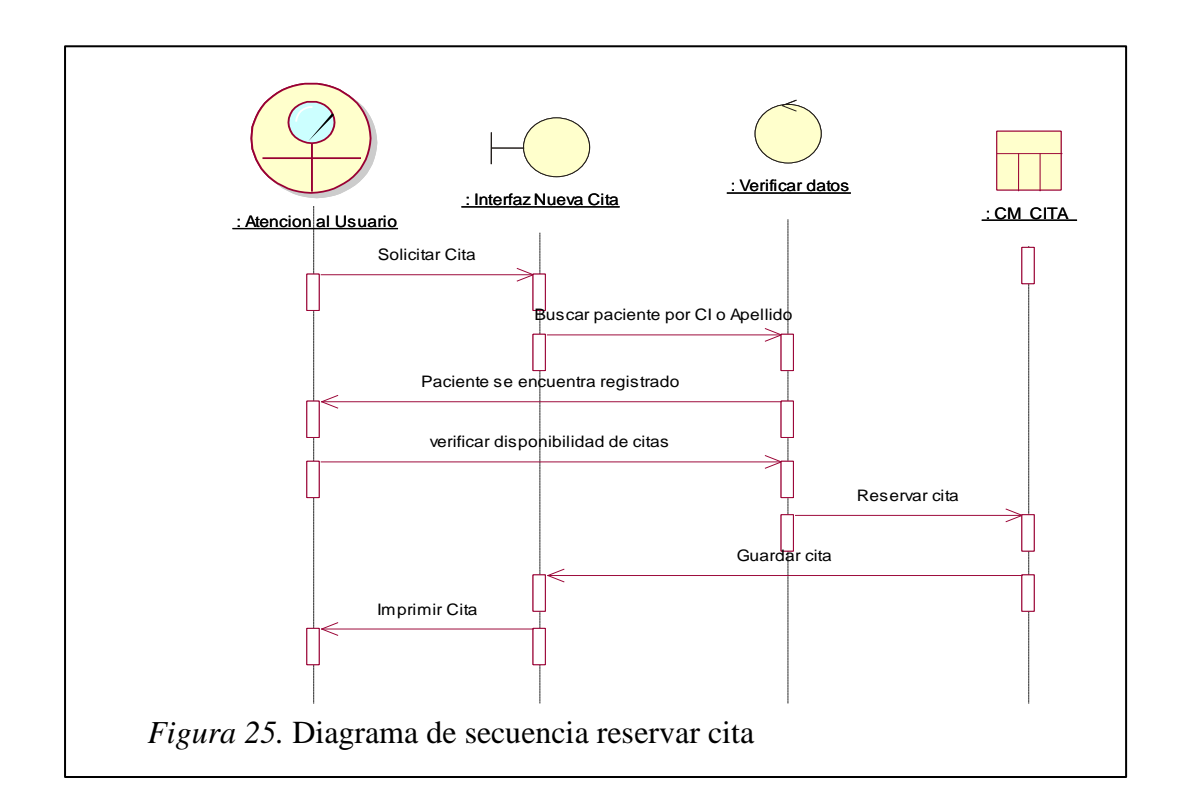

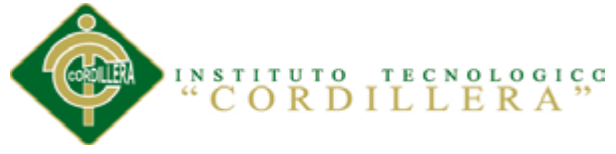

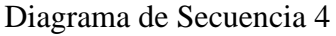

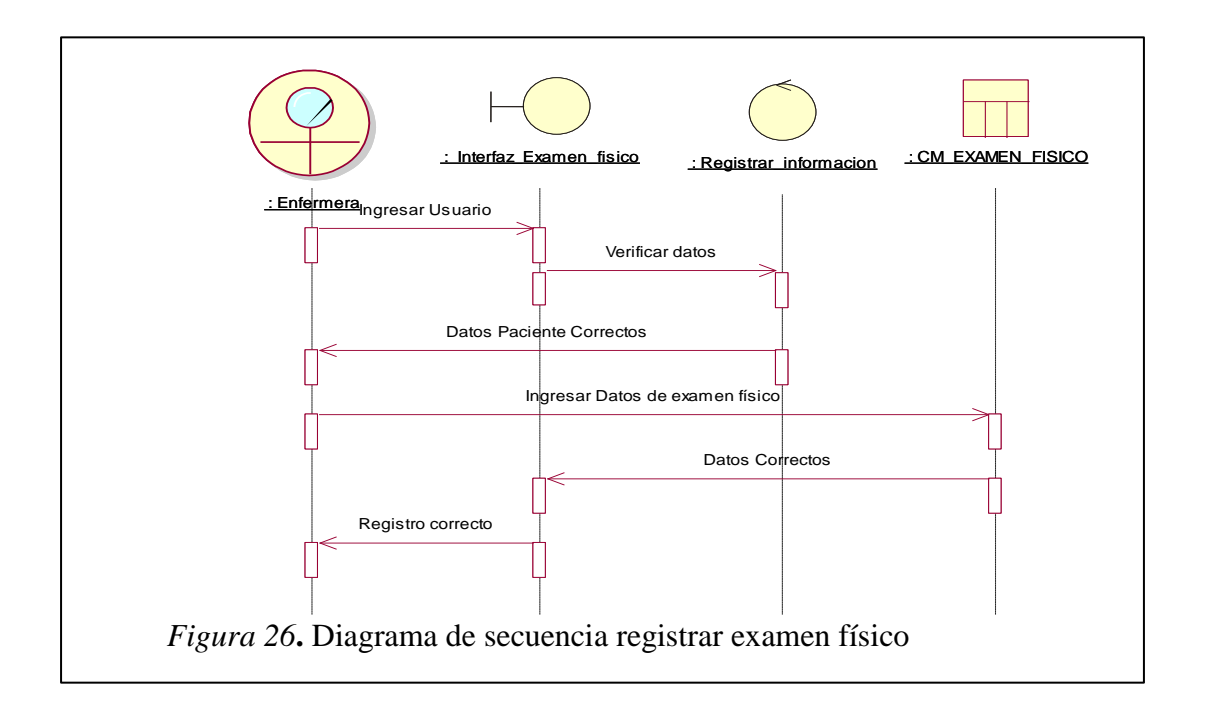

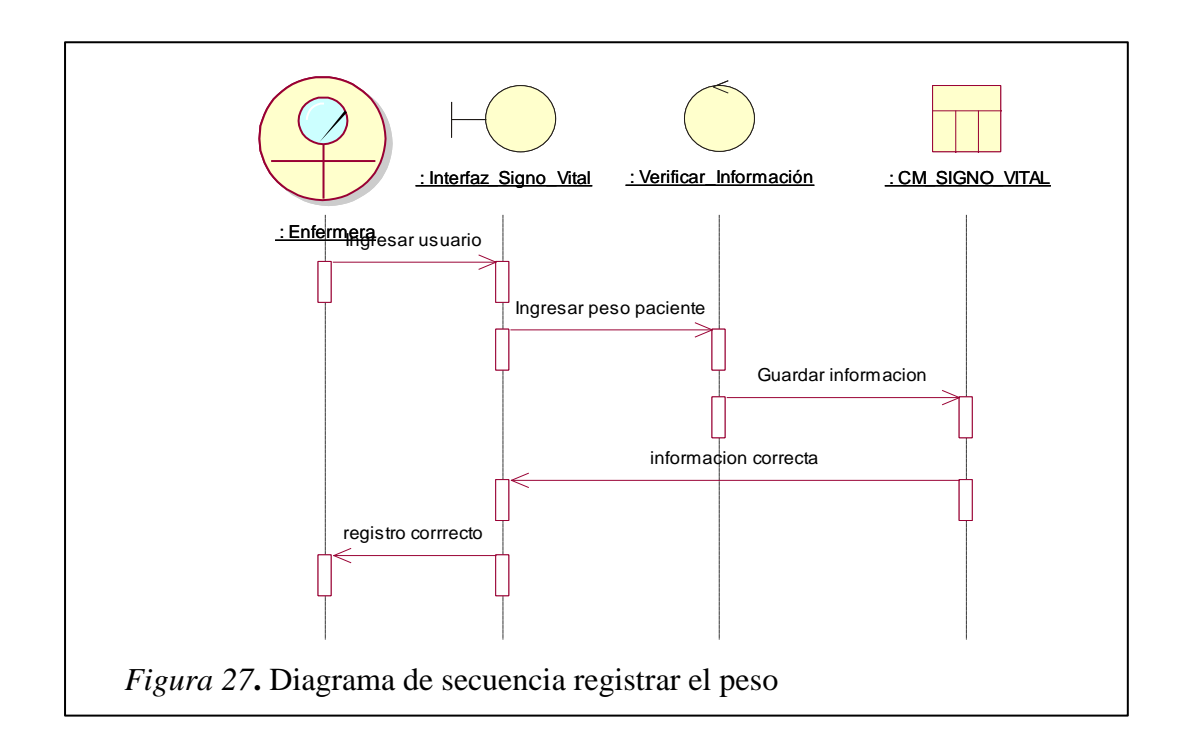

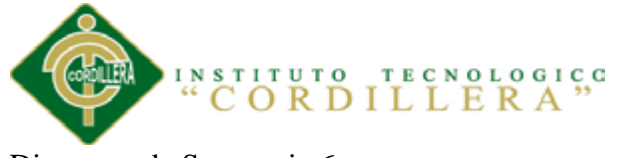

Diagrama de Secuencia 6

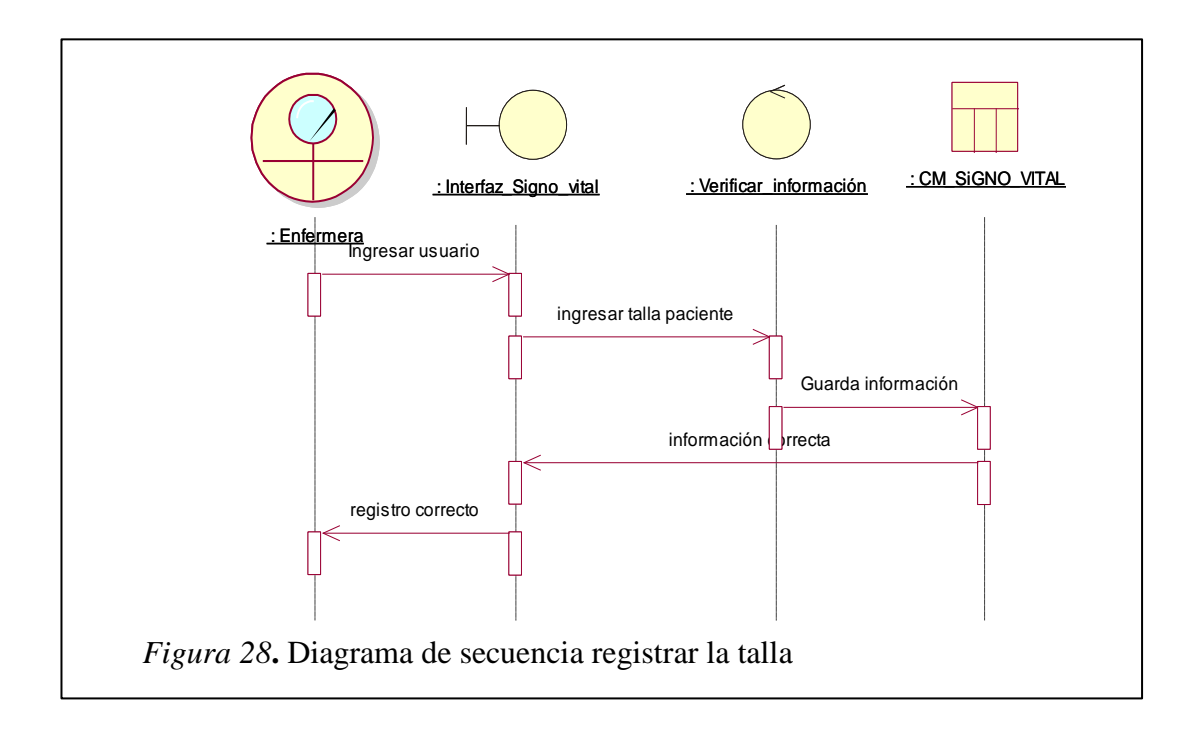

Diagrama de Secuencia 7

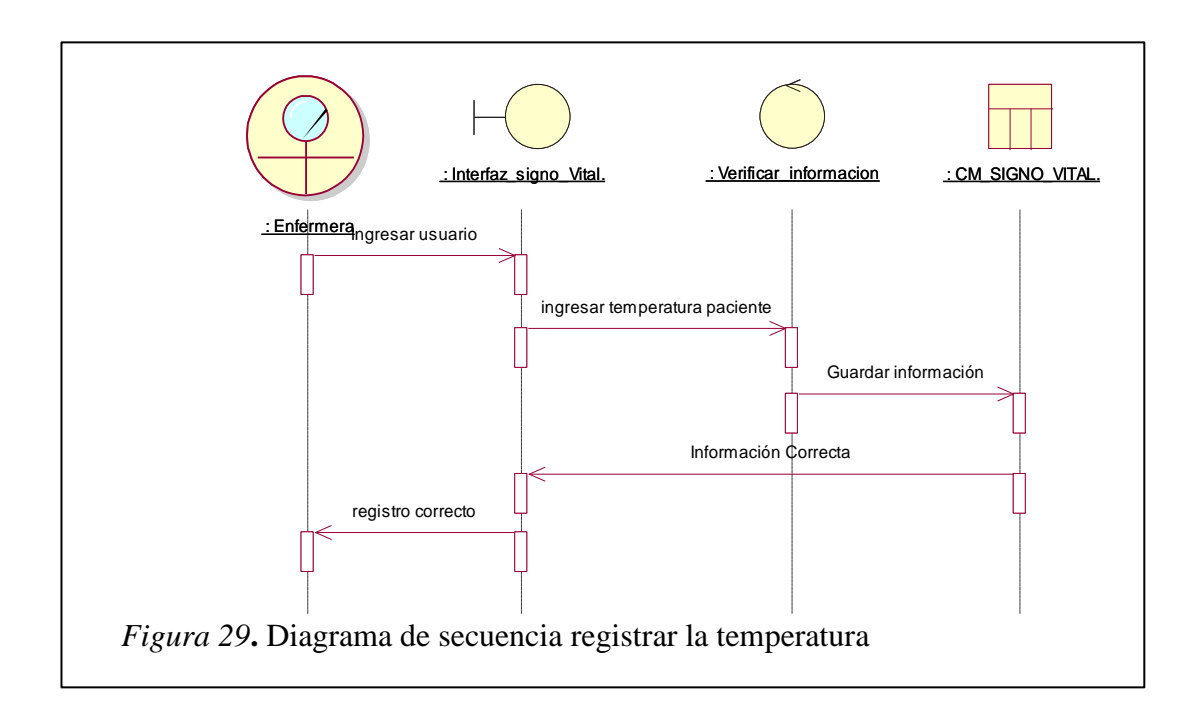

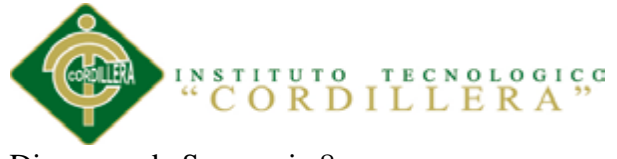

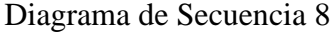

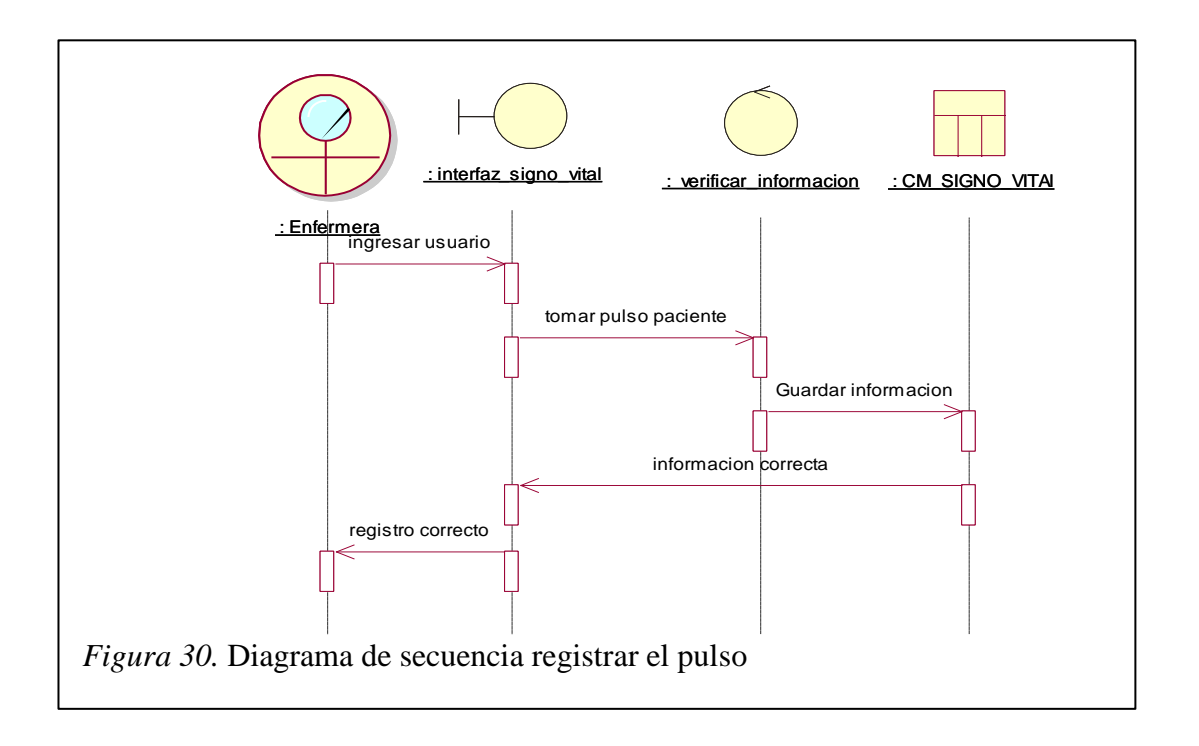

Diagrama de Secuencia 9

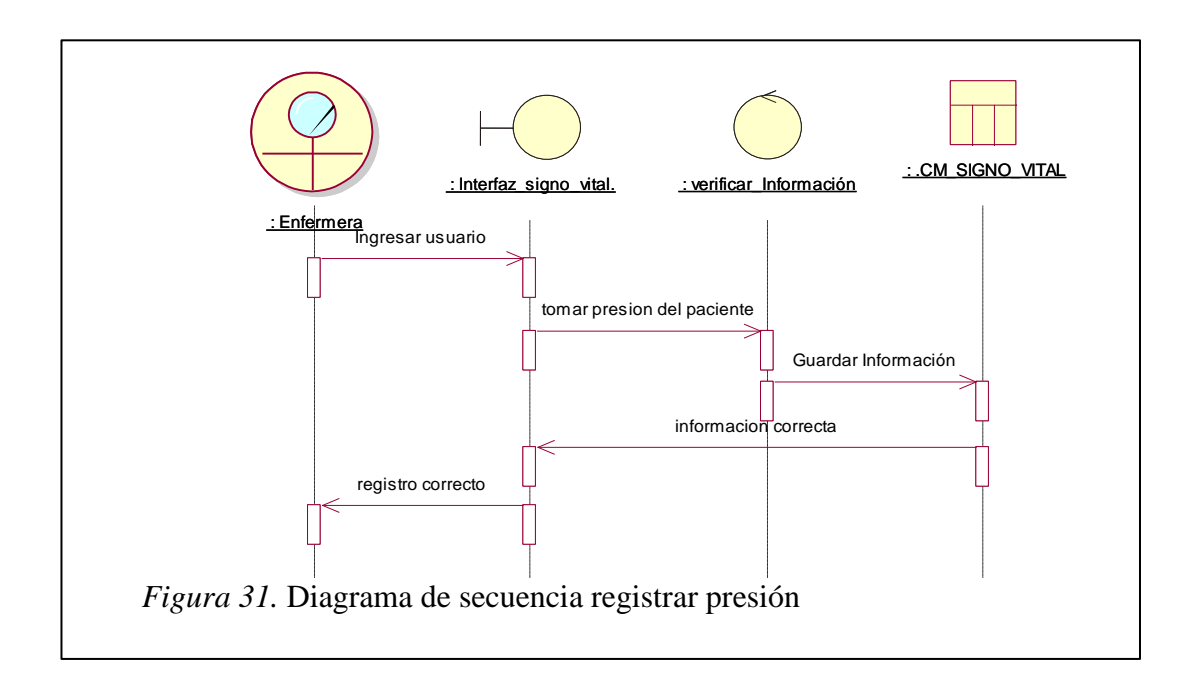

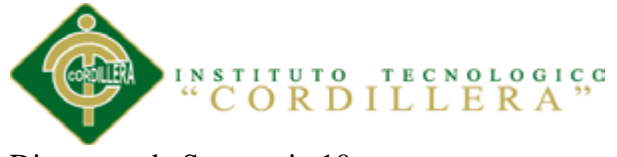

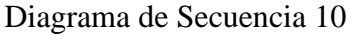

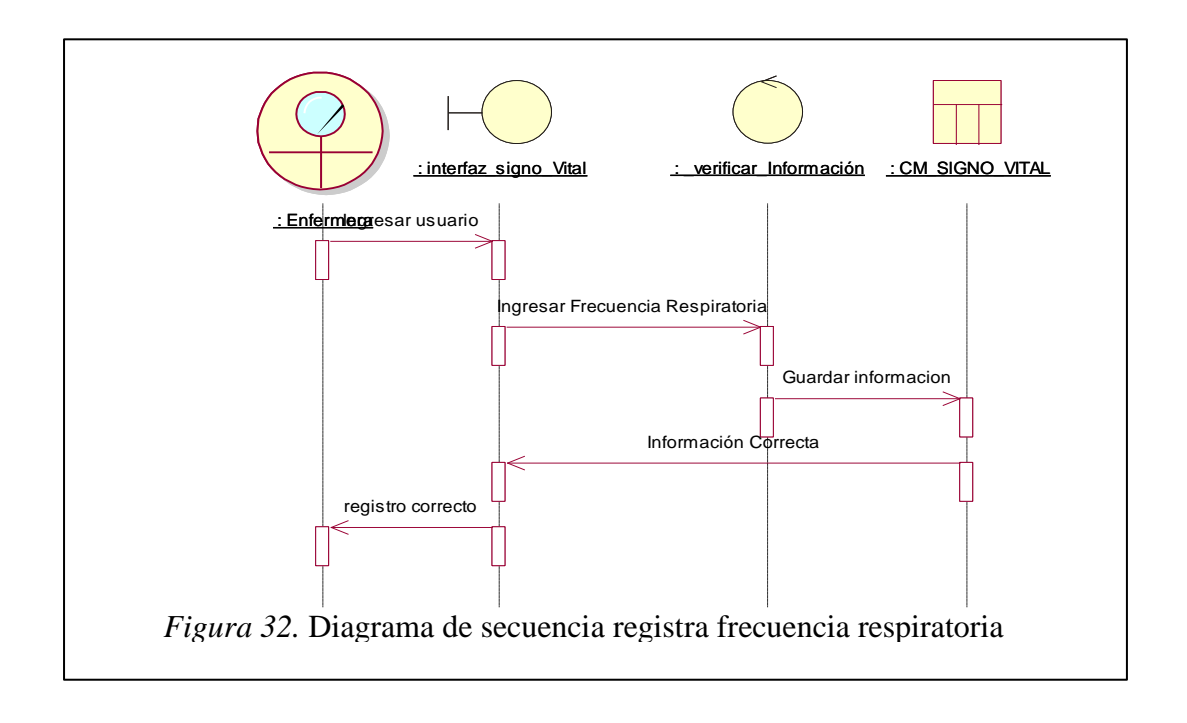

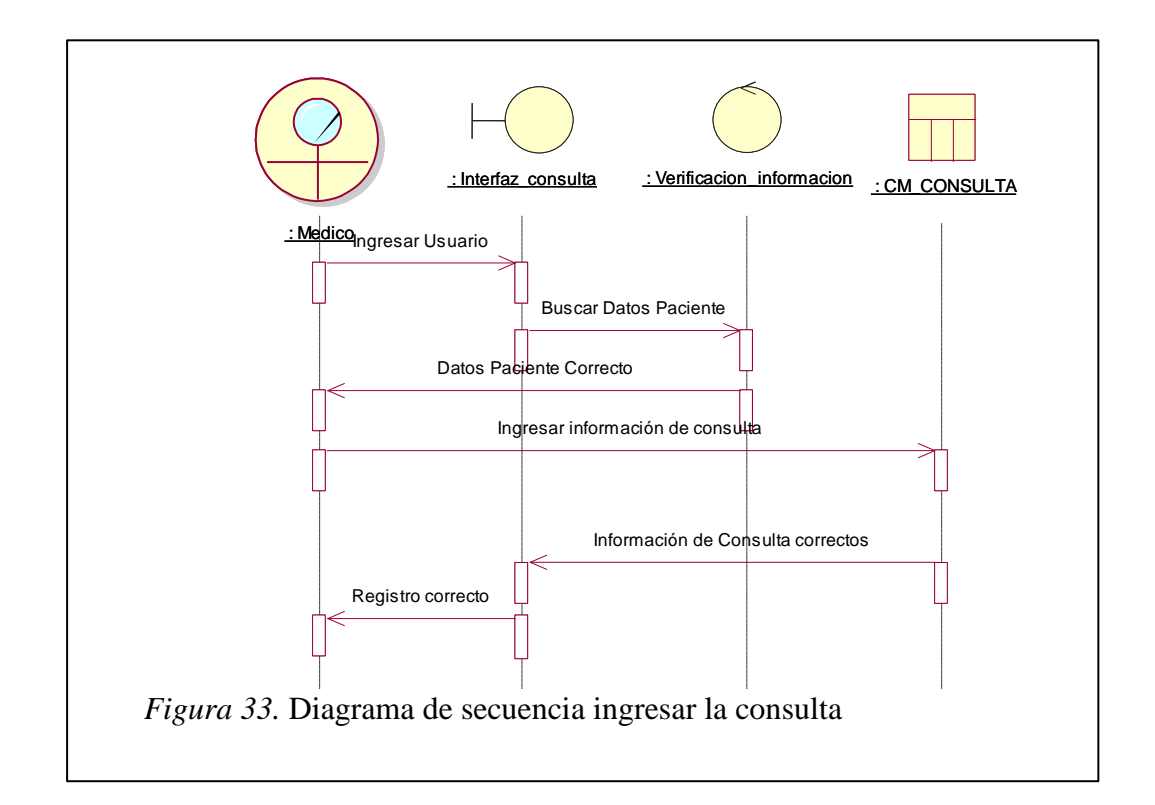

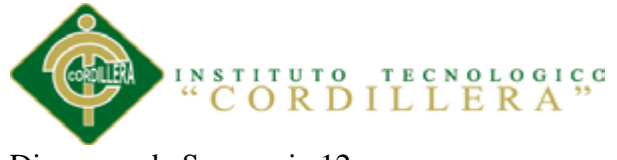

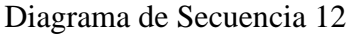

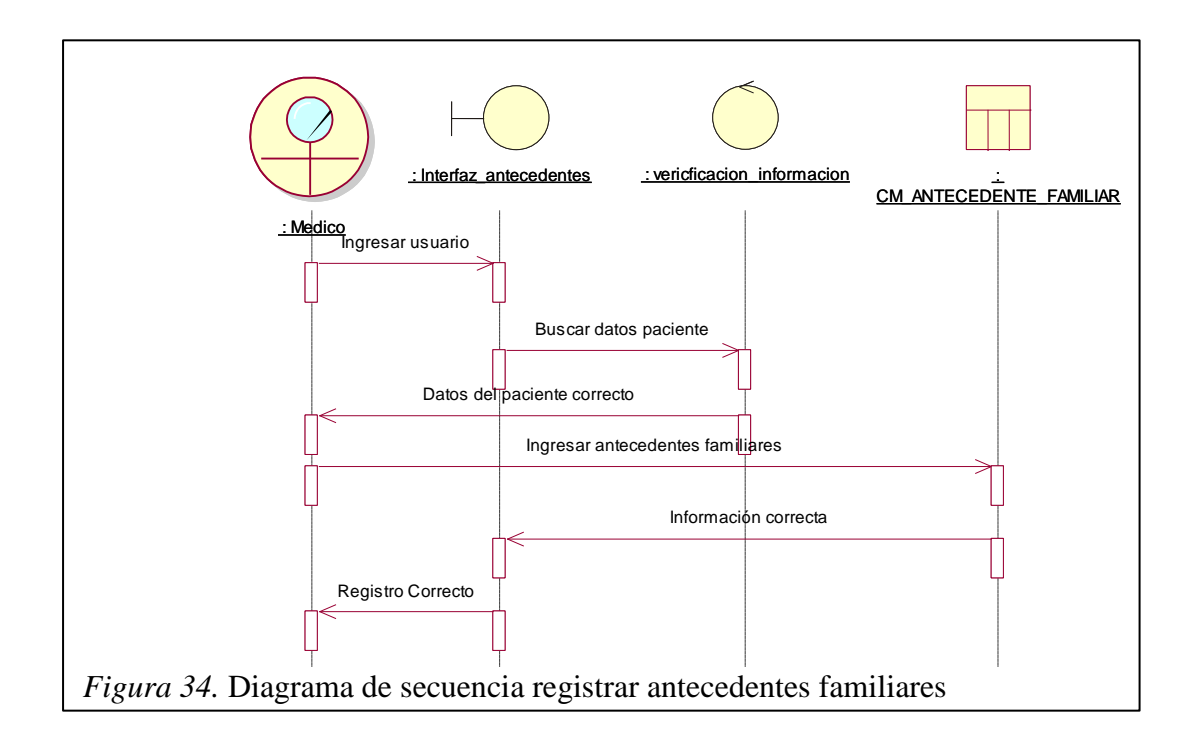

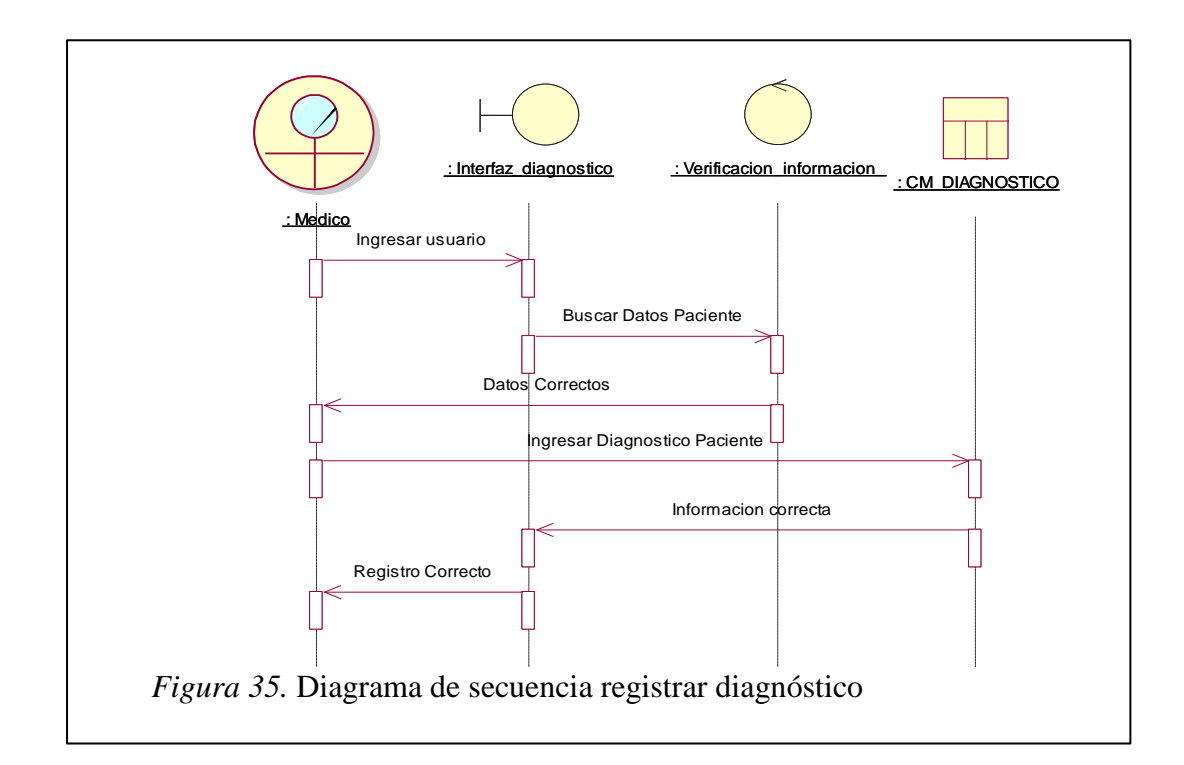

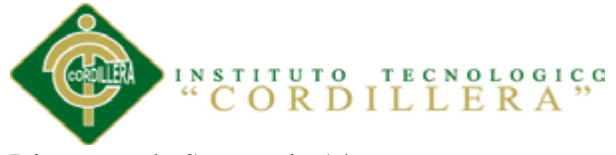

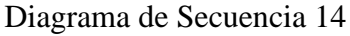

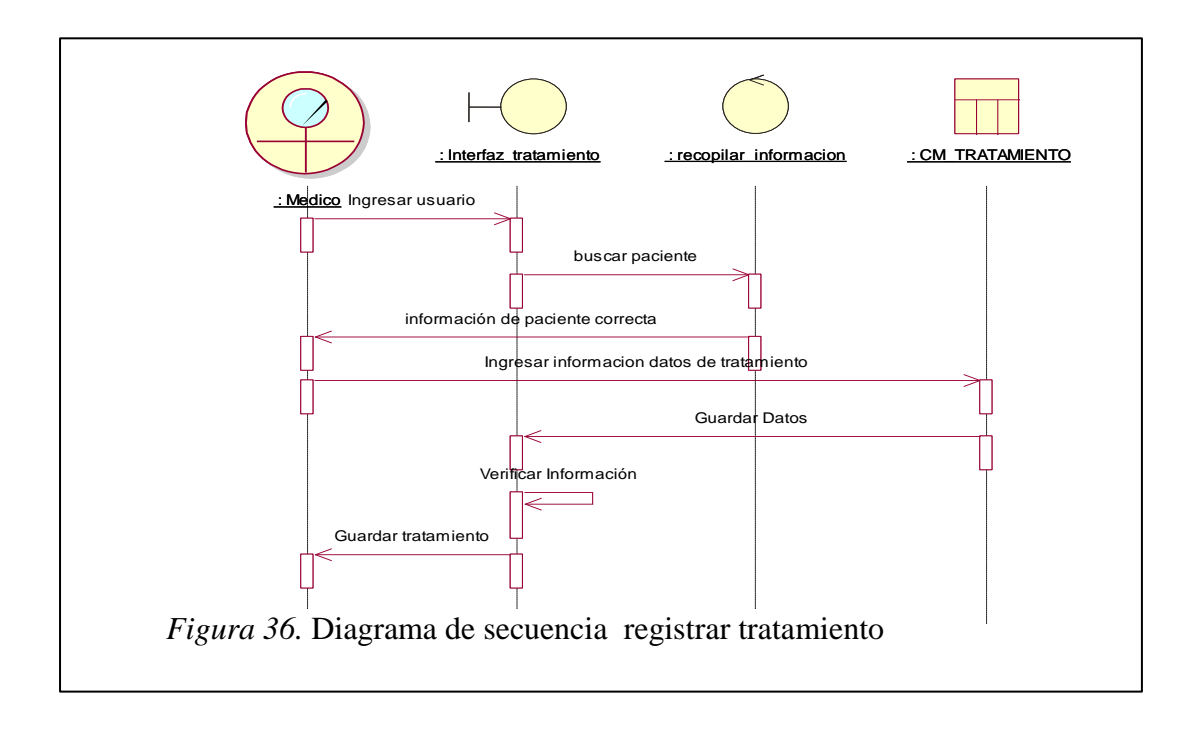

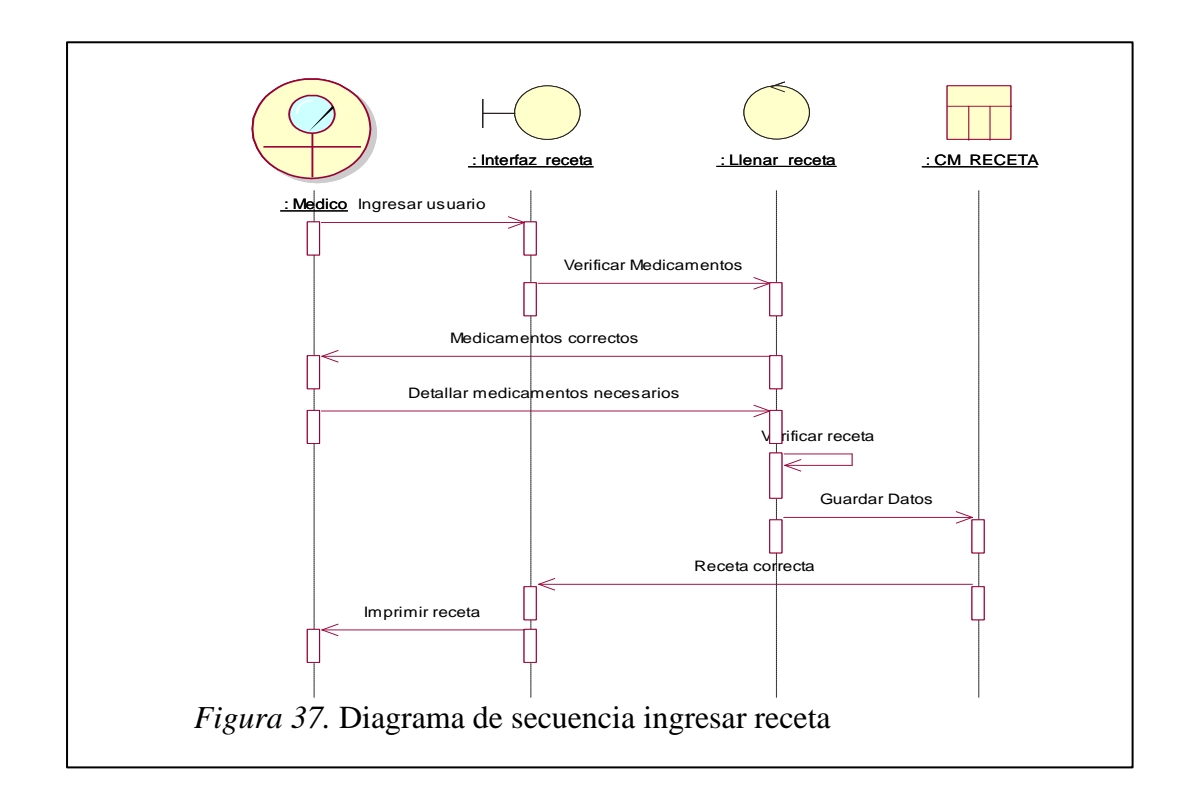

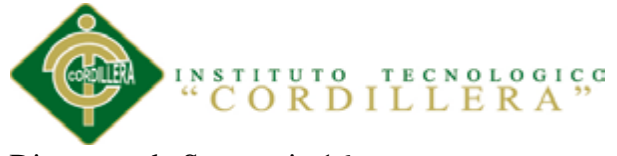

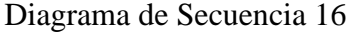

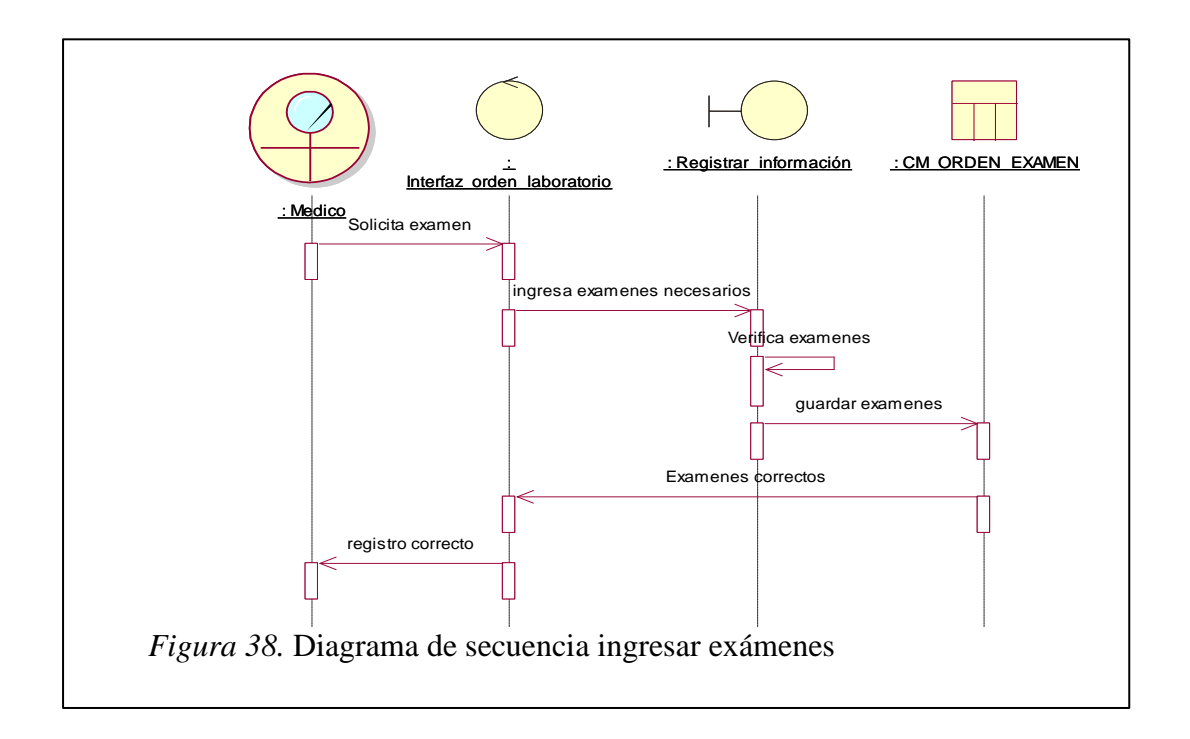

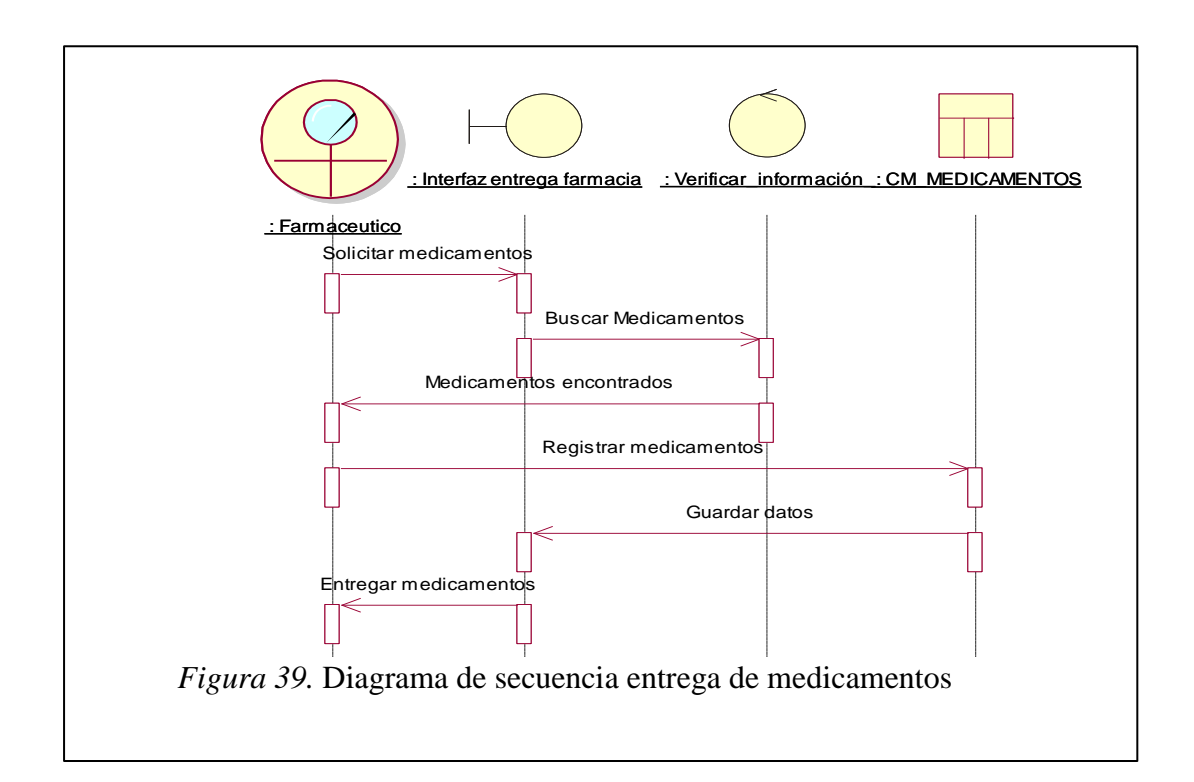

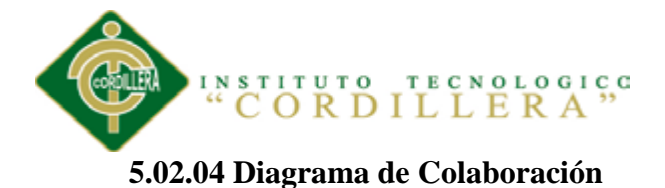

Los diagramas de colaboración muestran las interacciones que ocurren entre los objetos que participan en una situación determinada. Esta es más o menos la misma información que la mostrada por los diagramas de secuencia, pero destacando la forma en que las operaciones se producen en el tiempo, mientras que los diagramas de colaboración fijan el interés en las relaciones entre los objetos y mensajes enviados de un objeto a otro.

Diagrama de Colaboración 1

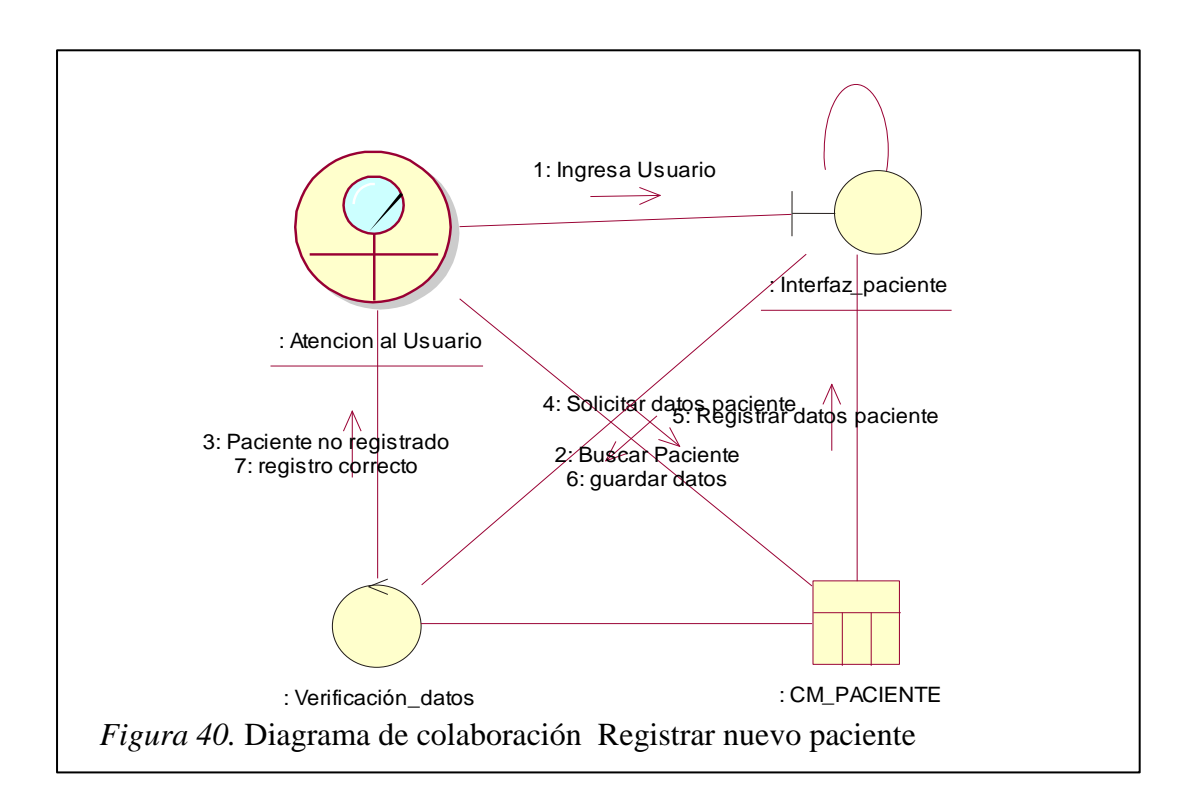

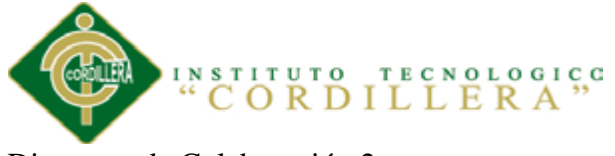

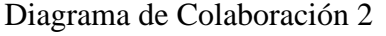

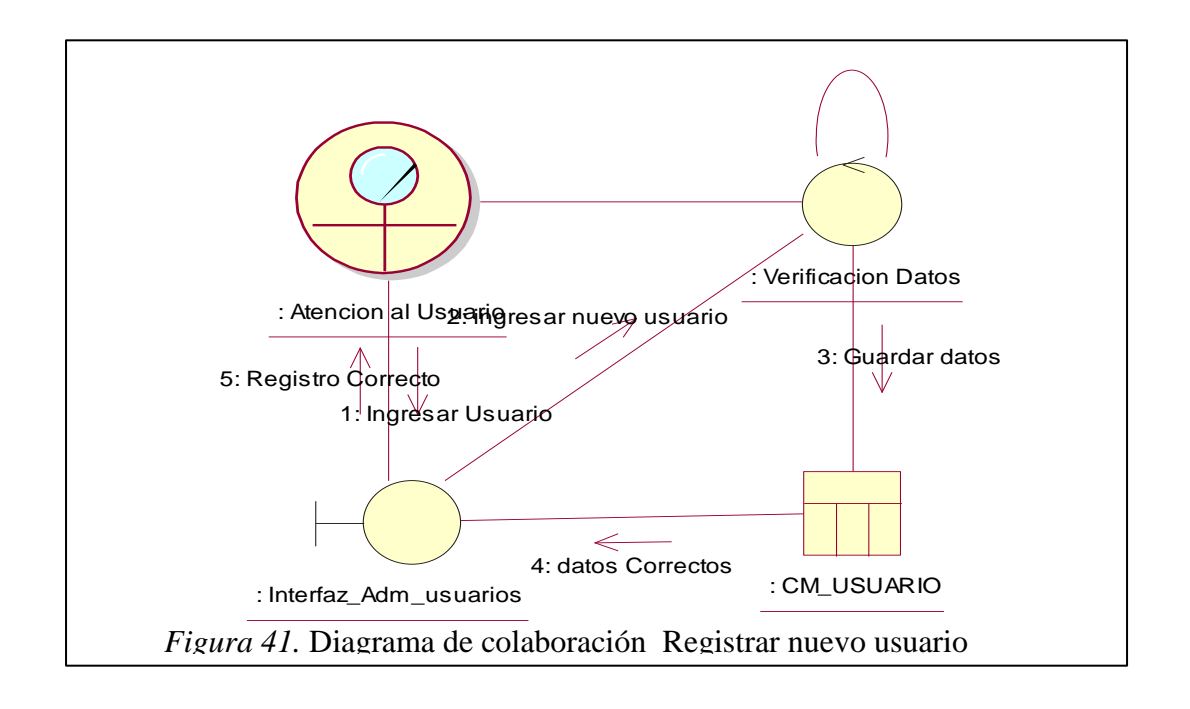

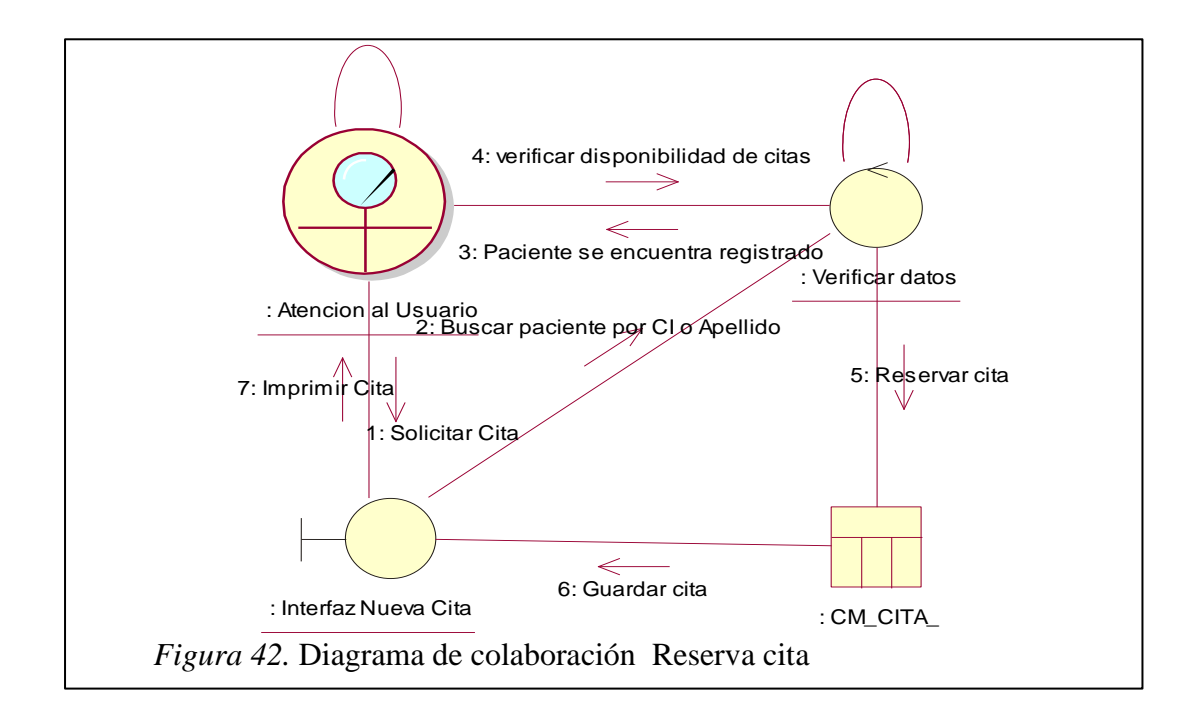

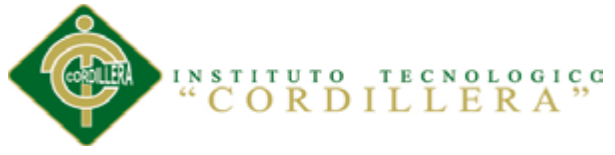

Diagrama de Colaboración 4

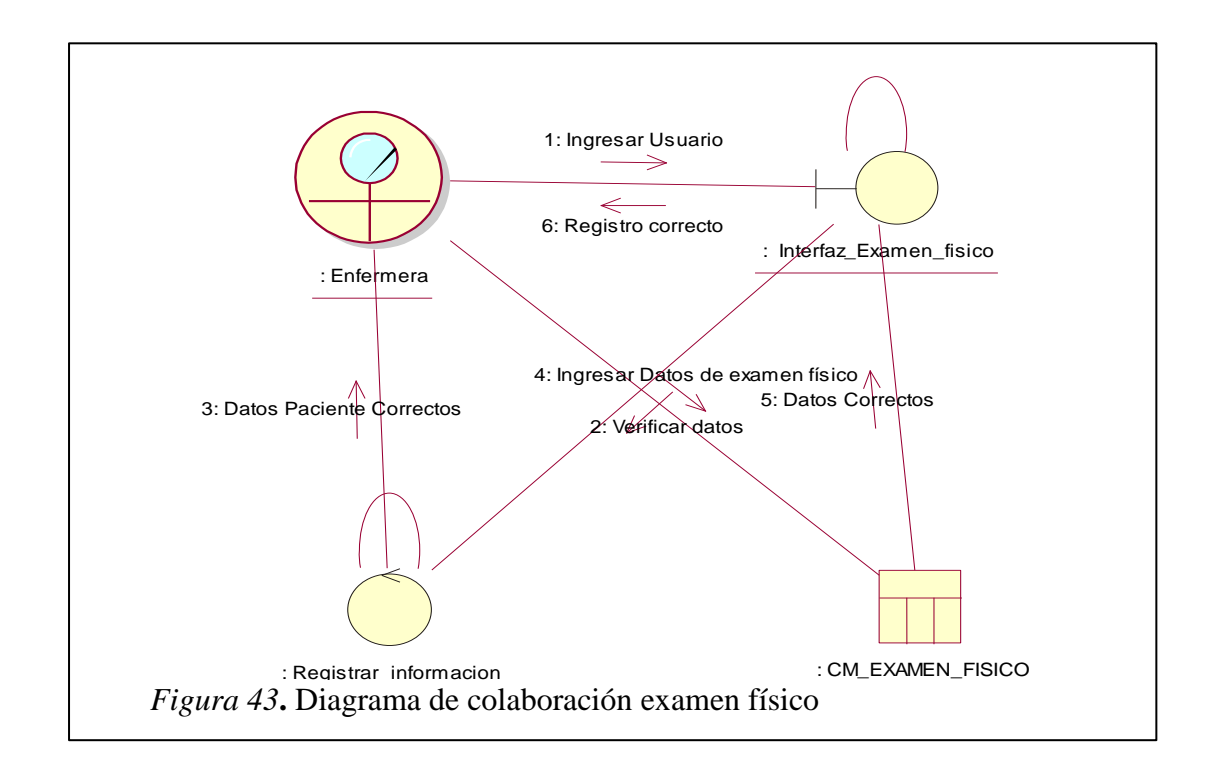

Diagrama de Colaboración 5

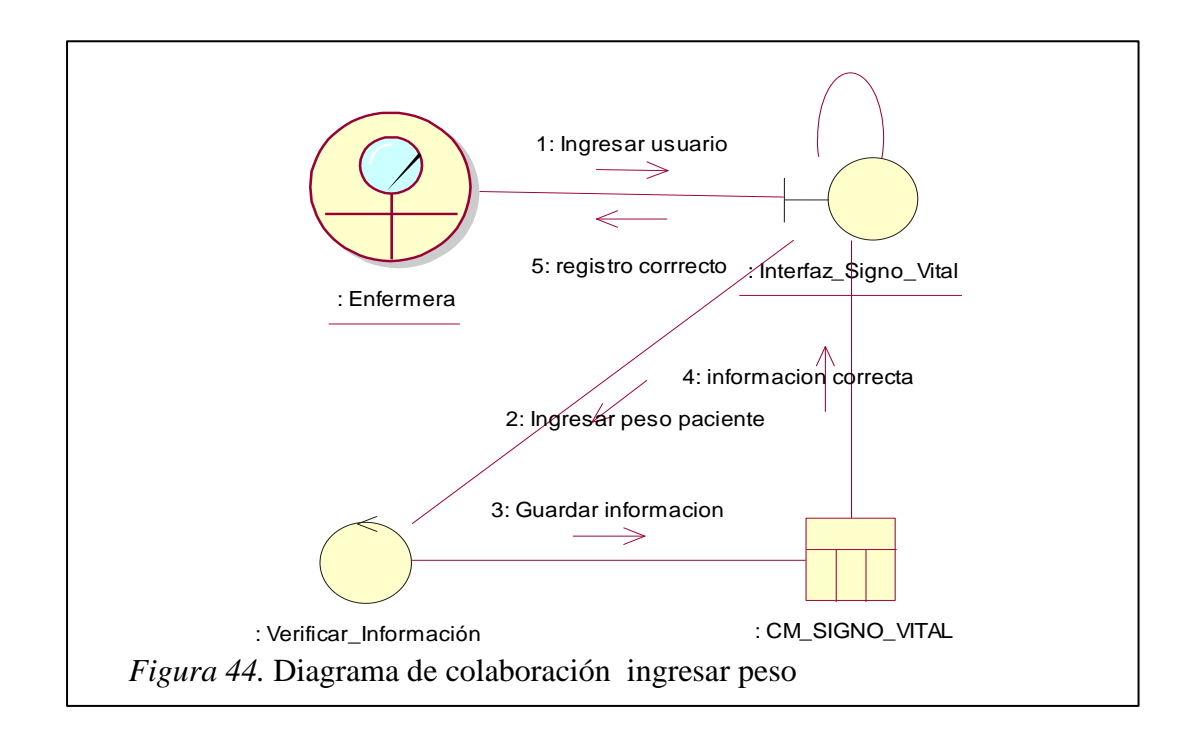

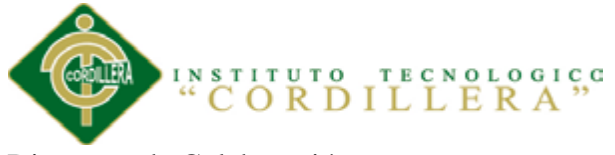

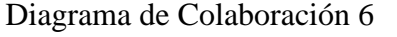

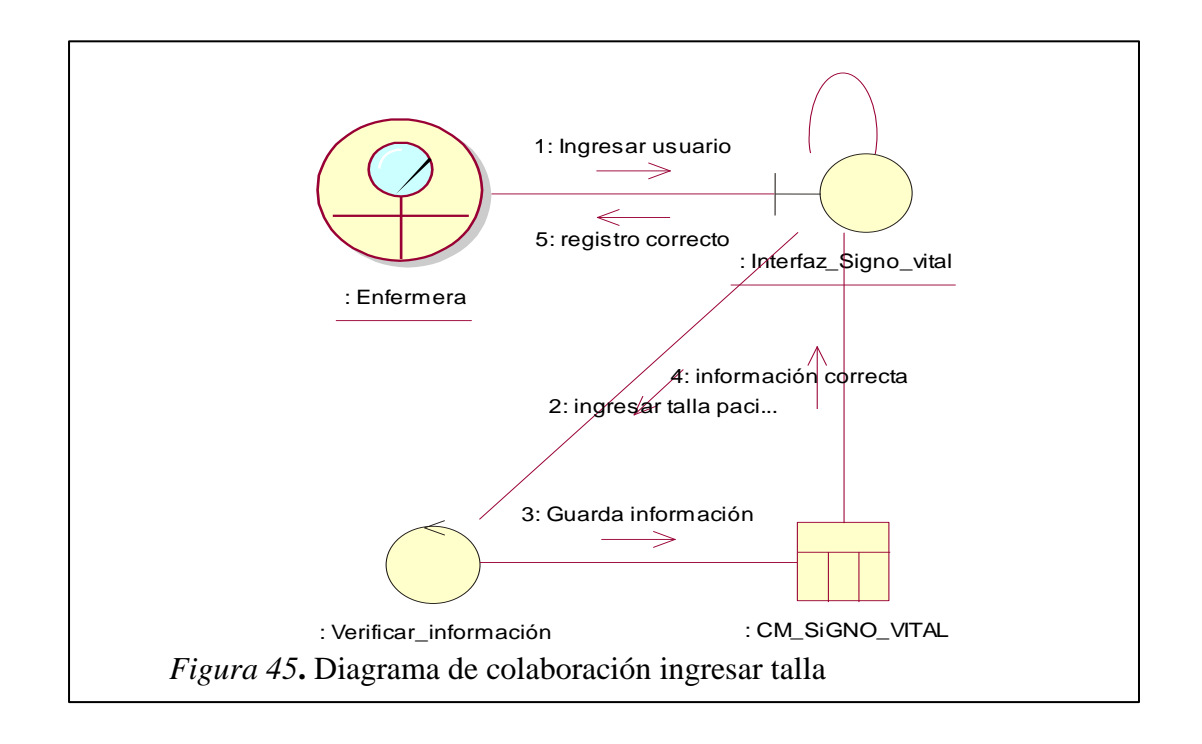

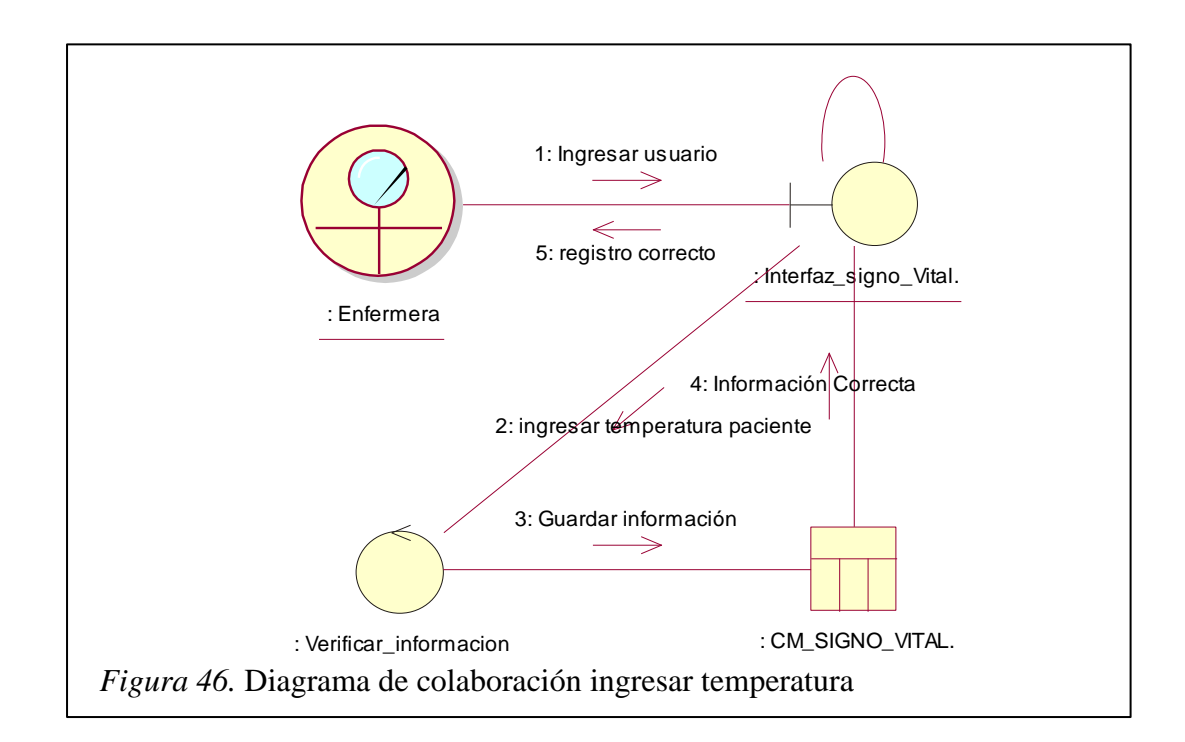

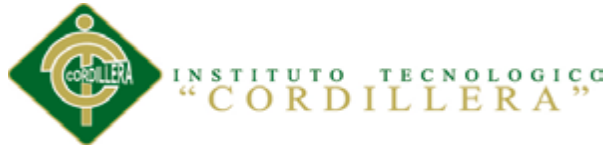

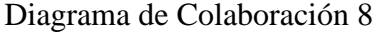

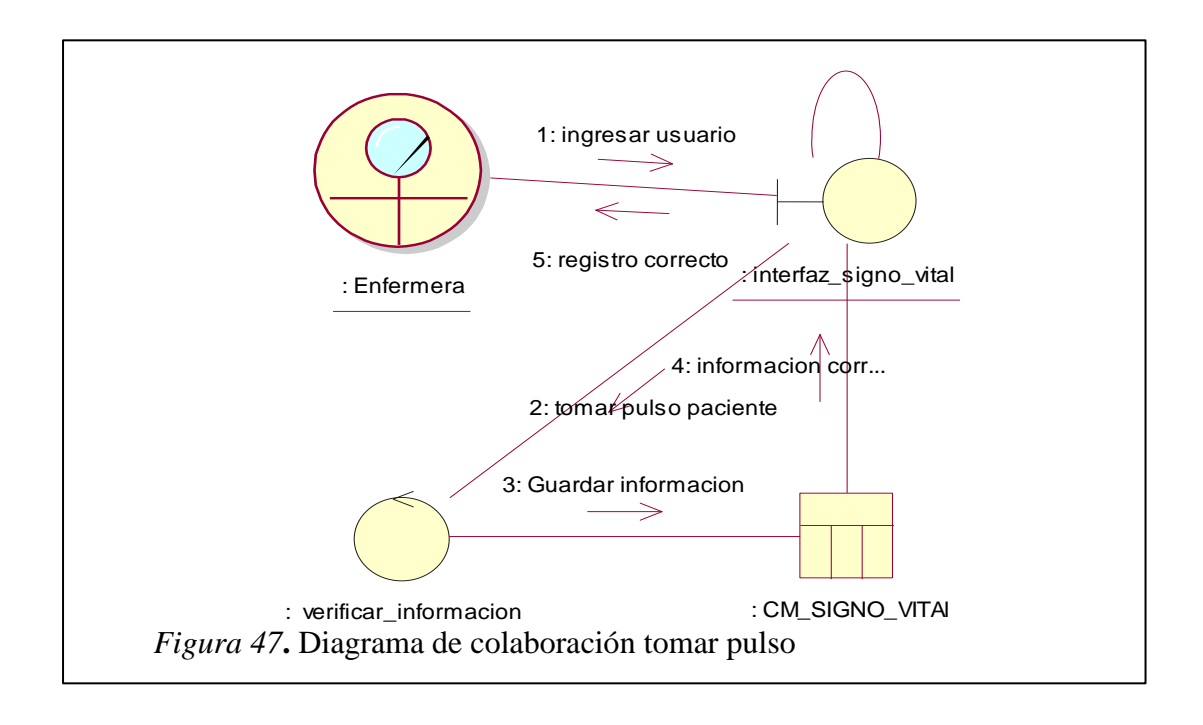

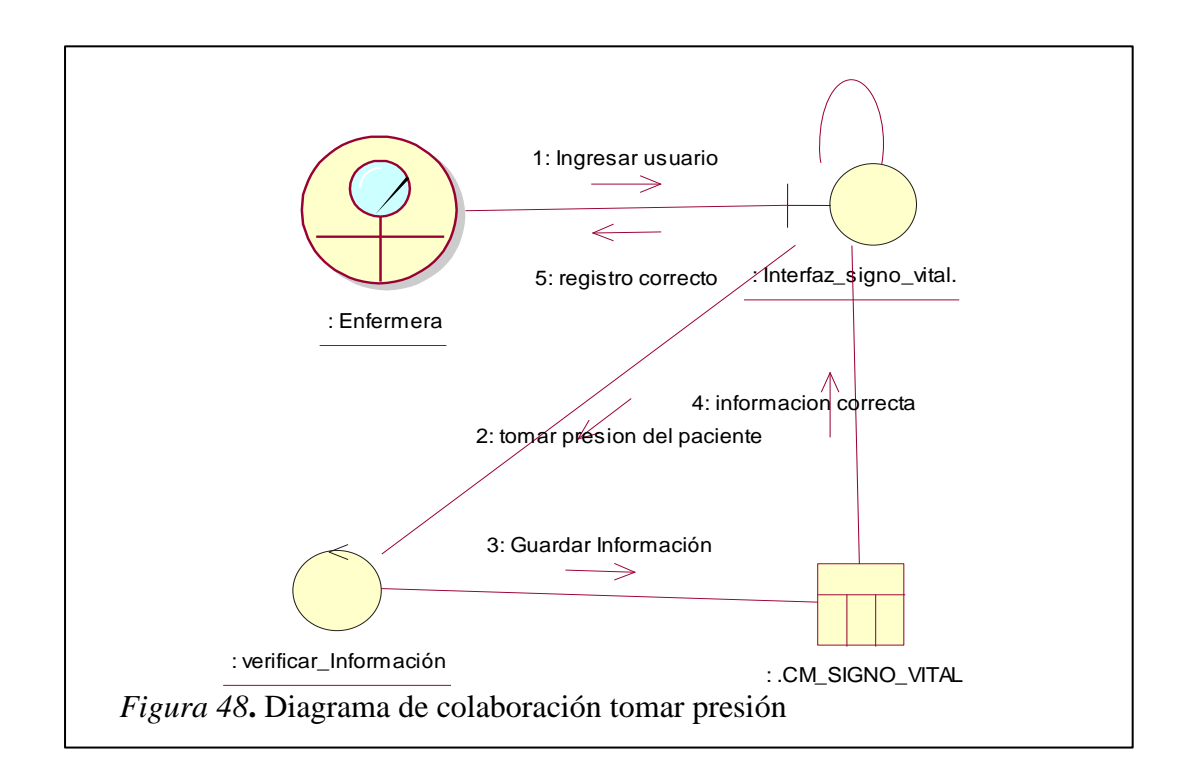

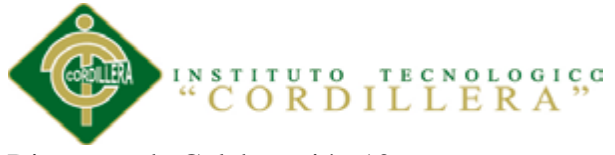

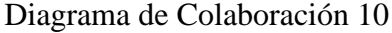

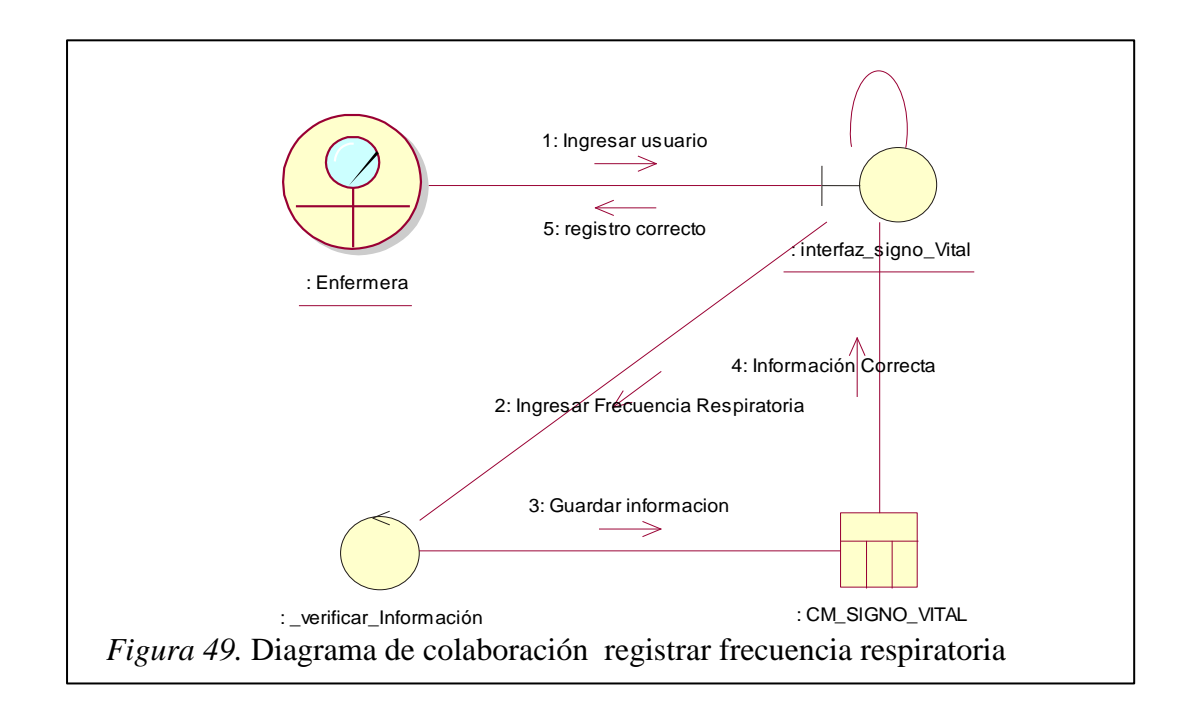

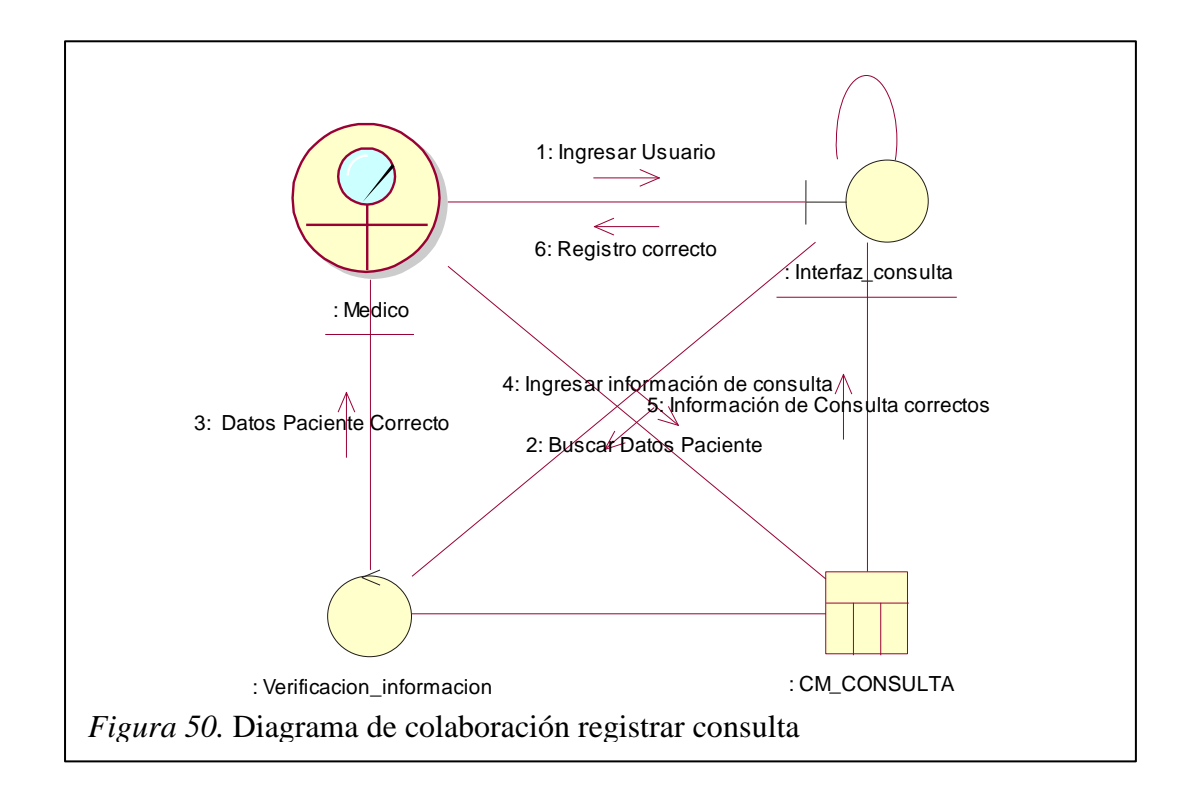

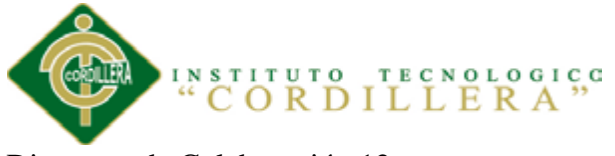

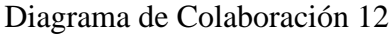

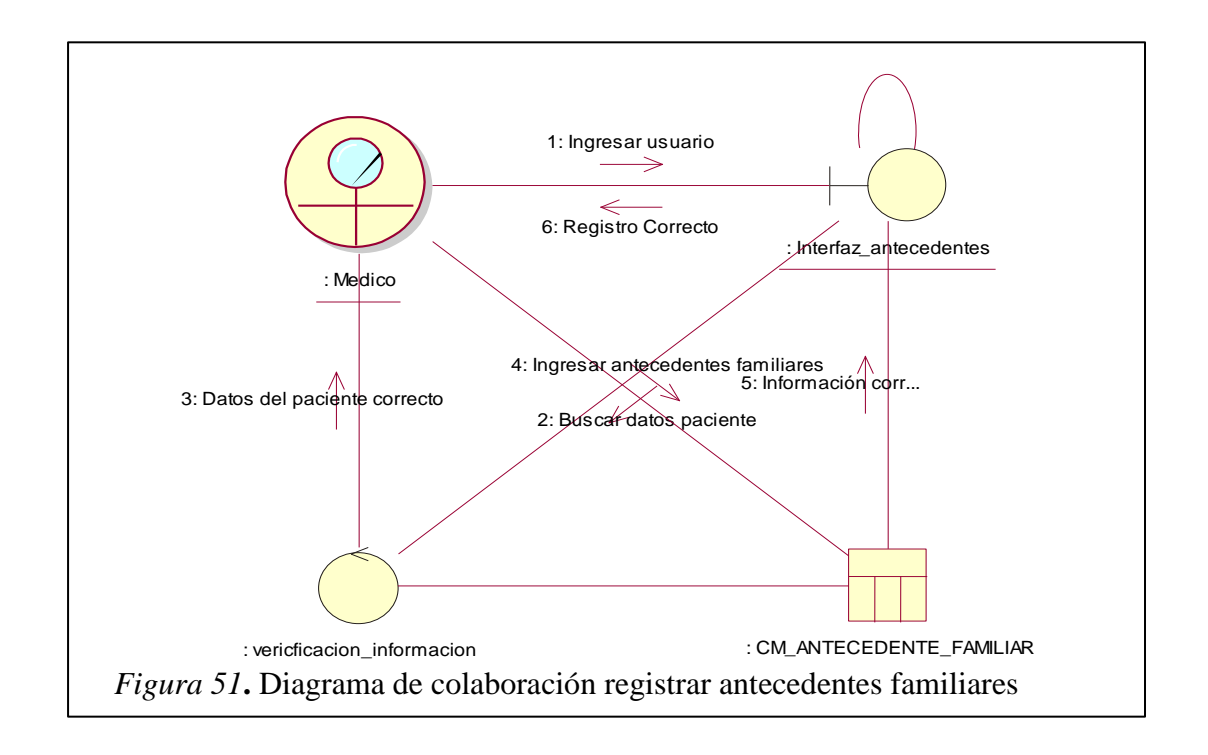

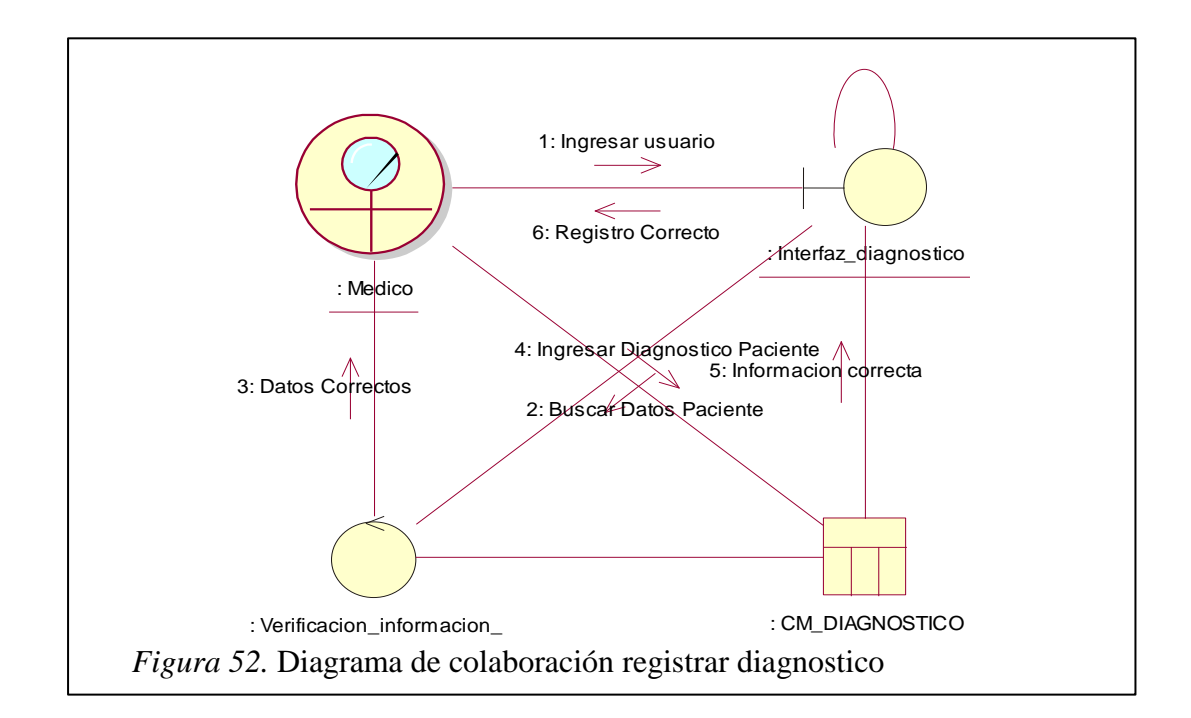

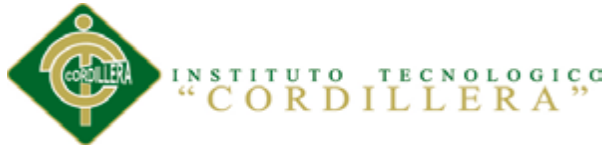

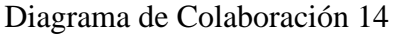

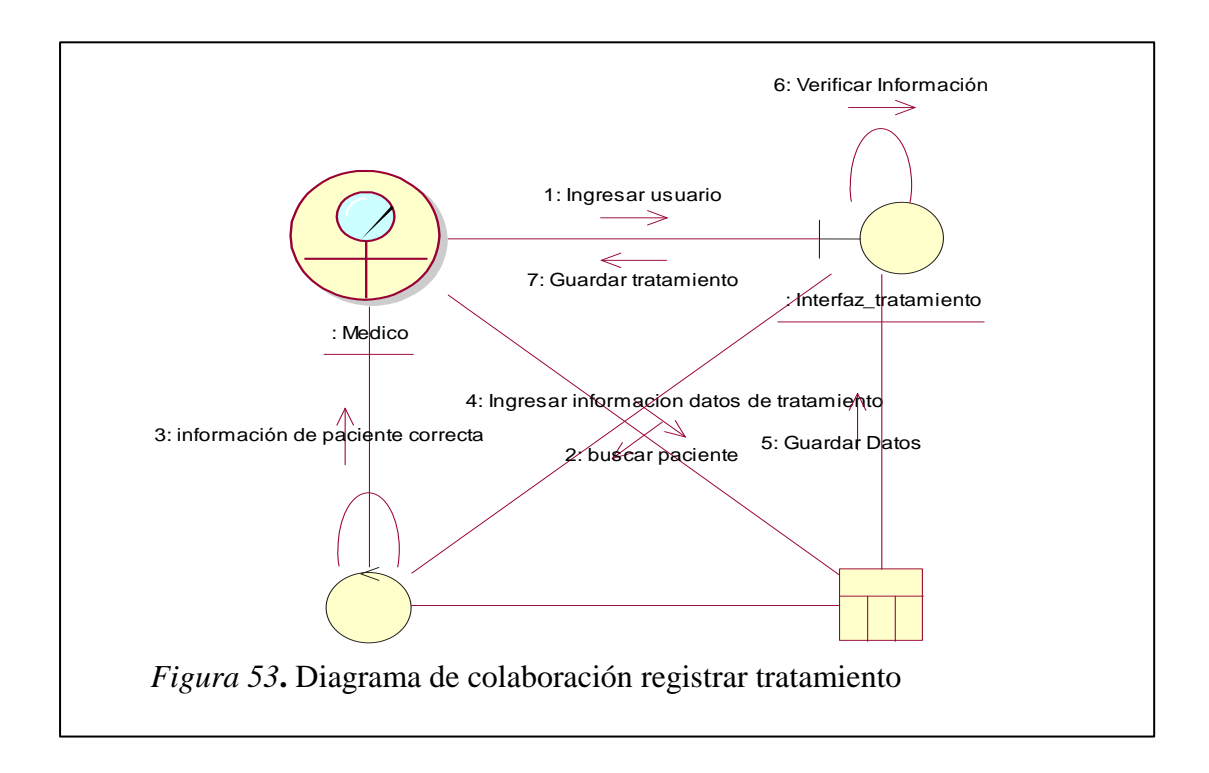

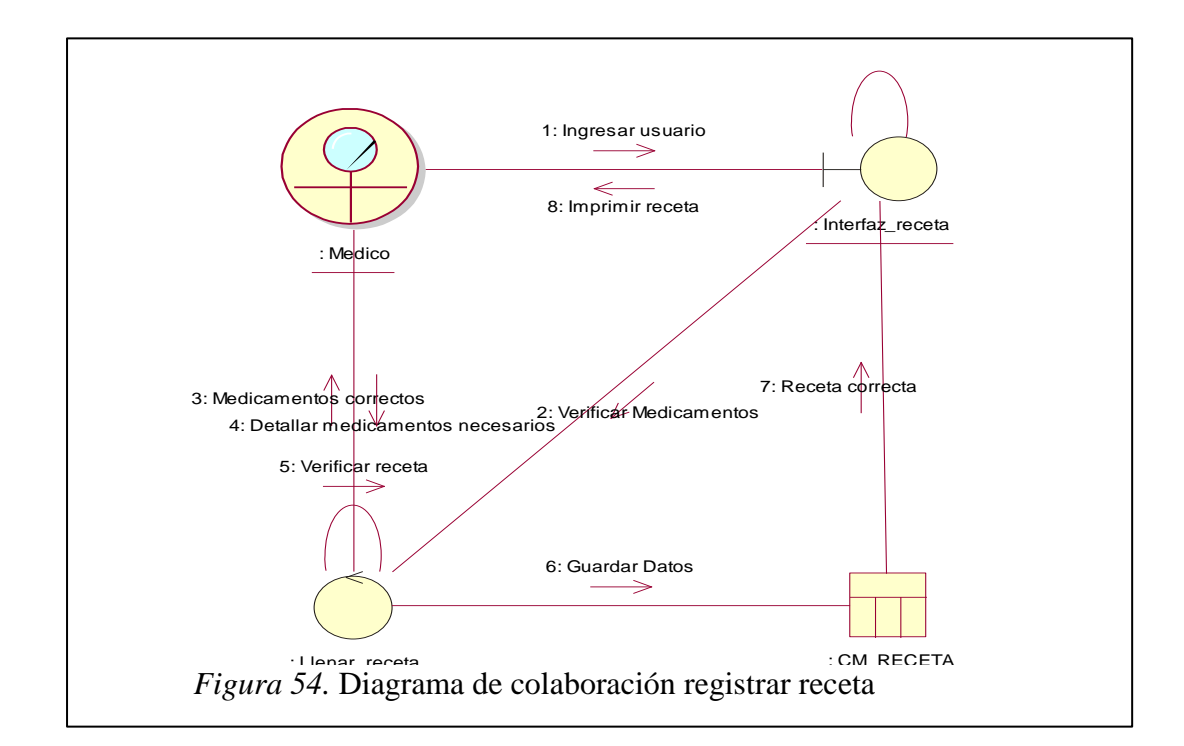
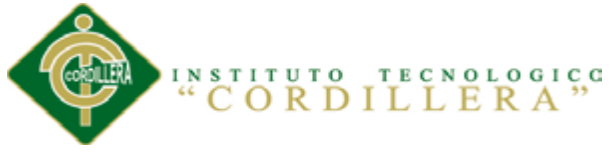

Diagrama de Colaboración 16

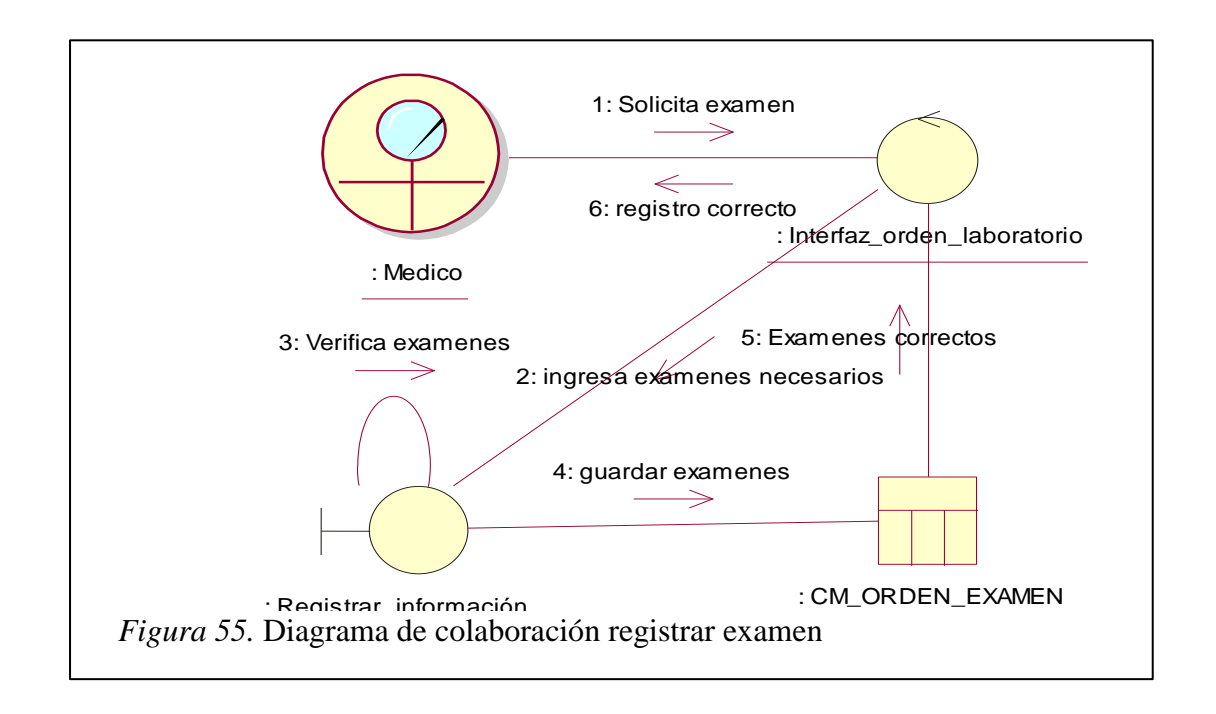

Diagrama de Colaboración 17

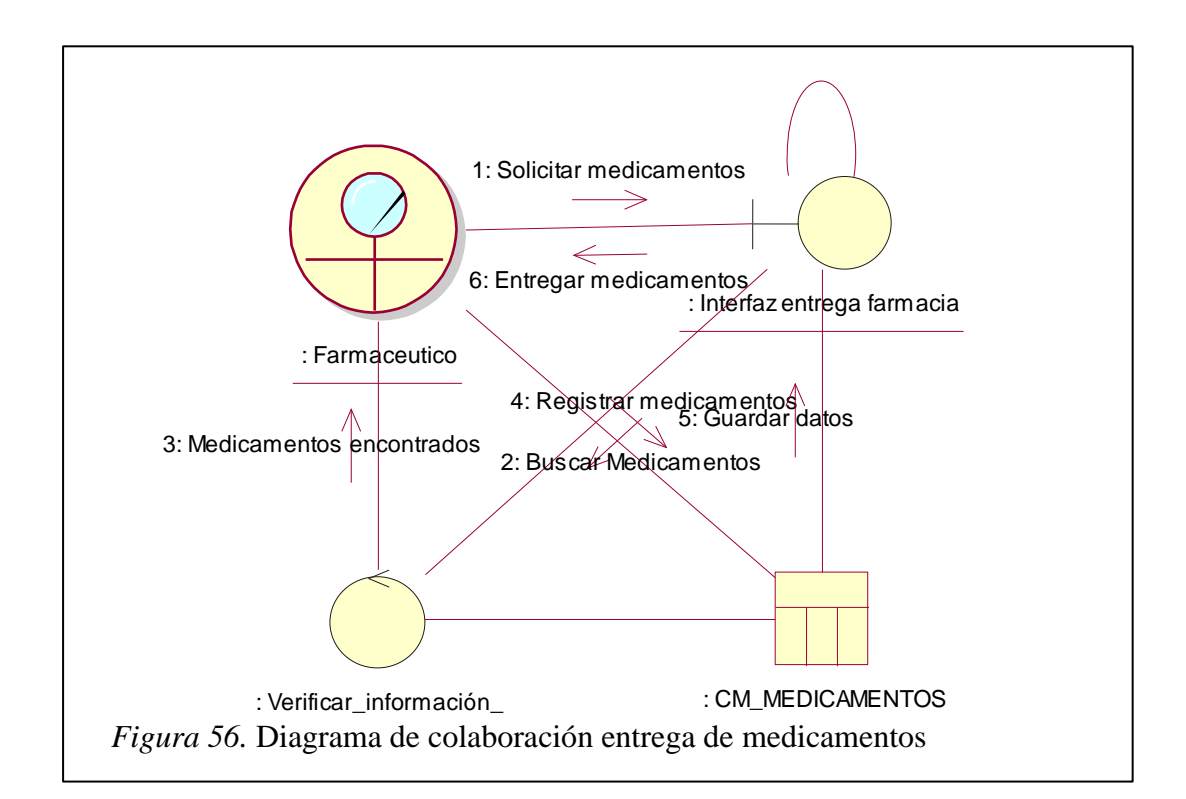

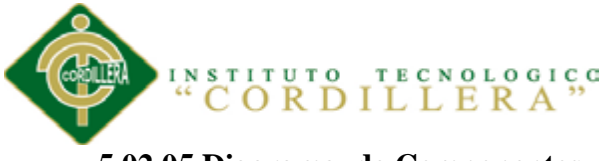

# **5.02.05 Diagrama de Componentes**

Los diagramas de componentes muestran los componentes del software y los mecanismos de que está compuesto como los archivos de código fuente, las librerías o las tablas de una base de datos.

Los componentes pueden tener interfaces que permiten asociaciones entre componentes.

Diagrama de componentes 1

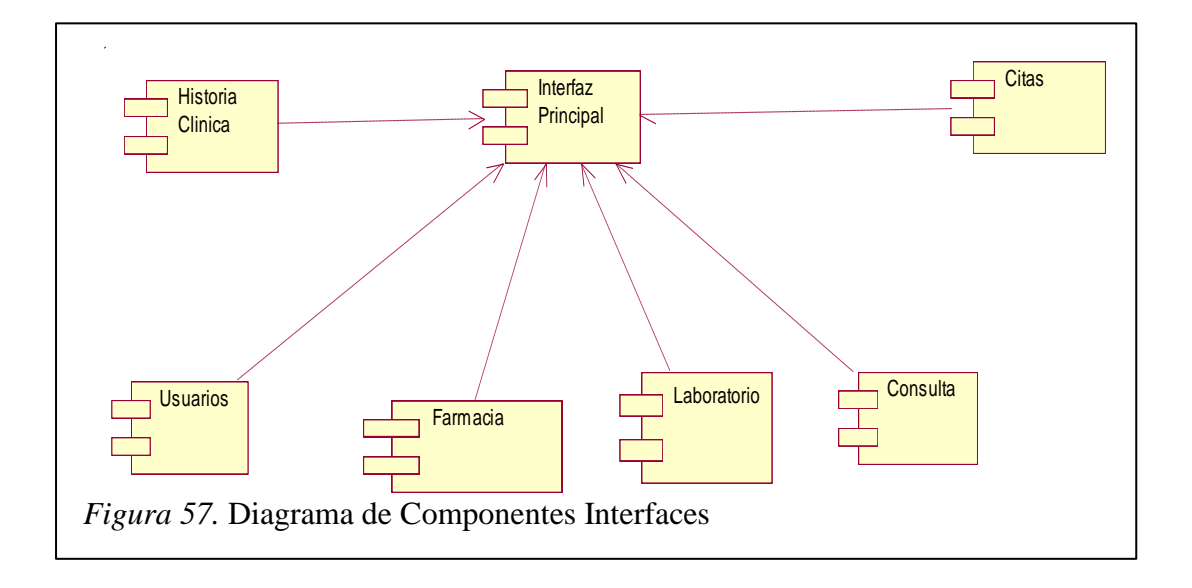

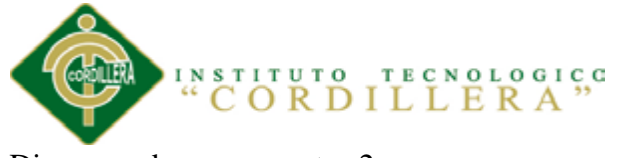

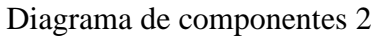

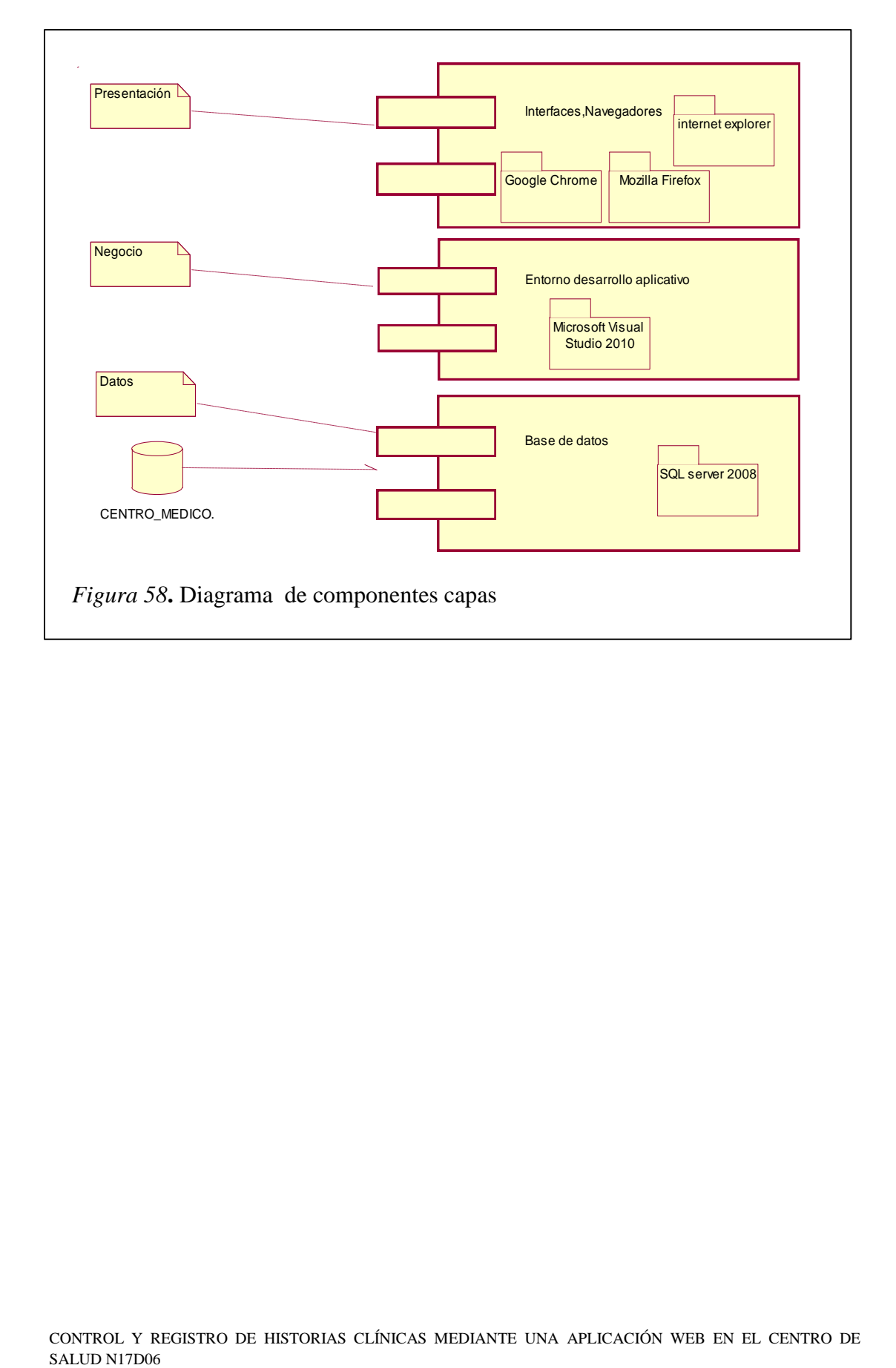

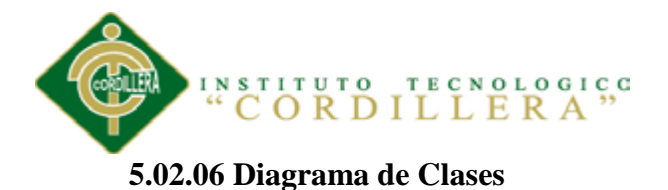

El diagrama de clases ayuda a describir la estructura de un sistema mostrando sus clases, atributos y las relaciones entre ellos. Los diagramas de clases son utilizados durante el proceso de análisis y diseño de los sistemas, donde se crea el diseño conceptual de la información que se manejará en el sistema, y los componentes que se encargaran del funcionamiento y la relación entre uno y otro.

De este diagrama parte para que se pueda modelar el Físico, Lógico y generar el script para la base de datos.

*(Ver anexo A.05)*

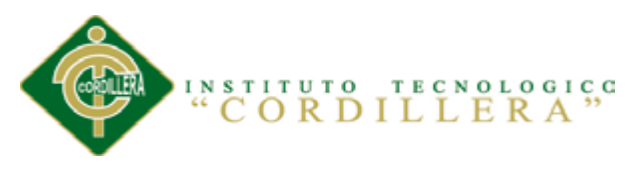

#### **5.02.07 Modelo Lógico**

Diseño de la base de datos en términos de un modelo lógico (Modelo Relacional). Este modelo nos ayuda a obtener una representación del modelo conceptual que use de forma eficiente las facilidades de estructuración de datos y modelado de restricciones, disponibles en el modelo.

# **(Ver anexo A.06)**

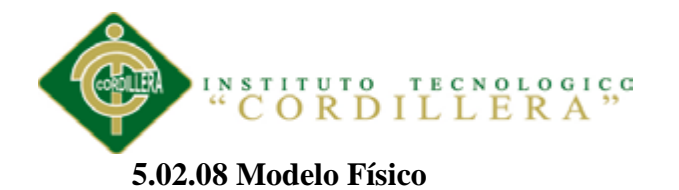

Implementar el modelo lógico empleando de forma eficiente las estructuras físicas del DBMS (Data Base Management System / Sistema de Gestión de Bases de Datos), de forma de obtener y optimizar la performance del sistema.

**(Ver Anexo A.07)**

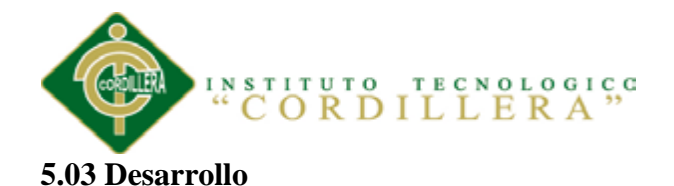

#### **5.03.01 Arquitectura Del Sistema**

#### **5.03.02. Capa de Presentación**

Es la que ve el usuario también se la denomina "capa de usuario", presenta el sistema al usuario, le comunica la información y captura la información del usuario en un mínimo de proceso (realiza un filtrado previo para comprobar que no hay errores de formato). También es conocida como interfaz gráfica y debe tener la característica de ser "amigable" (entendible y fácil de usar) para el usuario. Esta capa se comunica únicamente con la capa de negocio.

#### **5.03.01.02 Capa de Negocio**

Es donde residen los programas que se ejecutan, se reciben las peticiones del usuario y se envían las respuestas tras el proceso. Se denomina capa de negocio (e incluso de lógica del negocio) porque es aquí donde se establecen todas las reglas que deben cumplirse. Esta capa se comunica con la capa de presentación, para recibir las solicitudes y presentar los resultados, y con la capa de datos, para solicitar al gestor de base de datos almacenar o recuperar datos de él. También se consideran aquí los programas de aplicación.

#### **5.03.01.03 Capa de Datos**

Es donde residen los datos y es la encargada de acceder a los mismos. Está formada por uno o más gestores de bases de datos que realizan todo el almacenamiento de datos, reciben solicitudes de almacenamiento o recuperación de información desde la capa de negocio.

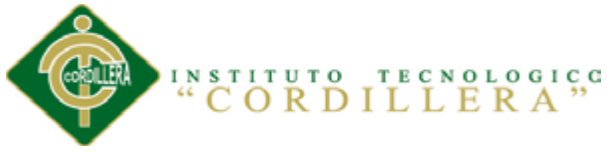

#### **5.03.01.06 Módulos**

#### **5.03.01.06.01 Módulo de Seguridad**

El módulo de seguridad permite identificar el usuario que va a manipular el sistema, así como asignar los debidos roles a cada usuario, permitiendo así generar niveles de seguridad de acuerdo a cada perfil de usuario. Para poder el usuario ingresar al sistema deberá el administrador del sistema concederle los privilegios necesarios para que así pueda manipular el sistema.

#### **5.03.01.06.02 Módulo Mantenimiento**

El Módulo de Mantenimiento es el encargado de agregar y modificar buscar los datos necesarios en las respectivas tablas.

- Usuarios ( Médicos, Enfermeras)
- Pacientes
- Consultas
- Tratamiento
- Recetas

#### **5.03.01.06.03 Módulo Lógica Negocios**

Nos ayuda a crear las validaciones de cada proceso que realiza el sistema con la finalidad de que exista integridad en la información.

#### **5.03.01.06.04 Módulo de pacientes**

El módulo mencionado es uno de los más importantes de los que conforman el sistema. Se basa principalmente en el registro de pacientes y modificación de los mismos, aquí podremos encontrar toda la información personal de cada paciente en

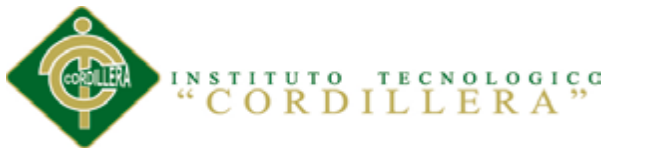

caso de que se necesite la información deberá ponerse en contacto con el área Gestión de administración y atención al usuario.

#### **5.03.01.06.05 Módulo de Consulta**

Aquí nos ayudara a controlar la entrega de citas ya sea por doctor y fecha, aquí se verificara si la fecha y el horario solicitada por el paciente están disponibles caso contrario se realizara la consulta cuando el medico tenga una consulta disponible.

#### **5.03.01.06.06 Módulo de Tratamiento**

El módulo de tratamiento ayudara al médico tratante asignar todos los pasos a seguir que el paciente debe realizar, en caso que el paciente necesite realizarse exámenes en este módulo tenemos la opción que el médico puede seleccionar cuales son los exámenes necesarios para el paciente y así poder registrar en el sistema.

#### **5.03.01.06.07 Módulo de Recetas**

En este módulo el médico tratante podrá registrar los medicamentos que el paciente necesita para su tratamiento, podremos verificar los medicamentos que se posee en farmacia y así facilitar llevar un registro en stock.

#### **5.03.02 Estándares**

# **5.03.02.01 Estándares de Diseño UML**

Los estándares de diseño de UML para el desarrollo de este proyecto son:

#### **Elementos UML**

Tabla 19

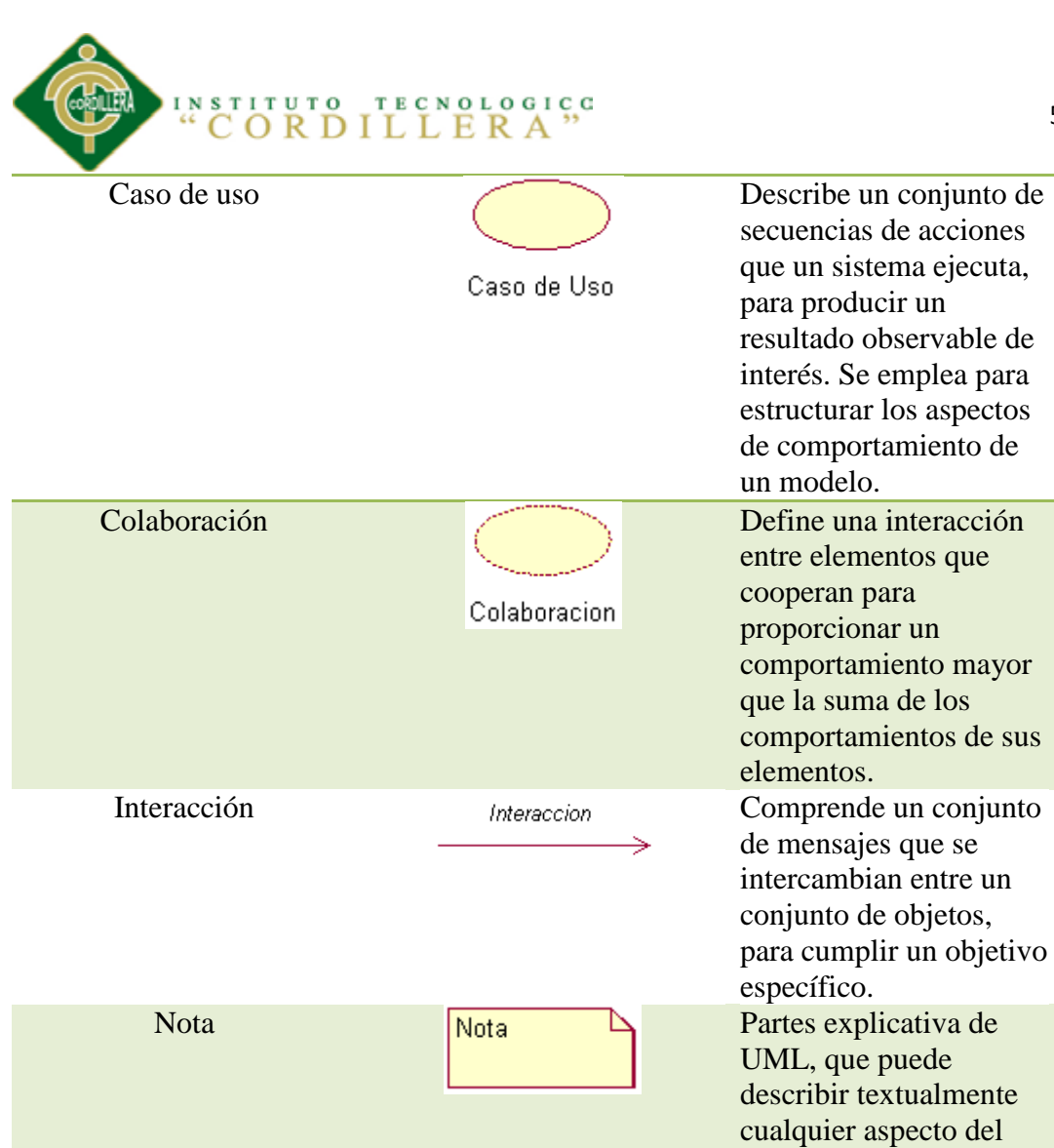

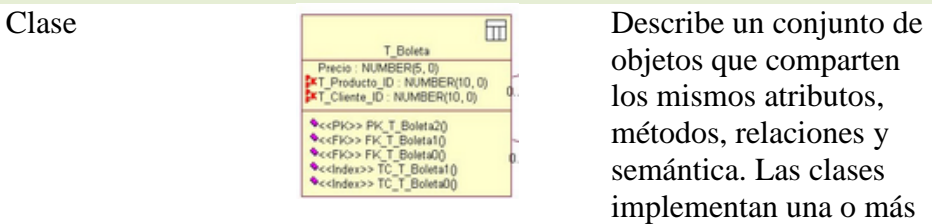

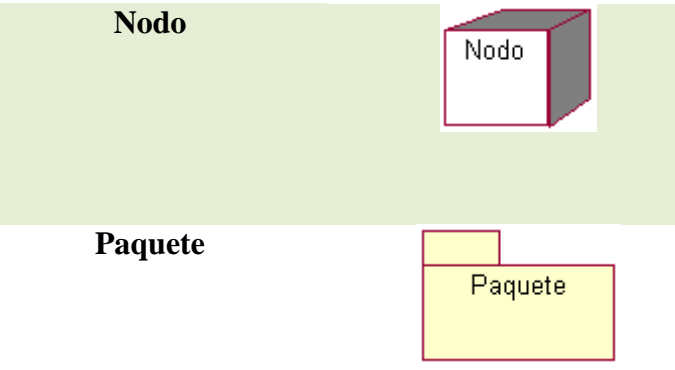

modelo objetos que comparten los mismos atributos, métodos, relaciones y semántica. Las clases implementan una o más interfaces. **Nodo** Elemento físico que existe en tiempo de ejecución y representa un recurso computacional con capacidad de procesar. Se emplea para organizar otros elementos en grupos.

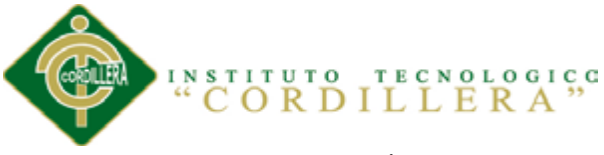

#### **5.03.02.02 Estándares de Programación**

**Estándar 1:** Las funciones deben ser llamadas sin espacios entre el nombre de la función, el signo de paréntesis y el primer parámetro; espacios entre cada coma por parámetro y sin espacios entre el ultimo paréntesis, el signo de paréntesis cerrado y el signo de punto y coma (;).

**Estándar 2:** Los nombres de las clases deben de iniciar con letra mayúscula. Los nombres de las variables y de las funciones pueden iniciar con letra minúscula (el nombre puede escribirse separado por signos de guion bajo).

Dentro del desarrollo de la programación va manejar distintos tipos de objetos los cuales se los manejara con la siguiente nomenclatura que se detalla a continuación. La siguiente tabla muestra los estándares de programación aplicados.

**Estándar 3:** El estilo para comentar se lo realiza con /: (// código aspx.cs y <  $\frac{\sqrt{3}}{2}$  -  $\frac{\sqrt{3}}{2}$ en html).

Tabla 20

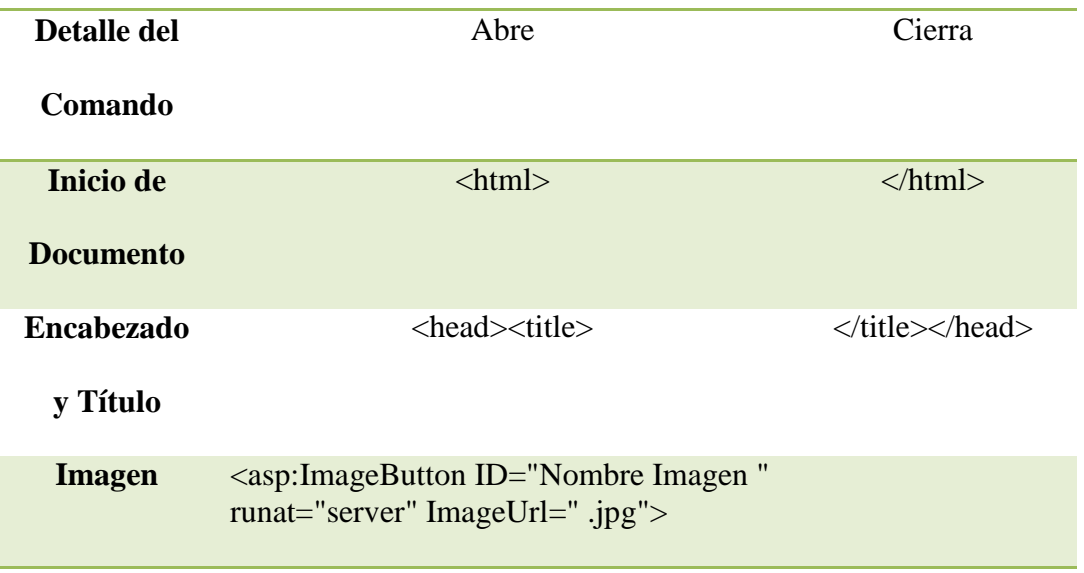

*Diagramas de Diseño*

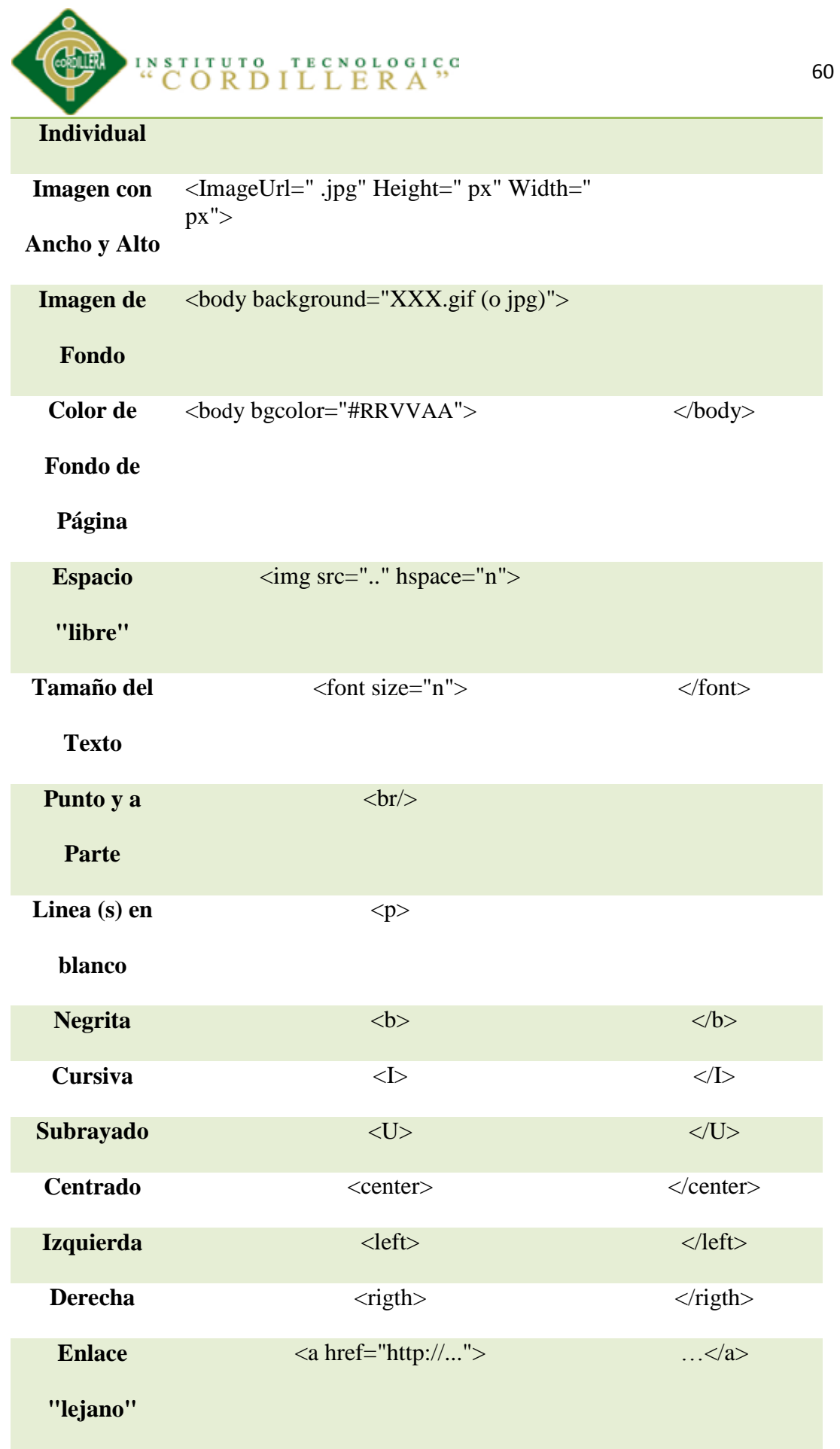

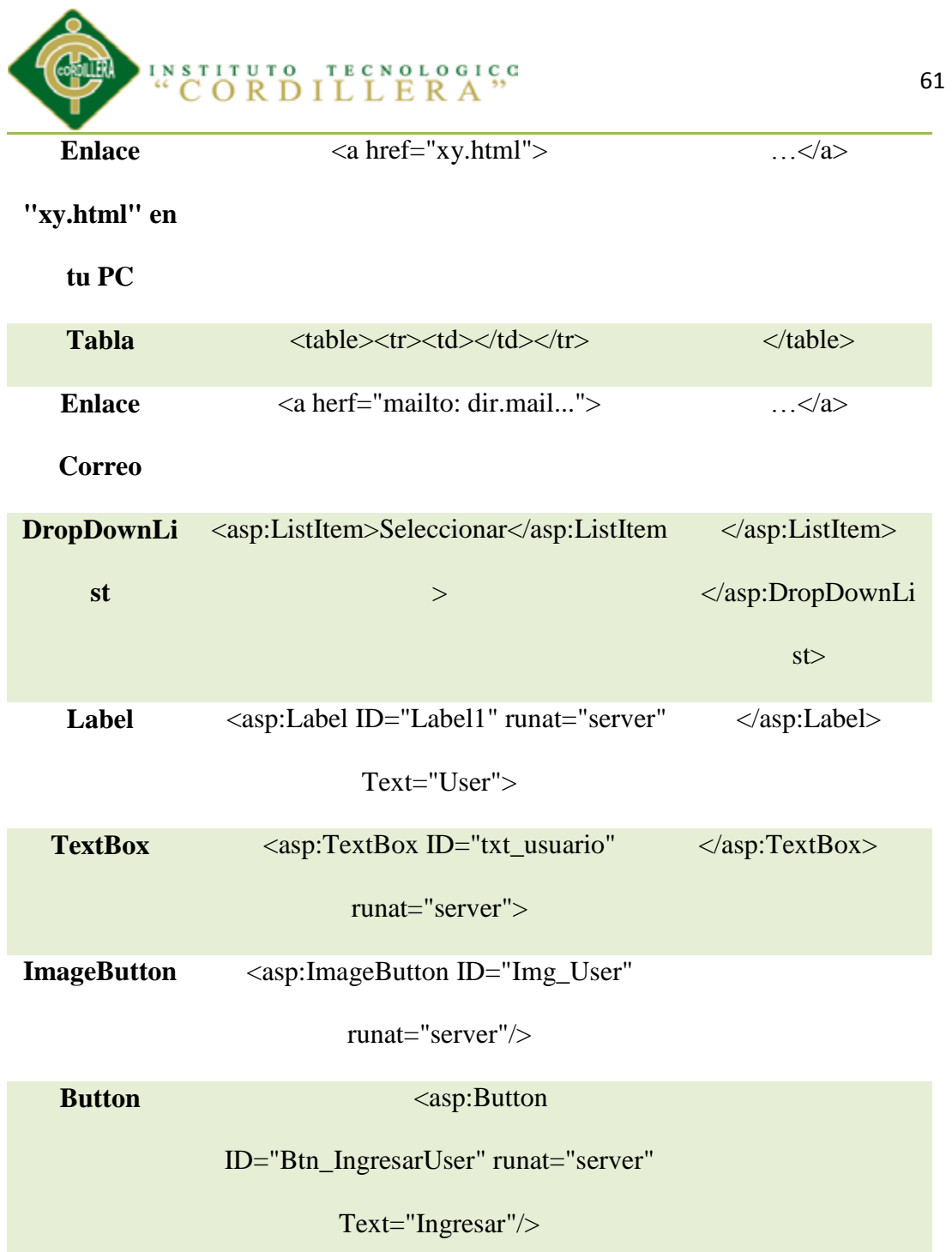

# **5.03.02.02.01 Variables Globales**

Se puede usar variables globales ya que pueden facilitar la programación y evitar el uso excesivo de variables locales

# **Variables Globales**

Tabla 21

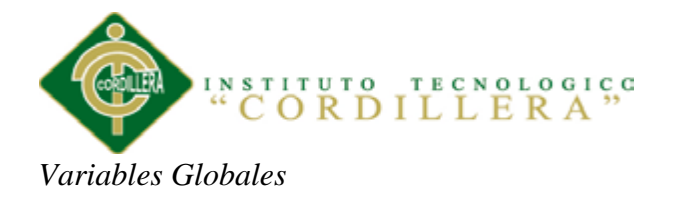

# **Variables Globales**

Pac us

# **5.03.02.02.02 Nombres de Variables.**

- Los nombres que se usen deben ser significativos.
- Los nombres deben estar en minúsculas, excepto la primera letra de cada palabra a partir de la segunda.

Tabla 22

*Nombre de Variables*

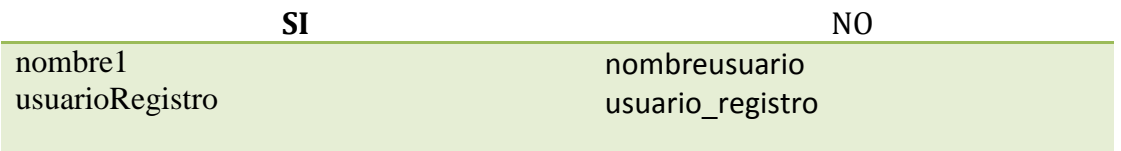

#### **5.03.02.02.03 Corchetes e Identificación.**

Los corchetes de un bloque if, o switch, o for o de un método deben ir en la misma

línea de la cláusula. A continuación la forma correcta que se lo debe realizar:

Public consultarUsuario() {

if (condicion1) {

```
if (condicion2) {
```
while (condicion3) {

instruccion1;

};

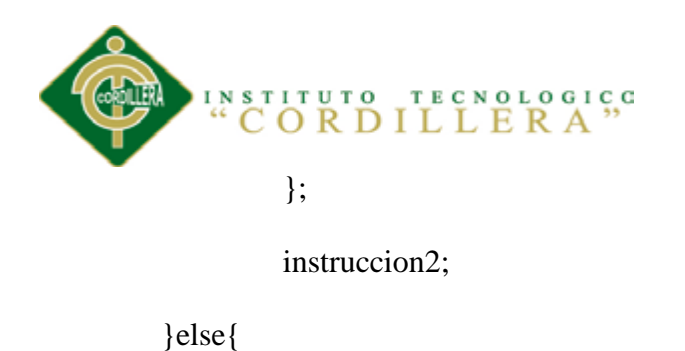

instruccion3;

};

};

#### **5.03.02.02.04 Clases**

Los nombres de las clases en este caso ocuparemos con los nombres de cada una de las tablas de la base de datos (<Nombre de la capa><Nombre de tabla>).

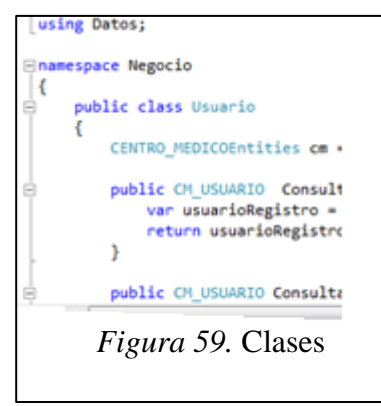

#### **5.03.02.02.05 Convención de nombres de controles**

Estas deberían de nombrarse con un prefijo de tres letras la primera puede ser mayúscula o minúscula. Los nombres deben ser descriptivos y concisos. Todos los nombres deben estar en minúsculas o mayúsculas cada palabra. En caso de usar más de una palabra, serán separadas por el signo "\_".

Tabla 23

*Convención de nombres de controles*

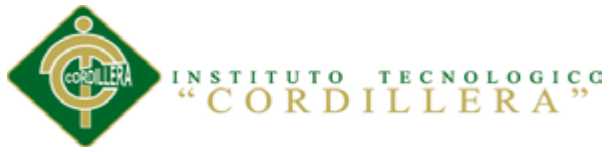

#### **Ejemplo**

Caja de Texto: usuario - usuario.Text Label: Contraseña - Lbl\_contraseña Boton: btnIngresar - btnIngresar\_Click Imagen: imagen1 – Imagen1 Grid View: gridView1 - GridView1

#### **5.03.02.03 Estándares de Base de Datos**

Uno de los instrumentos que facilitan la tarea a lo largo del ciclo de vida del desarrollo de un software para asegurar la calidad del mismo, es la adopción de estándares de diseño de dase de datos.

Descripción: debe contener la descripción del uso o la funcionalidad el objeto y que no sea una simple repetición del nombre.

El uso de estos estándares tiene innumerables ventajas, entre ellas:

- Asegurar la legibilidad del modelo de datos, inclusive para personas que no están relacionadas con el ambiente informático, en etapas de análisis y diseña
- Facilitar la portabilidad entre motores de base de datos, plataformas y aplicaciones.
- Facilitar la tarea de los programadores en el desarrollo de los sistemas.

# **5.03.02.03.01 Tipos de Datos**

La descripción de los tipos de datos a utilizar dentro del diseño de la base de datos debe ser clara y precisa.

Tabla 24

*Tipo de Datos*

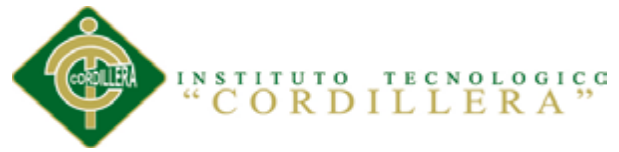

# **Fuente:** Jaime Basantes

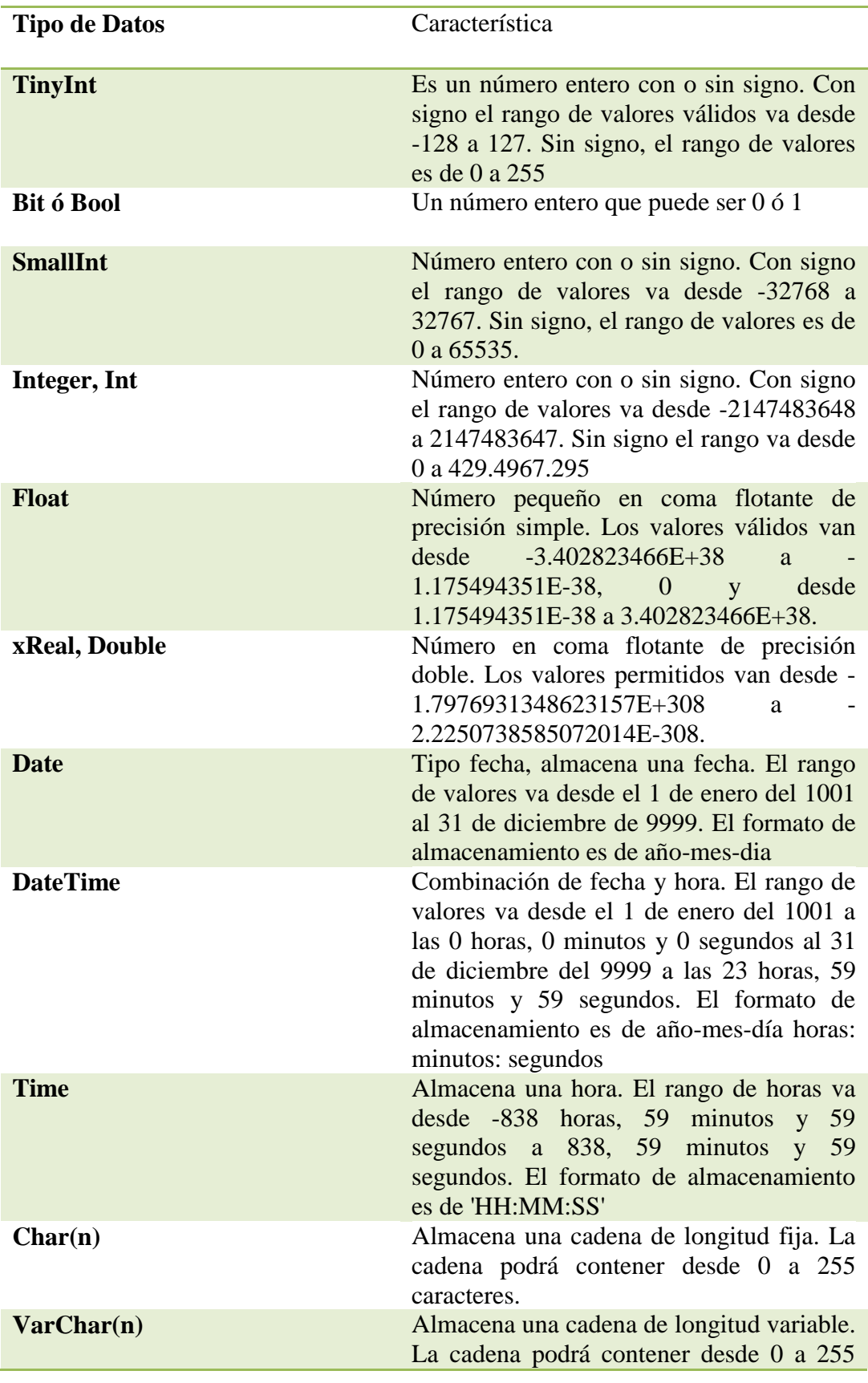

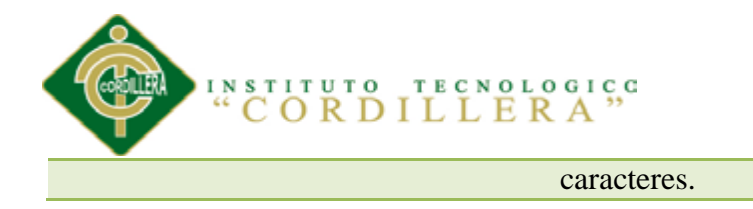

#### **5.03.02.03.02 Tablas**

Para los nombres de las tablas en este caso tomaremos las 2 letras iniciales del proyecto Centro Médico por eso el nombre "CM" más el nombre de la tabla. El nombre de la tabla se escribirá en mayúsculas.

#### **Nombres de Tablas**

Tabla 25

*Nombre de tablas*

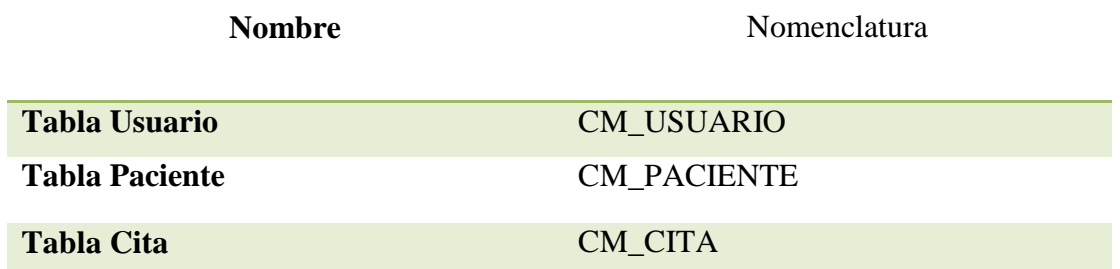

#### **5.03.02.03.03 Campos**

El nombre de un campo debe ser las iniciales del nombre de la tabla más el campo o atributo. Solamente las claves primarias y las claves foráneas debe ir primero con la palabra ID, todas las letras deben estar en mayúsculas.

#### **Nombres de Campos**

Tabla 26

*Nombre de Campos*

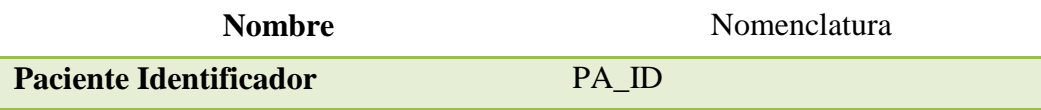

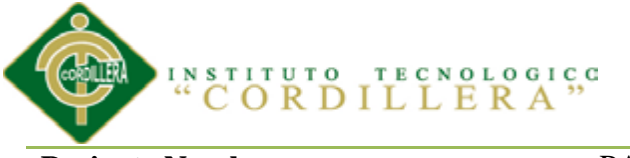

Paciente Nombre<br>
PA\_NOMRE1

**Paciente Fecha Nacimiento** PA\_FECHA\_NACIMIENTO

#### **5.03.02.03.04 Roles**

El nombre del rol describirá el perfil del usuario al cual se le asignara el rol.

**Roles**

Tabla 27

*Roles*

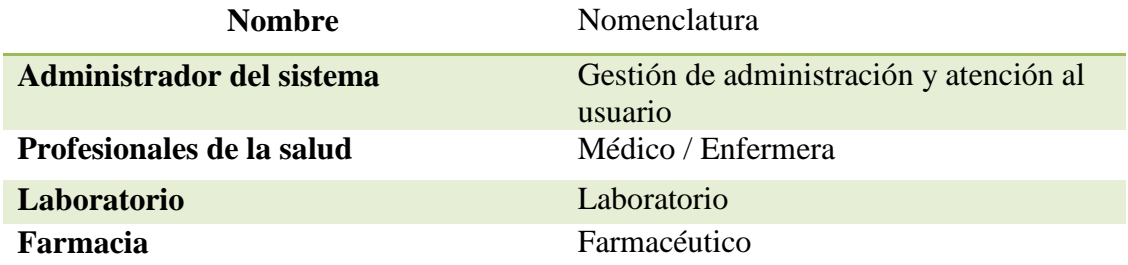

#### **5.03.02.03.05 Clave Primaria**

La clave primaria deber ser numérica de valor único (Integer).

# **Clave Primaria**

Tabla 28

*Clave Primaria*

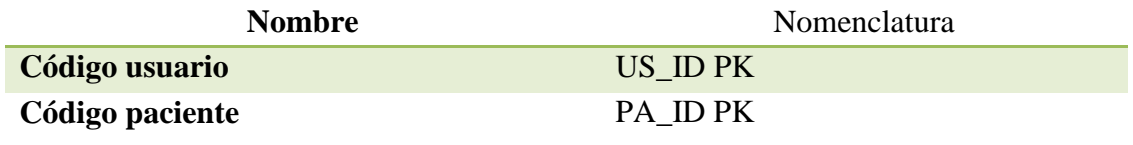

#### **5.03.02 Diseño de Interfaces Control y Registro de Historias Clínicas**

Tabla 29

*Ingreso al sistema*

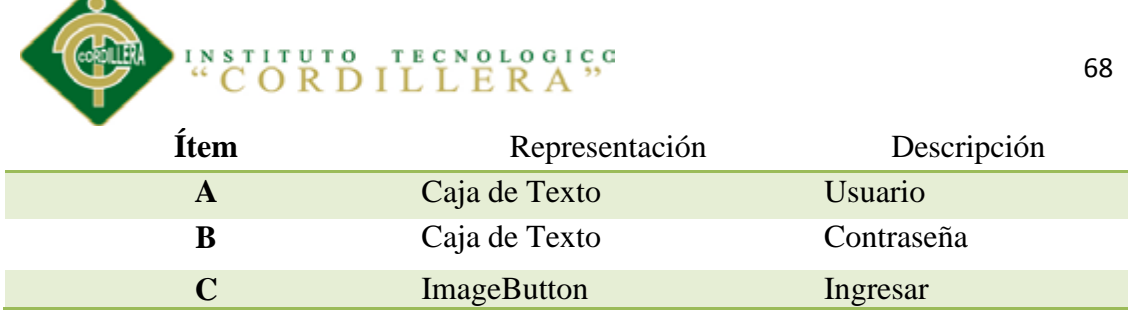

Ingreso al sistema

́

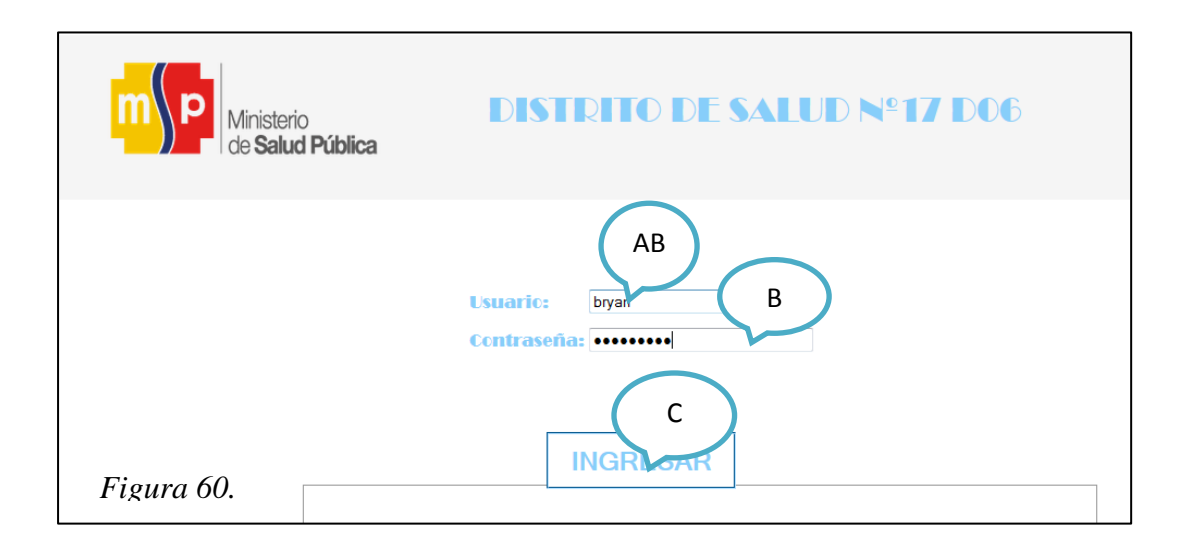

Tabla 30

*Ingreso de un Nuevo Paciente*

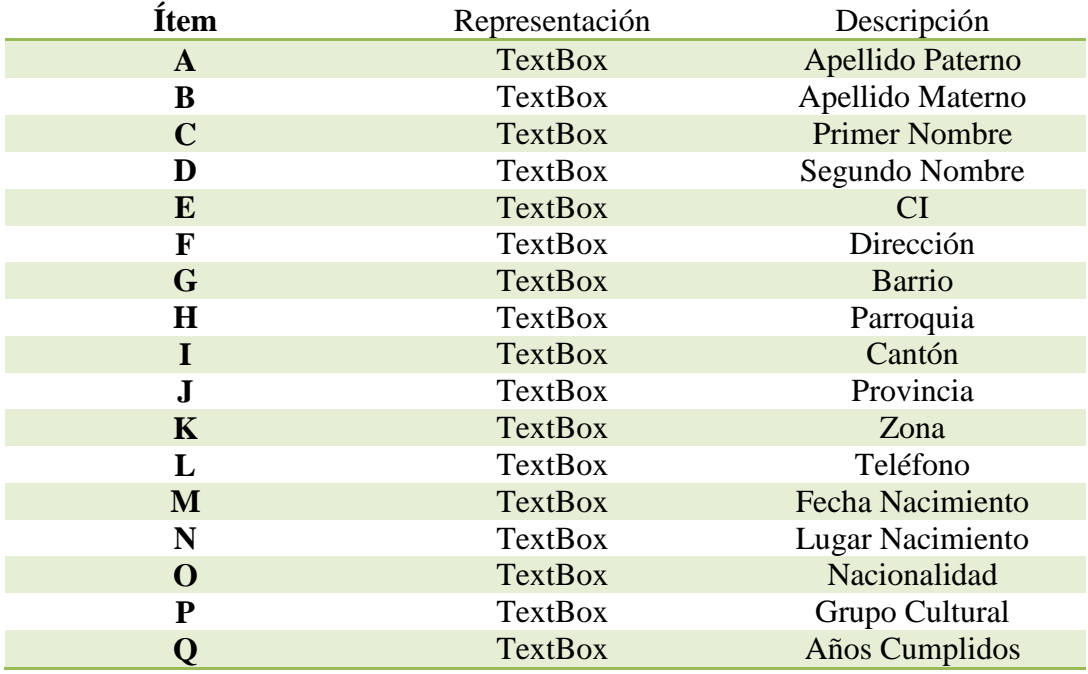

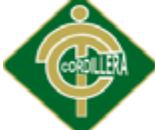

# INSTITUTO TECNOLOGICO "CORDILLERA"

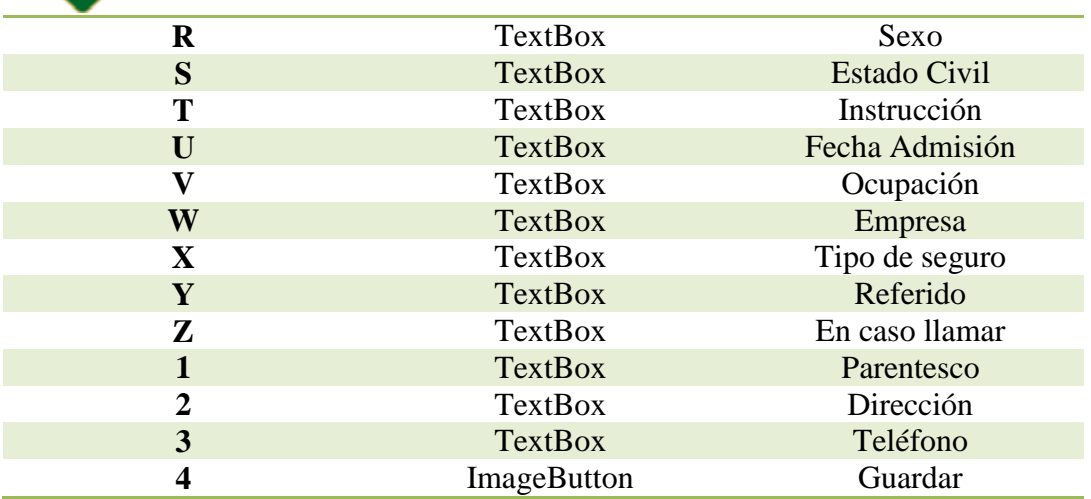

Ingreso de un Nuevo Paciente

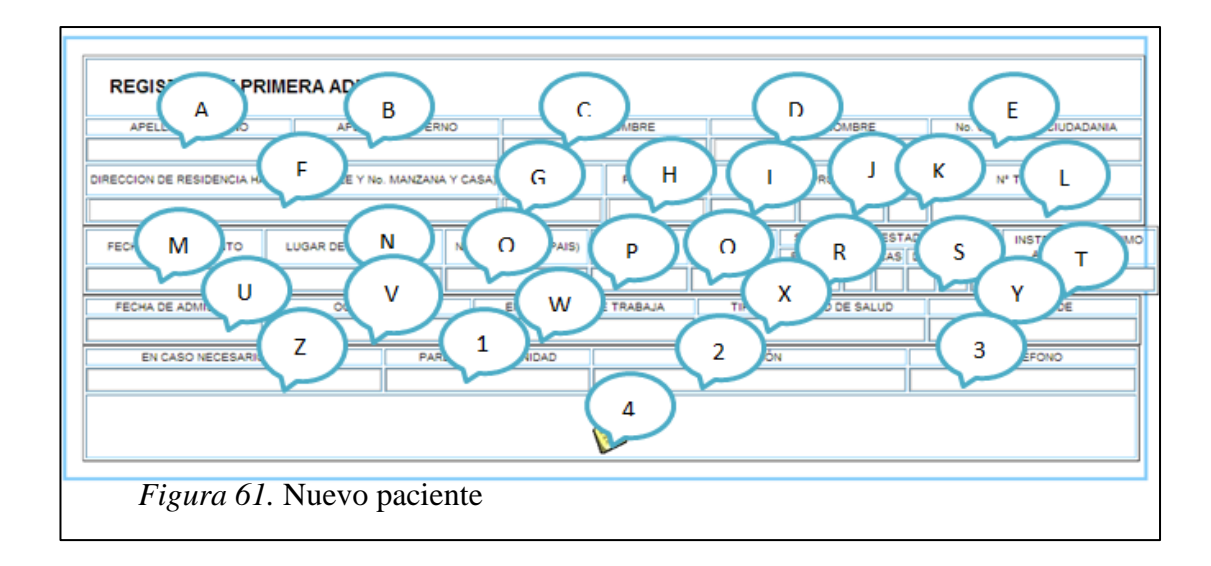

# Tabla 31

*Ingreso de un Nuevo medicamento*

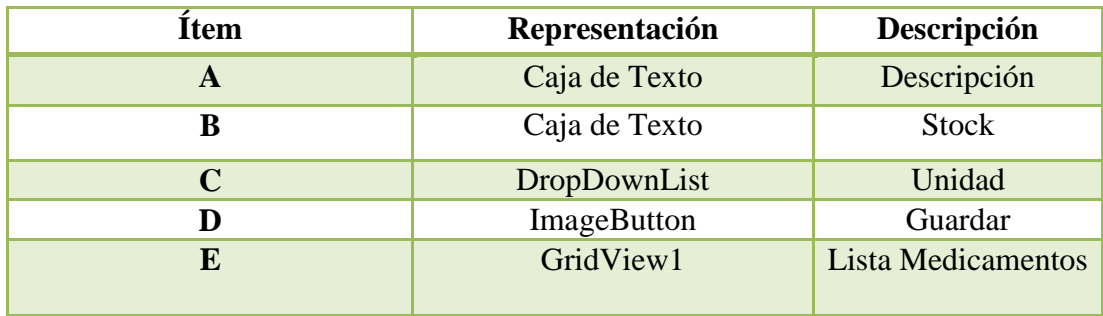

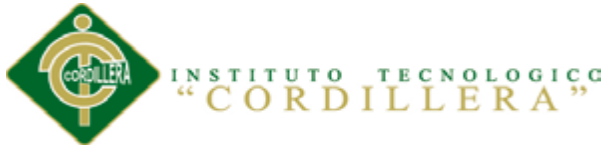

Ingreso de un Nuevo medicamento

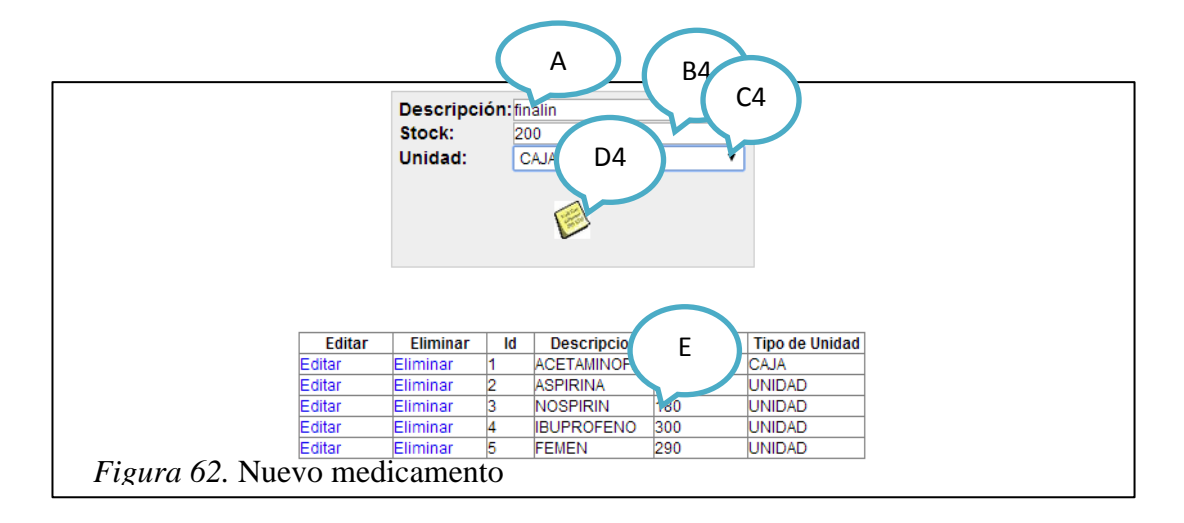

#### Tabla 32

*Ingreso de una Historia clínica*

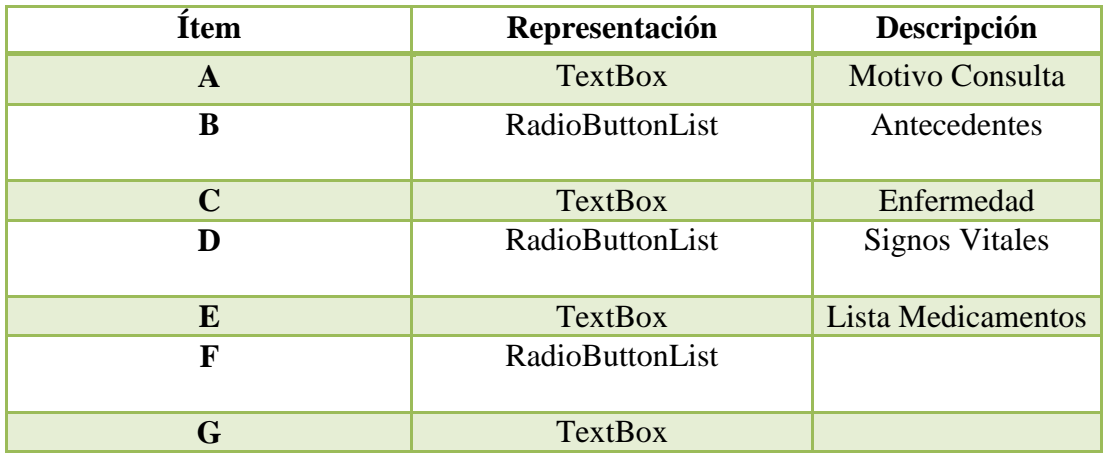

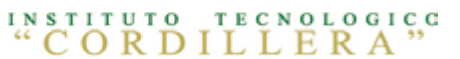

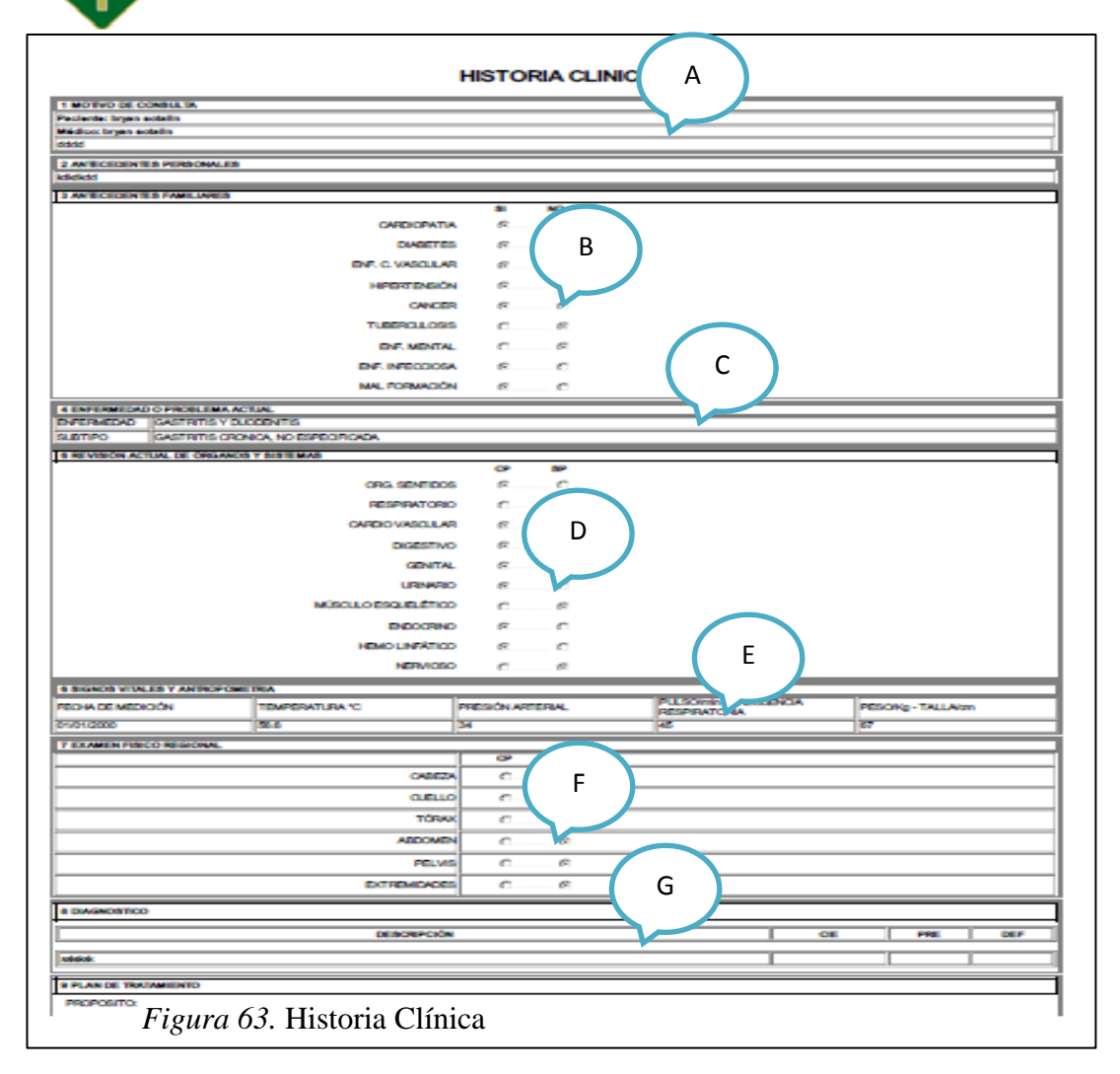

# **5.04 Pruebas**

#### **5.04.01 Objetivo**

El objetivo de las pruebas no es asegurar la ausencia de defectos de un software, únicamente puede mostrar que existen estos en el mismo. Encontrar el mayor número de errores con la menor cantidad de tiempo y esfuerzo posibles.

También nos ayudara a mostrar hasta qué punto las funciones del software operan de acuerdo con los estándares de seguridad y calidad.

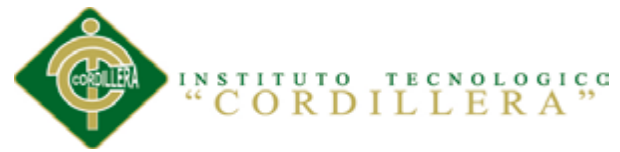

#### **5.04.02 Pruebas de Módulo**

#### **5.04.02.01 Módulo Seguridad**

Este tipo de prueba se realizara mediante la validación de cada una de las cajas de texto que manejen la obtención o captura de datos, que implica en lo referente a las cajas de clave deben tener 8 caracteres combinaciones mayúsculas minúsculas y un número.

El cliente podrá realizar su debido ingreso y manipulación de los datos que en gestión de administración y atención al usuario le hubiese asignado tomando en cuenta que solo podrá realizar cambios en su cuenta.

#### **5.04.02.02. Módulo Mantenimiento**

El módulo de mantenimiento tiene que ser sometido a pruebas en las cuales se verifiqué el acceso idóneo de información hacia la base de datos; por esta razón inicialmente se determinará que los campos que manejen código de acceso en una tabla que tenga una función que me permita generar códigos secuenciales sin que estos se repitan y puedan generar errores de duplicidad de claves primarias., las cajas que requieran la captura de información deberán estar validadas de acuerdo al dato de ingreso ya sea esté números enteros o decimales, fecha y hora. En las cajas de texto que requiera identificar la cedula deberá estar validado que el número ingresado sea válido para poder continuar con las operaciones de ingreso.

#### **5.04.03. Pruebas de Interfaz de Usuario**

Esta prueba se realiza inicialmente verificando facilidad con la que el usuario se desenvuelve en realizar las distintas operaciones en el sistema.

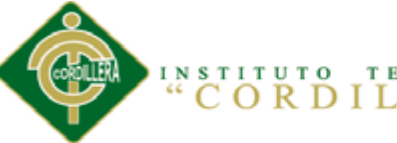

**TECNOLOGICC** DILLERA

Un marco de pruebas genera un conjunto de eventos de la interface de usuario, tales como teclear, hacer clic con el ratón e interactuar de otras formas con el software y se observan los cambios resultantes en la interface de usuario, validando que el comportamiento observable del programa sea el correcto.

#### **5.04.04 Pruebas de Desempeño.**

Con la finalidad de poder ejecutar este tipo de pruebas y que las mismas tienen incidencia con la arquitectura montada, fue necesario estructurar el sistema, en un ambiente distribuido que claramente se pueda evidenciar el servidor de datos y los clientes.

#### **5.04.05. Pruebas de Carga.**

Para realizar esta prueba es necesario ejecutarla sobre una sola tabla la misma que es la que tiene más transaccionalidad dentro del en el proyecto la tabla "CM\_PACIENTE" con un soporte mínimo de 50 pacientes. Se medirá la persistencia de las tablas y de la programación para así obtener la persistencia de la transaccionalidad del sistema.

#### **5.04.06 Pruebas de Validación.**

El objetivo principal de las prueba de validación es obtener información útil para la validación de la implementación. Una vez que el sistema ha cumplido con la verificación de errores por lo tanto está libre de errores en tiempos de ejecución, lo que significa que está libre de errores lógicos.

El módulo de seguridad es donde se realiza la prueba de validación pues controla el acceso al sistema validando y verificando que los datos ingresados sean los correctos.

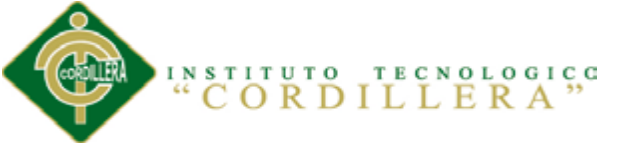

Se verifica que existan mensajes acorde a las acciones erróneas que se realizan en el ingreso de datos del sistema. La validación del software se la realiza con pruebas de verificación que demuestren que es 100% funcional.

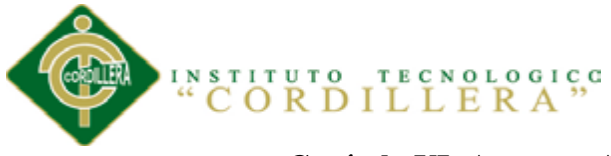

# **Capítulo VI: Aspectos Administrativos**

#### **6.01 Recursos**

Tabla 33.

*Recursos*

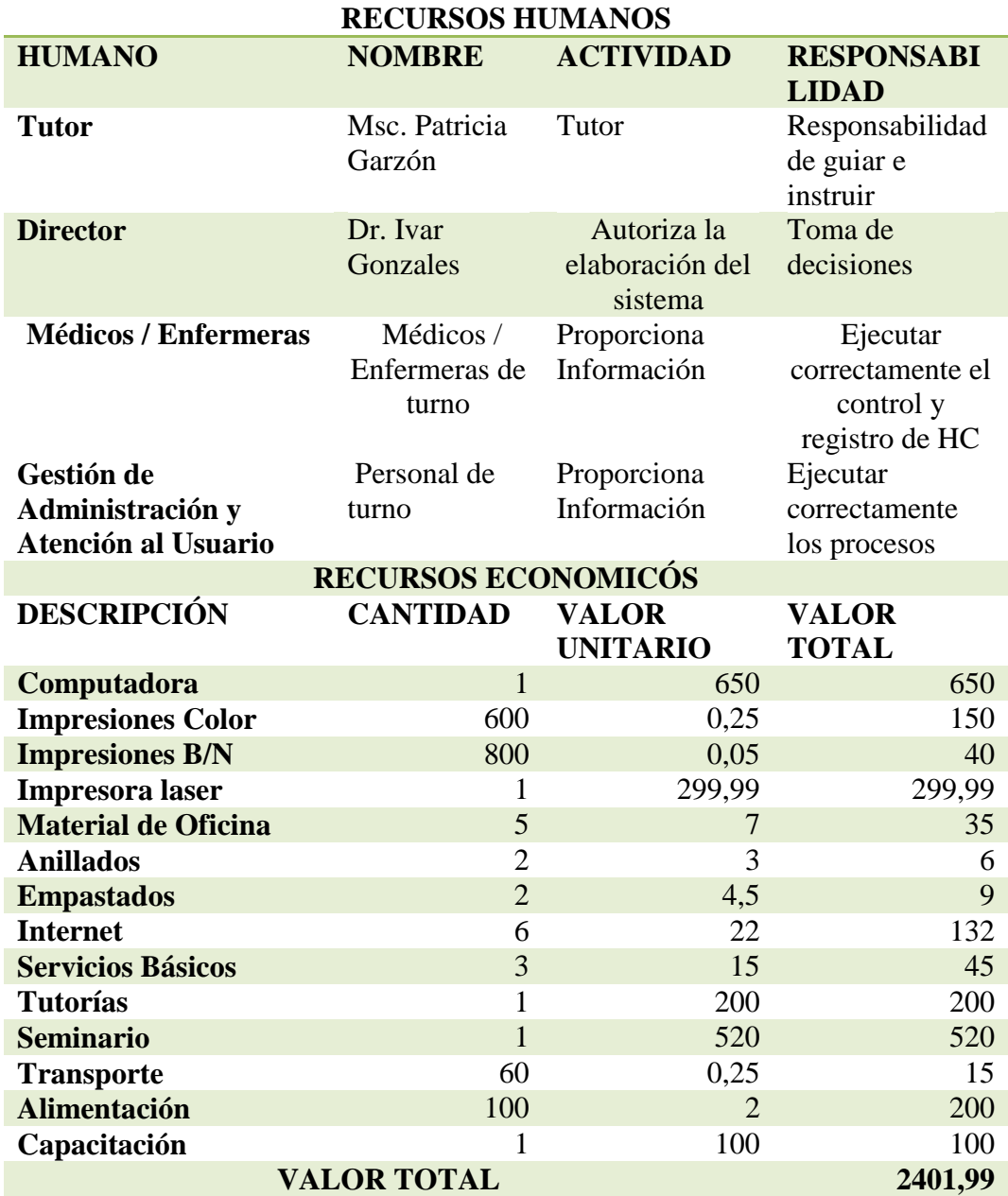

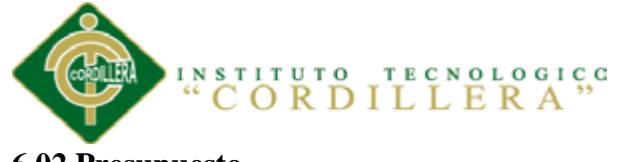

# **6.02 Presupuesto**

Tabla 34*.*

*Presupuesto*

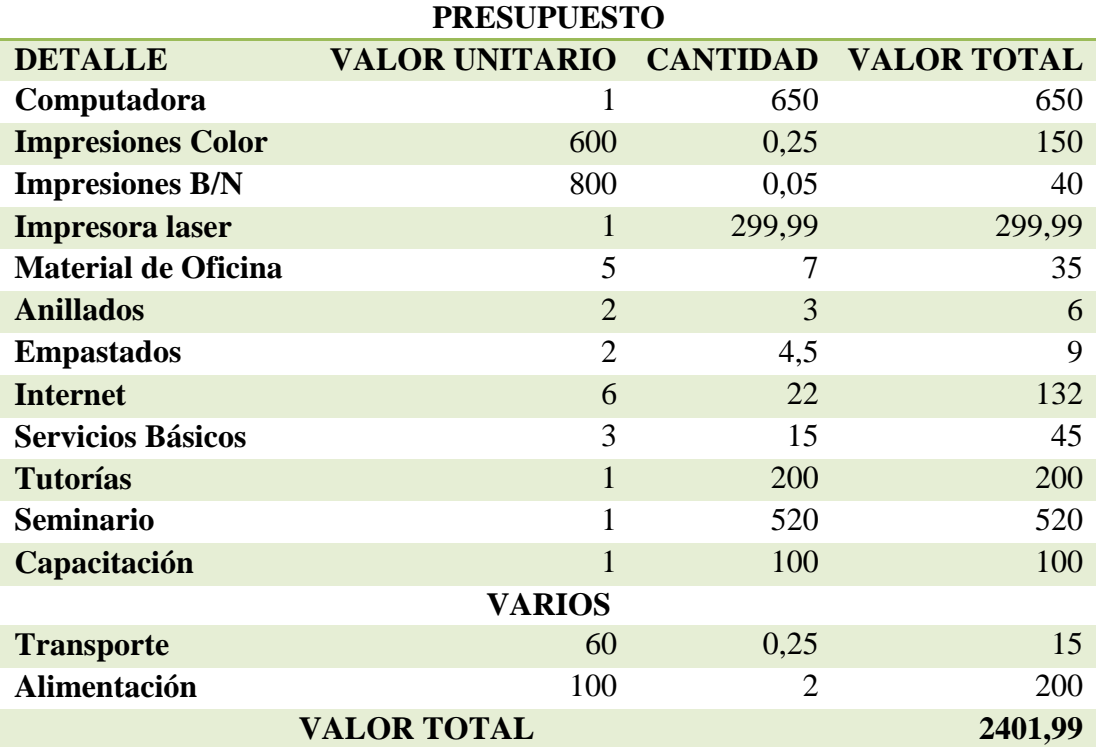

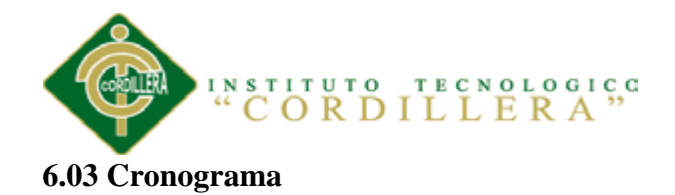

# *Figura 64.*

# Cronograma

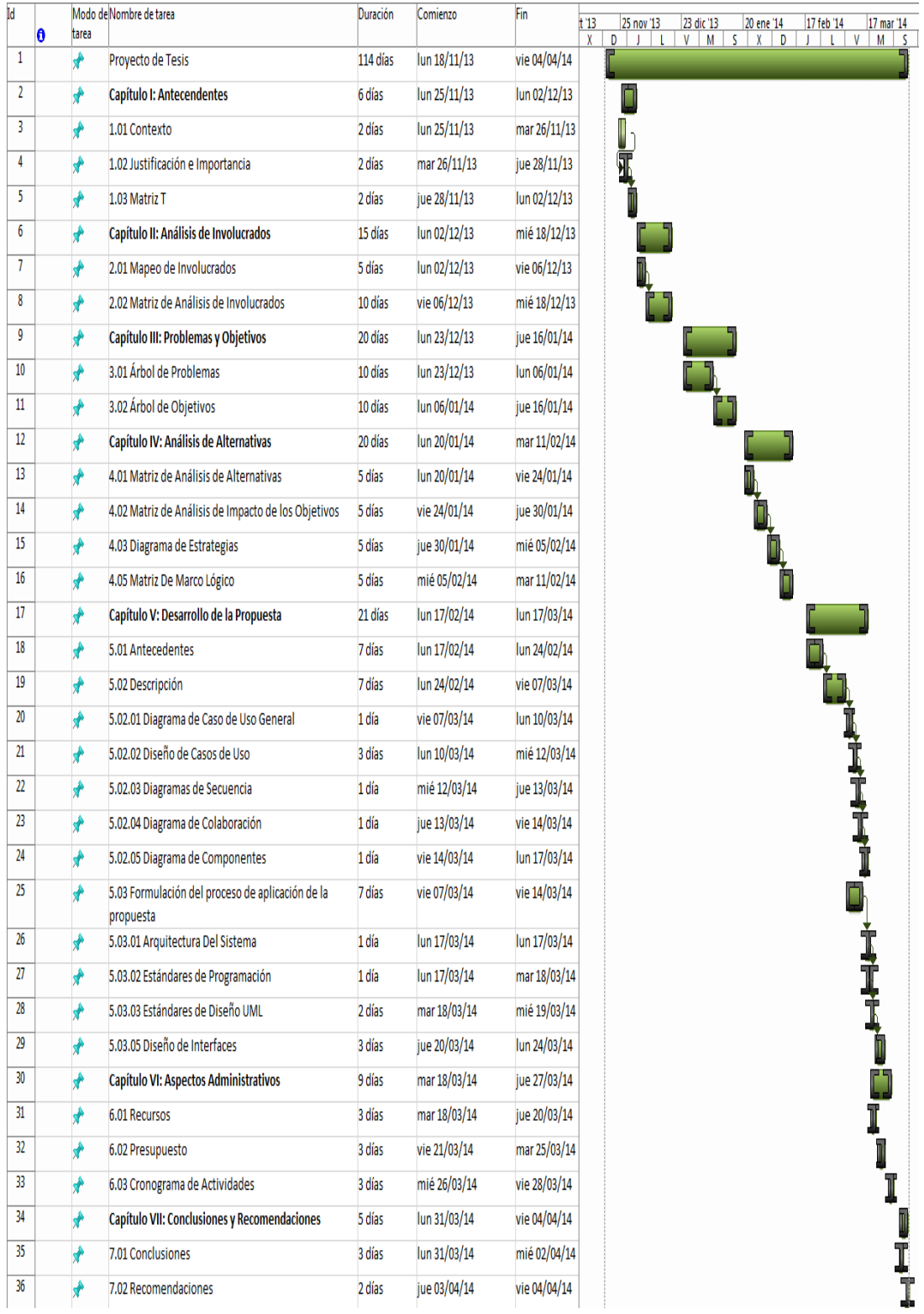

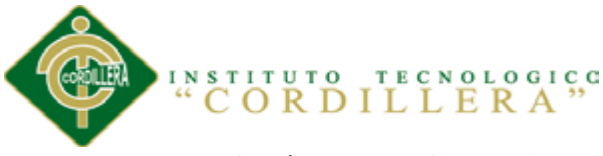

# **Capítulo VII: Conclusiones y Recomendaciones**

#### **7.01 Conclusiones**

- Considerando la presente investigación, vemos que es factible el diseño e implementación de un sistema de control y registro de HC, en el distrito de salud N17D06, el cual permitirá optimizar sus recursos a través de esta aplicación.
- El sistema ayudara a tener la información sistematizada debido al exceso pacientes que visitan a diario el distrito de salud y así ayudara a agilitando los procesos.
- El sistema tendrá una interfaz gráfica de fácil manejo la cual ayudará y facilitara el trabajo del distrito de salud.
- Se elaboró un manual de usuario del sistema de control y registro de HC con una fácil comprensión y gráficas ilustrativas que permita el adecuado uso de la aplicación.
- En la actualidad es necesario y desarrolladores de software apliquen una metodología de seguimiento para poder desarrollar programas destinados a mejorar los procesos internos de una organización.

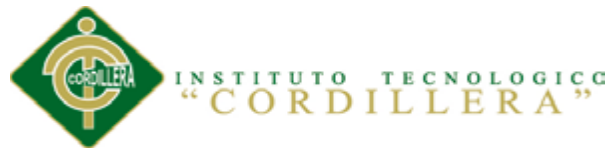

#### **7.02 Recomendaciones**

- Realizar un registro completo y correcto de la historia clínica para que la información ingrese al servicio de medicina general o pediatría, para de esta forma contar con datos seguros y confiables, los mismos que nos ayudaran a realizar cualquier tipo de estudios.
- Brindar una mayor apertura por parte del servicio Gestión de Administración y Atención al Usuario para tener acceso a la información que nos proporcionan las historias clínicas y así obtener estudios con datos reales y actualizados.
- Capacitar a los usuarios que manipularan el programa con el objetivo que conozcan y utilicen adecuadamente el sistema de control y registro de HC.
- Crearemos automáticamente reportes de cada uno de los procesos si así lo requiere.

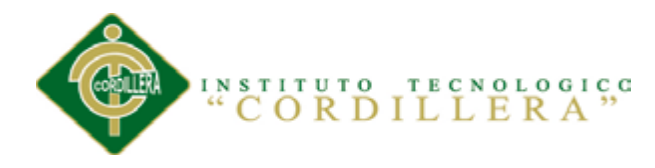

# **ANEXOS**

**A.01**

Tabla 35.

# *Matriz de análisis de involucrados*

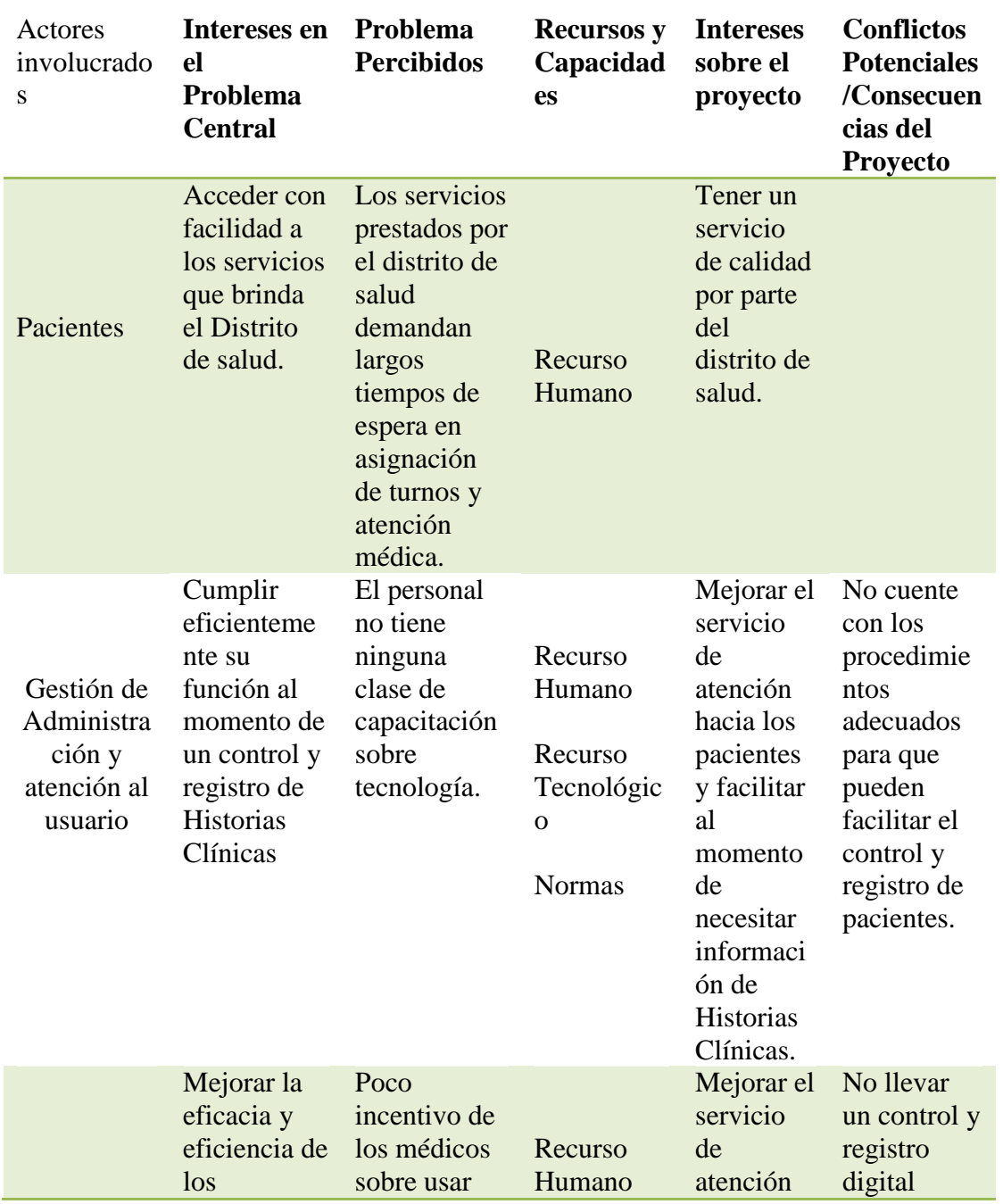

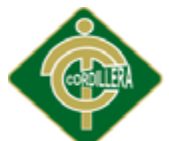

INSTITUTO TECNOLOGICO

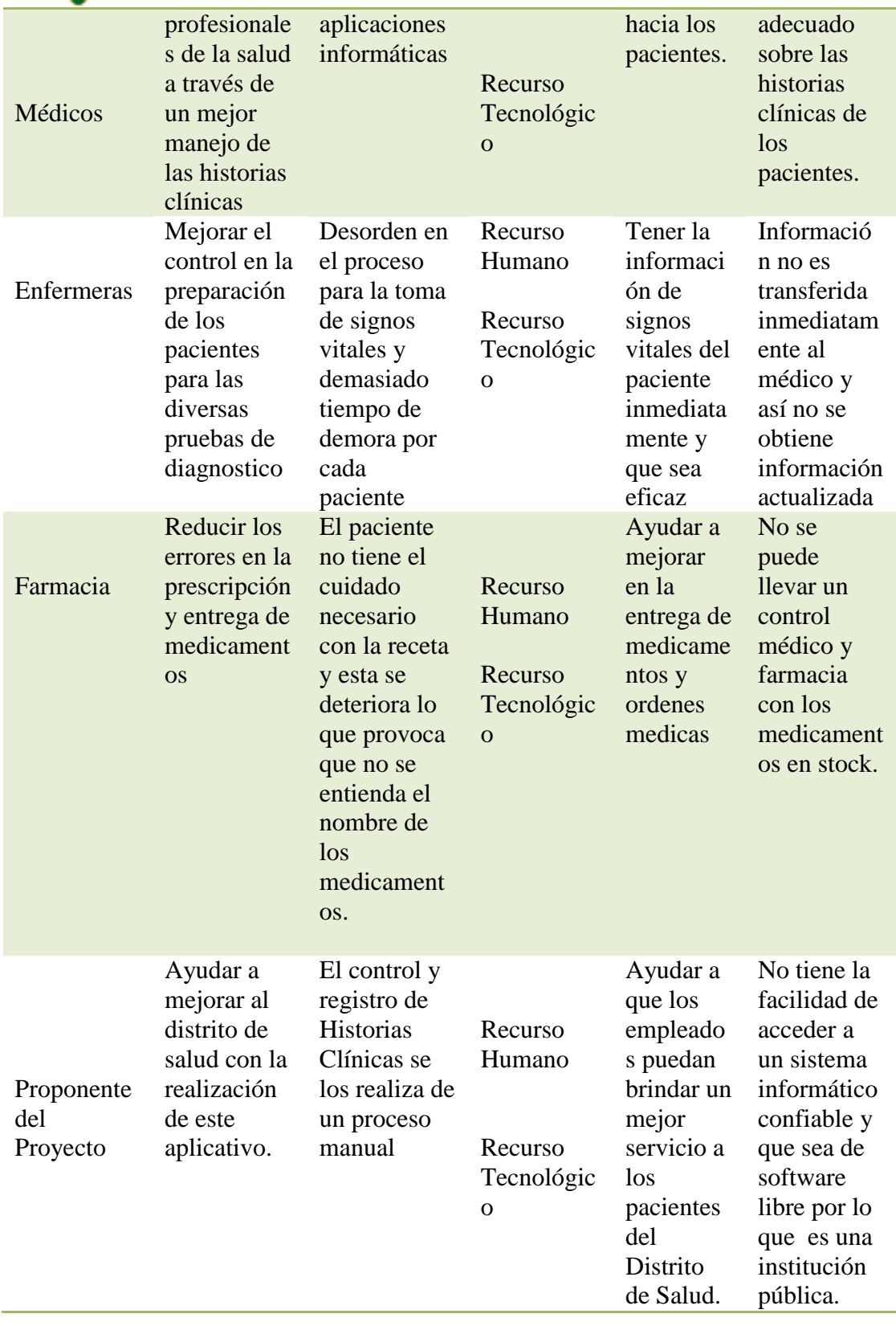

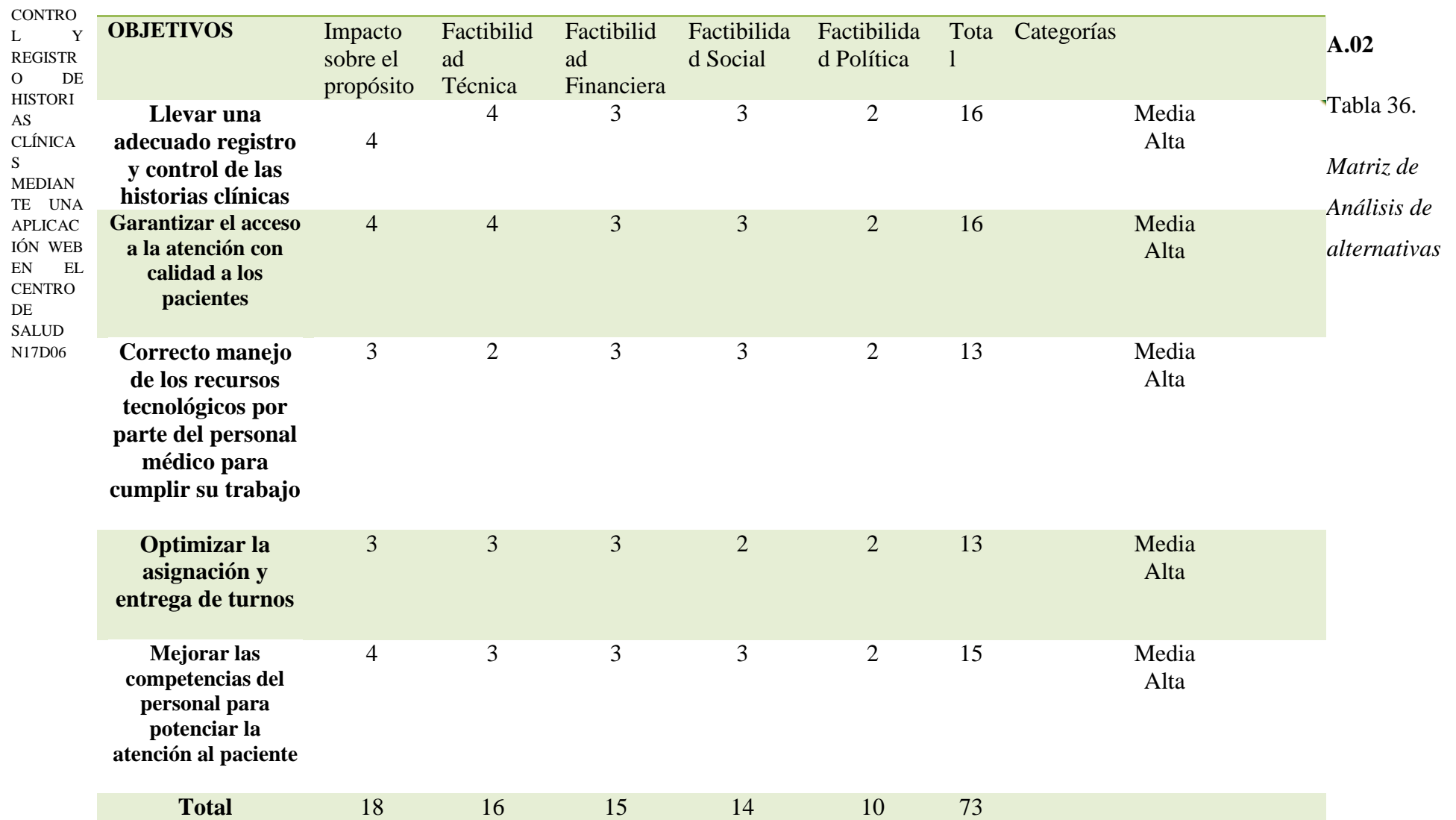

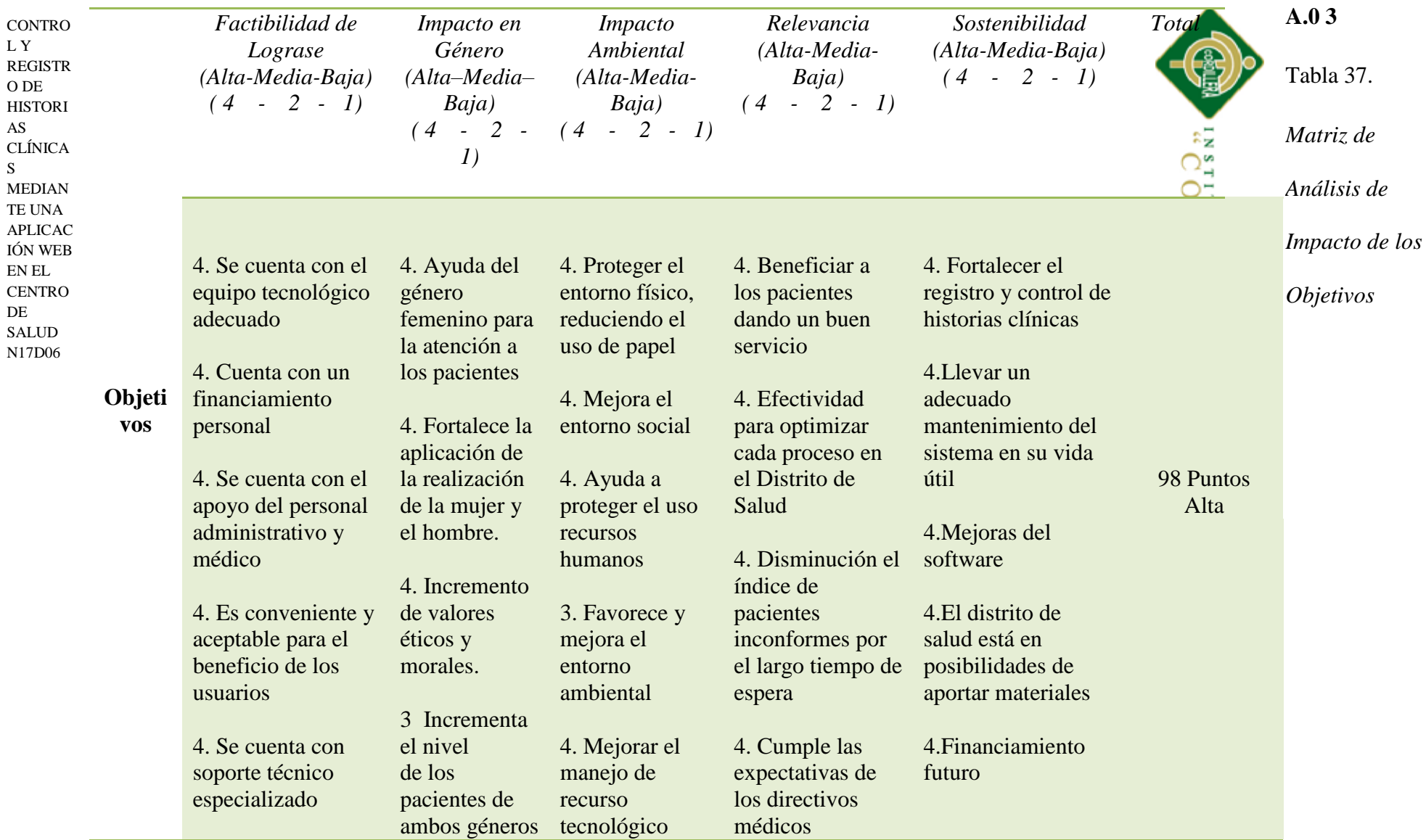

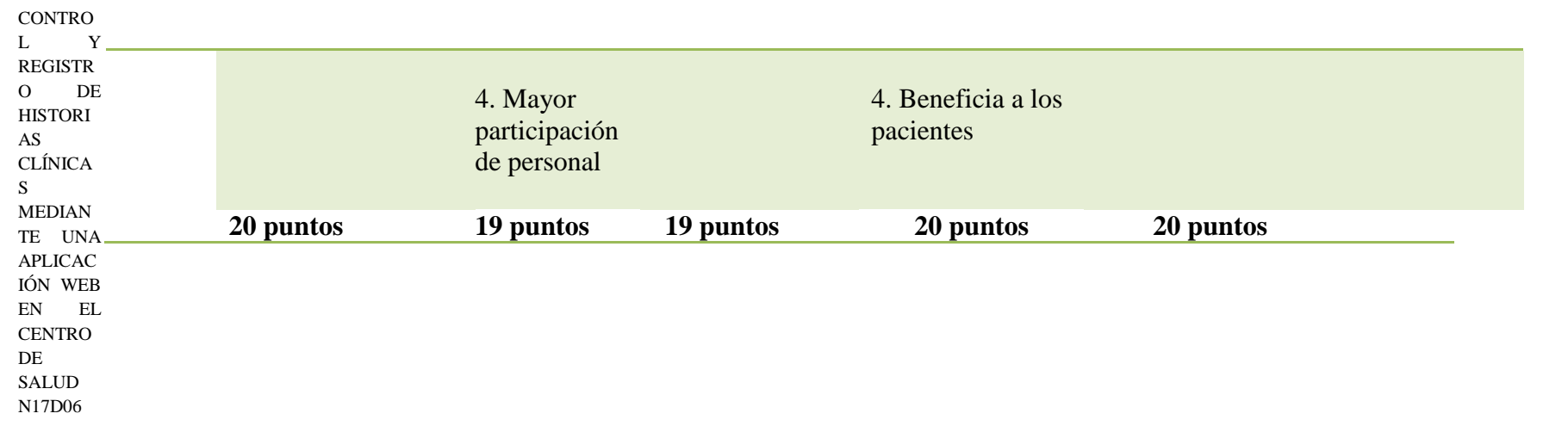

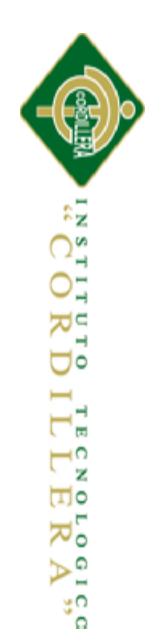
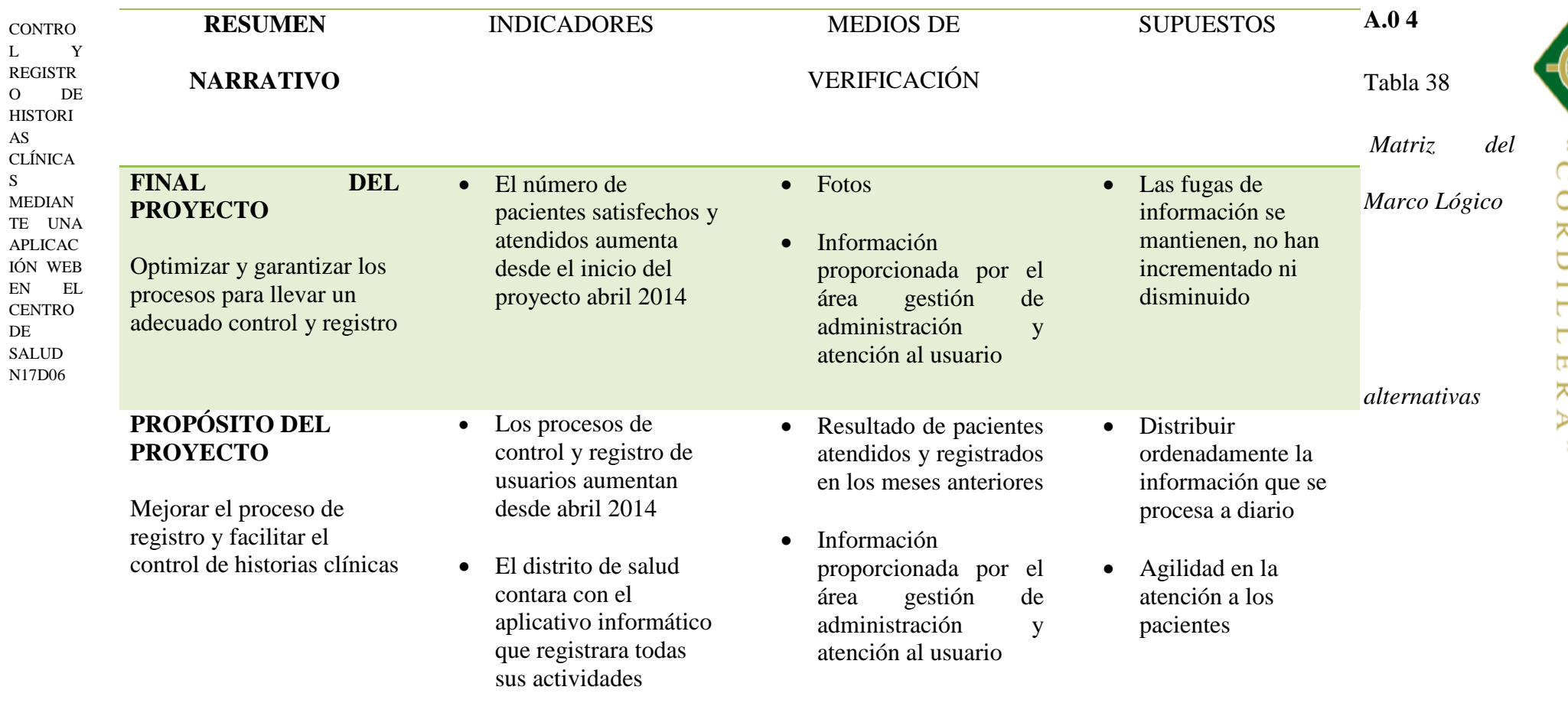

**Compa** ustrive TERNoucce

#### **COMPONENTE S DEL**  L Y **PROYECTO CONTRO**

REGISTR O DE **HISTORI** AS CLÍNICA S MEDIAN TE UNA APLICAC IÓN WEB EN EL **CENTRO** DE **SALUD** N17D06

 Analizar la información que se procesan en cada área e identificar los problemas que tiene el distrito centro de salud en lo relacionado con el flujo de datos y de la información.

- Personal altamente capacito e informado
- Gran control y registro de historias clínicas por el área de gestión administrativa y atención al usuario
- Del 23 de diciembre 2013 al 3 de enero del 2014, se recopilo toda la información de los datos que se procesan en cada área involucrada
- Existe alto índice de desconocimiento sobre la utilización de herramientas tecnológicas para agilizar los procesos
- Se generan altos índices de indiferencias con los procesos de historias clínicas que se generan dentro del distrito
- Desinterés por parte de organismos regulares por aportar al sistema de control registro
- Resultado de pacientes atendidos y registrados en los meses anteriores
- Información proporcionada por el área de gestión administrativa y atención al usuario
- Entrevistas realizadas a personal del distrito de salud
- Obtener información rápida y concisa
- Personal capacitado con altos conocimientos de la herramienta implementada
- Cada proceso es controlado generando mayor interés en el usuario final y todas las personas que intervienen ya sea directamente o indirectamente

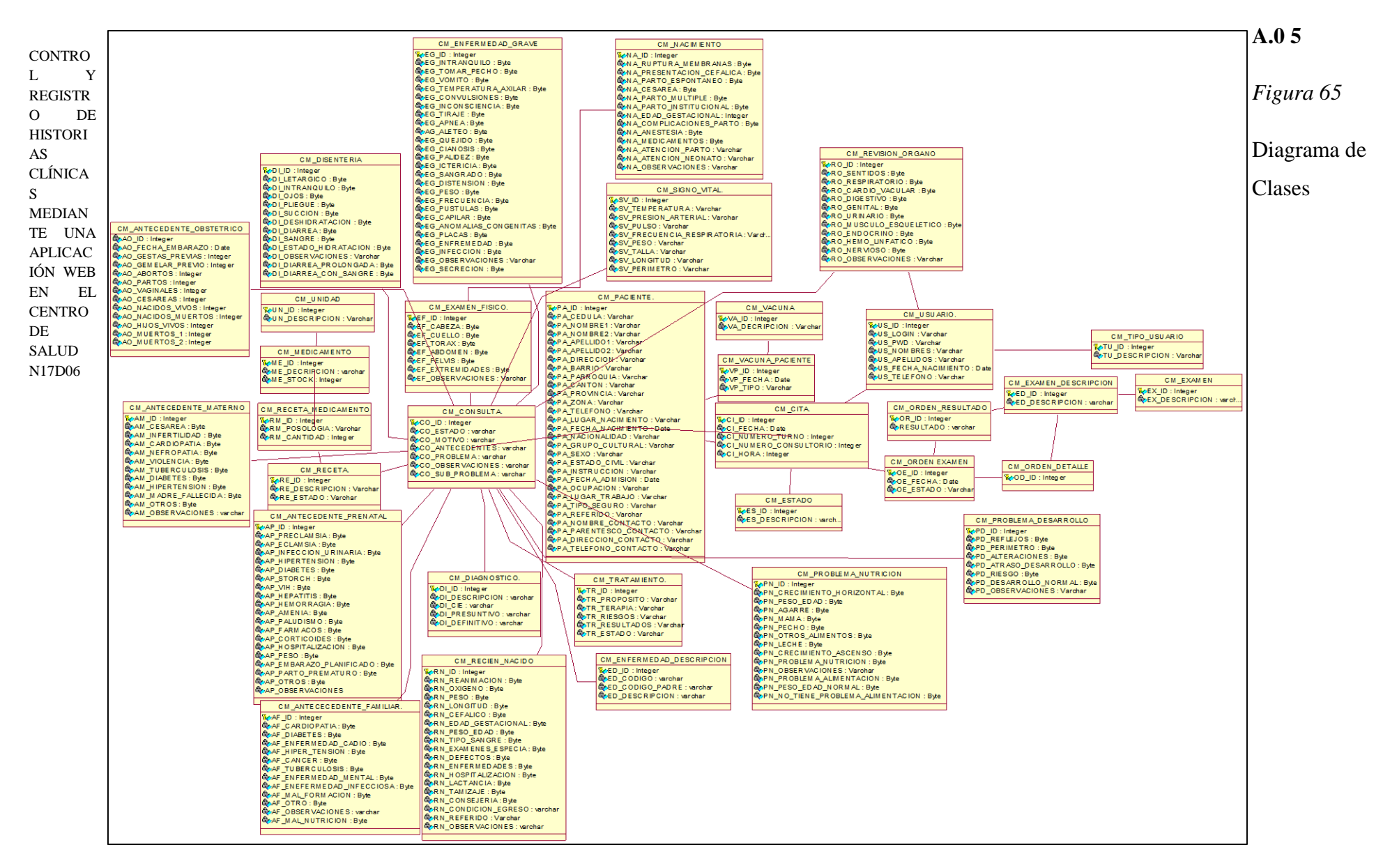

€ پول<br>الاقلا ОĘ Σć ರಂ I Нă  $\overline{\phantom{0}}$ z ы٥ ಸ್ನ

 $\geq$ 

 $\bullet$ 

`o.

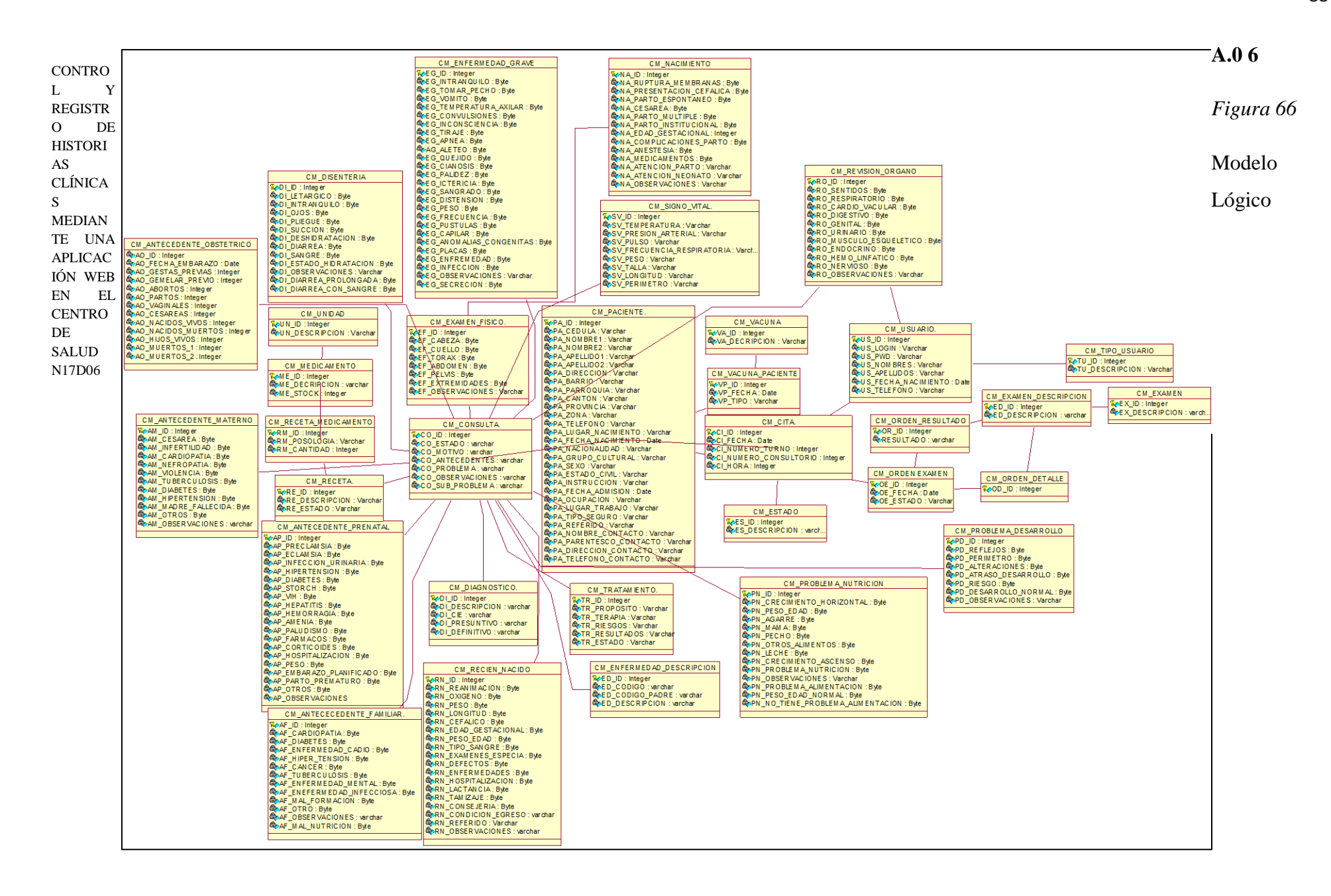

 $\Omega$ 

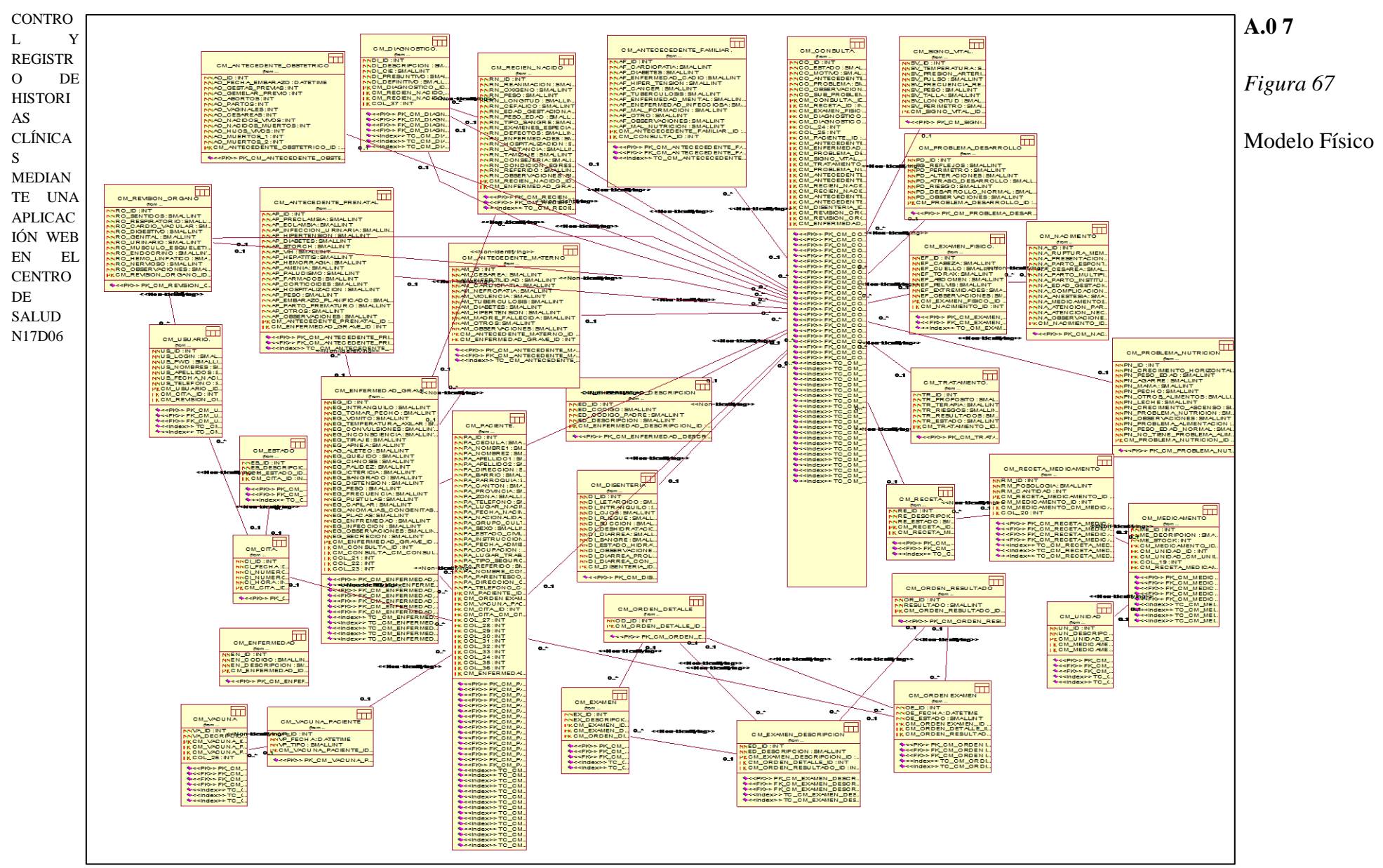

×. crio Σć ರಂ I H  $\Xi$  $\Box$ 

 $\approx$ 

Þρ

°°

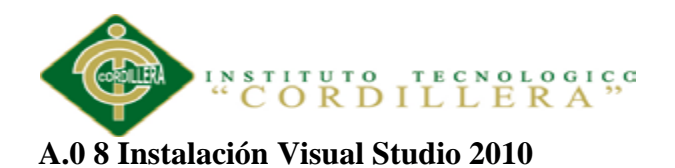

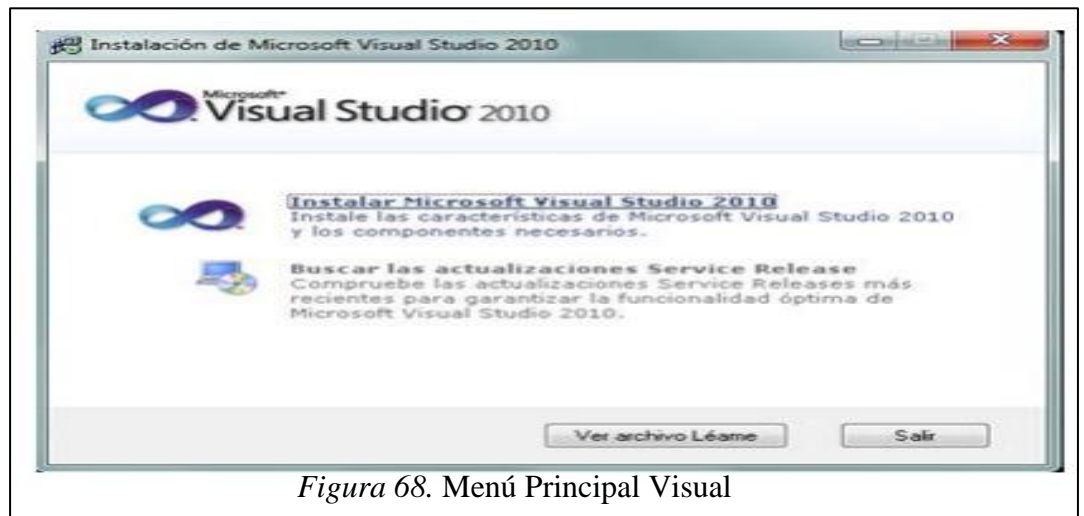

Iniciamos el setup de Visual Basic 2010 para la instalación. Pulsaremos en "Instalar

Microsoft Visual Studio 2010"

#### **Asistente de instalación Visual Basic 2010**

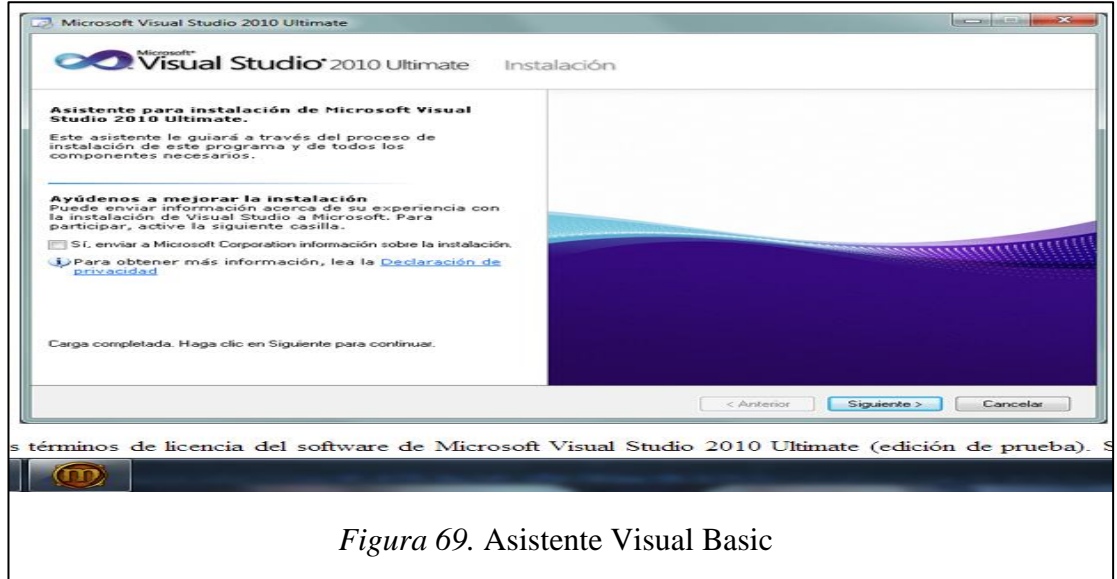

Desmarcaremos "Sí, enviar a Microsoft Corporation información sobre la instalación" (si no queremos enviar esta información) y pulsaremos "Siguiente".

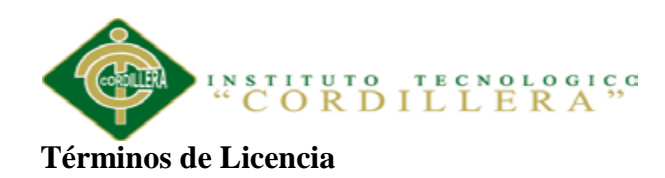

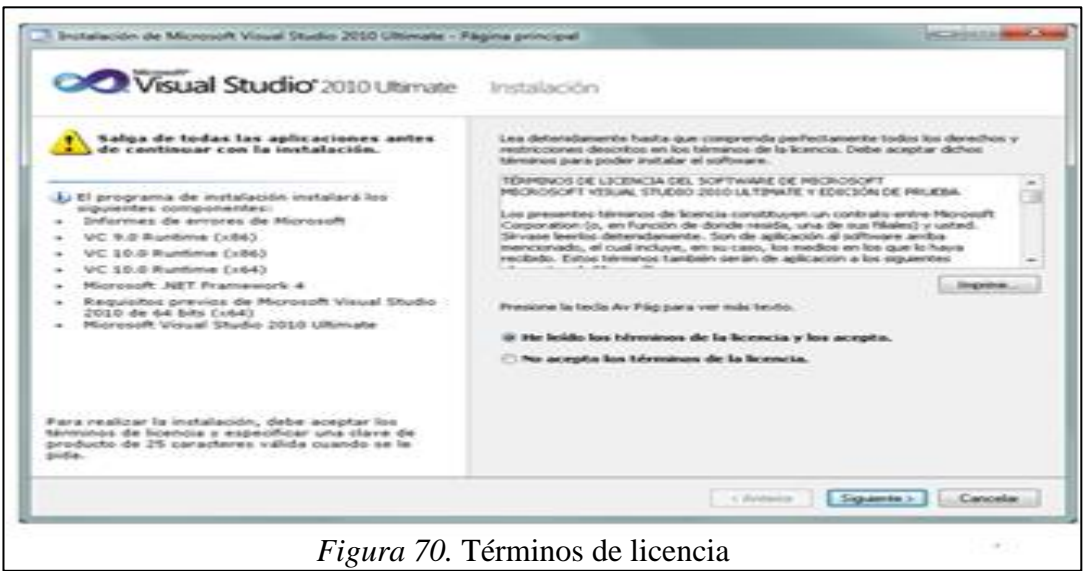

Leeremos los términos de licencia, si estamos de acuerdo marcaremos "He leído los términos de la licencia y los acepto". Pulsaremos "Siguiente" para continuar.

**Ruta de Instalación Visual Studio**

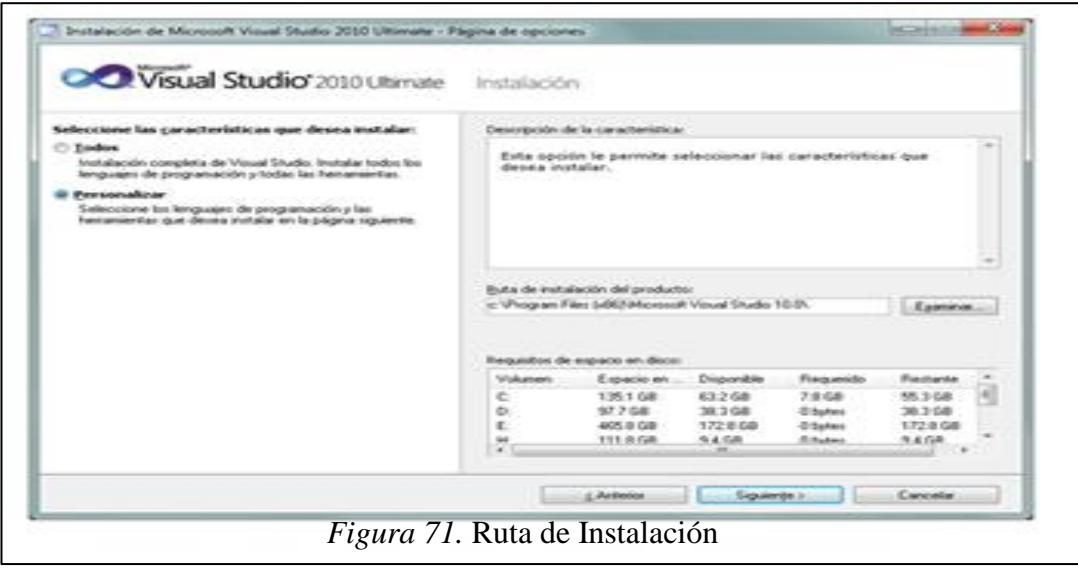

A continuación marcaremos "Personalizar", para seleccionar la "Ruta de instalación del producto" indicaremos la unidad y carpeta de destino de la instalación.

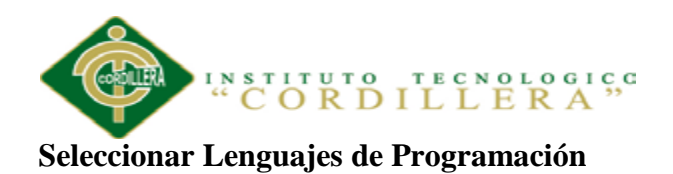

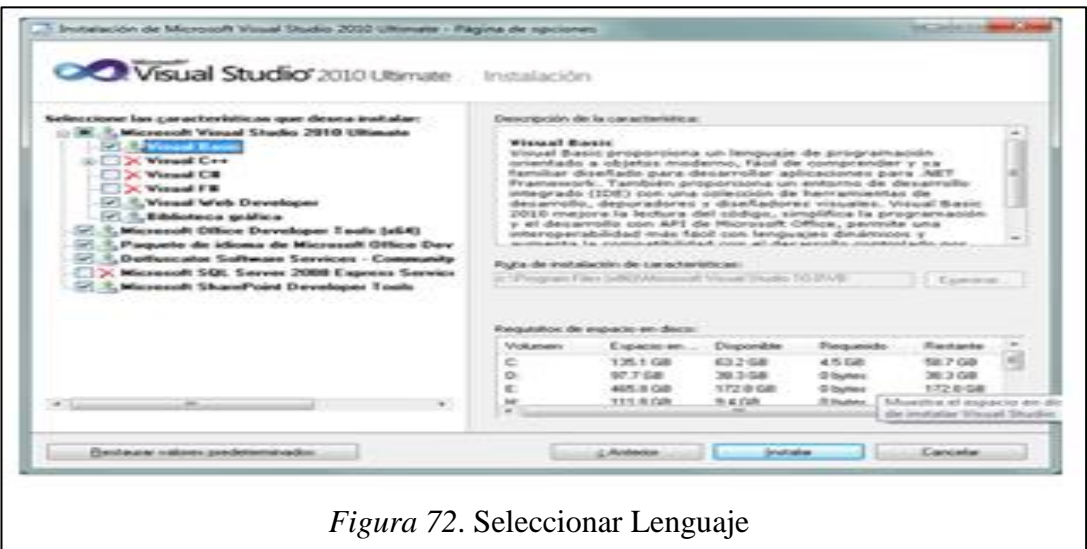

Una vez seleccionadas las características a instalar pulsaremos en el botón "Instalar".

# **Proceso de Instalación**

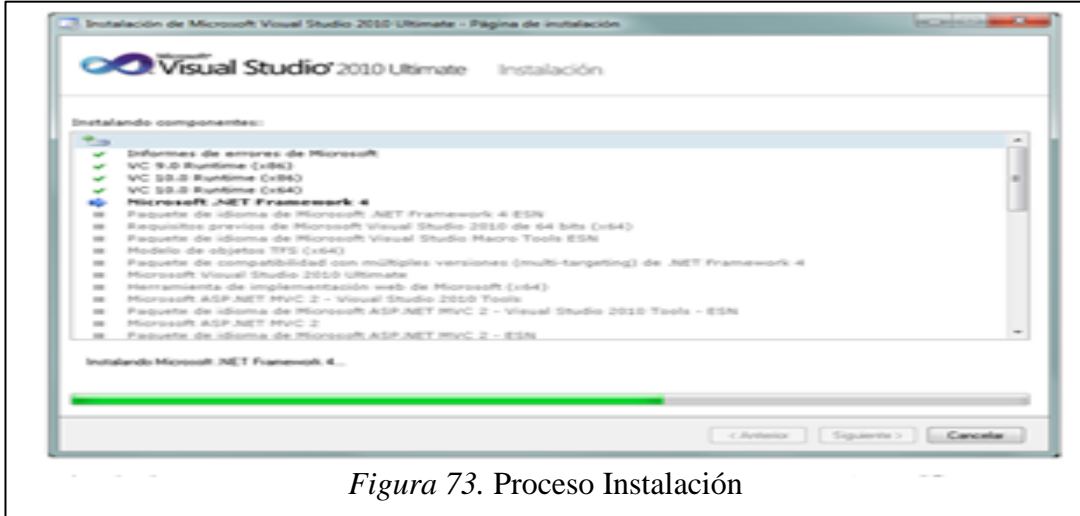

Esperamos que el proceso de instalación termine.  $\mathbf{M}$  Principal Visual Visual Visual Visual Visual Visual Visual Visual Visual Visual Visual Visual Visual Visual Visual Visual Visual Visual Visual Visual Visual Visual Visual Visual Visual Visual Visual Visual Visual

# **Instalación Correcta**

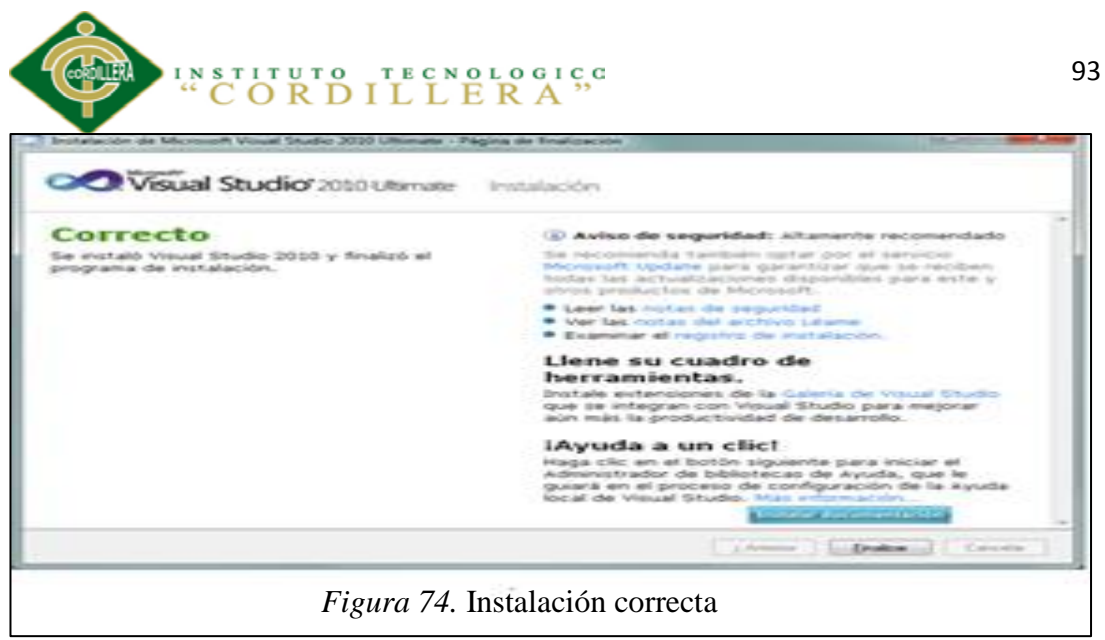

Tras finalizar la instalación nos mostrará la siguiente ventana, con el texto "Correcto. Se instaló Visual Studio 2010 y finalizó el programa de instalación". Pulsaremos "Finalizar"

## **Reiniciar Equipo**

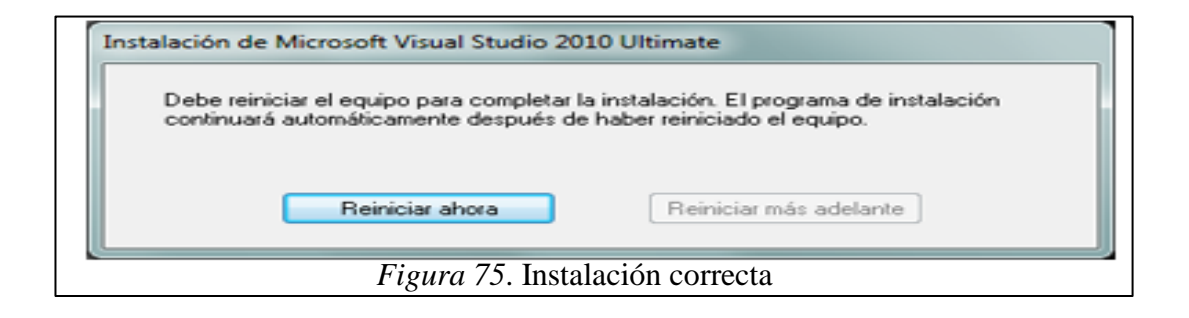

Tras el proceso de instalación puede que pida reiniciar el equipo.

# **Luego de Haber Reiniciado el Equipo**

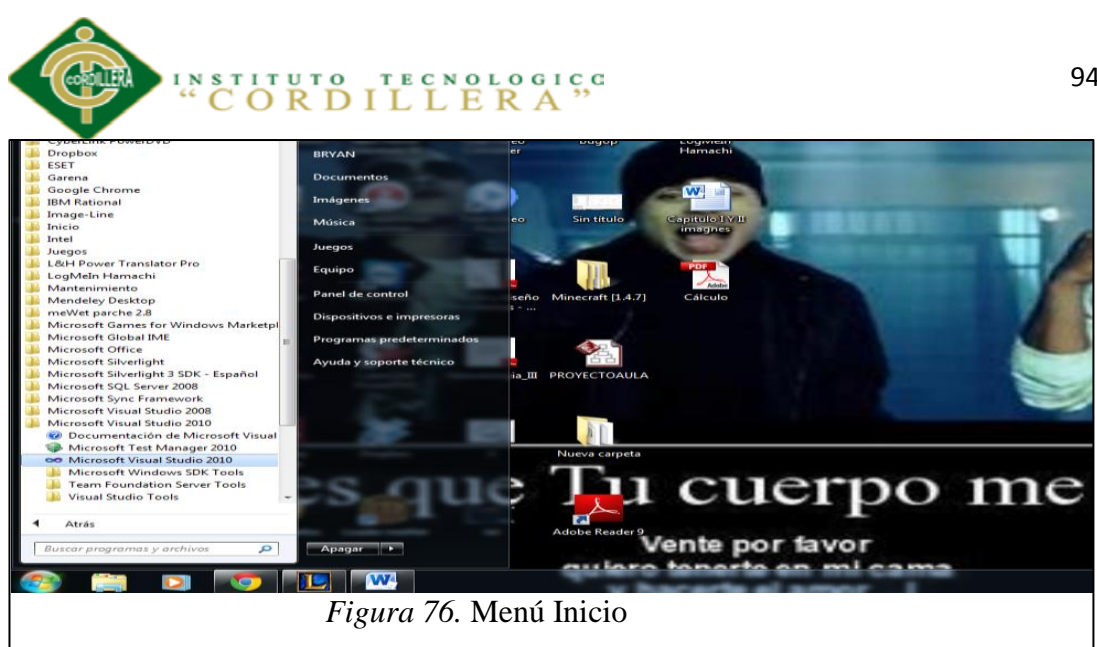

Desde el botón "Iniciar" - "Todos los programas" podremos ver el grupo de

programas "Microsoft Visual Studio 2010".

## **Iniciar por Primera vez Visual Studio**

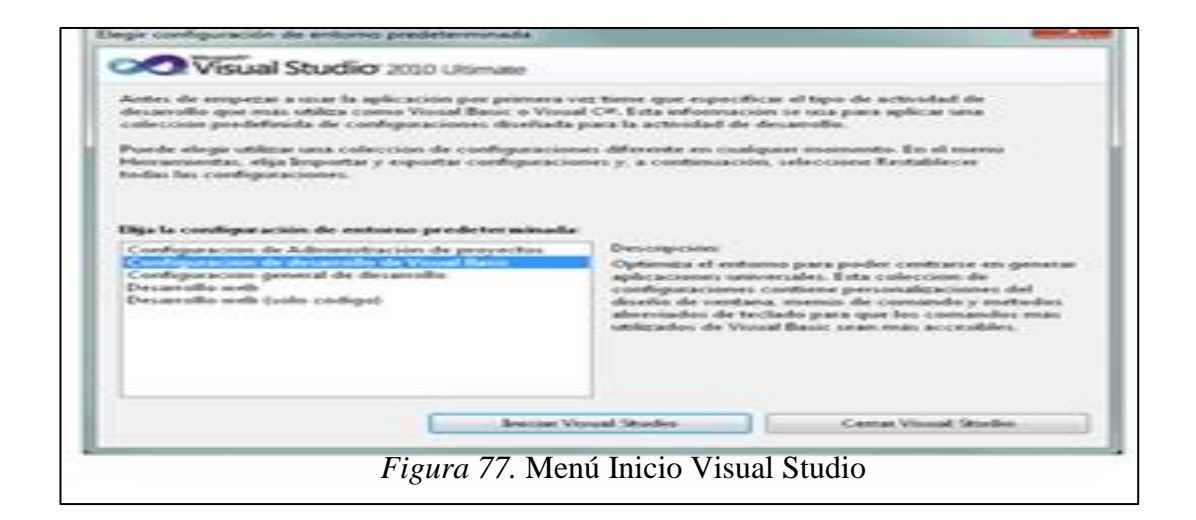

Tras iniciar por primera vez Microsoft Visual Studio 2010, seleccionaremos la configuración de entorno predeterminada, por ejemplo "Configuración de desarrollo de Visual Basic".

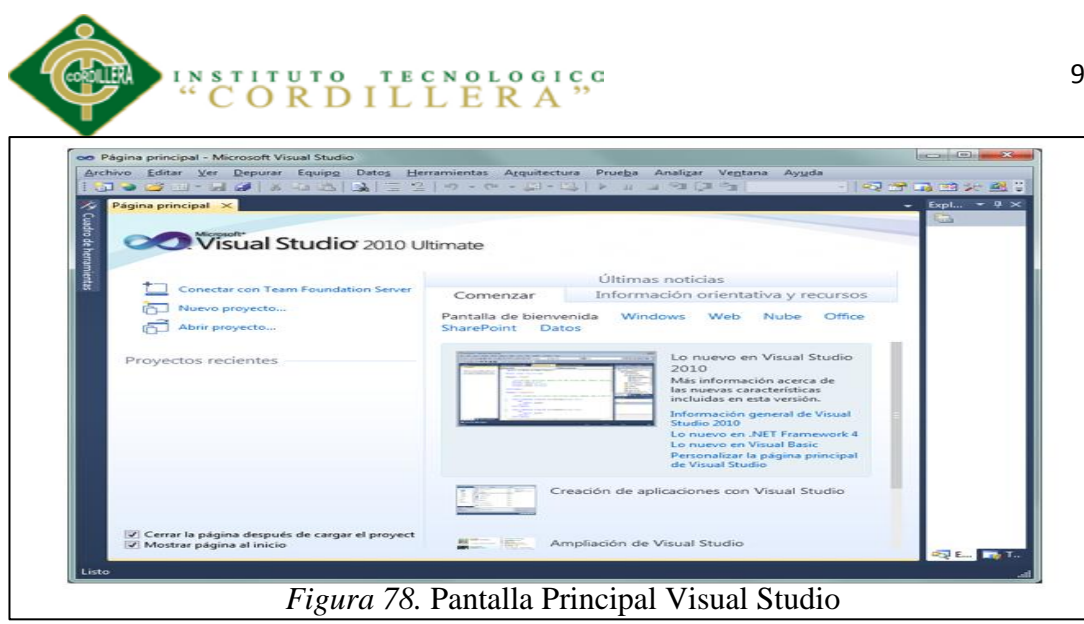

Y ya podremos disponer de este entorno de programación.

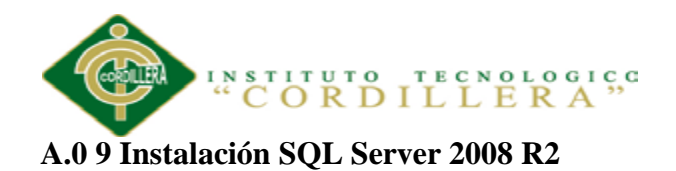

## **Ejecutamos Setup.exe**

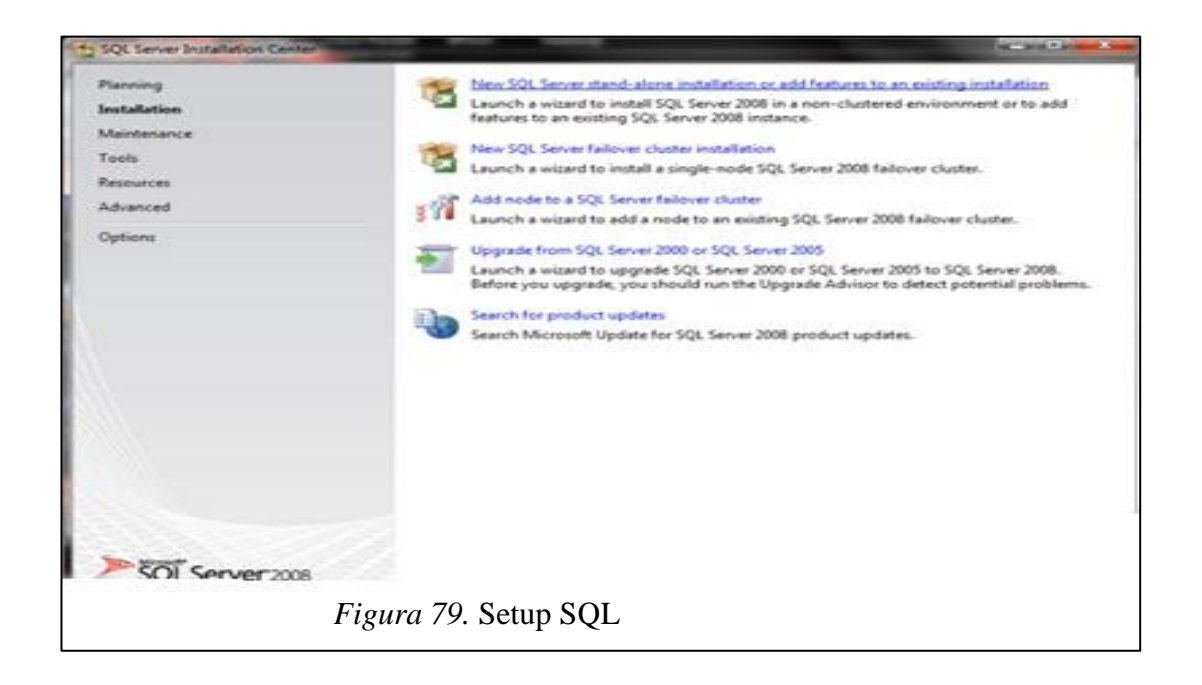

Hacemos clic en "Instalación" y luego en la opción "Nueva Instalación  $\begin{array}{ccc} 1 & \cdot & \cdot & \cdot & 1 \\ 1 & \cdot & \cdot & \cdot & 1 \end{array}$ 

independiente de SQL Server o agregar características a una instalación existente".

# **Reglas Auxiliares del programa de instalación**

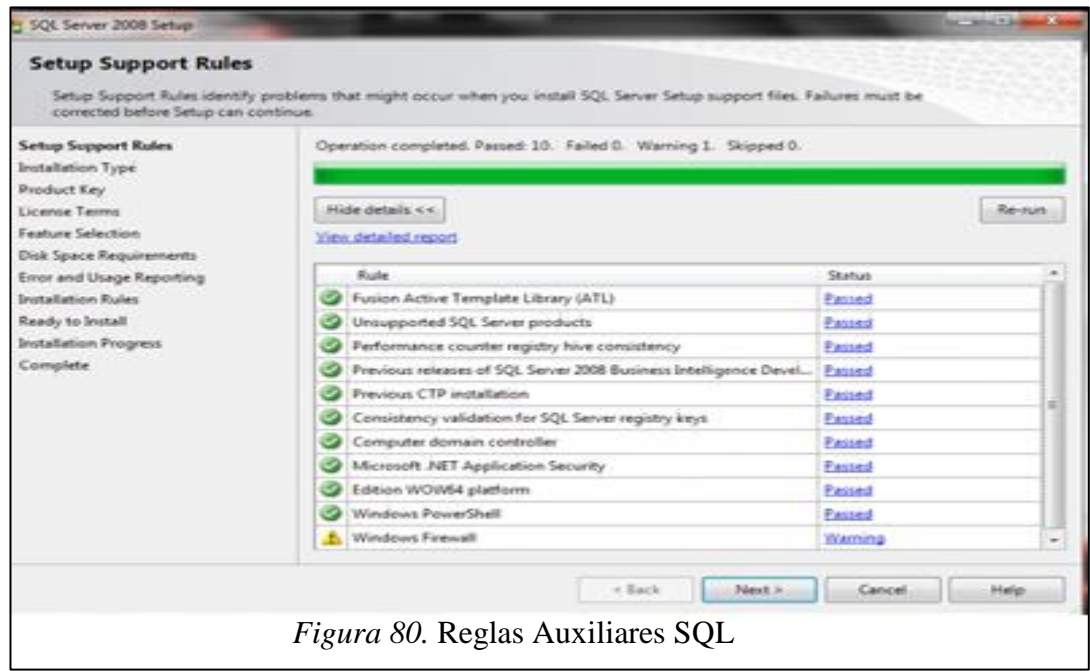

CONTROL Y REGISTRO DE HISTORIAS CLÍNICAS MEDIANTE UNA APLICACIÓN WEB EN EL CENTRO DE SALUD N17D06

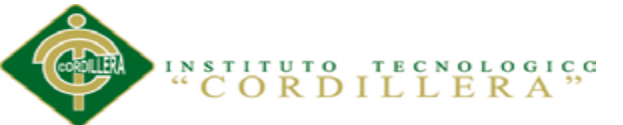

Si todos están en Estado Correcto hacer clic en el botón siguiente de lo contrario si no están algunos en Estado Correcto no se puede seguir o continuar con la instalación (para ver las reglas clic en el botón mostrar detalles).

### **Clave del Producto**

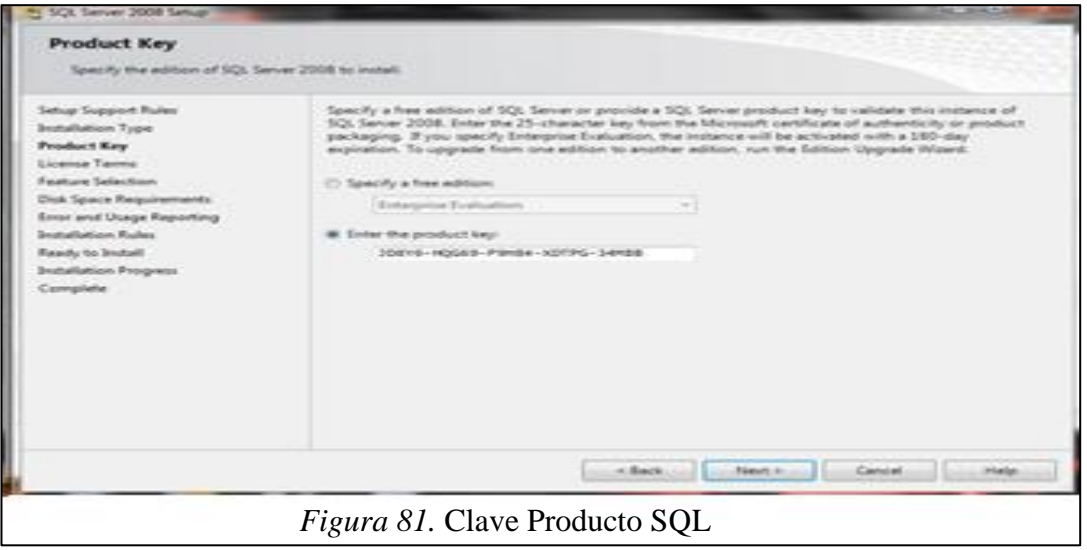

La siguiente ventana que nos sale es la clave del producto y nos dan dos opciones: "Especifique una edición gratuita" y "Escriba la clave del Producto", por defecto sale seleccionado la segunda opción y la clave, así que solo damos clic en el botón siguiente.  $\frac{1}{1}$  Principal Visual Visual Visual Visual Visual Visual Visual Visual Visual Visual Visual Visual Visual Visual Visual Visual Visual Visual Visual Visual Visual Visual Visual Visual Visual Visual Visual Visual Visua

#### **Acepto Términos de Licencia**

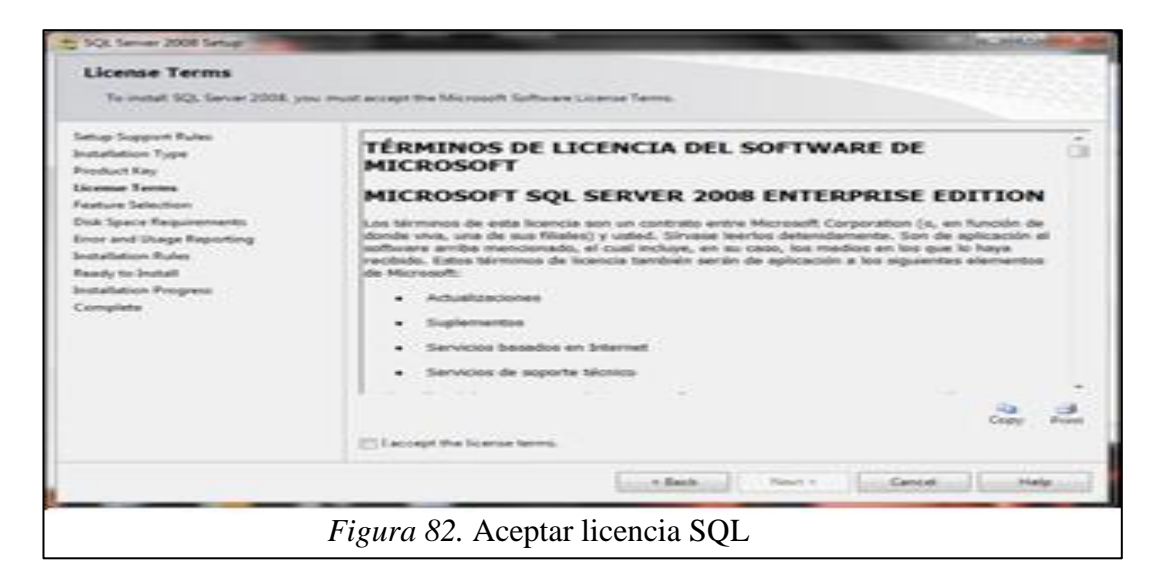

CONTROL Y REGISTRO DE HISTORIAS CLÍNICAS MEDIANTE UNA APLICACIÓN WEB EN EL CENTRO DE SALUD N17D06

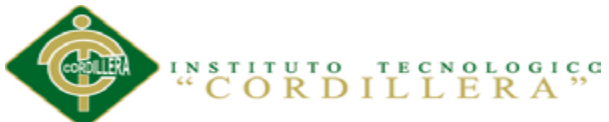

Hacemos clic en la opción "Acepto los términos de licencia" y luego clic en

Siguiente.

# **Selección de característica**

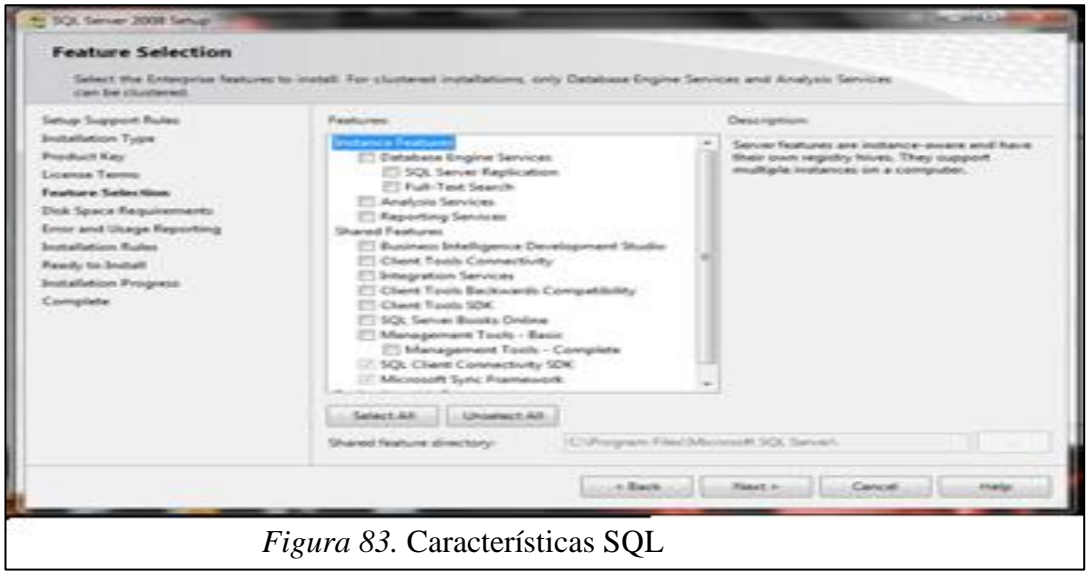

Aquí seleccionamos las características que queremos agregar a la instalación, lo Menú Principal Visual recomendable es seleccionar todas las características y luego clic en Siguiente.

# **Configuración de Instancia**

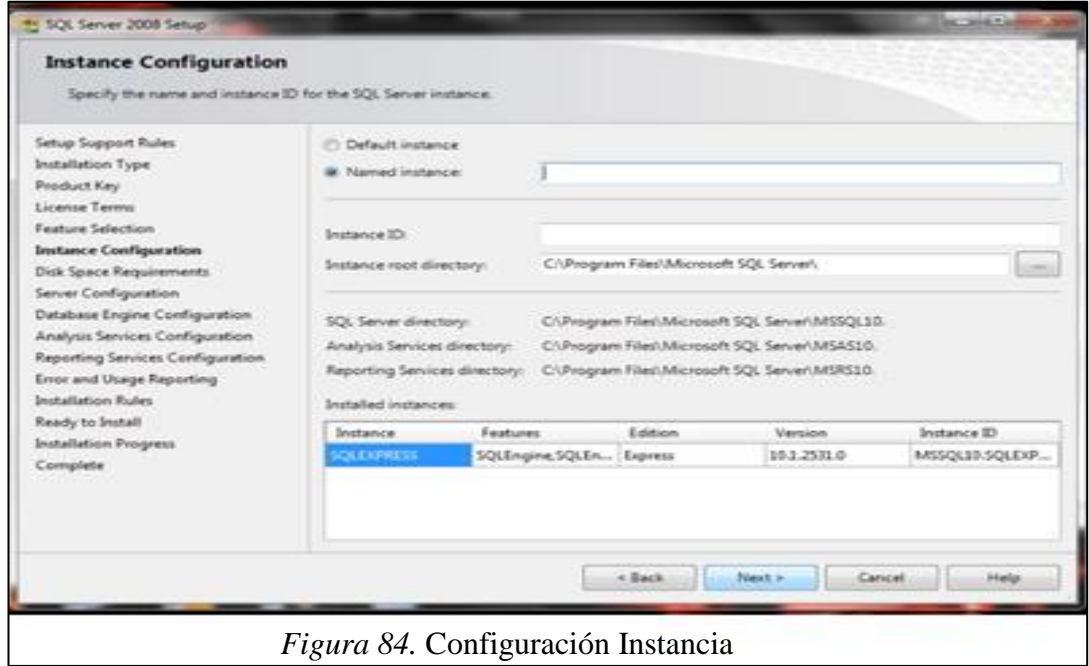

CONTROL Y REGISTRO DE HISTORIAS CLÍNICAS MEDIANTE UNA APLICACIÓN WEB EN EL CENTRO DE SALUD N17D06

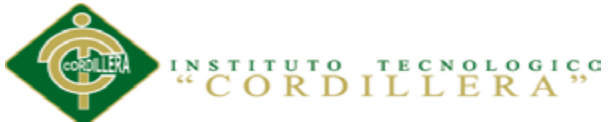

Configuración de la instancia de SQL Server; es decir el nombre de la instalación, su ID y su ubicación en donde se instalará el producto. Nos dan 2 opciones: "Instancia predeterminada" y "Instancia con nombre", seleccionar la primera opción y luego clic en siguiente. En la siguiente ventana también damos clic en siguiente.

#### **Requisitos de Espacio en el Disco**

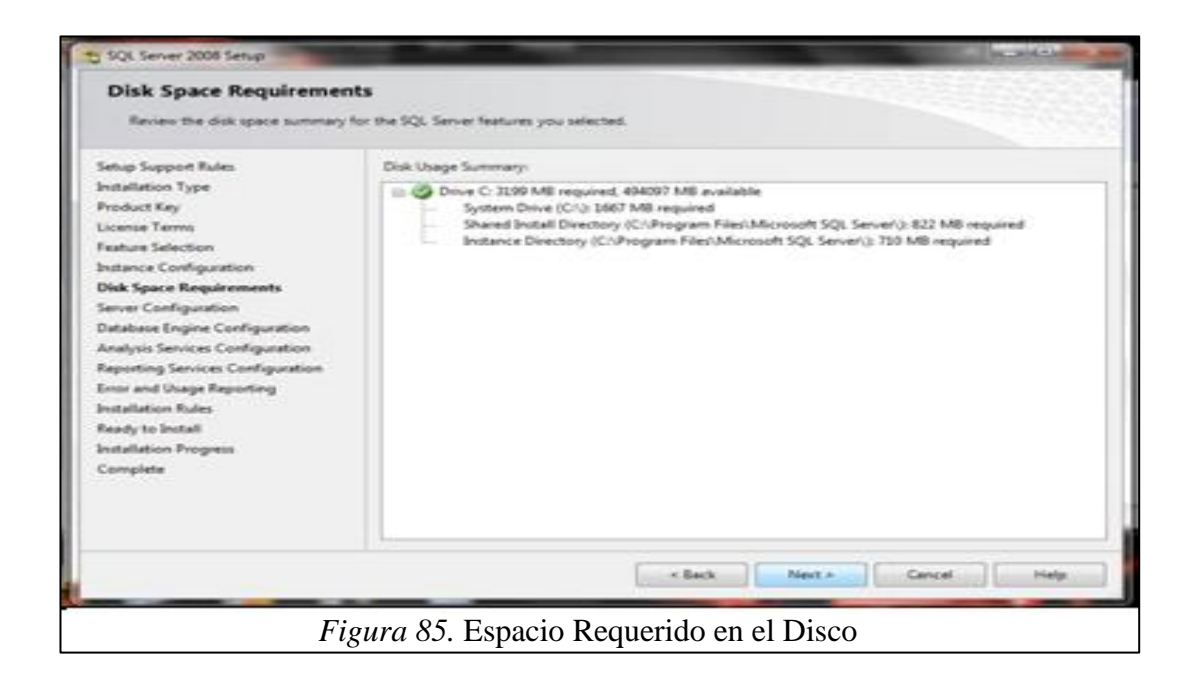

Se revisa el espacio del disco para las características de SQL server que ha

seleccionado.

# **Configuración del Servidor**

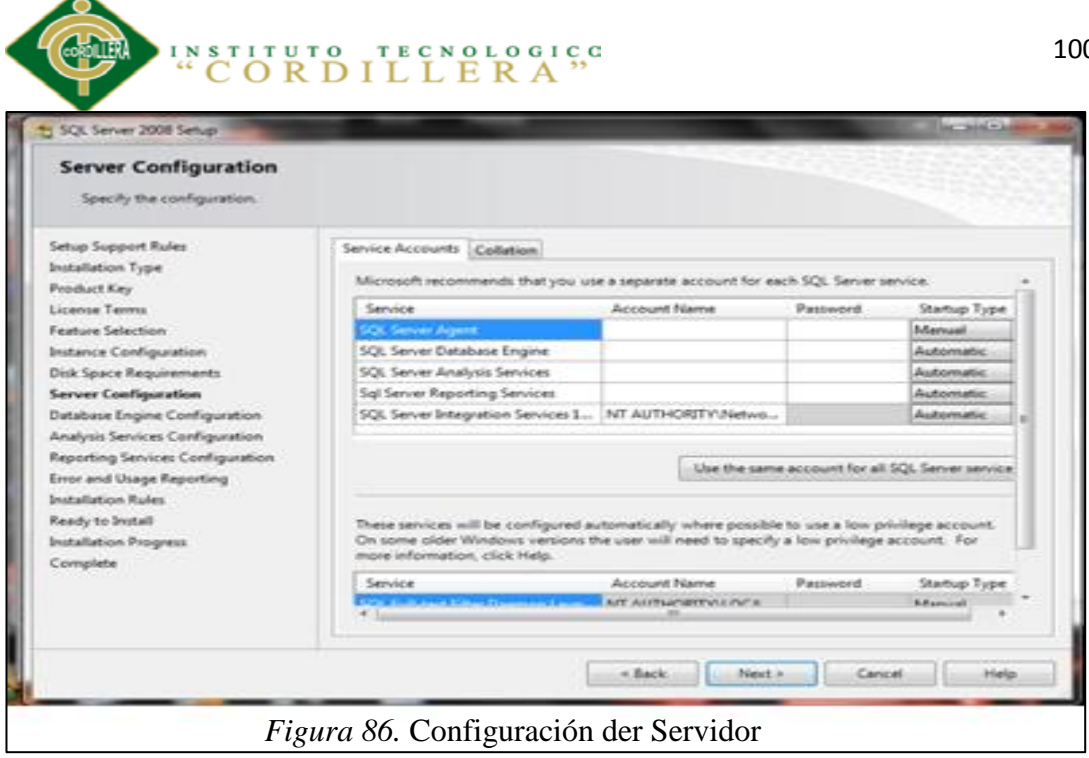

Lo más recomendable es hacer clic en "Usar la misma cuenta para todos los servidores SQL SERVER".

**Configuración del Motor de Base de Datos**

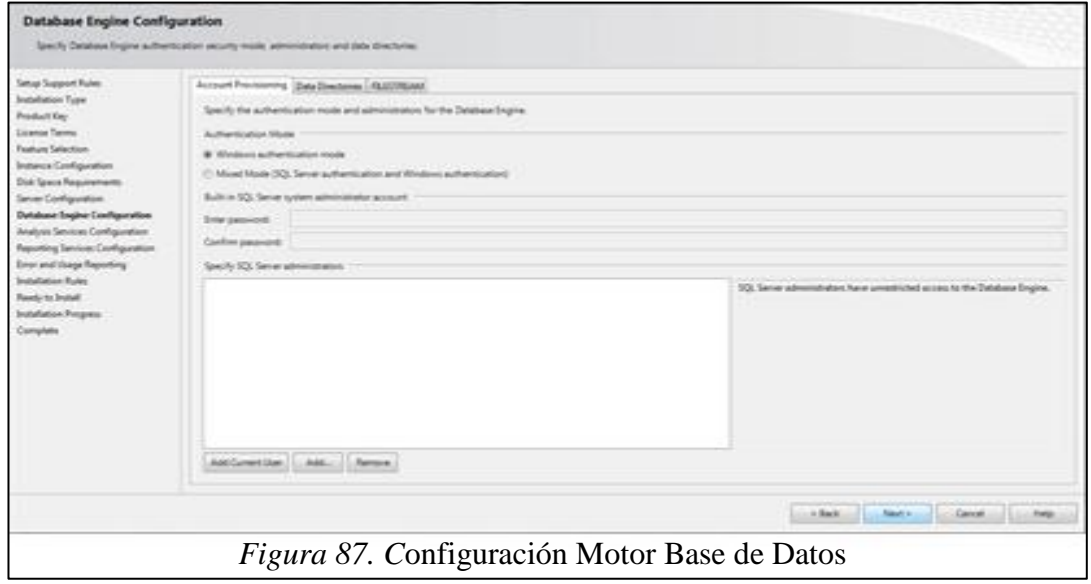

Seleccionamos "modo mixto" debemos colocar una clave y hacemos clic en "agregar usuario actual".

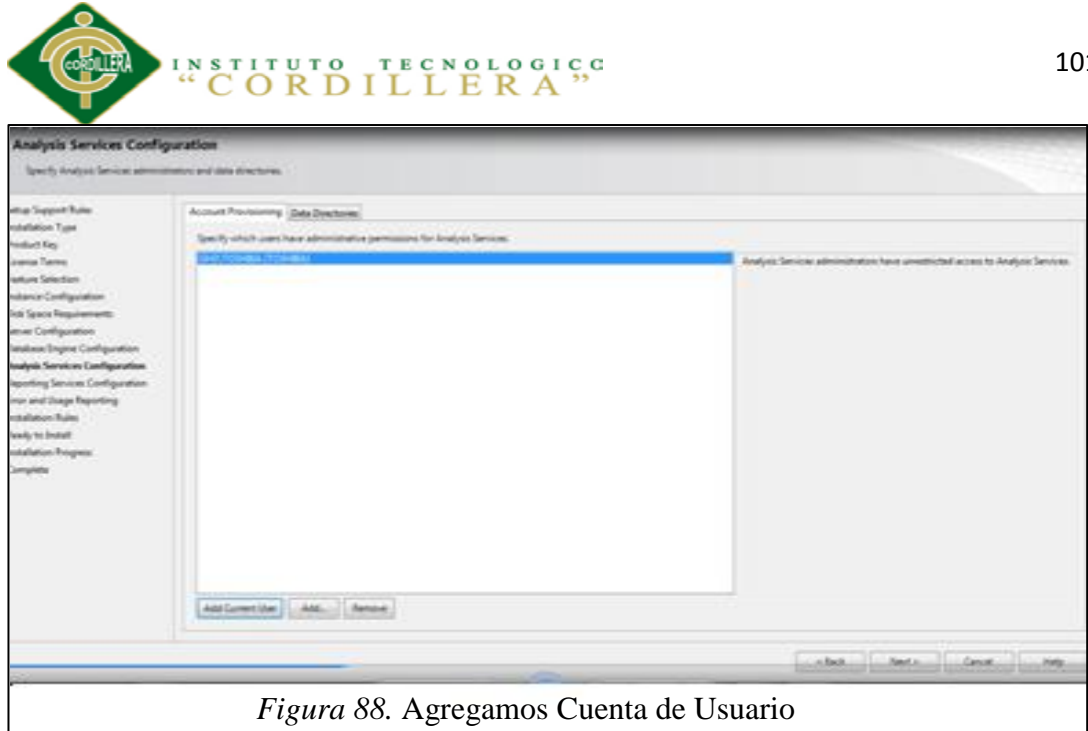

Damos clic en "agregar usuario actual" y siguiente.

## **Configuración de Reportes y Servicios**

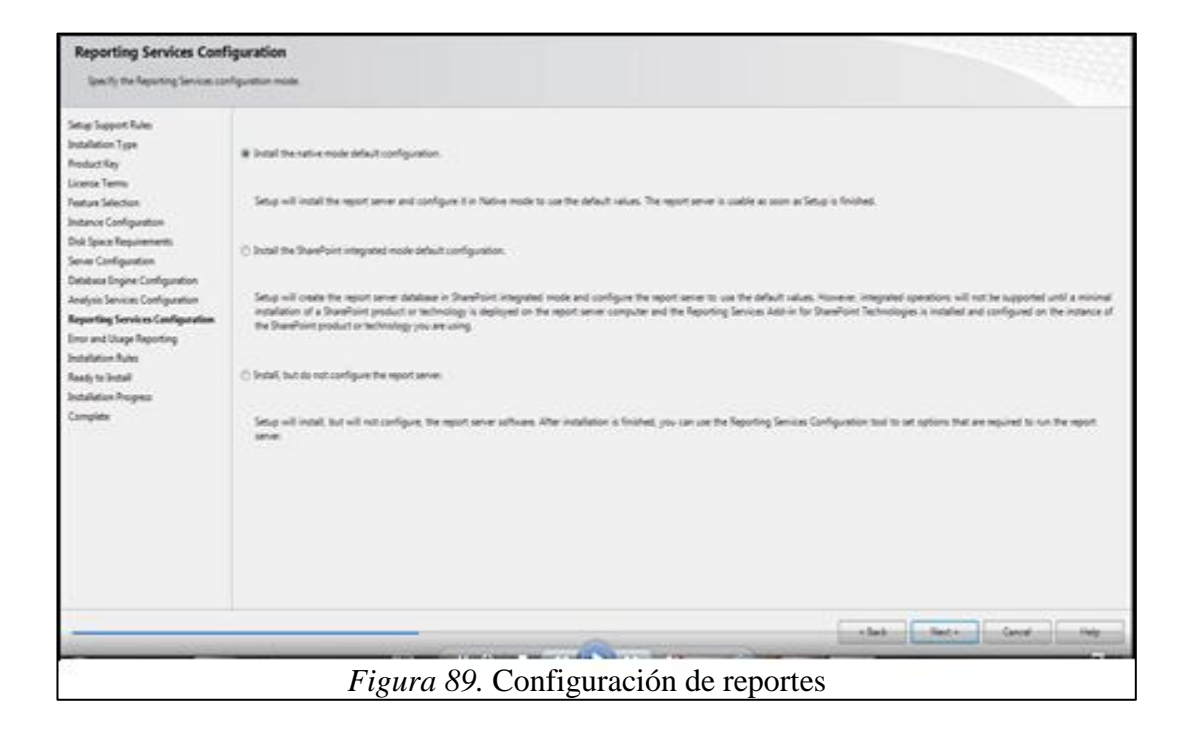

Aquí dejamos la opción marcada predeterminada por el SQL.

# **Listo Para Instalar**

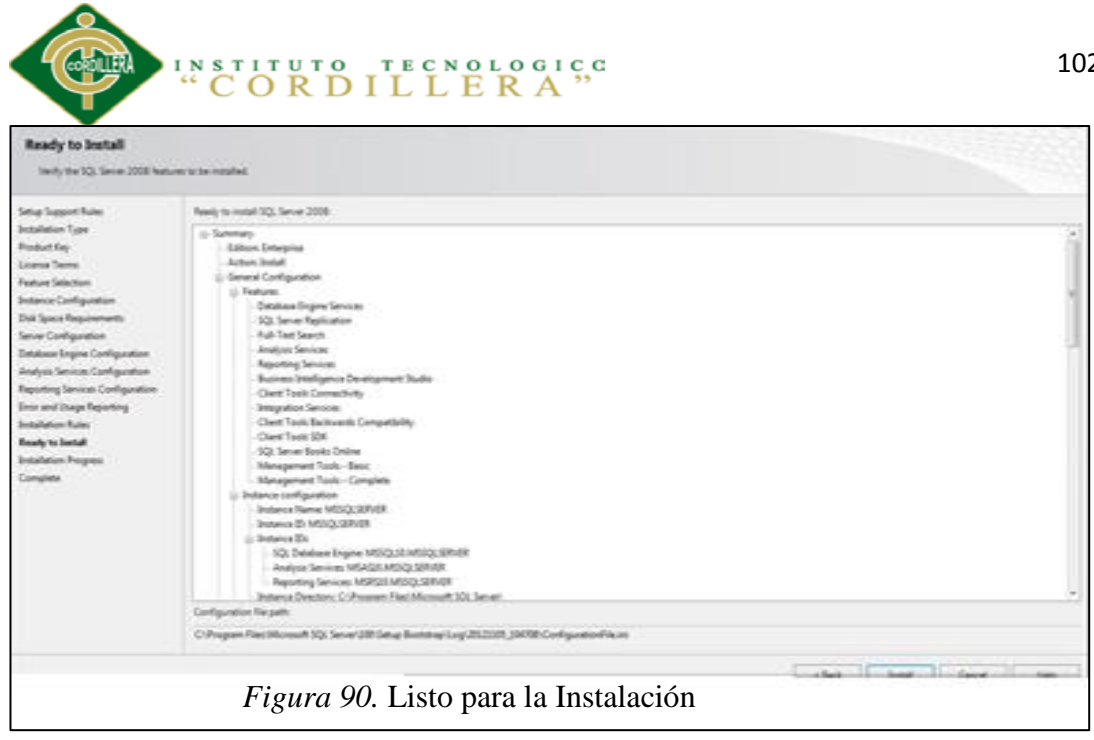

Aquí nos mostrara la comprobación de las características del SQL y comenzamos a

instalar.

# **Instalación en Progreso**

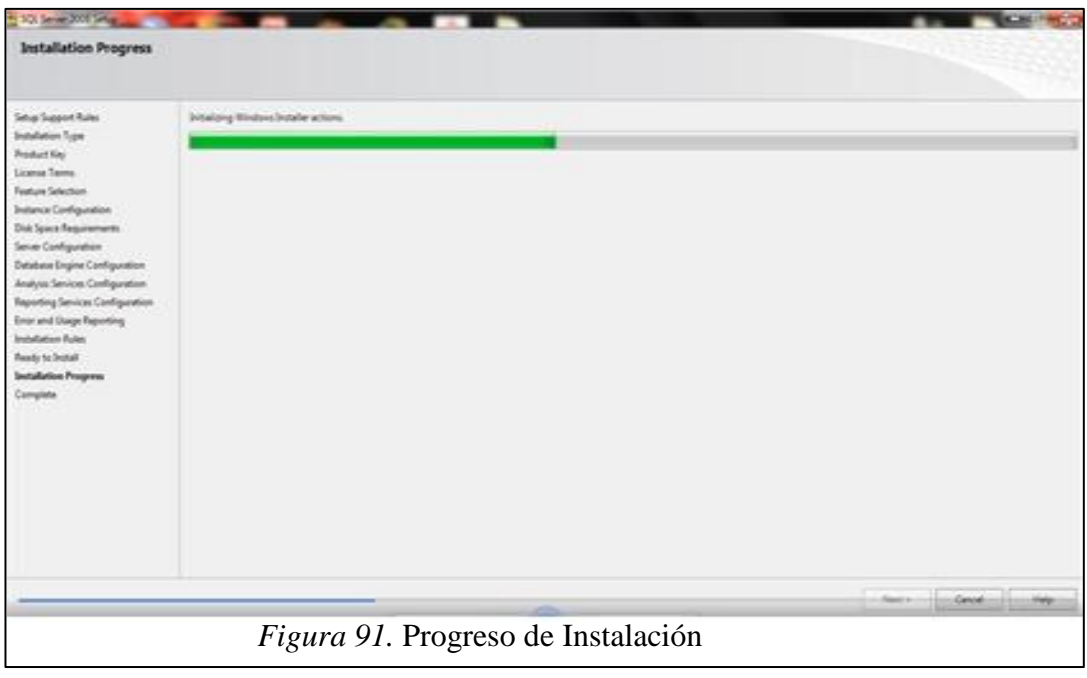

Esperamos que termine la instalación.

# **Instalación Completada**

CONTROL Y REGISTRO DE HISTORIAS CLÍNICAS MEDIANTE UNA APLICACIÓN WEB EN EL CENTRO DE SALUD N17D06

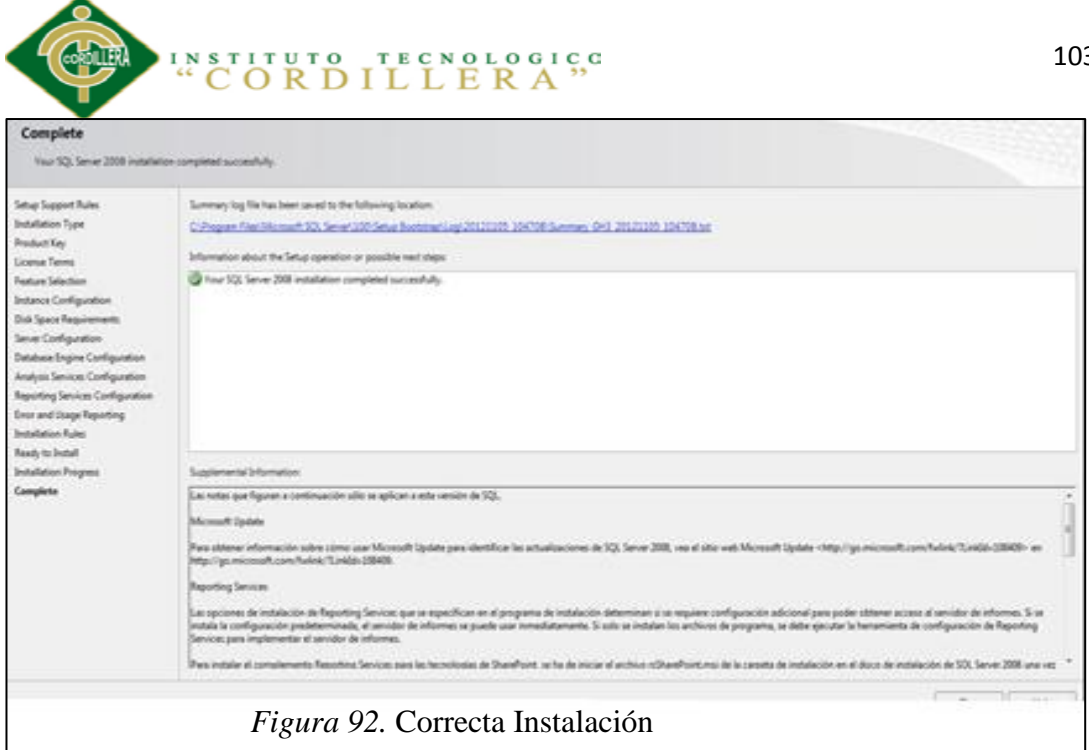

.<br>Finalmente nos mostrara esta pantalla con este mensaje.

## **Ejecutar SQL SERVER**

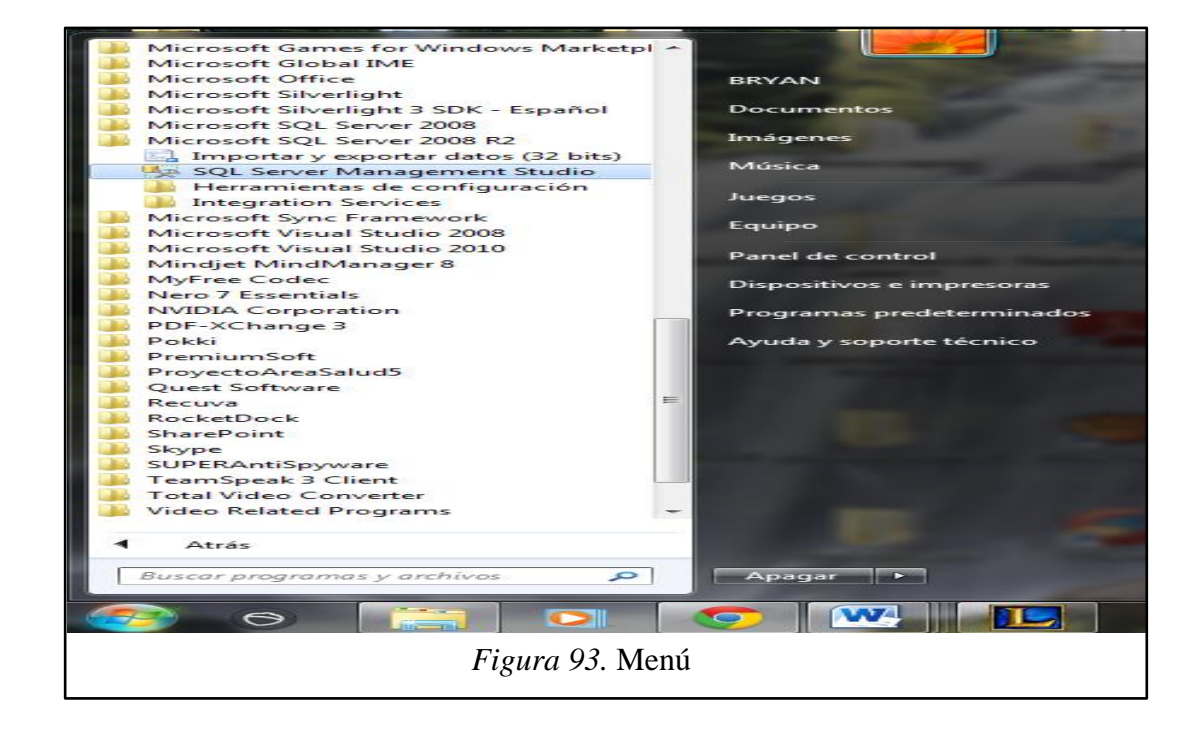

Para ejecutar el SQL server vamos a inicio buscamos la carpeta donde está instalado Menú Principal Visual

el programa y lo ejecutamos.

CONTROL Y REGISTRO DE HISTORIAS CLÍNICAS MEDIANTE UNA APLICACIÓN WEB EN EL CENTRO DE SALUD N17D06

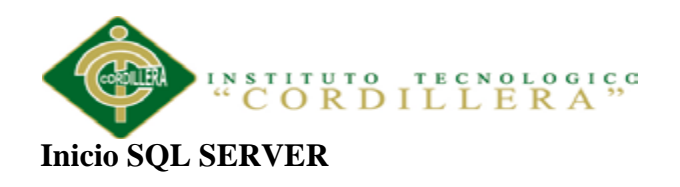

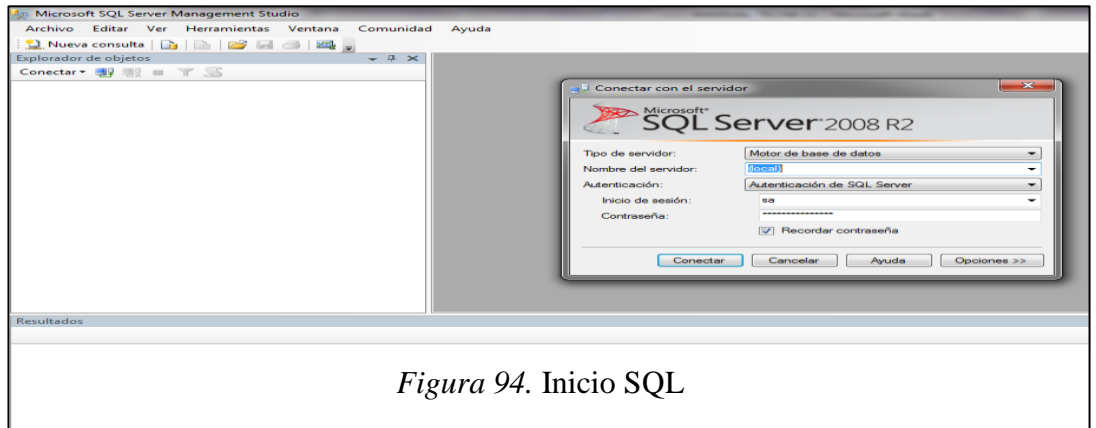

Aquí debemos introducir la clave y el usuario que se colocó en el proceso de la instalación.

Menú Principal Visual

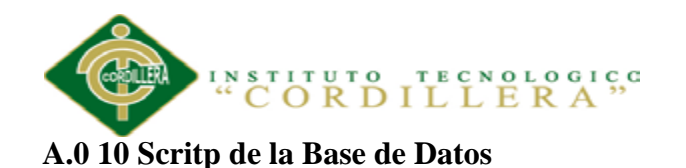

CREATE TABLE [dbo].[CM\_PACIENTE](

[PA\_ID] [int] IDENTITY(1,1) NOT NULL,

[PA\_CEDULA] [varchar](10) NULL,

[PA\_NOMBRE1] [varchar](100) NULL,

[PA\_NOMBRE2] [varchar](100) NULL,

[PA\_APELLIDO1] [varchar](100) NULL,

[PA\_APELLIDO2] [varchar](100) NULL,

[PA\_DIRECCION] [varchar](500) NULL,

[PA\_BARRIO] [varchar](100) NULL,

[PA\_PARROQUIA] [varchar](100) NULL,

[PA\_CANTON] [varchar](100) NULL,

[PA\_PROVINCIA] [varchar](100) NULL,

[PA\_ZONA] [varchar](20) NULL,

[PA\_TELEFONO] [varchar](10) NULL,

[PA\_FECHA\_NACIMIENTO] [date] NULL,

[PA\_LUGAR\_NACIMIENTO] [varchar](100) NULL,

[PA\_NACIONALIDAD] [varchar](50) NULL,

[PA\_GRUPO\_CULTURAL] [varchar](50) NULL,

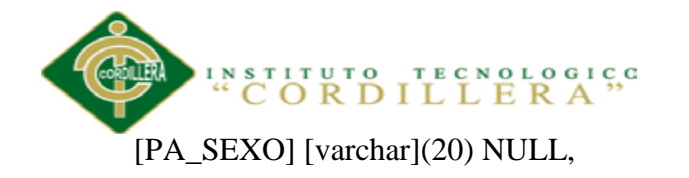

[PA\_ESTADO\_CIVIL] [varchar](20) NULL,

[PA\_INSTRUCCION] [varchar](100) NULL,

[PA\_FECHA\_ADMISION] [date] NULL,

[PA\_OCUPACION] [varchar](100) NULL,

[PA\_LUGAR\_TRABAJO] [varchar](100) NULL,

[PA\_TIPO\_SEGURO] [varchar](100) NULL,

[PA\_REFERIDO] [varchar](100) NULL,

[PA\_NOMBRE\_CONTACTO] [varchar](100) NULL,

[PA\_PARENTESCO\_CONTACTO] [varchar](100) NULL,

[PA\_DIRECCION\_CONTACTO] [varchar](100) NULL,

[PA\_TELEFONO\_CONTACTO] [varchar](10) NULL,

CONSTRAINT [PK\_CM\_PACIENTE] PRIMARY KEY CLUSTERED

CREATE TABLE [dbo].[CM\_HORARIO\_CITAS](

[HOR\_ID] [int] IDENTITY(1,1) NOT NULL,

[HOR\_DESCRIPCION] [varchar](50) NULL,

CONSTRAINT [PK\_CM\_HORARIO\_CITAS] PRIMARY KEY CLUSTERED

(

[HOR\_ID] ASC

CONTROL Y REGISTRO DE HISTORIAS CLÍNICAS MEDIANTE UNA APLICACIÓN WEB EN EL CENTRO DE SALUD N17D06

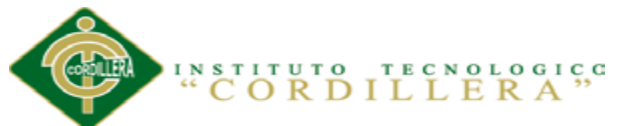

)WITH (PAD\_INDEX = OFF, STATISTICS\_NORECOMPUTE = OFF,

IGNORE DUP  $KEY = OFF$ , ALLOW ROW LOCKS = ON,

ALLOW\_PAGE\_LOCKS = ON) ON [PRIMARY]

) ON [PRIMARY]

CREATE TABLE [dbo].[CM\_UNIDAD](

[UN\_ID] [int] IDENTITY(1,1) NOT NULL,

[UN\_DESCRIPCION] [varchar](100) NULL,

CONSTRAINT [PK\_CM\_UNIDAD] PRIMARY KEY CLUSTERED

(

[UN\_ID] ASC

)WITH (PAD\_INDEX = OFF, STATISTICS\_NORECOMPUTE = OFF,

IGNORE\_DUP\_KEY = OFF, ALLOW\_ROW\_LOCKS = ON,

ALLOW\_PAGE\_LOCKS = ON) ON [PRIMARY]

) ON [PRIMARY]

CREATE TABLE [dbo].[CM\_TIPO\_USUARIO](

[TU\_ID] [int] IDENTITY(1,1) NOT NULL,

[TU\_DESCRIPCION] [varchar](50) NULL,

CONSTRAINT [PK\_CM\_TIPO\_USUARIO] PRIMARY KEY CLUSTERED

(

[TU\_ID] ASC

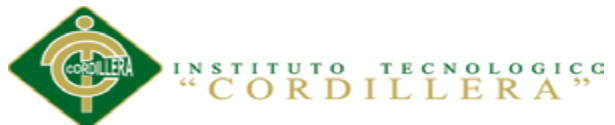

)WITH (PAD\_INDEX = OFF, STATISTICS\_NORECOMPUTE = OFF,

IGNORE DUP  $KEY = OFF$ , ALLOW ROW LOCKS = ON,

ALLOW\_PAGE\_LOCKS = ON) ON [PRIMARY]

) ON [PRIMARY]

CREATE TABLE [dbo].[CM\_VACUNA](

[VA\_ID] [int] IDENTITY(1,1) NOT NULL,

[VA\_DECRIPCION] [varchar](50) NULL,

CONSTRAINT [PK\_CM\_VACUNA] PRIMARY KEY CLUSTERED

(

[VA\_ID] ASC

)WITH (PAD\_INDEX = OFF, STATISTICS\_NORECOMPUTE = OFF,

IGNORE\_DUP\_KEY = OFF, ALLOW\_ROW\_LOCKS = ON,

ALLOW\_PAGE\_LOCKS = ON) ON [PRIMARY]

) ON [PRIMARY]

CREATE TABLE [dbo].[CM\_AUDITORIA](

[AU\_ID] [int] IDENTITY(1,1) NOT NULL,

[US\_ID] [int] NULL,

[AU\_FECHA] [datetime] NULL,

[AU\_ACCION] [varchar](50) NULL,

[AU\_LOG] [varchar](500) NULL,

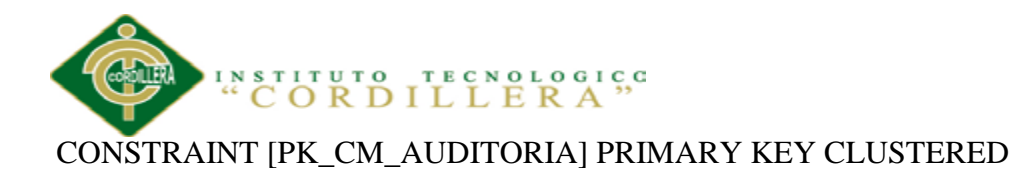

(

[AU\_ID] ASC

)WITH (PAD\_INDEX = OFF, STATISTICS\_NORECOMPUTE = OFF,

IGNORE\_DUP\_KEY = OFF, ALLOW\_ROW\_LOCKS = ON,

ALLOW\_PAGE\_LOCKS = ON) ON [PRIMARY]

) ON [PRIMARY]

GO

SET ANSI\_PADDING OFF

GO

/\*\*\*\*\*\* Object: Table [dbo].[CM\_ENFERMEDAD\_DESCRIPCION] Script

Date: 04/10/2014 14:18:02 \*\*\*\*\*\*/

SET ANSI\_NULLS ON

GO

SET QUOTED\_IDENTIFIER ON

GO

SET ANSI\_PADDING ON

GO

CREATE TABLE [dbo].[CM\_ENFERMEDAD\_DESCRIPCION](

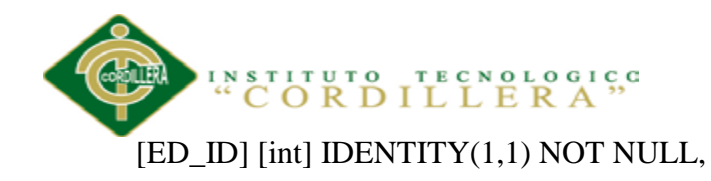

[ED\_CODIGO] [varchar](20) NULL,

[ED\_CODIGO\_PADRE] [varchar](20) NULL,

[ED\_DESCRIPCION] [varchar](max) NULL,

CONSTRAINT [PK\_CM\_ENFERMEDAD\_DESCRIPCION] PRIMARY KEY CLUSTERED

(

[ED\_ID] ASC

)WITH (PAD\_INDEX = OFF, STATISTICS\_NORECOMPUTE = OFF,

IGNORE\_DUP\_KEY = OFF, ALLOW\_ROW\_LOCKS = ON,

ALLOW\_PAGE\_LOCKS = ON) ON [PRIMARY]

) ON [PRIMARY]

CREATE TABLE [dbo].[CM\_ENFERMEDAD](

[EN\_ID] [int] IDENTITY(1,1) NOT NULL,

[EN\_CODIGO] [varchar](20) NULL,

[EN\_DESCRIPCION] [varchar](max) NULL,

CONSTRAINT [PK\_CM\_ENFERMEDAD] PRIMARY KEY CLUSTERED

(

[EN\_ID] ASC

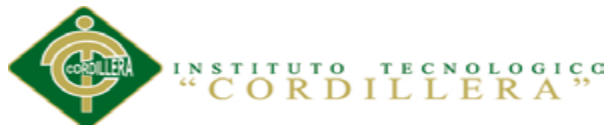

)WITH (PAD\_INDEX = OFF, STATISTICS\_NORECOMPUTE = OFF,

IGNORE DUP  $KEY = OFF$ , ALLOW ROW LOCKS = ON,

ALLOW\_PAGE\_LOCKS = ON) ON [PRIMARY]

) ON [PRIMARY]

CREATE TABLE [dbo].[CM\_EXAMEN](

[EX\_ID] [int] IDENTITY(1,1) NOT NULL,

[EX\_DESCRIPCION] [varchar](50) NULL,

CONSTRAINT [PK\_CM\_EXAMEN] PRIMARY KEY CLUSTERED

(

[EX\_ID] ASC

)WITH (PAD\_INDEX = OFF, STATISTICS\_NORECOMPUTE = OFF,

IGNORE\_DUP\_KEY = OFF, ALLOW\_ROW\_LOCKS = ON,

ALLOW\_PAGE\_LOCKS = ON) ON [PRIMARY]

) ON [PRIMARY]

CREATE TABLE [dbo].[CM\_ESTADO](

[ES\_ID] [int] IDENTITY(1,1) NOT NULL,

[ES\_DESCRIPCION] [varchar](50) NULL,

CONSTRAINT [PK\_CM\_ESTADO] PRIMARY KEY CLUSTERED

(

[ES\_ID] ASC

CONTROL Y REGISTRO DE HISTORIAS CLÍNICAS MEDIANTE UNA APLICACIÓN WEB EN EL CENTRO DE SALUD N17D06

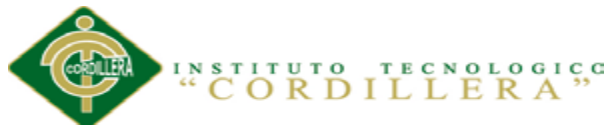

)WITH (PAD\_INDEX = OFF, STATISTICS\_NORECOMPUTE = OFF,

IGNORE DUP  $KEY = OFF$ , ALLOW ROW LOCKS = ON,

ALLOW\_PAGE\_LOCKS = ON) ON [PRIMARY]

) ON [PRIMARY]

CREATE TABLE [dbo].[CM\_EXAMEN\_DESCRIPCION](

[ED\_ID] [int] IDENTITY(1,1) NOT NULL,

[EX\_ID] [int] NULL,

[ED\_DESCRIPCION] [varchar](100) NULL,

CONSTRAINT [PK\_CM\_EXAMEN\_DESCRIPCION] PRIMARY KEY CLUSTERED

(

[ED\_ID] ASC

)WITH (PAD\_INDEX = OFF, STATISTICS\_NORECOMPUTE = OFF,

IGNORE\_DUP\_KEY = OFF, ALLOW\_ROW\_LOCKS = ON,

ALLOW\_PAGE\_LOCKS = ON) ON [PRIMARY]

) ON [PRIMARY]

CREATE TABLE [dbo].[CM\_USUARIO](

[US\_ID] [int] IDENTITY(1,1) NOT NULL,

[US\_LOGIN] [varchar](50) NULL,

[US\_PWD] [varchar](100) NULL,

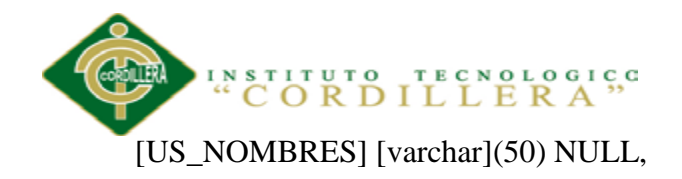

[US\_APELLIDOS] [varchar](50) NULL,

[US\_FECHA\_NACIMIENTO] [date] NULL,

[US\_TELEFONO] [varchar](10) NULL,

[TU\_ID] [int] NOT NULL,

CONSTRAINT [PK\_CM\_USUARIO] PRIMARY KEY CLUSTERED

(

[US\_ID] ASC

)WITH (PAD\_INDEX = OFF, STATISTICS\_NORECOMPUTE = OFF,

IGNORE\_DUP\_KEY = OFF, ALLOW\_ROW\_LOCKS = ON,

ALLOW\_PAGE\_LOCKS = ON) ON [PRIMARY]

) ON [PRIMARY]

CREATE TABLE [dbo].[CM\_VACUNA\_PACIENTE](

[VP\_ID] [int] IDENTITY(1,1) NOT NULL,

[VA\_ID] [int] NULL,

[PA\_ID] [int] NULL,

[VP\_FECHA] [date] NULL,

[VP\_TIPO] [varchar](50) NULL,

CONSTRAINT [PK\_CM\_VACUNA\_PACIENTE] PRIMARY KEY CLUSTERED

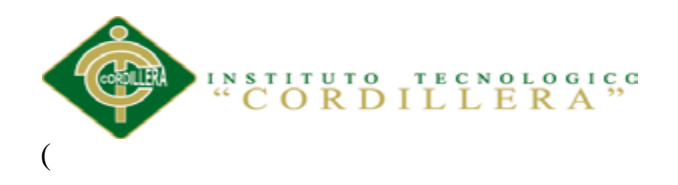

[VP\_ID] ASC

)WITH (PAD\_INDEX = OFF, STATISTICS\_NORECOMPUTE = OFF,

IGNORE\_DUP\_KEY = OFF, ALLOW\_ROW\_LOCKS = ON,

ALLOW\_PAGE\_LOCKS = ON) ON [PRIMARY]

) ON [PRIMARY]

CREATE TABLE [dbo].[CM\_MEDICAMENTO](

[ME\_ID] [int] IDENTITY(1,1) NOT NULL,

[ME\_DECRIPCION] [varchar](100) NULL,

[ME\_STOCK] [int] NULL,

[UN\_ID] [int] NULL,

CONSTRAINT [PK\_CM\_MEDICAMENTO] PRIMARY KEY CLUSTERED

(

[ME\_ID] ASC

)WITH (PAD\_INDEX = OFF, STATISTICS\_NORECOMPUTE = OFF,

 $IGNORE\_DUP\_KEY = OFF$ , ALLOW\_ROW\_LOCKS = ON,

ALLOW\_PAGE\_LOCKS = ON) ON [PRIMARY]

) ON [PRIMARY]

CREATE TABLE [dbo].[CM\_ORDEN\_EXAMEN](

[OE\_ID] [int] IDENTITY(1,1) NOT NULL,

CONTROL Y REGISTRO DE HISTORIAS CLÍNICAS MEDIANTE UNA APLICACIÓN WEB EN EL CENTRO DE SALUD N17D06

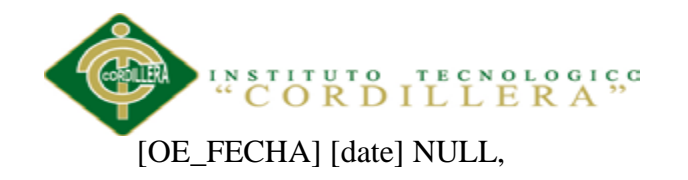

[OE\_ESTADO] [varchar](20) NULL,

[PA\_ID] [int] NULL,

# CONSTRAINT [PK\_CM\_ORDEN\_EXAMEN] PRIMARY KEY CLUSTERED

(

[OE\_ID] ASC

)WITH (PAD\_INDEX = OFF, STATISTICS\_NORECOMPUTE = OFF,

IGNORE\_DUP\_KEY = OFF, ALLOW\_ROW\_LOCKS = ON,

ALLOW\_PAGE\_LOCKS = ON) ON [PRIMARY]

) ON [PRIMARY]

CREATE TABLE [dbo].[CM\_ORDEN\_DETALLE](

[OD\_ID] [int] IDENTITY(1,1) NOT NULL,

[OE\_ID] [int] NULL,

[ED\_ID] [int] NULL,

CONSTRAINT [PK\_CM\_ORDEN\_DETALLE] PRIMARY KEY CLUSTERED

(

[OD\_ID] ASC

)WITH (PAD\_INDEX = OFF, STATISTICS\_NORECOMPUTE = OFF,

IGNORE\_DUP\_KEY = OFF, ALLOW\_ROW\_LOCKS = ON,

ALLOW\_PAGE\_LOCKS = ON) ON [PRIMARY]

CONTROL Y REGISTRO DE HISTORIAS CLÍNICAS MEDIANTE UNA APLICACIÓN WEB EN EL CENTRO DE SALUD N17D06

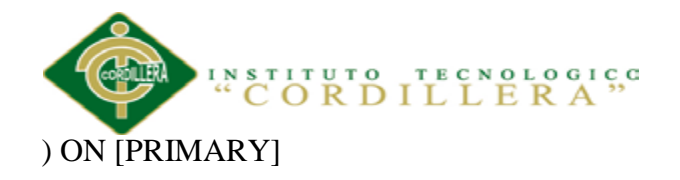

# CREATE TABLE [dbo].[CM\_ORDEN\_RESULTADO](

[OR\_ID] [int] IDENTITY(1,1) NOT NULL,

[OE\_ID] [int] NULL,

[ED\_ID] [int] NULL,

[RESULTADO] [varchar](100) NULL,

CONSTRAINT [PK\_CM\_ORDEN\_RESULTADO] PRIMARY KEY CLUSTERED

(

[OR\_ID] ASC

)WITH (PAD\_INDEX = OFF, STATISTICS\_NORECOMPUTE = OFF,

IGNORE\_DUP\_KEY = OFF, ALLOW\_ROW\_LOCKS = ON,

ALLOW\_PAGE\_LOCKS = ON) ON [PRIMARY]

CREATE TABLE [dbo].[CM\_CITA](

[CI\_ID] [int] IDENTITY(1,1) NOT NULL,

[US\_ID] [int] NULL,

[PA\_ID] [int] NULL,

[CI\_FECHA] [datetime] NULL,

[ES\_ID] [int] NULL,

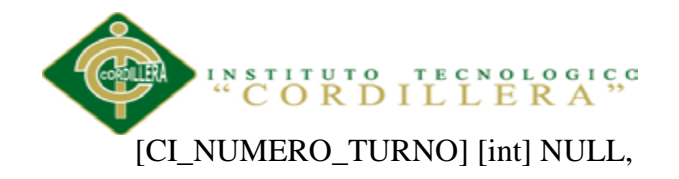

[CI\_NUMERO\_CONSULTORIO] [int] NULL,

[CI\_HORA] [int] NULL,

[CI\_PESO] [varchar](50) NULL,

[CI\_TALLA] [varchar](50) NULL,

[CI\_PCEFAL] [varchar](50) NULL,

[CI\_TEMPERATURA] [varchar](50) NULL,

[CI\_PULSO] [varchar](50) NULL,

[CI\_TENSION] [varchar](50) NULL,

[CI\_RESPIRATORIA] [varchar](50) NULL,

[CI\_CARDIACA] [varchar](50) NULL,

# CONSTRAINT [PK\_CM\_CITA] PRIMARY KEY CLUSTERED

(

[CI\_ID] ASC

)WITH (PAD\_INDEX = OFF, STATISTICS\_NORECOMPUTE = OFF,

IGNORE\_DUP\_KEY = OFF, ALLOW\_ROW\_LOCKS = ON,

ALLOW\_PAGE\_LOCKS = ON) ON [PRIMARY]

) ON [PRIMARY]

CREATE TABLE [dbo].[CM\_CONSULTA](

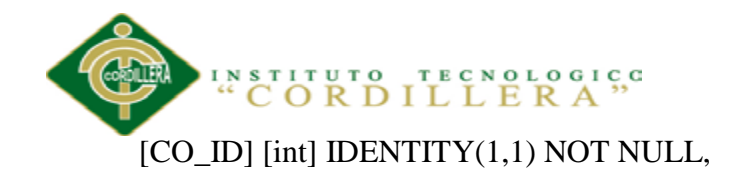

[US\_ID] [int] NOT NULL,

[PA\_ID] [int] NOT NULL,

[CO\_ESTADO] [int] NULL,

[CO\_MOTIVO] [varchar](500) NULL,

[CO\_ANTECEDENTES] [varchar](max) NULL,

[CO\_PROBLEMA] [varchar](500) NULL,

[CO\_OBSERVACIONES] [varchar](500) NULL,

[CI\_ID] [int] NOT NULL,

[ED\_ID] [int] NULL,

[CO\_SUB\_PROBLEMA] [varchar](500) NULL,

# CONSTRAINT [PK\_CM\_CONSULTA] PRIMARY KEY CLUSTERED

(

[CO\_ID] ASC

)WITH (PAD\_INDEX = OFF, STATISTICS\_NORECOMPUTE = OFF,

IGNORE\_DUP\_KEY = OFF, ALLOW\_ROW\_LOCKS = ON,

ALLOW\_PAGE\_LOCKS = ON) ON [PRIMARY]

) ON [PRIMARY]

CREATE TABLE [dbo].[CM\_ENFERMEDAD\_GRAVE](

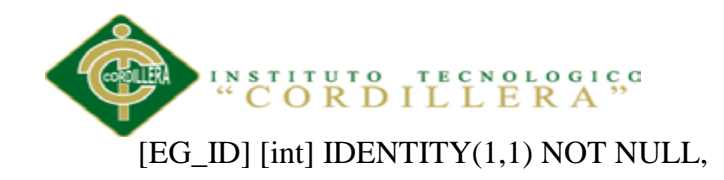

[EG\_INTRANQUILO] [bit] NULL,

[EG\_TOMAR\_PECHO] [bit] NULL,

[EG\_VOMITO] [bit] NULL,

[EG\_TEMPERATURA\_AXILAR] [bit] NULL,

[EG\_CONVULSIONES] [bit] NULL,

[EG\_INCONSCIENCIA] [bit] NULL,

[EG\_TIRAJE] [bit] NULL,

[EG\_APNEA] [bit] NULL,

[AG\_ALETEO] [bit] NULL,

[EG\_QUEJIDO] [bit] NULL,

[EG\_CIANOSIS] [bit] NULL,

[EG\_PALIDEZ] [bit] NULL,

[EG\_ICTERICIA] [bit] NULL,

[EG\_SANGRADO] [bit] NULL,

[EG\_DISTENSION] [bit] NULL,

[EG\_PESO] [bit] NULL,

[EG\_FRECUENCIA] [bit] NULL,

[EG\_PUSTULAS] [bit] NULL,

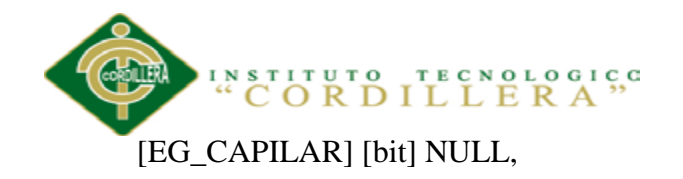

[EG\_ANOMALIAS\_CONGENITAS] [bit] NULL,

[EG\_PLACAS] [bit] NULL,

[EG\_ENFREMEDAD] [bit] NULL,

[EG\_INFECCION] [bit] NULL,

[EG\_OBSERVACIONES] [varchar](500) NULL,

[CO\_ID] [int] NULL,

[EG\_SECRECION] [bit] NULL,

CONSTRAINT [PK\_CM\_ENFERMEDAD\_GRAVE] PRIMARY KEY CLUSTERED

(

[EG\_ID] ASC

)WITH (PAD\_INDEX = OFF, STATISTICS\_NORECOMPUTE = OFF,

 $IGNORE\_DUP\_KEY = OFF$ , ALLOW\_ROW\_LOCKS = ON,

ALLOW\_PAGE\_LOCKS = ON) ON [PRIMARY]

) ON [PRIMARY]

CREATE TABLE [dbo].[CM\_DISENTERIA](

[DI\_ID] [int] IDENTITY(1,1) NOT NULL,

[DI\_LETARGICO] [bit] NULL,
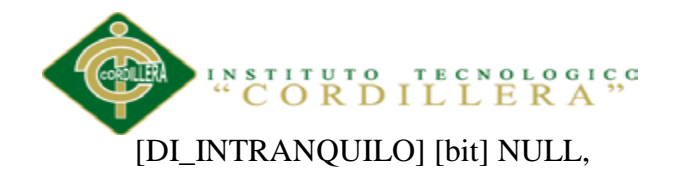

[DI\_OJOS] [bit] NULL,

[DI\_PLIEGUE] [bit] NULL,

[DI\_SUCCION] [bit] NULL,

[DI\_DESHIDRATACION] [bit] NULL,

[DI\_DIARREA] [bit] NULL,

[DI\_SANGRE] [bit] NULL,

[DI\_ESTADO\_HIDRATACION] [bit] NULL,

[DI\_OBSERVACIONES] [varchar](500) NULL,

[CO\_ID] [int] NULL,

[DI\_DIARREA\_PROLONGADA] [bit] NULL,

[DI\_DIARREA\_CON\_SANGRE] [bit] NULL,

CONSTRAINT [PK\_CM\_DISENTERIA] PRIMARY KEY CLUSTERED

(

[DI\_ID] ASC

)WITH (PAD\_INDEX = OFF, STATISTICS\_NORECOMPUTE = OFF,

IGNORE\_DUP\_KEY = OFF, ALLOW\_ROW\_LOCKS = ON,

ALLOW\_PAGE\_LOCKS = ON) ON [PRIMARY]

) ON [PRIMARY]

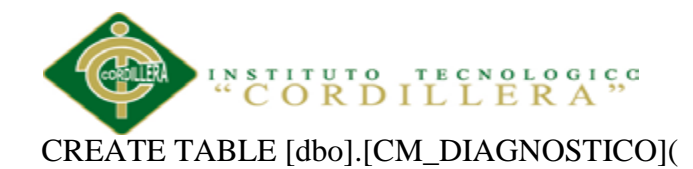

[DI\_ID] [int] IDENTITY(1,1) NOT NULL,

[DI\_DESCRIPCION] [varchar](500) NULL,

[DI\_CIE] [varchar](20) NULL,

[DI\_PRESUNTIVO] [varchar](20) NULL,

[DI\_DEFINITIVO] [varchar](20) NULL,

[CO\_ID] [int] NOT NULL,

CONSTRAINT [PK\_CM\_DIAGNOSTICO] PRIMARY KEY CLUSTERED

(

[DI\_ID] ASC

)WITH (PAD\_INDEX = OFF, STATISTICS\_NORECOMPUTE = OFF,

 $IGNORE\_DUP\_KEY = OFF$ , ALLOW\_ROW\_LOCKS = ON,

ALLOW\_PAGE\_LOCKS = ON) ON [PRIMARY]

) ON [PRIMARY]

CREATE TABLE [dbo].[CM\_ANTECEDENTE\_PRENATAL](

[AP\_ID] [int] IDENTITY(1,1) NOT NULL,

[AP\_PRECLAMSIA] [bit] NULL,

[AP\_ECLAMSIA] [bit] NULL,

[AP\_INFECCION\_URINARIA] [bit] NULL,

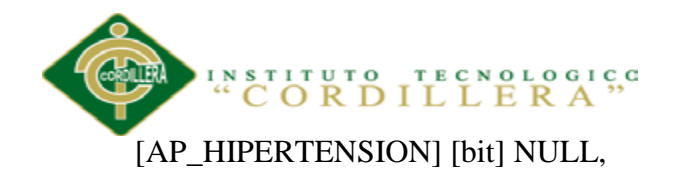

[AP\_DIABETES] [bit] NULL,

[AP\_STORCH] [bit] NULL,

[AP\_VIH] [bit] NULL,

[AP\_HEPATITIS] [bit] NULL,

[AP\_HEMORRAGIA] [bit] NULL,

[AP\_AMENIA] [bit] NULL,

[AP\_PALUDISMO] [bit] NULL,

[AP\_FARMACOS] [bit] NULL,

[AP\_CORTICOIDES] [bit] NULL,

[AP\_HOSPITALIZACION] [bit] NULL,

[AP\_PESO] [bit] NULL,

[AP\_EMBARAZO\_PLANIFICADO] [bit] NULL,

[AP\_PARTO\_PREMATURO] [bit] NULL,

[AP\_OTROS] [bit] NULL,

[AP\_OBSERVACIONES] [varchar](500) NULL,

[CO\_ID] [int] NULL,

CONSTRAINT [PK\_CM\_ANTECEDENTES\_PRENATALES] PRIMARY KEY

#### CLUSTERED

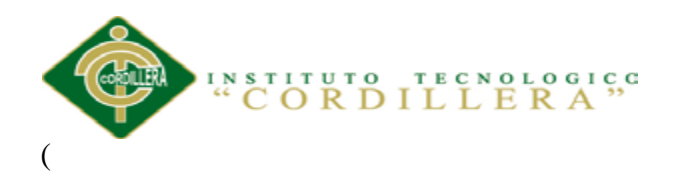

[AP\_ID] ASC

)WITH (PAD\_INDEX = OFF, STATISTICS\_NORECOMPUTE = OFF,

IGNORE\_DUP\_KEY = OFF, ALLOW\_ROW\_LOCKS = ON,

ALLOW\_PAGE\_LOCKS = ON) ON [PRIMARY]

) ON [PRIMARY]

CREATE TABLE [dbo].[CM\_ANTECEDENTE\_OBSTETRICO](

[AO\_ID] [int] IDENTITY(1,1) NOT NULL,

[AO\_FECHA\_EMBARAZO] [date] NULL,

[AO\_GESTAS\_PREVIAS] [int] NULL,

[AO\_GEMELAR\_PREVIO] [int] NULL,

[AO\_ABORTOS] [int] NULL,

[AO\_PARTOS] [int] NULL,

[AO\_VAGINALES] [int] NULL,

[AO\_CESAREAS] [int] NULL,

[AO\_NACIDOS\_VIVOS] [int] NULL,

[AO\_NACIDOS\_MUERTOS] [int] NULL,

[AO\_HIJOS\_VIVOS] [int] NULL,

[AO\_MUERTOS\_1] [int] NULL,

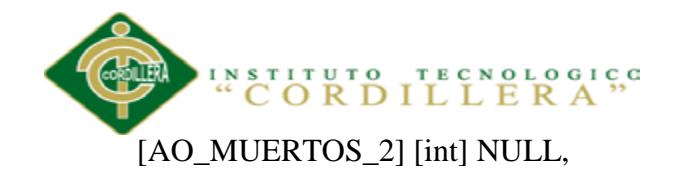

[CO\_ID] [int] NULL,

CONSTRAINT [PK\_CM\_ANTECEDENTES\_OBSTETRICOS] PRIMARY KEY CLUSTERED

(

/\*\*\*\*\*\* Object: Table [dbo].[CM\_ANTECEDENTE\_MATERNO] Script Date: 04/10/2014 14:18:02 \*\*\*\*\*\*/

SET ANSI\_NULLS ON

GO

SET QUOTED\_IDENTIFIER ON

GO

SET ANSI\_PADDING ON

GO

CREATE TABLE [dbo].[CM\_ANTECEDENTE\_MATERNO](

[AM\_ID] [int] IDENTITY(1,1) NOT NULL,

[AM\_CESAREA] [bit] NULL,

[AM\_INFERTILIDAD] [bit] NULL,

[AM\_CARDIOPATIA] [bit] NULL,

[AM\_NEFROPATIA] [bit] NULL,

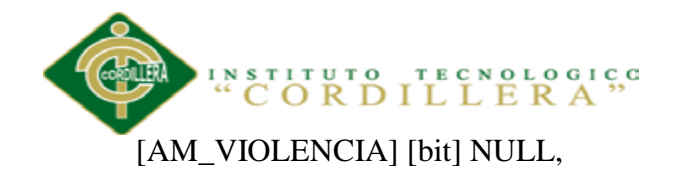

[AM\_TUBERCULOSIS] [bit] NULL,

[AM\_DIABETES] [bit] NULL,

[AM\_HIPERTENSION] [bit] NULL,

[AM\_MADRE\_FALLECIDA] [bit] NULL,

[AM\_OTROS] [bit] NULL,

[AM\_OBSERVACIONES] [varchar](500) NULL,

[CO\_ID] [int] NULL,

CONSTRAINT [PK\_CM\_ANTECEDENTES\_MATERNOS] PRIMARY KEY CLUSTERED

(

[AM\_ID] ASC

)WITH (PAD\_INDEX = OFF, STATISTICS\_NORECOMPUTE = OFF,

 $IGNORE\_DUP\_KEY = OFF$ , ALLOW\_ROW\_LOCKS = ON,

ALLOW\_PAGE\_LOCKS = ON) ON [PRIMARY]

) ON [PRIMARY]

SET ANSI\_PADDING ON

GO

CREATE TABLE [dbo].[CM\_ANTECEDENTE\_FAMILIAR](

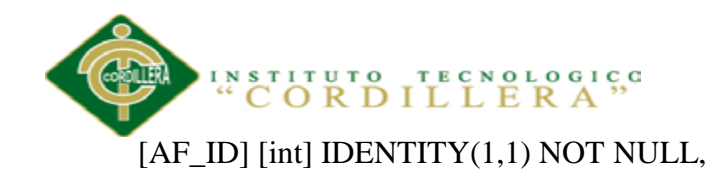

[AF\_CARDIOPATIA] [bit] NULL,

[AF\_DIABETES] [bit] NULL,

[AF\_ENFERMEDAD\_CADIO] [bit] NULL,

[AF\_HIPER\_TENSION] [bit] NULL,

[AF\_CANCER] [bit] NULL,

[AF\_TUBERCULOSIS] [bit] NULL,

[AF\_ENFERMEDAD\_MENTAL] [bit] NULL,

[AF\_ENEFERMEDAD\_INFECCIOSA] [bit] NULL,

[AF\_MAL\_FORMACION] [bit] NULL,

[AF\_OTRO] [bit] NULL,

[CO\_ID] [int] NOT NULL,

[AF\_OBSERVACIONES] [varchar](500) NULL,

[AF\_MAL\_NUTRICION] [bit] NULL,

CONSTRAINT [PK\_CM\_ANTECEDENTES\_FAMILIARES] PRIMARY KEY CLUSTERED

(

[AF\_ID] ASC

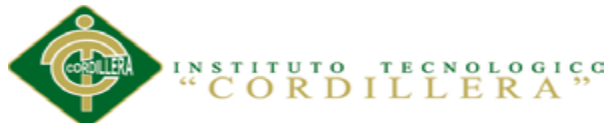

)WITH (PAD\_INDEX = OFF, STATISTICS\_NORECOMPUTE = OFF,

IGNORE DUP  $KEY = OFF$ , ALLOW ROW LOCKS = ON,

ALLOW\_PAGE\_LOCKS = ON) ON [PRIMARY]

) ON [PRIMARY]

CREATE TABLE [dbo].[CM\_RECETA](

[RE\_ID] [int] IDENTITY(1,1) NOT NULL,

[CO\_ID] [int] NULL,

[RE\_DESCRIPCION] [varchar](50) NULL,

[RE\_ESTADO] [varchar](50) NULL,

CONSTRAINT [PK\_CM\_RECETA] PRIMARY KEY CLUSTERED

(

[RE\_ID] ASC

)WITH (PAD\_INDEX = OFF, STATISTICS\_NORECOMPUTE = OFF,

IGNORE\_DUP\_KEY = OFF, ALLOW\_ROW\_LOCKS = ON,

ALLOW\_PAGE\_LOCKS = ON) ON [PRIMARY]

) ON [PRIMARY]

GO

SET ANSI\_PADDING OFF

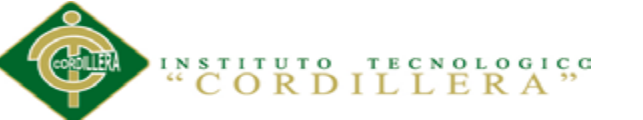

/\*\*\*\*\*\* Object: Table [dbo].[CM\_PROBLEMA\_NUTRICION] Script Date:

04/10/2014 14:18:02 \*\*\*\*\*\*/

SET ANSI\_NULLS ON

GO

SET QUOTED\_IDENTIFIER ON

GO

SET ANSI\_PADDING ON

GO

CREATE TABLE [dbo].[CM\_PROBLEMA\_NUTRICION](

[PN\_ID] [int] IDENTITY(1,1) NOT NULL,

[PN\_CRECIMIENTO\_HORIZONTAL] [bit] NULL,

[PN\_PESO\_EDAD] [bit] NULL,

[PN\_AGARRE] [bit] NULL,

[PN\_MAMA] [bit] NULL,

[PN\_PECHO] [bit] NULL,

[PN\_OTROS\_ALIMENTOS] [bit] NULL,

[PN\_LECHE] [bit] NULL,

[PN\_CRECIMIENTO\_ASCENSO] [bit] NULL,

[PN\_PROBLEMA\_NUTRICION] [bit] NULL,

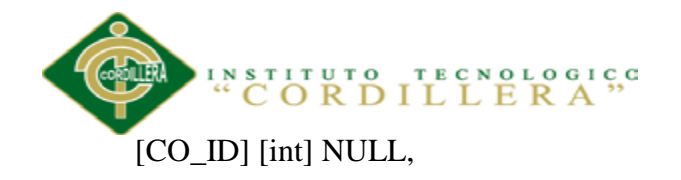

[PN\_OBSERVACIONES] [varchar](500) NULL,

[PN\_PROBLEMA\_ALIMENTACION] [bit] NULL,

[PN\_PESO\_EDAD\_NORMAL] [bit] NULL,

[PN\_NO\_TIENE\_PROBLEMA\_ALIMENTACION] [bit] NULL,

CONSTRAINT [PK\_CM\_NUTRICION] PRIMARY KEY CLUSTERED

(

[PN\_ID] ASC

)WITH (PAD\_INDEX = OFF, STATISTICS\_NORECOMPUTE = OFF,

IGNORE\_DUP\_KEY = OFF, ALLOW\_ROW\_LOCKS = ON,

ALLOW\_PAGE\_LOCKS = ON) ON [PRIMARY]

) ON [PRIMARY]

GO

SET ANSI\_PADDING OFF

GO

/\*\*\*\*\*\* Object: Table [dbo].[CM\_PROBLEMA\_DESARROLLO] Script Date: 04/10/2014 14:18:02 \*\*\*\*\*\*/

SET ANSI\_NULLS ON

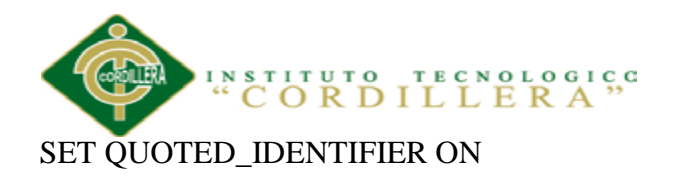

GO

SET ANSI\_PADDING ON

GO

CREATE TABLE [dbo].[CM\_PROBLEMA\_DESARROLLO](

[PD\_ID] [int] IDENTITY(1,1) NOT NULL,

[PD\_REFLEJOS] [bit] NULL,

[PD\_PERIMETRO] [bit] NULL,

[PD\_ALTERACIONES] [bit] NULL,

[PD\_ATRASO\_DESARROLLO] [bit] NULL,

[PD\_RIESGO] [bit] NULL,

[PD\_DESARROLLO\_NORMAL] [bit] NULL,

[PD\_OBSERVACIONES] [varchar](500) NULL,

[CO\_ID] [int] NULL,

CONSTRAINT [PK\_CM\_PROBLEMA\_DESARROLLO] PRIMARY KEY CLUSTERED

(

[PD\_ID] ASC

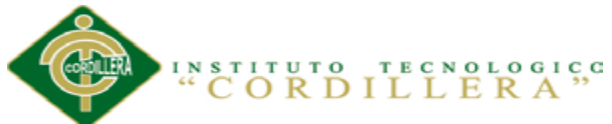

)WITH (PAD\_INDEX = OFF, STATISTICS\_NORECOMPUTE = OFF,

IGNORE\_DUP\_KEY = OFF, ALLOW\_ROW\_LOCKS = ON,

ALLOW\_PAGE\_LOCKS = ON) ON [PRIMARY]

) ON [PRIMARY]

GO

## SET ANSI\_PADDING OFF

GO

/\*\*\*\*\*\* Object: Table [dbo].[CM\_NACIMIENTO] Script Date: 04/10/2014

14:18:02 \*\*\*\*\*\*/

SET ANSI\_NULLS ON

GO

SET QUOTED\_IDENTIFIER ON

GO

SET ANSI\_PADDING ON

GO

# CREATE TABLE [dbo].[CM\_NACIMIENTO](

[NA\_ID] [int] IDENTITY(1,1) NOT NULL,

[NA\_RUPTURA\_MEMBRANAS] [bit] NULL,

[NA\_PRESENTACION\_CEFALICA] [bit] NULL,

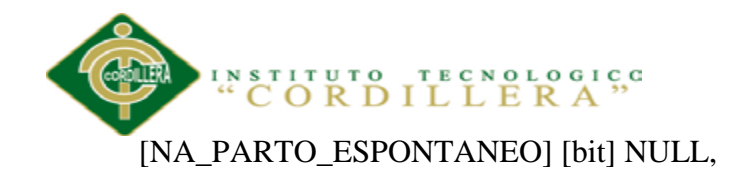

[NA\_CESAREA] [bit] NULL,

[NA\_PARTO\_MULTIPLE] [bit] NULL,

[NA\_PARTO\_INSTITUCIONAL] [bit] NULL,

[NA\_EDAD\_GESTACIONAL] [int] NULL,

[NA\_COMPLICACIONES\_PARTO] [bit] NULL,

[NA\_ANESTESIA] [bit] NULL,

[NA\_MEDICAMENTOS] [bit] NULL,

[NA\_ATENCION\_PARTO] [varchar](50) NULL,

[NA\_ATENCION\_NEONATO] [varchar](50) NULL,

[CO\_ID] [int] NULL,

[NA\_OBSERVACIONES] [varchar](500) NULL,

CONSTRAINT [PK\_CM\_NACIMIENTO] PRIMARY KEY CLUSTERED

(

[NA\_ID] ASC

)WITH (PAD\_INDEX = OFF, STATISTICS\_NORECOMPUTE = OFF,

 $IGNORE\_DUP\_KEY = OFF, ALLOW\_ROW\_LOCKS = ON,$ 

ALLOW\_PAGE\_LOCKS = ON) ON [PRIMARY]

) ON [PRIMARY]

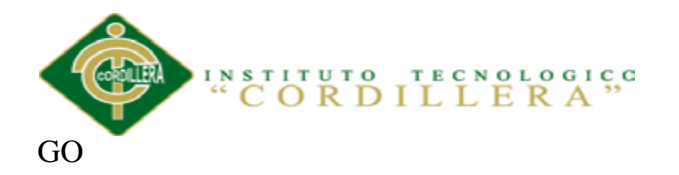

SET ANSI\_PADDING OFF

GO

SET ANSI\_NULLS ON

GO

SET QUOTED\_IDENTIFIER ON

GO

SET ANSI\_PADDING ON

GO

CREATE TABLE [dbo].[CM\_EXAMEN\_FISICO](

[EF\_ID] [int] IDENTITY(1,1) NOT NULL,

[EF\_CABEZA] [bit] NULL,

[EF\_CUELLO] [bit] NULL,

[EF\_TORAX] [bit] NULL,

[EF\_ABDOMEN] [bit] NULL,

[EF\_PELVIS] [bit] NULL,

[EF\_EXTREMIDADES] [bit] NULL,

[EF\_OBSERVACIONES] [varchar](500) NULL,

[CO\_ID] [int] NOT NULL,

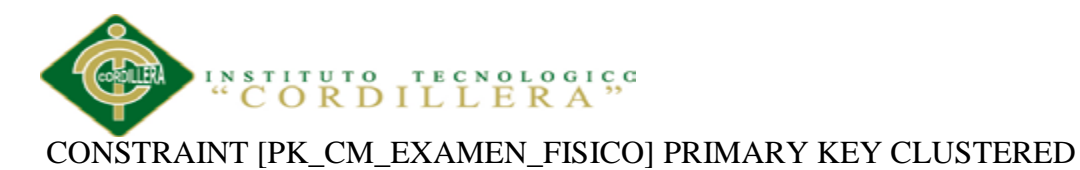

(

[EF\_ID] ASC

)WITH (PAD\_INDEX = OFF, STATISTICS\_NORECOMPUTE = OFF,

IGNORE\_DUP\_KEY = OFF, ALLOW\_ROW\_LOCKS = ON,

ALLOW\_PAGE\_LOCKS = ON) ON [PRIMARY]

) ON [PRIMARY]

GO

SET ANSI\_PADDING OFF

GO

/\*\*\*\*\*\* Object: Table [dbo].[CM\_TRATAMIENTO] Script Date: 04/10/2014 14:18:02 \*\*\*\*\*\*/

SET ANSI\_NULLS ON

GO

SET QUOTED\_IDENTIFIER ON

GO

SET ANSI\_PADDING ON

GO

CREATE TABLE [dbo].[CM\_TRATAMIENTO](

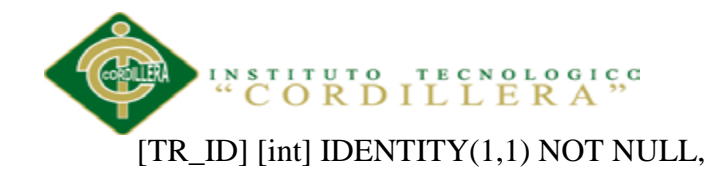

[TR\_PROPOSITO] [varchar](500) NULL,

[TR\_TERAPIA] [varchar](500) NULL,

[TR\_RIESGOS] [varchar](500) NULL,

[TR\_RESULTADOS] [varchar](500) NULL,

[CO\_ID] [int] NULL,

[TR\_ESTADO] [varchar](50) NULL,

CONSTRAINT [PK\_CM\_TRATAMIENTO] PRIMARY KEY CLUSTERED

(

[TR\_ID] ASC

)WITH (PAD\_INDEX = OFF, STATISTICS\_NORECOMPUTE = OFF,

IGNORE\_DUP\_KEY = OFF, ALLOW\_ROW\_LOCKS = ON,

ALLOW\_PAGE\_LOCKS = ON) ON [PRIMARY]

) ON [PRIMARY]

GO

SET ANSI\_PADDING OFF

GO

/\*\*\*\*\*\* Object: Table [dbo].[CM\_SIGNO\_VITAL] Script Date: 04/10/2014

14:18:02 \*\*\*\*\*\*/

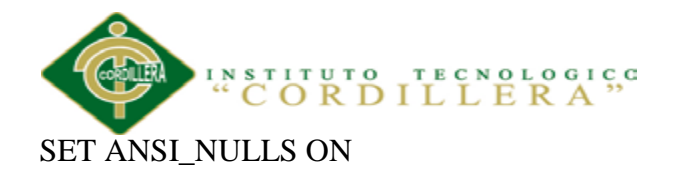

GO

SET QUOTED\_IDENTIFIER ON

GO

SET ANSI\_PADDING ON

GO

CREATE TABLE [dbo].[CM\_SIGNO\_VITAL](

[SV\_ID] [int] IDENTITY(1,1) NOT NULL,

[SV\_TEMPERATURA] [varchar](10) NULL,

[SV\_PRESION\_ARTERIAL] [varchar](20) NULL,

[SV\_PULSO] [varchar](10) NULL,

[SV\_FRECUENCIA\_RESPIRATORIA] [varchar](10) NULL,

[SV\_PESO] [varchar](10) NULL,

[SV\_TALLA] [varchar](10) NULL,

[CO\_ID] [int] NOT NULL,

[SV\_LONGITUD] [varchar](20) NULL,

[SV\_PERIMETRO] [varchar](20) NULL,

[SV\_ESTADO\_NUTRICIONAL] [varchar](20) NULL,

[SV\_FRECUENCIA\_CARDIACA] [varchar](20) NULL,

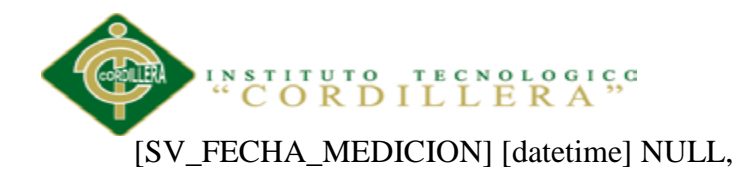

## CONSTRAINT [PK\_CM\_SIGNOS\_VITALES] PRIMARY KEY CLUSTERED

(

[SV\_ID] ASC

)WITH (PAD\_INDEX = OFF, STATISTICS\_NORECOMPUTE = OFF,

IGNORE\_DUP\_KEY = OFF, ALLOW\_ROW\_LOCKS = ON,

ALLOW\_PAGE\_LOCKS = ON) ON [PRIMARY]

) ON [PRIMARY]

GO

SET ANSI\_PADDING OFF

GO

/\*\*\*\*\*\* Object: Table [dbo].[CM\_REVISION\_ORGANO] Script Date:

04/10/2014 14:18:02 \*\*\*\*\*\*/

SET ANSI\_NULLS ON

GO

SET QUOTED\_IDENTIFIER ON

GO

SET ANSI\_PADDING ON

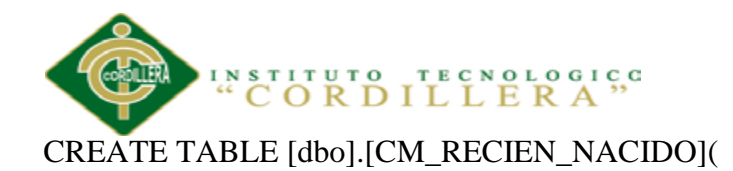

[RN\_ID] [int] IDENTITY(1,1) NOT NULL,

[RN\_REANIMACION] [bit] NULL,

[RN\_OXIGENO] [bit] NULL,

[RN\_PESO] [varchar](10) NULL,

[RN\_LONGITUD] [varchar](10) NULL,

[RN\_CEFALICO] [varchar](10) NULL,

[RN\_EDAD\_GESTACIONAL] [varchar](10) NULL,

[RN\_PESO\_EDAD] [varchar](10) NULL,

[RN\_TIPO\_SANGRE] [bit] NULL,

[RN\_EXAMENES\_ESPECIALES] [bit] NULL,

[RN\_DEFECTOS] [bit] NULL,

[RN\_ENFERMEDADES] [bit] NULL,

[RN\_HOSPITALIZACION] [bit] NULL,

[RN\_LACTANCIA] [bit] NULL,

[RN\_TAMIZAJE] [bit] NULL,

[RN\_CONSEJERIA] [bit] NULL,

[RN\_CONDICION\_EGRESO] [varchar](500) NULL,

[RN\_REFERIDO] [varchar](100) NULL,

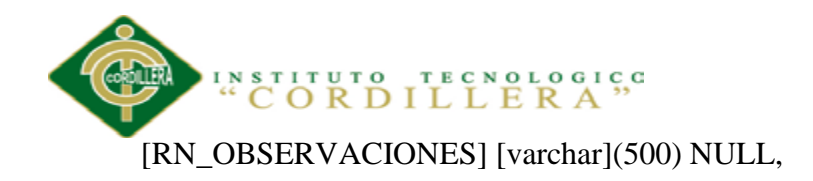

[CO\_ID] [int] NOT NULL,

# CONSTRAINT [PK\_CM\_RECIEN\_NACIDO] PRIMARY KEY CLUSTERED

(

[RN\_ID] ASC

)WITH (PAD\_INDEX = OFF, STATISTICS\_NORECOMPUTE = OFF,

IGNORE\_DUP\_KEY = OFF, ALLOW\_ROW\_LOCKS = ON,

```
ALLOW_PAGE_LOCKS = ON) ON [PRIMARY]
```
) ON [PRIMARY]

GO

SET ANSI\_PADDING OFF

GO

SET ANSI\_NULLS ON

GO

SET QUOTED\_IDENTIFIER ON

GO

SET ANSI\_PADDING ON

GO

# CREATE TABLE [dbo].[CM\_RECETA\_MEDICAMENTO](

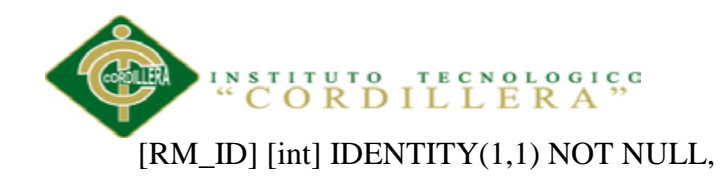

[RE\_ID] [int] NOT NULL,

[ME\_ID] [int] NOT NULL,

[RM\_POSOLOGIA] [varchar](500) NULL,

[RM\_CANTIDAD] [int] NULL,

CONSTRAINT [PK\_CM\_RECETA\_MEDICAMENTO] PRIMARY KEY CLUSTERED

(

[RM\_ID] ASC

)WITH (PAD\_INDEX = OFF, STATISTICS\_NORECOMPUTE = OFF,

IGNORE DUP  $KEY = OFF$ , ALLOW ROW LOCKS = ON,

ALLOW\_PAGE\_LOCKS = ON) ON [PRIMARY]

) ON [PRIMARY]

GO

SET ANSI\_PADDING OFF

GO

ALTER TABLE [dbo].[CM\_EXAMEN\_DESCRIPCION] WITH CHECK ADD CONSTRAINT [FK\_CM\_EXAMEN\_DESCRIPCION\_CM\_EXAMEN] FOREIGN KEY([EX\_ID])

REFERENCES [dbo].[CM\_EXAMEN] ([EX\_ID])

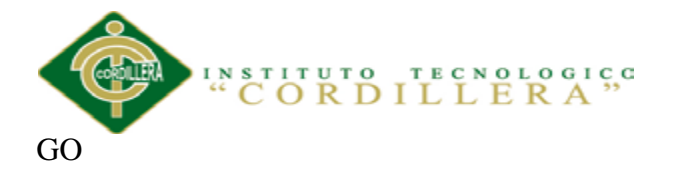

ALTER TABLE [dbo].[CM\_EXAMEN\_DESCRIPCION] CHECK CONSTRAINT [FK\_CM\_EXAMEN\_DESCRIPCION\_CM\_EXAMEN]

GO

/\*\*\*\*\*\* Object: ForeignKey [FK\_CM\_USUARIO\_CM\_TIPO\_USUARIO] Script Date: 04/10/2014 14:18:02 \*\*\*\*\*\*/

ALTER TABLE [dbo].[CM\_USUARIO] WITH CHECK ADD CONSTRAINT [FK\_CM\_USUARIO\_CM\_TIPO\_USUARIO] FOREIGN KEY([TU\_ID])

REFERENCES [dbo].[CM\_TIPO\_USUARIO] ([TU\_ID])

GO

ALTER TABLE [dbo].[CM\_USUARIO] CHECK CONSTRAINT

[FK\_CM\_USUARIO\_CM\_TIPO\_USUARIO]

GO

/\*\*\*\*\*\* Object: ForeignKey [FK\_CM\_VACUNA\_PACIENTE\_CM\_PACIENTE] Script Date: 04/10/2014 14:18:02 \*\*\*\*\*\*/

ALTER TABLE [dbo].[CM\_VACUNA\_PACIENTE] WITH CHECK ADD CONSTRAINT [FK\_CM\_VACUNA\_PACIENTE\_CM\_PACIENTE] FOREIGN  $KEY([PA_\text{ID}])$ 

REFERENCES [dbo].[CM\_PACIENTE] ([PA\_ID])

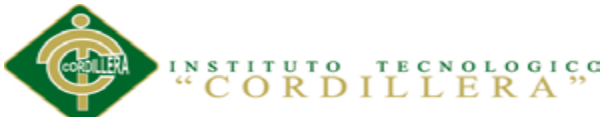

# ALTER TABLE [dbo].[CM\_VACUNA\_PACIENTE] CHECK CONSTRAINT

## [FK\_CM\_VACUNA\_PACIENTE\_CM\_PACIENTE]

GO

/\*\*\*\*\*\* Object: ForeignKey [FK\_CM\_VACUNA\_PACIENTE\_CM\_VACUNA] Script Date: 04/10/2014 14:18:02 \*\*\*\*\*\*/

ALTER TABLE [dbo].[CM\_VACUNA\_PACIENTE] WITH CHECK ADD CONSTRAINT [FK\_CM\_VACUNA\_PACIENTE\_CM\_VACUNA] FOREIGN KEY([VA\_ID])

REFERENCES [dbo].[CM\_VACUNA] ([VA\_ID])

GO

ALTER TABLE [dbo].[CM\_VACUNA\_PACIENTE] CHECK CONSTRAINT [FK\_CM\_VACUNA\_PACIENTE\_CM\_VACUNA]

GO

/\*\*\*\*\*\* Object: ForeignKey [FK\_CM\_MEDICAMENTO\_CM\_UNIDAD] Script Date: 04/10/2014 14:18:02 \*\*\*\*\*\*/

ALTER TABLE [dbo].[CM\_MEDICAMENTO] WITH CHECK ADD CONSTRAINT [FK\_CM\_MEDICAMENTO\_CM\_UNIDAD] FOREIGN KEY([UN\_ID])

REFERENCES [dbo].[CM\_UNIDAD] ([UN\_ID])

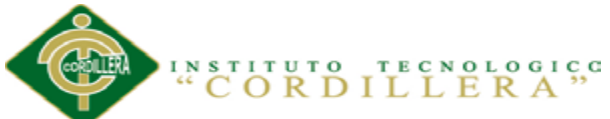

## ALTER TABLE [dbo].[CM\_MEDICAMENTO] CHECK CONSTRAINT

# [FK\_CM\_MEDICAMENTO\_CM\_UNIDAD]

GO

/\*\*\*\*\*\* Object: ForeignKey [FK\_CM\_ORDEN\_EXAMEN\_CM\_PACIENTE] Script Date: 04/10/2014 14:18:02 \*\*\*\*\*\*/

ALTER TABLE [dbo].[CM\_ORDEN\_EXAMEN] WITH CHECK ADD CONSTRAINT [FK\_CM\_ORDEN\_EXAMEN\_CM\_PACIENTE] FOREIGN KEY([PA\_ID])

REFERENCES [dbo].[CM\_PACIENTE] ([PA\_ID])

GO

ALTER TABLE [dbo].[CM\_ORDEN\_EXAMEN] CHECK CONSTRAINT [FK\_CM\_ORDEN\_EXAMEN\_CM\_PACIENTE]

GO

/\*\*\*\*\*\* Object: ForeignKey

[FK\_CM\_ORDEN\_DETALLE\_CM\_EXAMEN\_DESCRIPCION] Script Date: 04/10/2014 14:18:02 \*\*\*\*\*\*/

ALTER TABLE [dbo].[CM\_ORDEN\_DETALLE] WITH CHECK ADD CONSTRAINT [FK\_CM\_ORDEN\_DETALLE\_CM\_EXAMEN\_DESCRIPCION] FOREIGN KEY([ED\_ID])

REFERENCES [dbo].[CM\_EXAMEN\_DESCRIPCION] ([ED\_ID])

GO

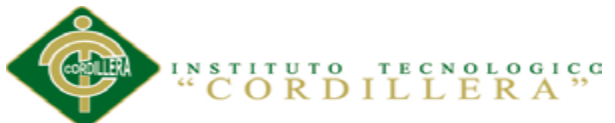

## ALTER TABLE [dbo].[CM\_ORDEN\_DETALLE] CHECK CONSTRAINT

### [FK\_CM\_ORDEN\_DETALLE\_CM\_EXAMEN\_DESCRIPCION]

GO

/\*\*\*\*\*\* Object: ForeignKey

[FK\_CM\_ORDEN\_DETALLE\_CM\_ORDEN\_EXAMEN] Script Date: 04/10/2014 14:18:02 \*\*\*\*\*\*/

ALTER TABLE [dbo].[CM\_ORDEN\_DETALLE] WITH CHECK ADD CONSTRAINT [FK\_CM\_ORDEN\_DETALLE\_CM\_ORDEN\_EXAMEN] FOREIGN KEY([OE\_ID])

REFERENCES [dbo].[CM\_ORDEN\_EXAMEN] ([OE\_ID])

GO

ALTER TABLE [dbo].[CM\_ORDEN\_DETALLE] CHECK CONSTRAINT [FK\_CM\_ORDEN\_DETALLE\_CM\_ORDEN\_EXAMEN]

GO

/\*\*\*\*\*\* Object: ForeignKey

[FK\_CM\_ORDEN\_RESULTADO\_CM\_EXAMEN\_DESCRIPCION] Script Date: 04/10/2014 14:18:02 \*\*\*\*\*\*/

ALTER TABLE [dbo].[CM\_ORDEN\_RESULTADO] WITH CHECK ADD CONSTRAINT

[FK\_CM\_ORDEN\_RESULTADO\_CM\_EXAMEN\_DESCRIPCION] FOREIGN

KEY([ED\_ID])

CONTROL Y REGISTRO DE HISTORIAS CLÍNICAS MEDIANTE UNA APLICACIÓN WEB EN EL CENTRO DE SALUD N17D06 REFERENCES [dbo].[CM\_EXAMEN\_DESCRIPCION] ([ED\_ID])

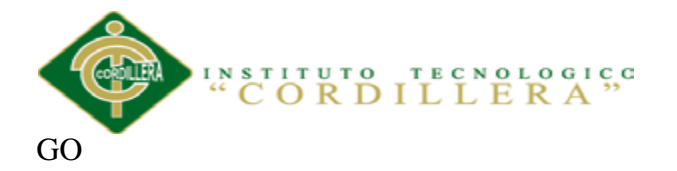

ALTER TABLE [dbo].[CM\_ORDEN\_RESULTADO] CHECK CONSTRAINT [FK\_CM\_ORDEN\_RESULTADO\_CM\_EXAMEN\_DESCRIPCION]

GO

/\*\*\*\*\*\* Object: ForeignKey

[FK\_CM\_ORDEN\_RESULTADO\_CM\_ORDEN\_EXAMEN] Script Date: 04/10/2014 14:18:02 \*\*\*\*\*\*/

ALTER TABLE [dbo].[CM\_ORDEN\_RESULTADO] WITH CHECK ADD CONSTRAINT [FK\_CM\_ORDEN\_RESULTADO\_CM\_ORDEN\_EXAMEN] FOREIGN KEY([OE\_ID])

REFERENCES [dbo].[CM\_ORDEN\_EXAMEN] ([OE\_ID])

GO

ALTER TABLE [dbo].[CM\_ORDEN\_RESULTADO] CHECK CONSTRAINT [FK\_CM\_ORDEN\_RESULTADO\_CM\_ORDEN\_EXAMEN]

GO

/\*\*\*\*\*\* Object: ForeignKey [FK\_CM\_CITA\_CM\_ESTADO] Script Date: 04/10/2014 14:18:02 \*\*\*\*\*\*/

ALTER TABLE [dbo].[CM\_CITA] WITH CHECK ADD CONSTRAINT [FK\_CM\_CITA\_CM\_ESTADO] FOREIGN KEY([ES\_ID])

REFERENCES [dbo].[CM\_ESTADO] ([ES\_ID])

GO

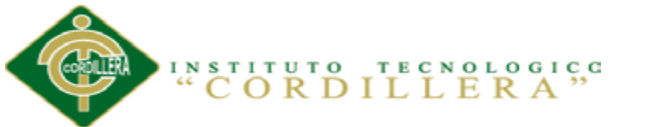

## ALTER TABLE [dbo].[CM\_CITA] CHECK CONSTRAINT

## [FK\_CM\_CITA\_CM\_ESTADO]

GO

/\*\*\*\*\*\* Object: ForeignKey [FK\_CM\_CITA\_CM\_PACIENTE] Script Date: 04/10/2014 14:18:02 \*\*\*\*\*\*/

ALTER TABLE [dbo].[CM\_CITA] WITH CHECK ADD CONSTRAINT [FK\_CM\_CITA\_CM\_PACIENTE] FOREIGN KEY([PA\_ID])

REFERENCES [dbo].[CM\_PACIENTE] ([PA\_ID])

GO

ALTER TABLE [dbo].[CM\_CITA] CHECK CONSTRAINT

[FK\_CM\_CITA\_CM\_PACIENTE]

GO

/\*\*\*\*\*\* Object: ForeignKey [FK\_CM\_CITA\_CM\_USUARIO] Script Date: 04/10/2014 14:18:02 \*\*\*\*\*\*/

ALTER TABLE [dbo].[CM\_CITA] WITH CHECK ADD CONSTRAINT

[FK\_CM\_CITA\_CM\_USUARIO] FOREIGN KEY([US\_ID])

REFERENCES [dbo].[CM\_USUARIO] ([US\_ID])

GO

ALTER TABLE [dbo].[CM\_CITA] CHECK CONSTRAINT

[FK\_CM\_CITA\_CM\_USUARIO]

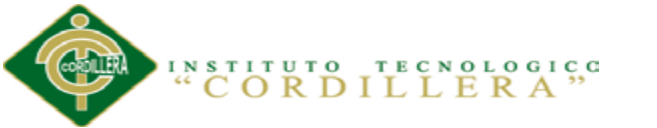

/\*\*\*\*\*\* Object: ForeignKey [FK\_CM\_CONSULTA\_CM\_CITA] Script Date:

04/10/2014 14:18:02 \*\*\*\*\*\*/

ALTER TABLE [dbo].[CM\_CONSULTA] WITH CHECK ADD CONSTRAINT [FK\_CM\_CONSULTA\_CM\_CITA] FOREIGN KEY([CI\_ID])

REFERENCES [dbo].[CM\_CITA] ([CI\_ID])

GO

ALTER TABLE [dbo].[CM\_CONSULTA] CHECK CONSTRAINT

[FK\_CM\_CONSULTA\_CM\_CITA]

GO

/\*\*\*\*\*\* Object: ForeignKey

[FK\_CM\_CONSULTA\_CM\_ENFERMEDAD\_DESCRIPCION] Script Date: 04/10/2014 14:18:02 \*\*\*\*\*\*/

ALTER TABLE [dbo].[CM\_CONSULTA] WITH CHECK ADD CONSTRAINT [FK\_CM\_CONSULTA\_CM\_ENFERMEDAD\_DESCRIPCION] FOREIGN KEY([ED\_ID])

REFERENCES [dbo].[CM\_ENFERMEDAD\_DESCRIPCION] ([ED\_ID])

GO

ALTER TABLE [dbo].[CM\_CONSULTA] CHECK CONSTRAINT [FK\_CM\_CONSULTA\_CM\_ENFERMEDAD\_DESCRIPCION]

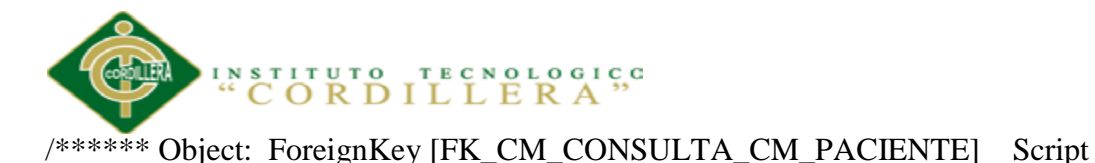

Date: 04/10/2014 14:18:02 \*\*\*\*\*\*/

ALTER TABLE [dbo].[CM\_CONSULTA] WITH CHECK ADD CONSTRAINT [FK\_CM\_CONSULTA\_CM\_PACIENTE] FOREIGN KEY([PA\_ID])

REFERENCES [dbo].[CM\_PACIENTE] ([PA\_ID])

GO

ALTER TABLE [dbo].[CM\_CONSULTA] CHECK CONSTRAINT [FK\_CM\_CONSULTA\_CM\_PACIENTE]

GO

/\*\*\*\*\*\* Object: ForeignKey [FK\_CM\_CONSULTA\_CM\_USUARIO] Script Date: 04/10/2014 14:18:02 \*\*\*\*\*\*/

ALTER TABLE [dbo].[CM\_CONSULTA] WITH CHECK ADD CONSTRAINT [FK\_CM\_CONSULTA\_CM\_USUARIO] FOREIGN KEY([US\_ID])

REFERENCES [dbo].[CM\_USUARIO] ([US\_ID])

GO

ALTER TABLE [dbo].[CM\_CONSULTA] CHECK CONSTRAINT

[FK\_CM\_CONSULTA\_CM\_USUARIO]

GO

/\*\*\*\*\*\* Object: ForeignKey

[FK\_CM\_ENFERMEDAD\_GRAVE\_CM\_CONSULTA] Script Date: 04/10/2014

14:18:02 \*\*\*\*\*\*/

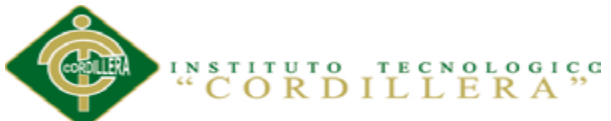

ALTER TABLE [dbo].[CM\_ENFERMEDAD\_GRAVE] WITH CHECK ADD CONSTRAINT [FK\_CM\_ENFERMEDAD\_GRAVE\_CM\_CONSULTA] FOREIGN KEY([CO\_ID])

REFERENCES [dbo].[CM\_CONSULTA] ([CO\_ID])

GO

ALTER TABLE [dbo].[CM\_ENFERMEDAD\_GRAVE] CHECK CONSTRAINT [FK\_CM\_ENFERMEDAD\_GRAVE\_CM\_CONSULTA]

GO

/\*\*\*\*\*\* Object: ForeignKey [FK\_CM\_DISENTERIA\_CM\_CONSULTA] Script Date: 04/10/2014 14:18:02 \*\*\*\*\*\*/

ALTER TABLE [dbo].[CM\_DISENTERIA] WITH CHECK ADD CONSTRAINT [FK\_CM\_DISENTERIA\_CM\_CONSULTA] FOREIGN KEY([CO\_ID])

REFERENCES [dbo].[CM\_CONSULTA] ([CO\_ID])

GO

ALTER TABLE [dbo].[CM\_DISENTERIA] CHECK CONSTRAINT

[FK\_CM\_DISENTERIA\_CM\_CONSULTA]

GO

/\*\*\*\*\*\* Object: ForeignKey [FK\_CM\_DIAGNOSTICO\_CM\_CONSULTA] Script Date: 04/10/2014 14:18:02 \*\*\*\*\*\*/

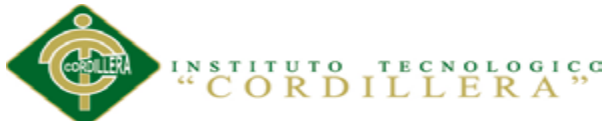

# ALTER TABLE [dbo].[CM\_DIAGNOSTICO] WITH CHECK ADD

CONSTRAINT [FK\_CM\_DIAGNOSTICO\_CM\_CONSULTA] FOREIGN KEY([CO\_ID])

REFERENCES [dbo].[CM\_CONSULTA] ([CO\_ID])

GO

ALTER TABLE [dbo].[CM\_DIAGNOSTICO] CHECK CONSTRAINT [FK\_CM\_DIAGNOSTICO\_CM\_CONSULTA]

GO

/\*\*\*\*\*\* Object: ForeignKey

[FK\_CM\_ANTECEDENTE\_PRENATAL\_CM\_CONSULTA] Script Date: 04/10/2014 14:18:02 \*\*\*\*\*\*/

ALTER TABLE [dbo].[CM\_ANTECEDENTE\_PRENATAL] WITH CHECK ADD CONSTRAINT

[FK\_CM\_ANTECEDENTE\_PRENATAL\_CM\_CONSULTA] FOREIGN KEY([CO\_ID])

REFERENCES [dbo].[CM\_CONSULTA] ([CO\_ID])

GO

ALTER TABLE [dbo].[CM\_ANTECEDENTE\_PRENATAL] CHECK CONSTRAINT [FK\_CM\_ANTECEDENTE\_PRENATAL\_CM\_CONSULTA]

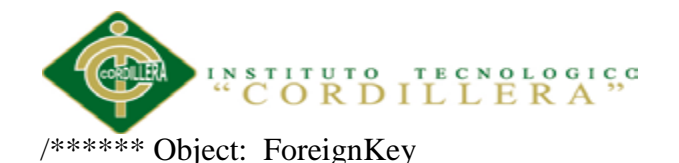

[FK\_CM\_ANTECEDENTE\_OBSTETRICO\_CM\_CONSULTA] Script Date: 04/10/2014 14:18:02 \*\*\*\*\*\*/

ALTER TABLE [dbo].[CM\_ANTECEDENTE\_OBSTETRICO] WITH CHECK

ADD CONSTRAINT

[FK\_CM\_ANTECEDENTE\_OBSTETRICO\_CM\_CONSULTA] FOREIGN KEY([CO\_ID])

REFERENCES [dbo].[CM\_CONSULTA] ([CO\_ID])

GO

ALTER TABLE [dbo].[CM\_ANTECEDENTE\_OBSTETRICO] CHECK CONSTRAINT [FK\_CM\_ANTECEDENTE\_OBSTETRICO\_CM\_CONSULTA]

GO

/\*\*\*\*\*\* Object: ForeignKey

[FK\_CM\_ANTECEDENTE\_MATERNO\_CM\_CONSULTA] Script Date: 04/10/2014 14:18:02 \*\*\*\*\*\*/

ALTER TABLE [dbo].[CM\_ANTECEDENTE\_MATERNO] WITH CHECK ADD CONSTRAINT [FK\_CM\_ANTECEDENTE\_MATERNO\_CM\_CONSULTA] FOREIGN KEY([CO\_ID])

REFERENCES [dbo].[CM\_CONSULTA] ([CO\_ID])

GO

ALTER TABLE [dbo].[CM\_ANTECEDENTE\_MATERNO] CHECK

CONTROL Y REGISTRO DE HISTORIAS CLÍNICAS MEDIANTE UNA APLICACIÓN WEB EN EL CENTRO DE SALUD N17D06 CONSTRAINT [FK\_CM\_ANTECEDENTE\_MATERNO\_CM\_CONSULTA]

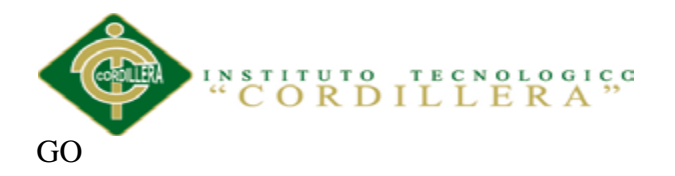

/\*\*\*\*\*\* Object: ForeignKey

[FK\_CM\_ANTECEDENTE\_FAMILIAR\_CM\_CONSULTA] Script Date: 04/10/2014 14:18:02 \*\*\*\*\*\*/

ALTER TABLE [dbo].[CM\_ANTECEDENTE\_FAMILIAR] WITH CHECK ADD CONSTRAINT [FK\_CM\_ANTECEDENTE\_FAMILIAR\_CM\_CONSULTA] FOREIGN KEY([CO\_ID])

REFERENCES [dbo].[CM\_CONSULTA] ([CO\_ID])

GO

ALTER TABLE [dbo].[CM\_ANTECEDENTE\_FAMILIAR] CHECK CONSTRAINT [FK\_CM\_ANTECEDENTE\_FAMILIAR\_CM\_CONSULTA]

GO

/\*\*\*\*\*\* Object: ForeignKey [FK\_CM\_RECETA\_CM\_CONSULTA] Script Date: 04/10/2014 14:18:02 \*\*\*\*\*\*/

ALTER TABLE [dbo].[CM\_RECETA] WITH CHECK ADD CONSTRAINT [FK\_CM\_RECETA\_CM\_CONSULTA] FOREIGN KEY([CO\_ID])

REFERENCES [dbo].[CM\_CONSULTA] ([CO\_ID])

GO

ALTER TABLE [dbo].[CM\_RECETA] CHECK CONSTRAINT

[FK\_CM\_RECETA\_CM\_CONSULTA]

GO

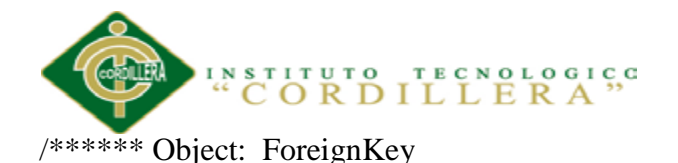

[FK\_CM\_PROBLEMA\_NUTRICION\_CM\_CONSULTA] Script Date: 04/10/2014 14:18:02 \*\*\*\*\*\*/

ALTER TABLE [dbo].[CM\_PROBLEMA\_NUTRICION] WITH CHECK ADD CONSTRAINT [FK\_CM\_PROBLEMA\_NUTRICION\_CM\_CONSULTA] FOREIGN KEY([CO\_ID])

REFERENCES [dbo].[CM\_CONSULTA] ([CO\_ID])

GO

ALTER TABLE [dbo].[CM\_PROBLEMA\_NUTRICION] CHECK CONSTRAINT [FK\_CM\_PROBLEMA\_NUTRICION\_CM\_CONSULTA]

GO

/\*\*\*\*\*\* Object: ForeignKey

[FK\_CM\_PROBLEMA\_DESARROLLO\_CM\_CONSULTA] Script Date: 04/10/2014 14:18:02 \*\*\*\*\*\*/

ALTER TABLE [dbo].[CM\_PROBLEMA\_DESARROLLO] WITH CHECK ADD CONSTRAINT [FK\_CM\_PROBLEMA\_DESARROLLO\_CM\_CONSULTA] FOREIGN KEY([CO\_ID])

REFERENCES [dbo].[CM\_CONSULTA] ([CO\_ID])

GO

ALTER TABLE [dbo].[CM\_PROBLEMA\_DESARROLLO] CHECK

CONSTRAINT [FK\_CM\_PROBLEMA\_DESARROLLO\_CM\_CONSULTA]

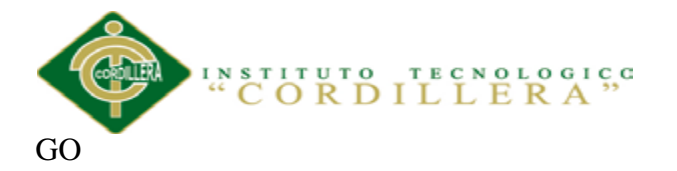

/\*\*\*\*\*\* Object: ForeignKey [FK\_CM\_NACIMIENTO\_CM\_CONSULTA] Script Date: 04/10/2014 14:18:02 \*\*\*\*\*\*/

ALTER TABLE [dbo].[CM\_NACIMIENTO] WITH CHECK ADD CONSTRAINT [FK\_CM\_NACIMIENTO\_CM\_CONSULTA] FOREIGN KEY([CO\_ID])

REFERENCES [dbo].[CM\_CONSULTA] ([CO\_ID])

GO

ALTER TABLE [dbo].[CM\_NACIMIENTO] CHECK CONSTRAINT [FK\_CM\_NACIMIENTO\_CM\_CONSULTA]

GO

/\*\*\*\*\*\* Object: ForeignKey [FK\_CM\_EXAMEN\_FISICO\_CM\_CONSULTA] Script Date: 04/10/2014 14:18:02 \*\*\*\*\*\*/

ALTER TABLE [dbo].[CM\_EXAMEN\_FISICO] WITH CHECK ADD CONSTRAINT [FK\_CM\_EXAMEN\_FISICO\_CM\_CONSULTA] FOREIGN KEY([CO\_ID])

REFERENCES [dbo].[CM\_CONSULTA] ([CO\_ID])

GO

ALTER TABLE [dbo].[CM\_EXAMEN\_FISICO] CHECK CONSTRAINT [FK\_CM\_EXAMEN\_FISICO\_CM\_CONSULTA]

GO

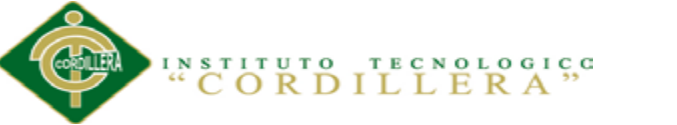

/\*\*\*\*\*\* Object: ForeignKey [FK\_CM\_TRATAMIENTO\_CM\_CONSULTA]

Script Date: 04/10/2014 14:18:02 \*\*\*\*\*\*/

ALTER TABLE [dbo].[CM\_TRATAMIENTO] WITH CHECK ADD CONSTRAINT [FK\_CM\_TRATAMIENTO\_CM\_CONSULTA] FOREIGN  $KEY([CO_\text{ID}])$ 

REFERENCES [dbo].[CM\_CONSULTA] ([CO\_ID])

GO

ALTER TABLE [dbo].[CM\_TRATAMIENTO] CHECK CONSTRAINT [FK\_CM\_TRATAMIENTO\_CM\_CONSULTA]

GO

/\*\*\*\*\*\* Object: ForeignKey [FK\_CM\_SIGNO\_VITAL\_CM\_CONSULTA] Script Date: 04/10/2014 14:18:02 \*\*\*\*\*\*/

ALTER TABLE [dbo].[CM\_SIGNO\_VITAL] WITH CHECK ADD CONSTRAINT [FK\_CM\_SIGNO\_VITAL\_CM\_CONSULTA] FOREIGN KEY([CO\_ID])

REFERENCES [dbo].[CM\_CONSULTA] ([CO\_ID])

[FK\_CM\_SIGNO\_VITAL\_CM\_CONSULTA]

GO

ALTER TABLE [dbo].[CM\_SIGNO\_VITAL] CHECK CONSTRAINT
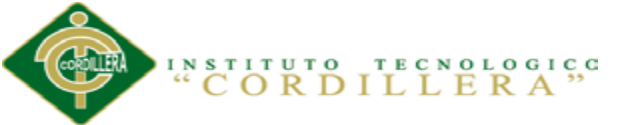

/\*\*\*\*\*\* Object: ForeignKey [FK\_CM\_REVISION\_ORGANO\_CM\_CONSULTA] Script Date: 04/10/2014 14:18:02 \*\*\*\*\*\*/

ALTER TABLE [dbo].[CM\_REVISION\_ORGANO] WITH CHECK ADD CONSTRAINT [FK\_CM\_REVISION\_ORGANO\_CM\_CONSULTA] FOREIGN KEY([CO\_ID])

REFERENCES [dbo].[CM\_CONSULTA] ([CO\_ID])

GO

ALTER TABLE [dbo].[CM\_REVISION\_ORGANO] CHECK CONSTRAINT [FK\_CM\_REVISION\_ORGANO\_CM\_CONSULTA]

GO

/\*\*\*\*\*\* Object: ForeignKey [FK\_CM\_RECIEN\_NACIDO\_CM\_CONSULTA] Script Date: 04/10/2014 14:18:02 \*\*\*\*\*\*/

ALTER TABLE [dbo].[CM\_RECIEN\_NACIDO] WITH CHECK ADD CONSTRAINT [FK\_CM\_RECIEN\_NACIDO\_CM\_CONSULTA] FOREIGN KEY([CO\_ID])

REFERENCES [dbo].[CM\_CONSULTA] ([CO\_ID])

GO

ALTER TABLE [dbo].[CM\_RECIEN\_NACIDO] CHECK CONSTRAINT [FK\_CM\_RECIEN\_NACIDO\_CM\_CONSULTA]

GO

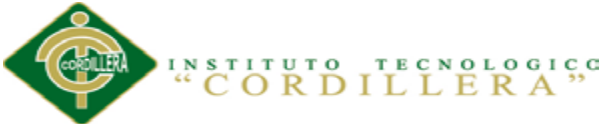

#### **A.0 11 Diccionario de datos**

Es un catálogo de los elementos en un sistema. Como su nombre lo indica, estos elementos se centran alrededor de los datos y la forma en que están estructurados para satisfacer los requerimientos de los usuarios y las necesidades de la organización. En un diccionario de datos se encuentra la lista de todos los elementos que forman parte del flujo de datos en todo el sistema. Los elementos más importantes son flujos de datos, almacenes de datos y procesos. El diccionario guarda los detalles y descripciones de todos estos elementos.

Aquí podremos conocer cuántos caracteres abarca un determinado dato o qué otros nombres recibe en distintas partes del sistema, o dónde se utiliza, encontrarán las respuestas en un diccionario de datos desarrollado en forma apropiada.

El diccionario se desarrolla durante el análisis de flujo de datos y auxilia a los analistas que participan en la determinación de los requerimientos de sistemas.

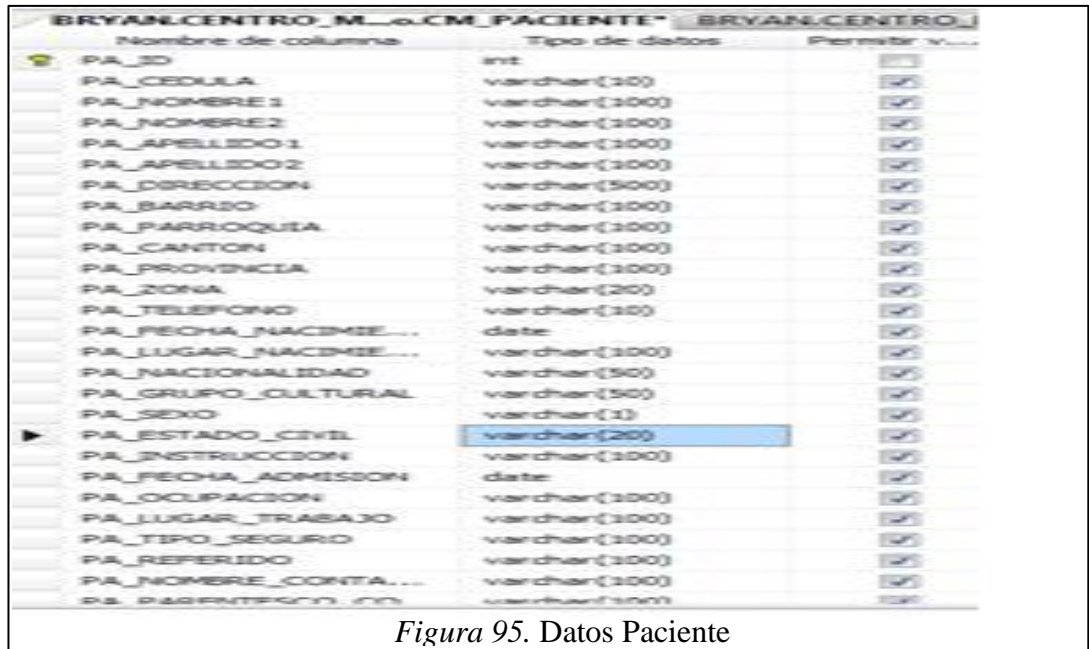

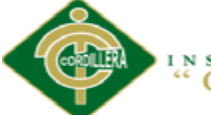

CORDILLERA"

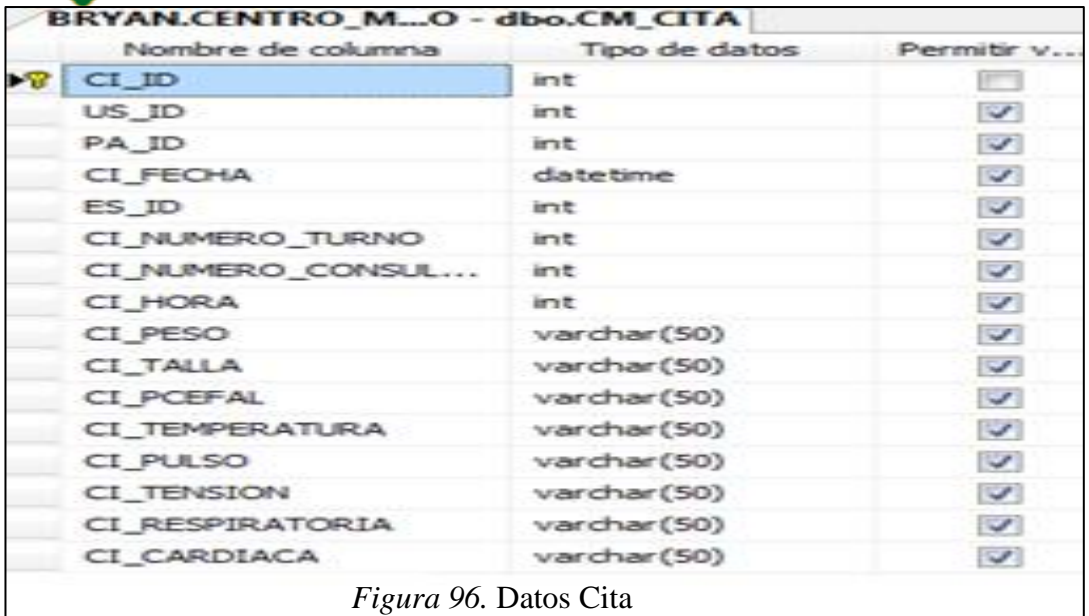

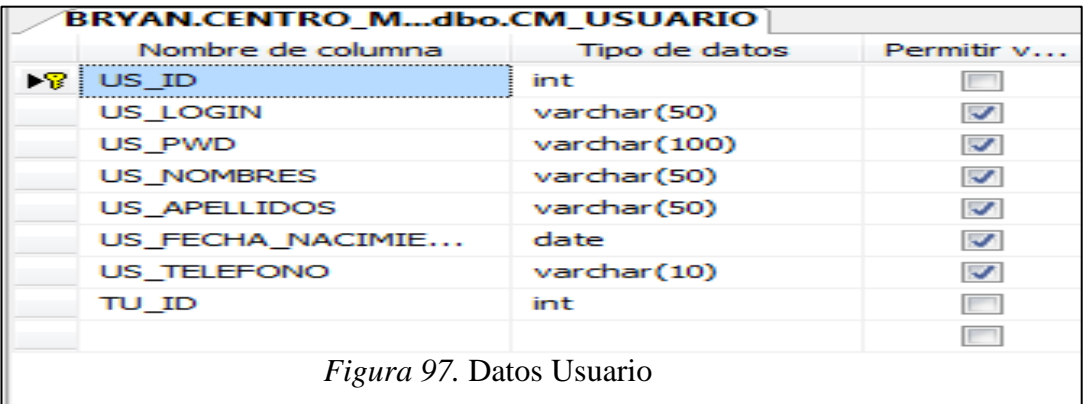

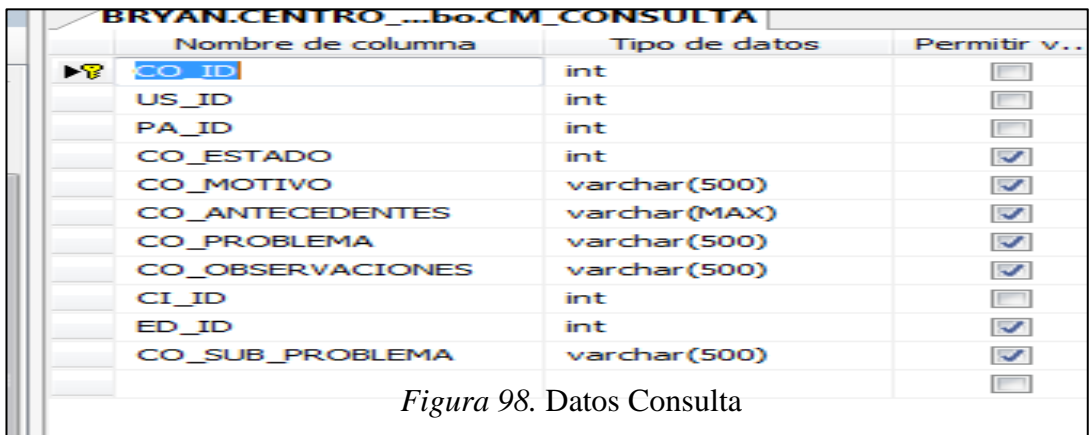

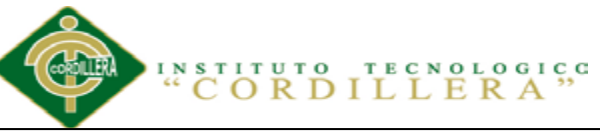

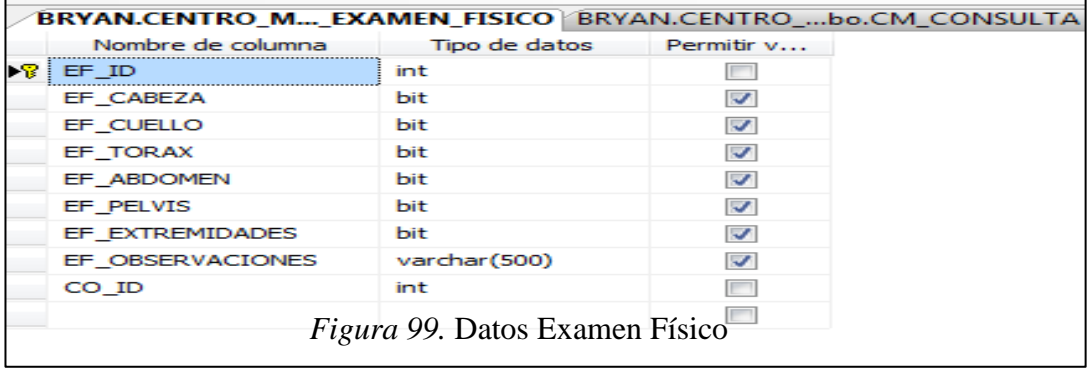

#### BRYAN.CENTRO\_...DENTE\_FAMILIAR BRYAN.CENTRO\_...M

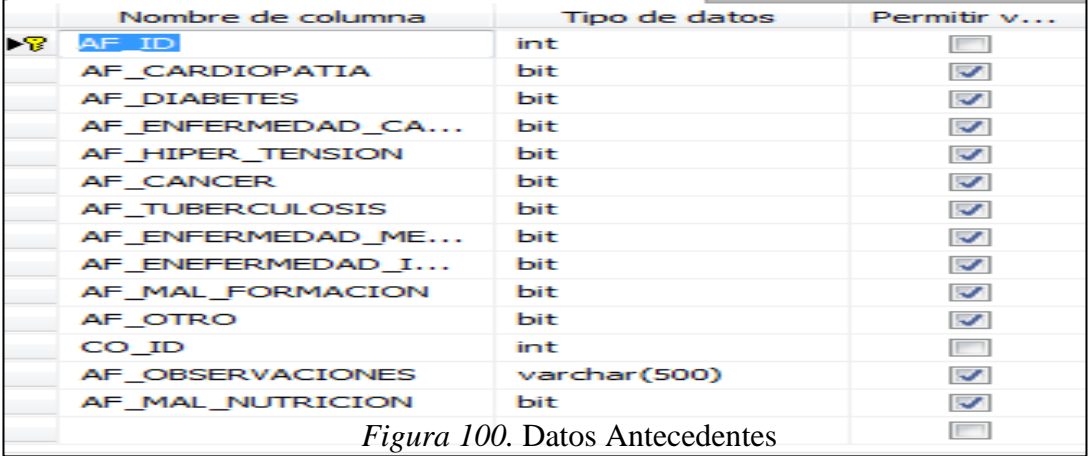

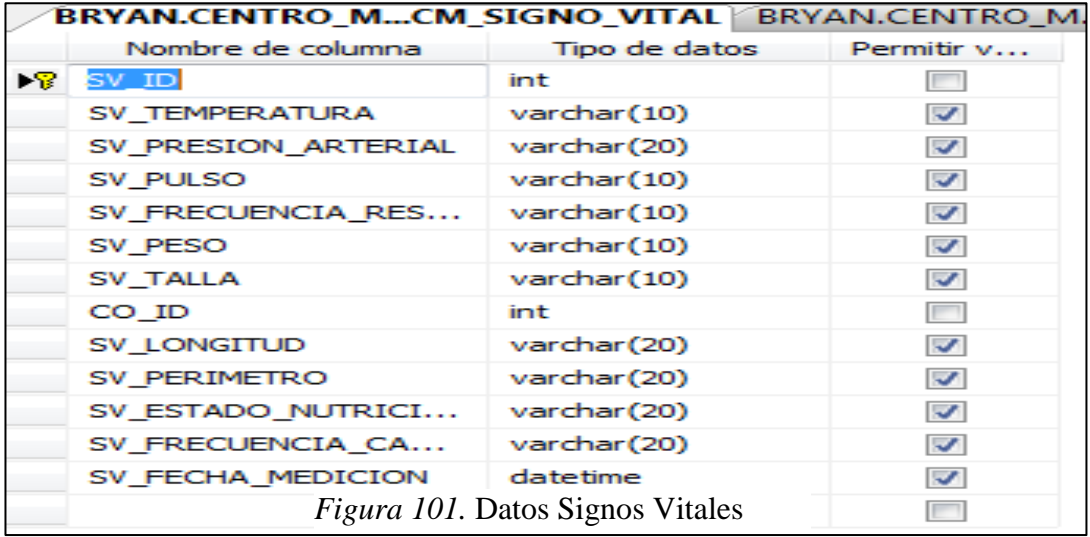

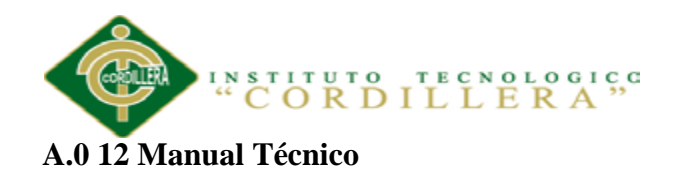

# **Login**

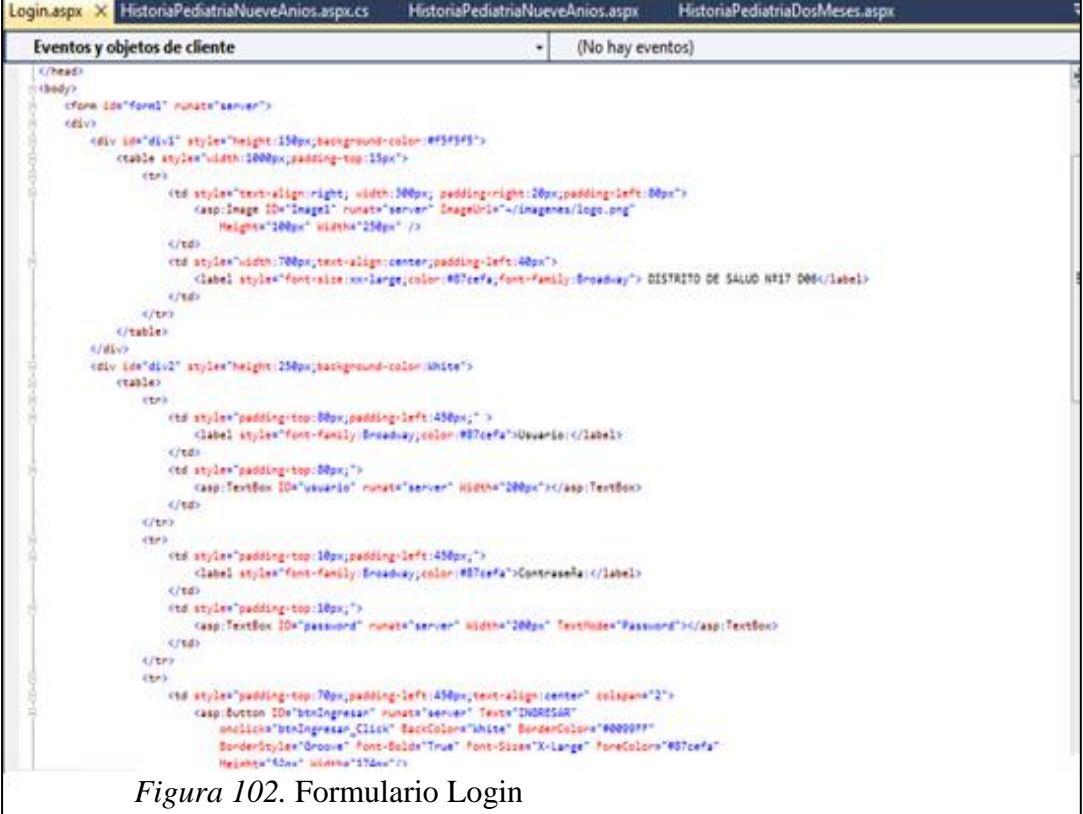

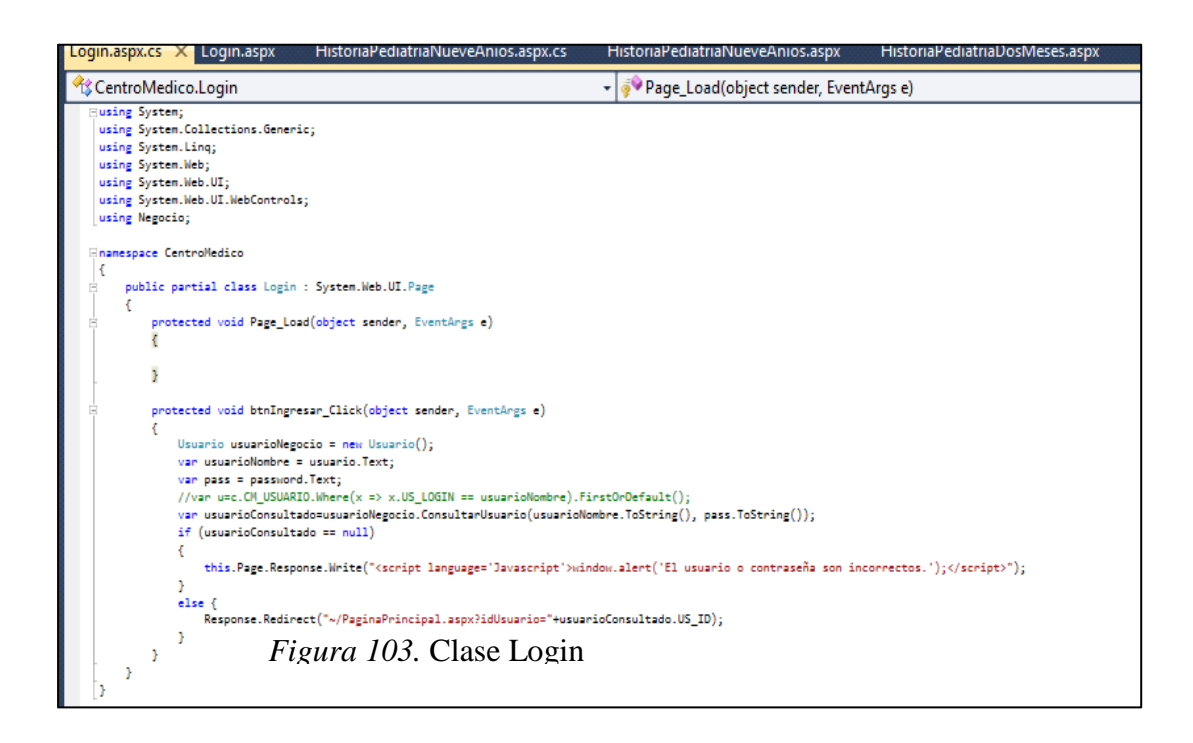

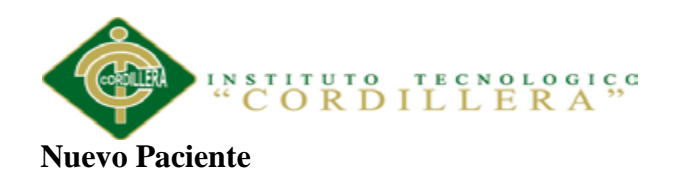

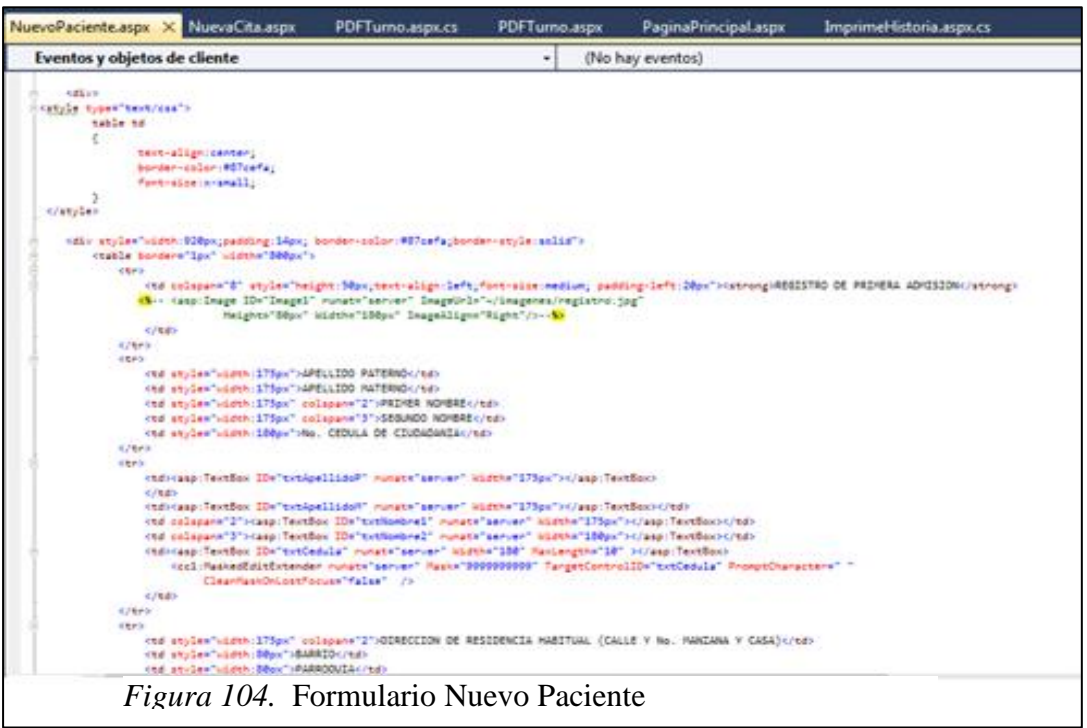

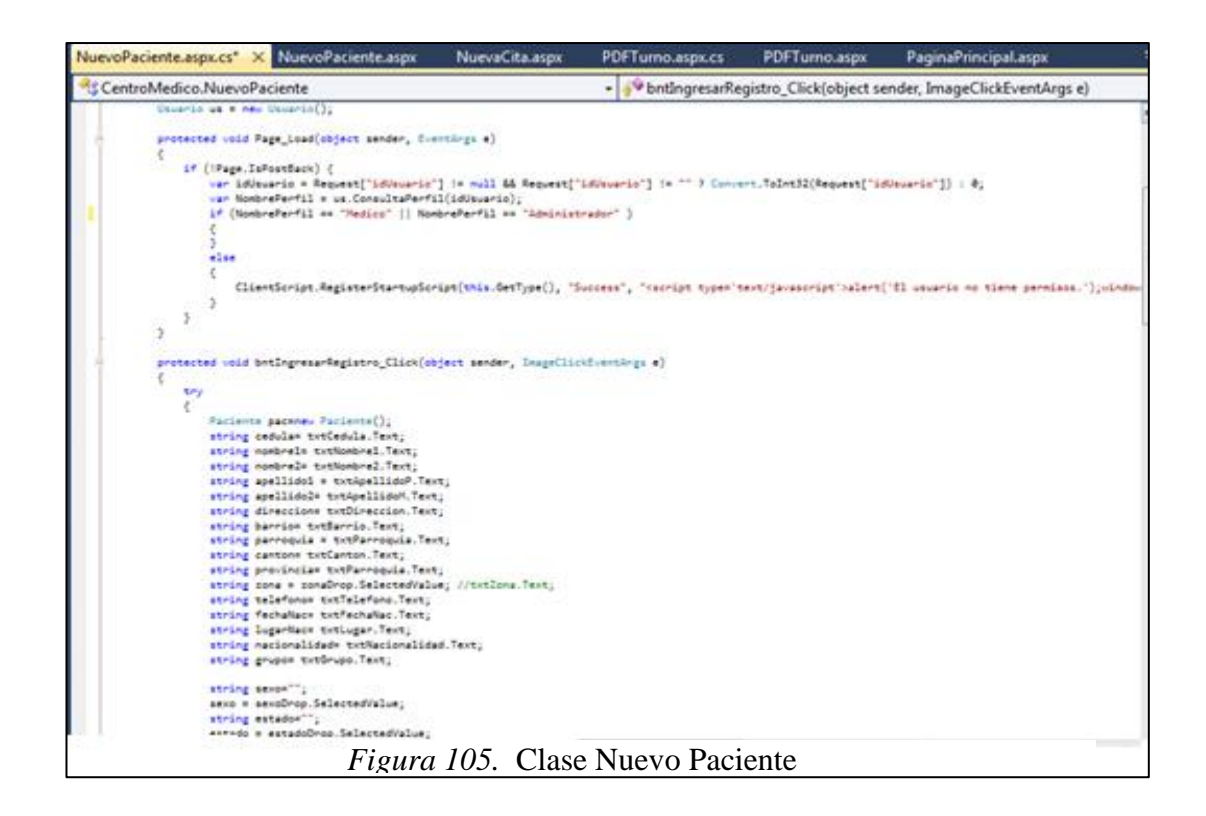

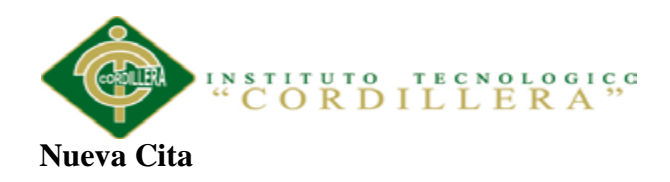

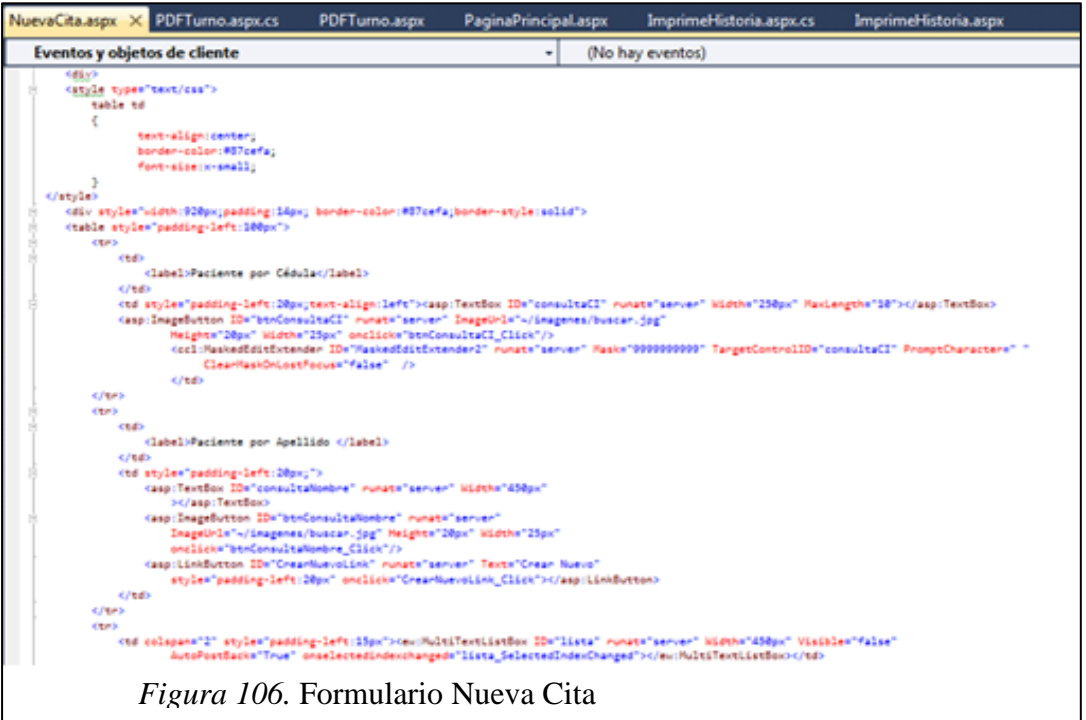

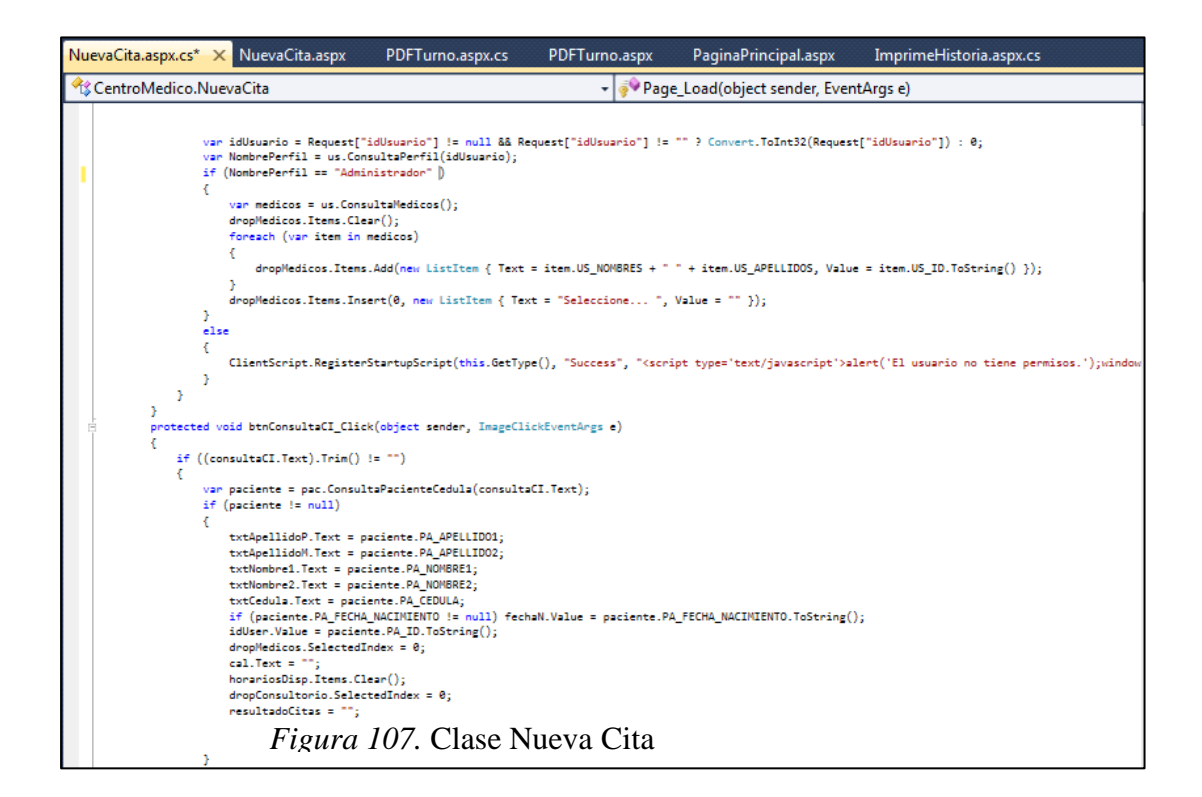

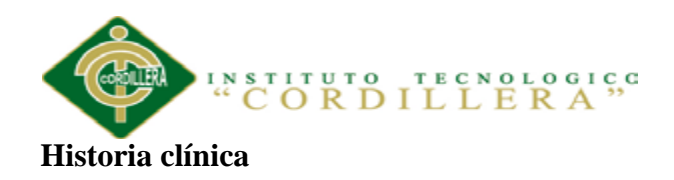

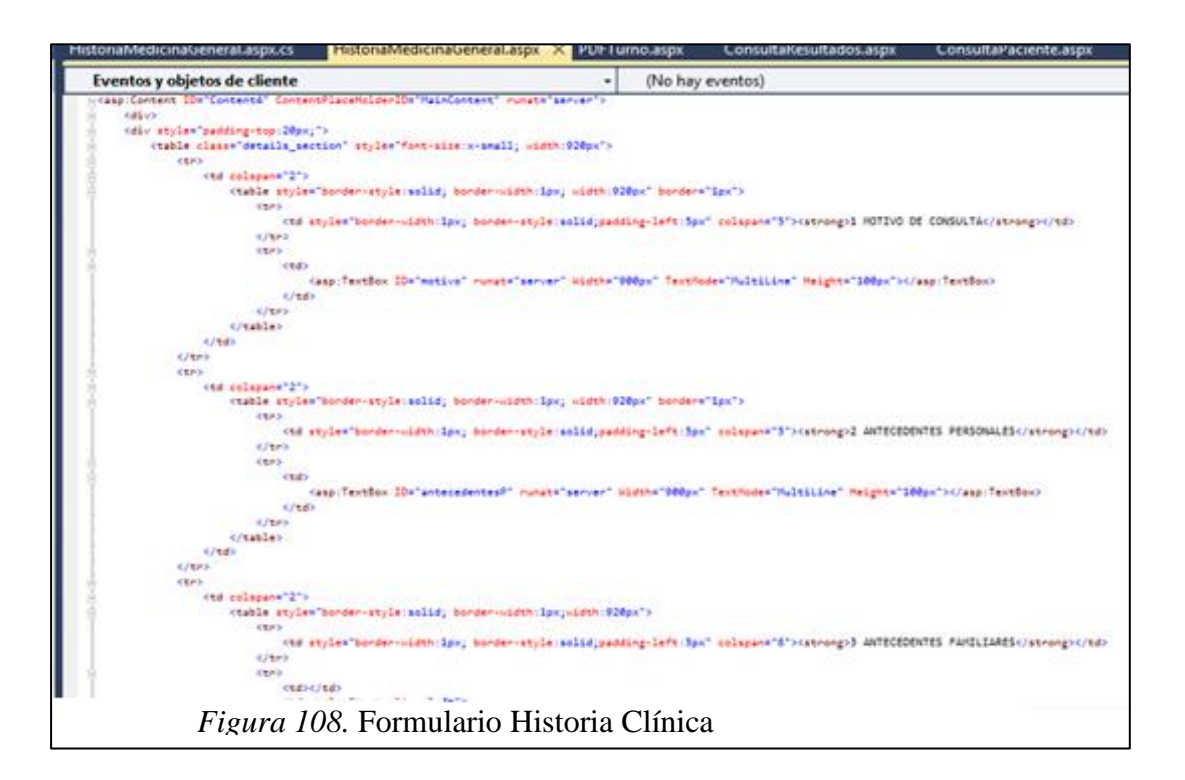

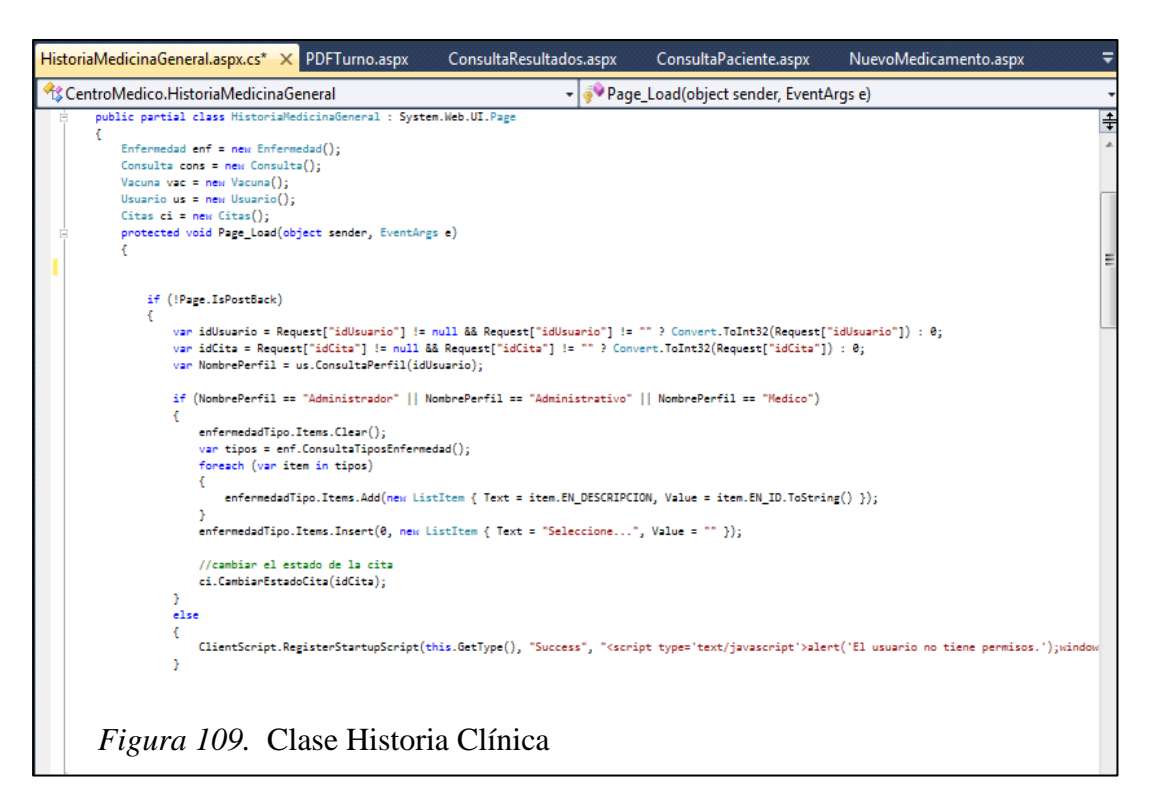

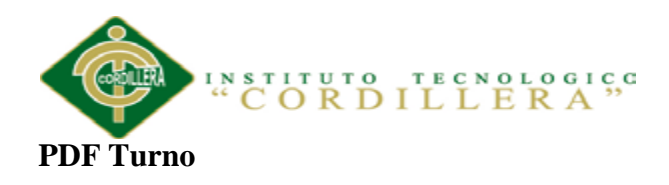

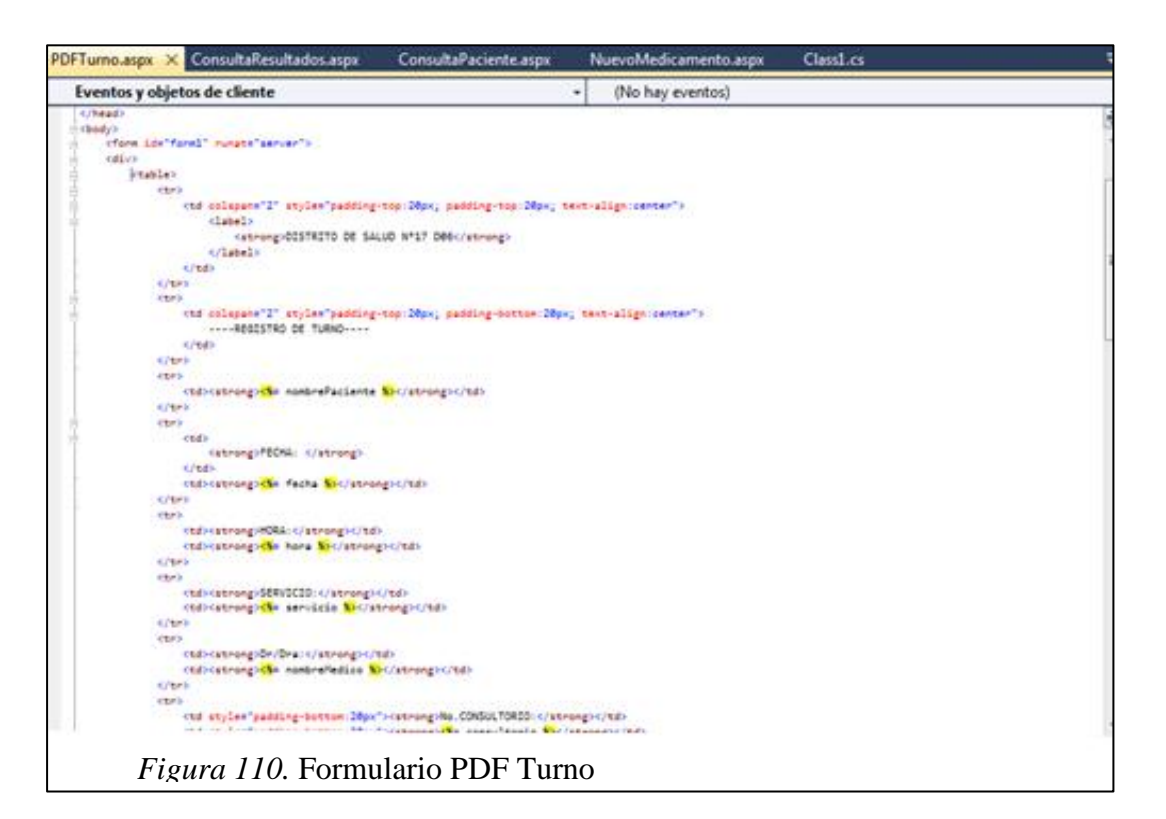

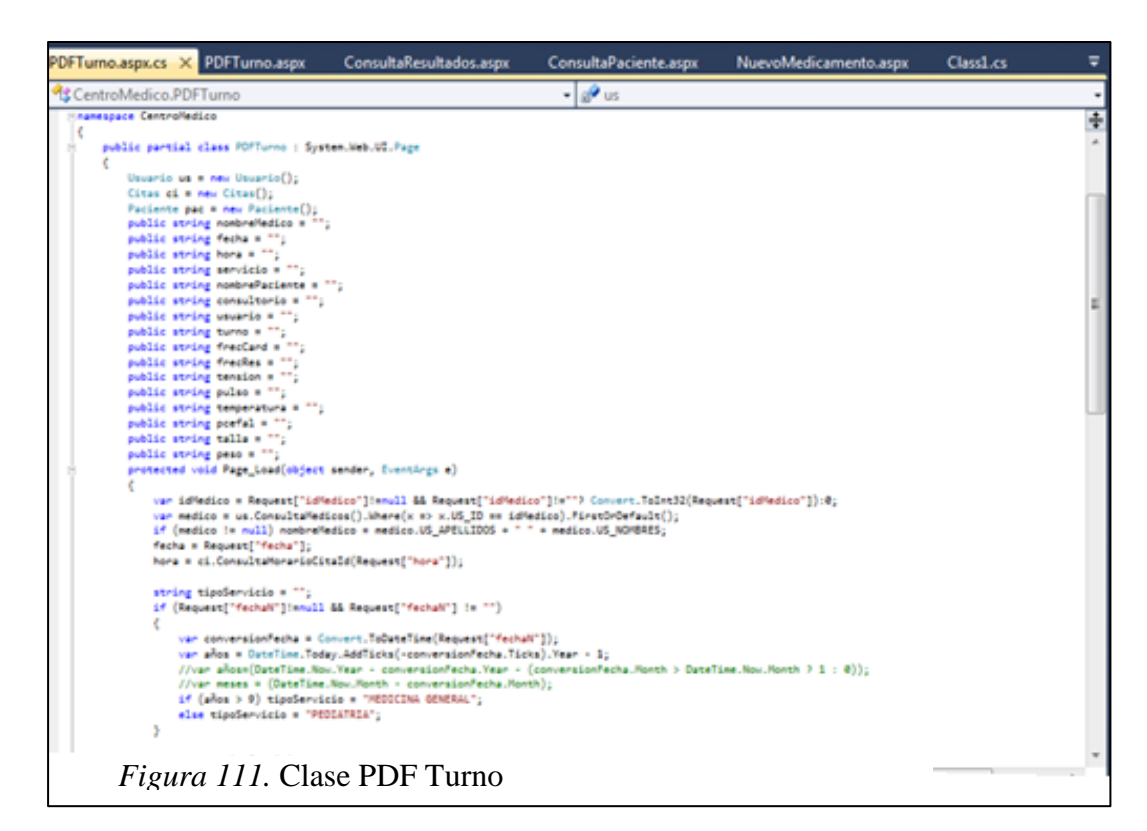

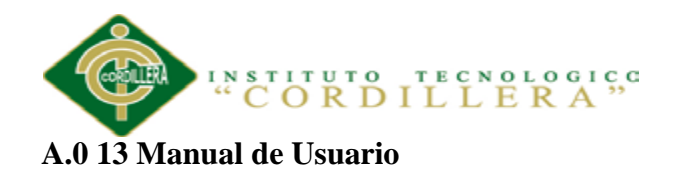

# **Administrador**

## **Pantalla principal de acceso del sistema de Asistencia**

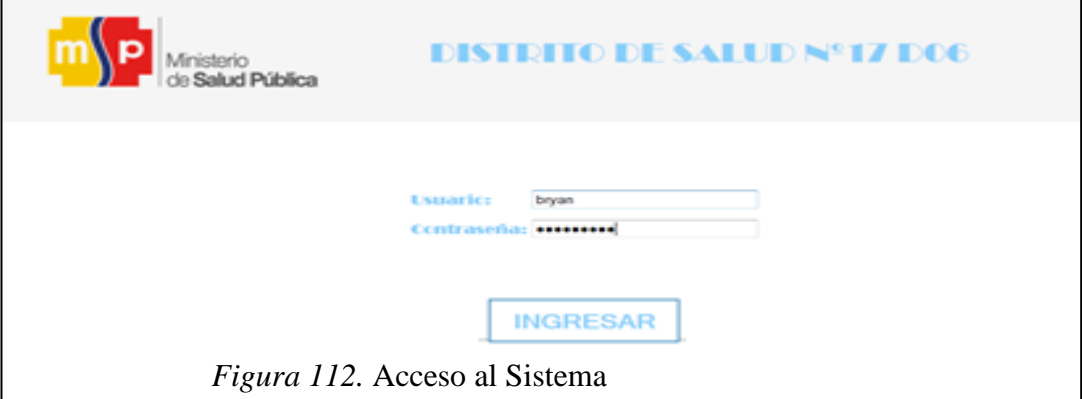

#### Pasos:

- 1. Ingrese su usuario (Según su rol)
- 2. Ingrese su contraseña
- 3. Si el usuario y contraseña son correctos accede al sistema caso contrario el usuario será incorrecto

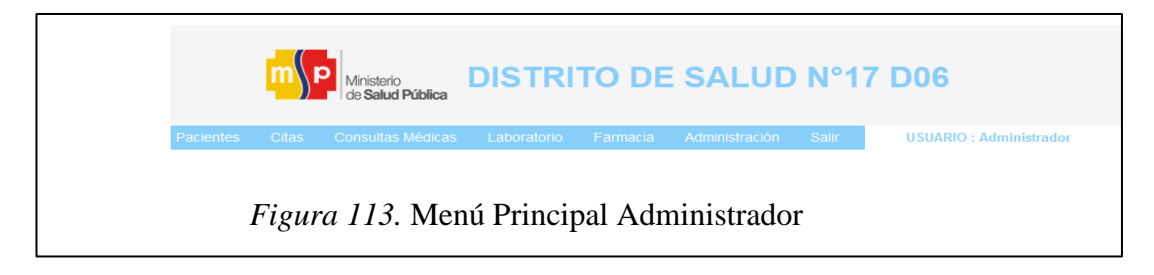

Menú Principal del administrador (Gestión de Administración y Atención al Usuario)

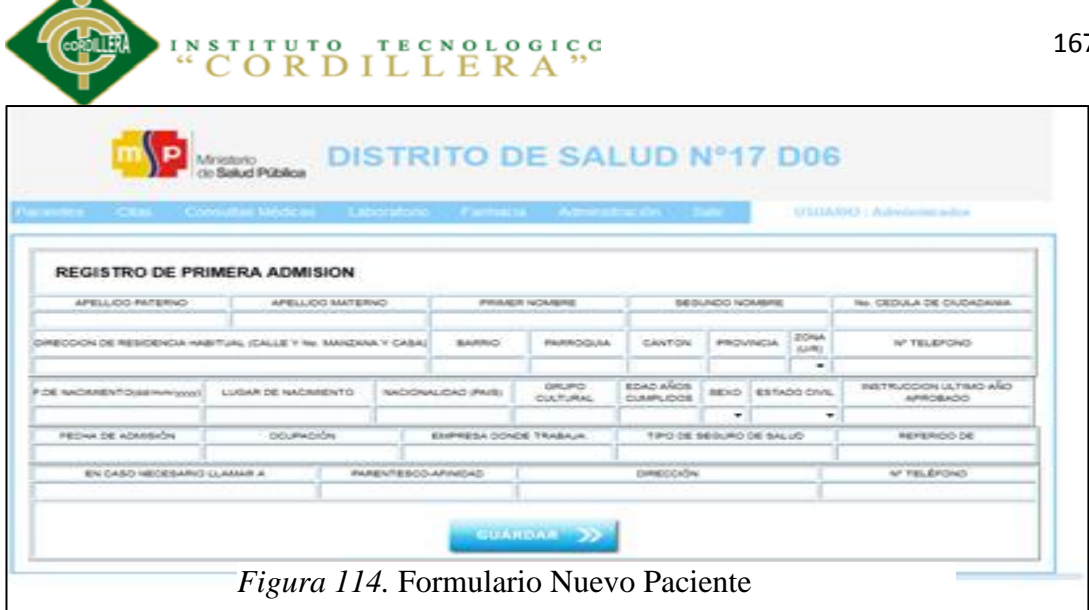

- 1. Seleccionamos la pestaña Pacientes
- 2. Se abrirá un formulario registro de primera admisión
- 3. Llenamos el formulario de acuerdo a los datos solicitados
- 4. Clic en guardar
- 5. Y agregamos un nuevo paciente

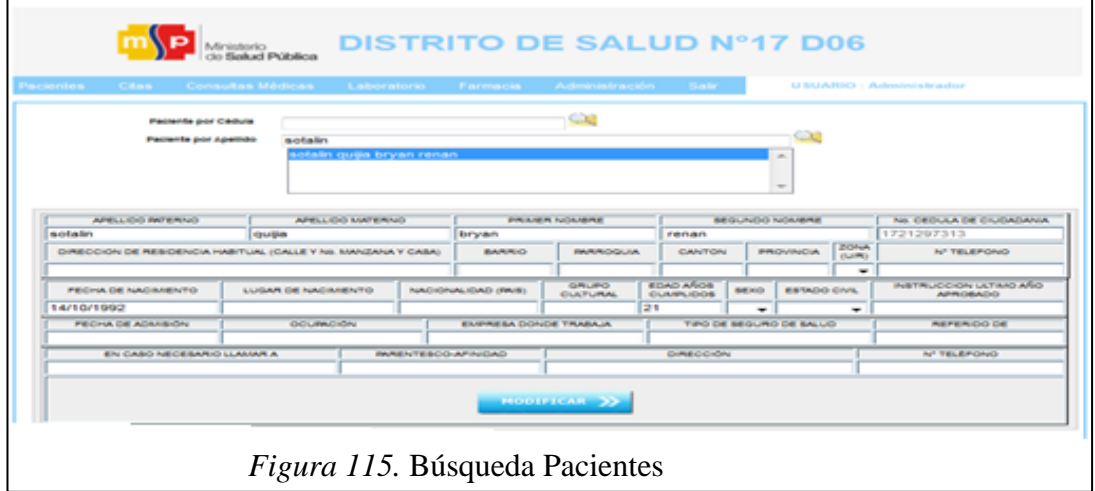

Pasos:

- 1. Seleccionamos la pestaña Pacientes / Consulta
- 2. Buscamos al Paciente por Cédula o Apellido

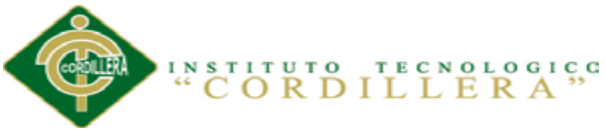

3. Se abrirá un formulario donde buscares al paciente que deseamos verificar

los datos o modificar.

- 4. Clic en modificar
- 5. Y verificamos o modificamos los datos

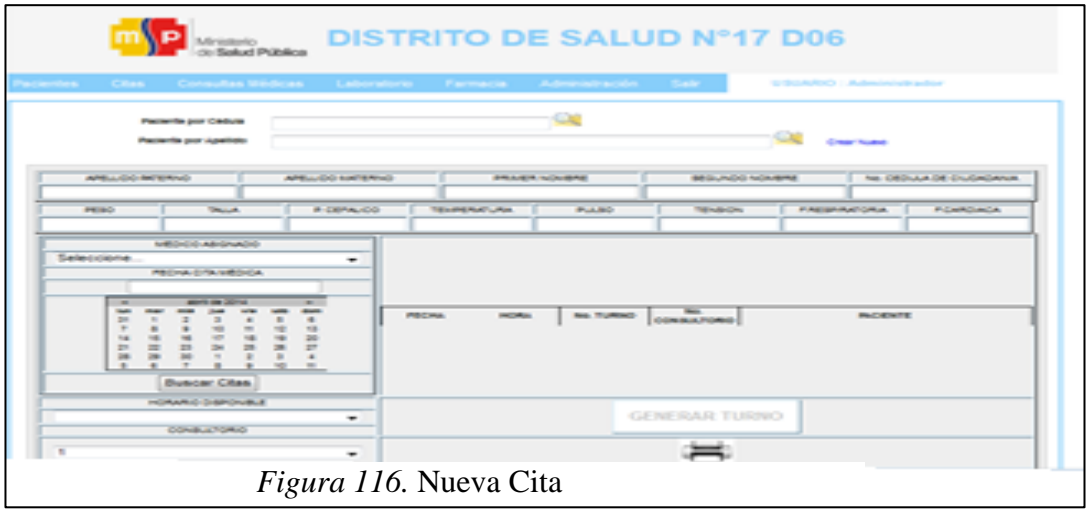

- 1. Seleccionamos la pestaña Cita / Nueva
- 2. Buscamos al Paciente por Cédula o Apellido
- 3. Aquí debemos seleccionar médico, fecha de atención, horario, consultorio
- 4. Clic en generar turno
- 5. Y para generar el siguiente reporte turno damos clic en

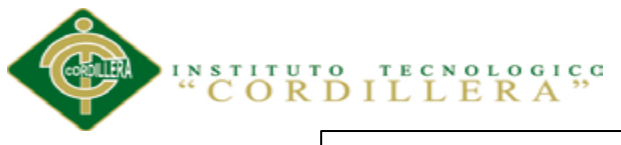

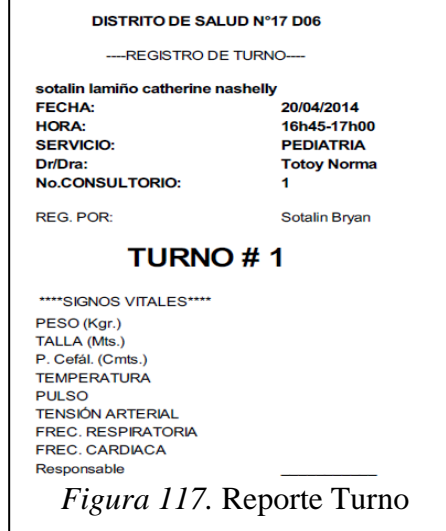

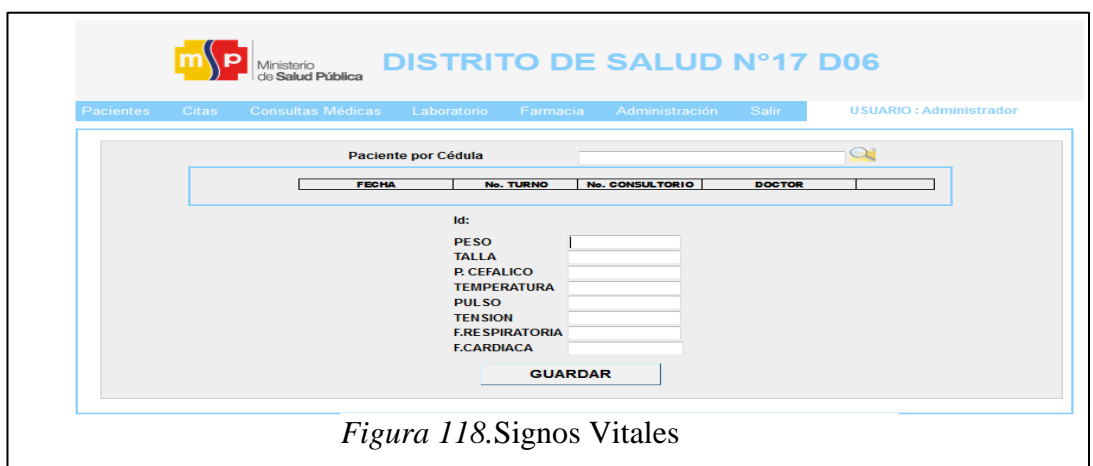

- 1. Seleccionamos la pestaña Cita / Signos Vitales
- 2. Buscamos al Paciente por Cédula
- 3. Aquí debemos ingresar los datos solicitados
- 4. Clic en guardar

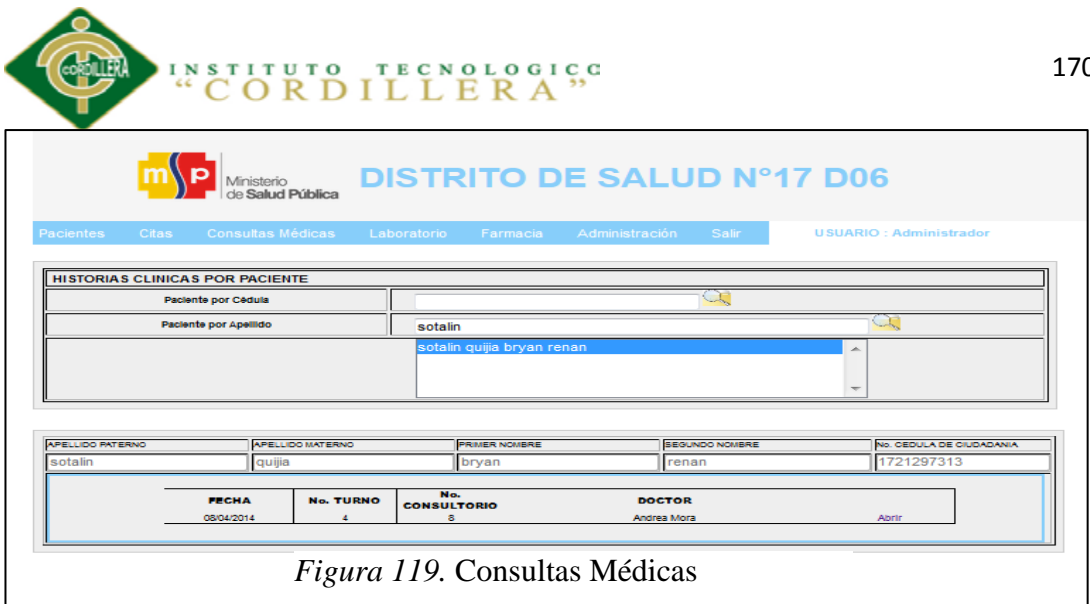

- 1. Seleccionamos la pestaña Consultas Médicas / Consulta Historia Clínica
- 2. Buscamos al Paciente por Cédula o Apellido
- 3. Aquí debemos seleccionar la historia clínica que deseamos consultar
- 4. Clic en abrir
- 5. Y nos despliega la información guardada en la consulta médica

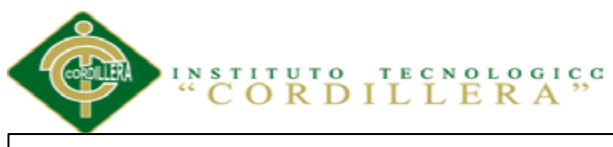

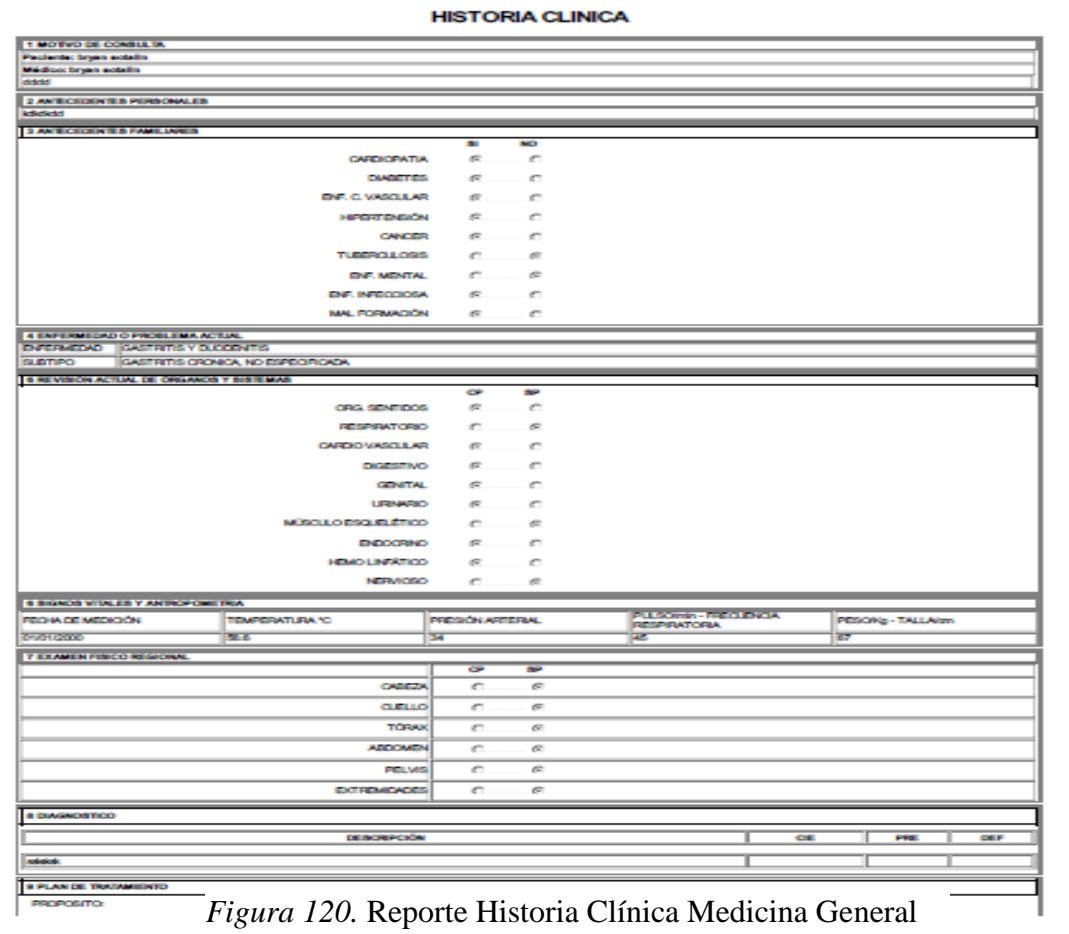

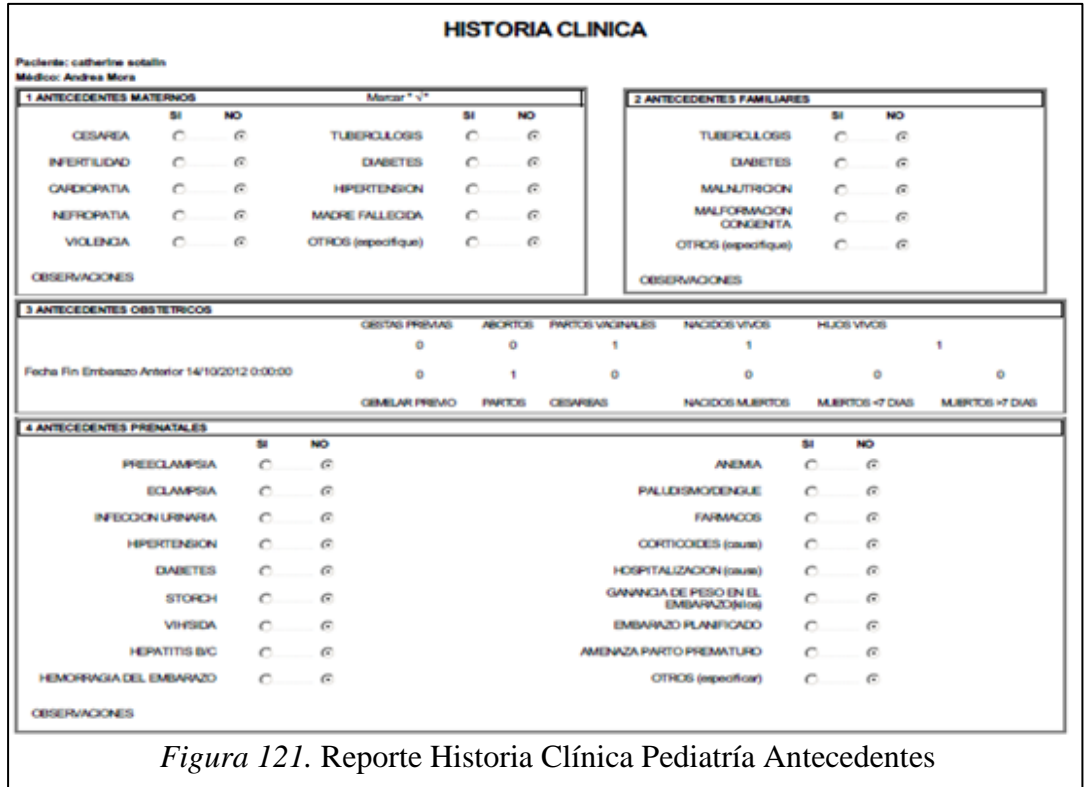

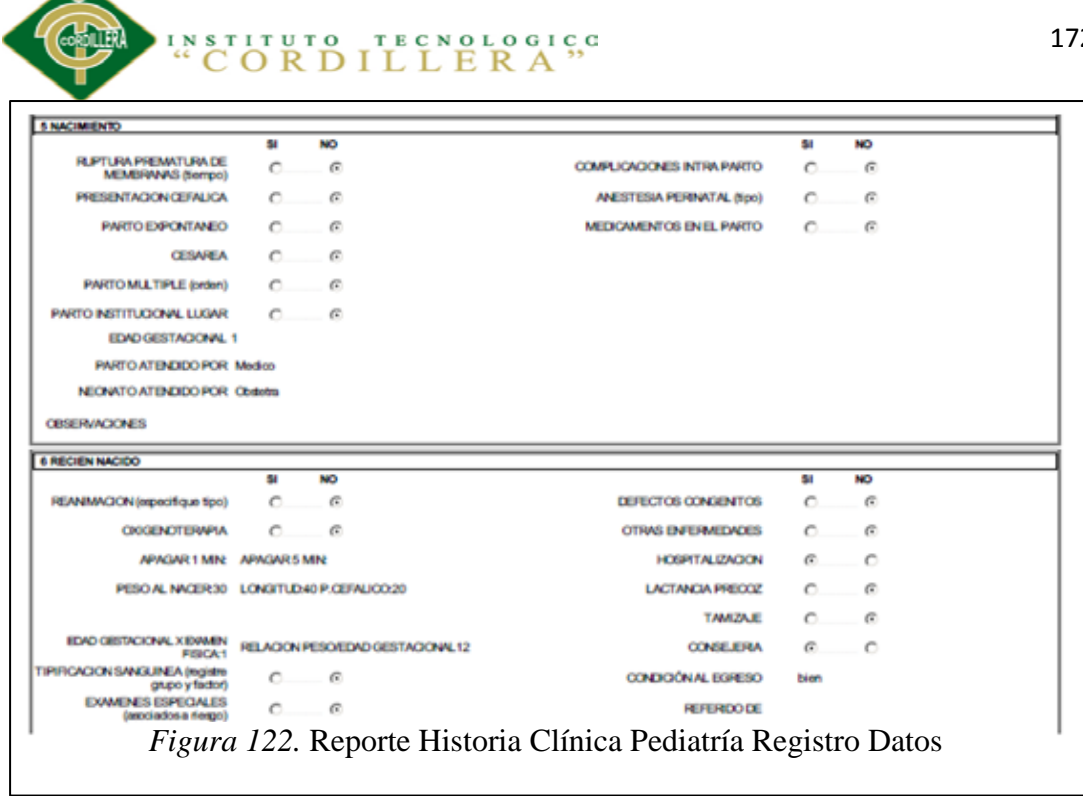

◚

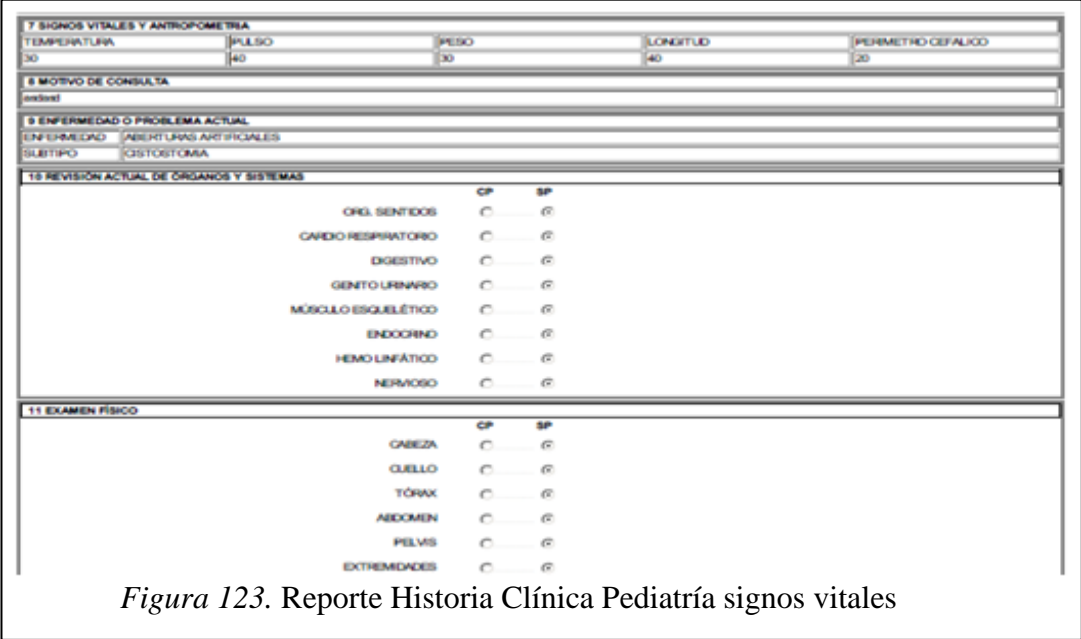

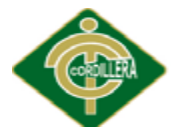

**INSTITUTO TECNOLOGICG**<br>
"CORDILLERA"

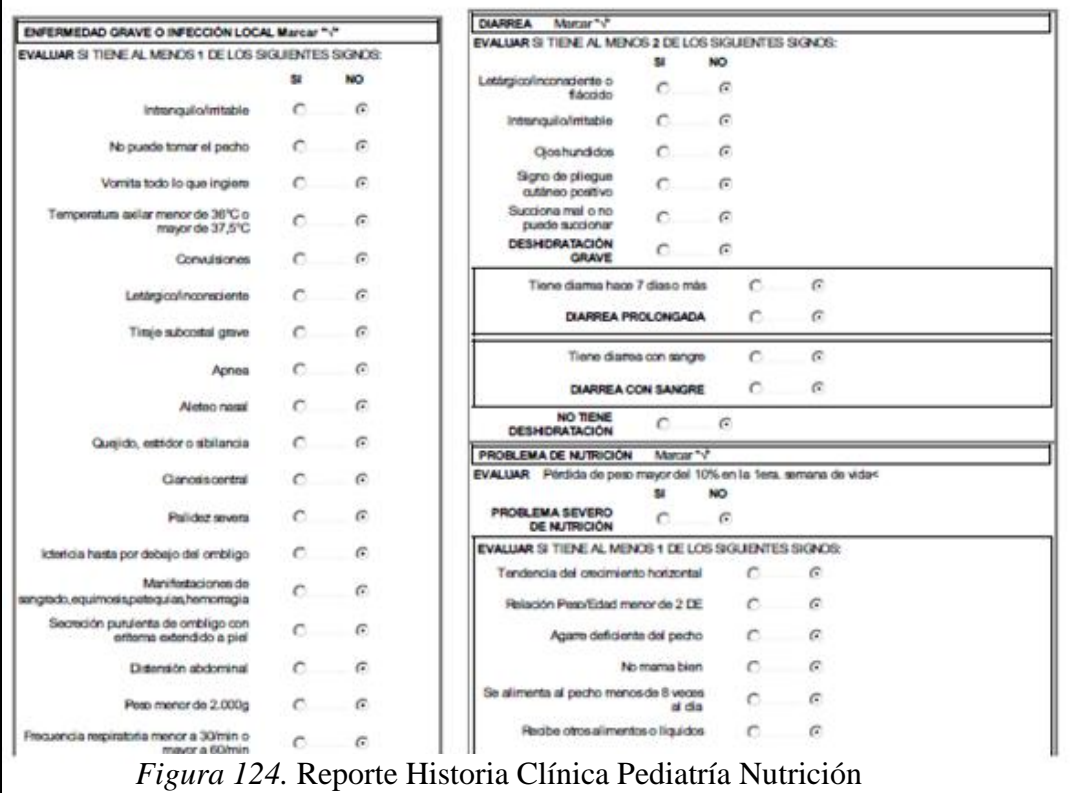

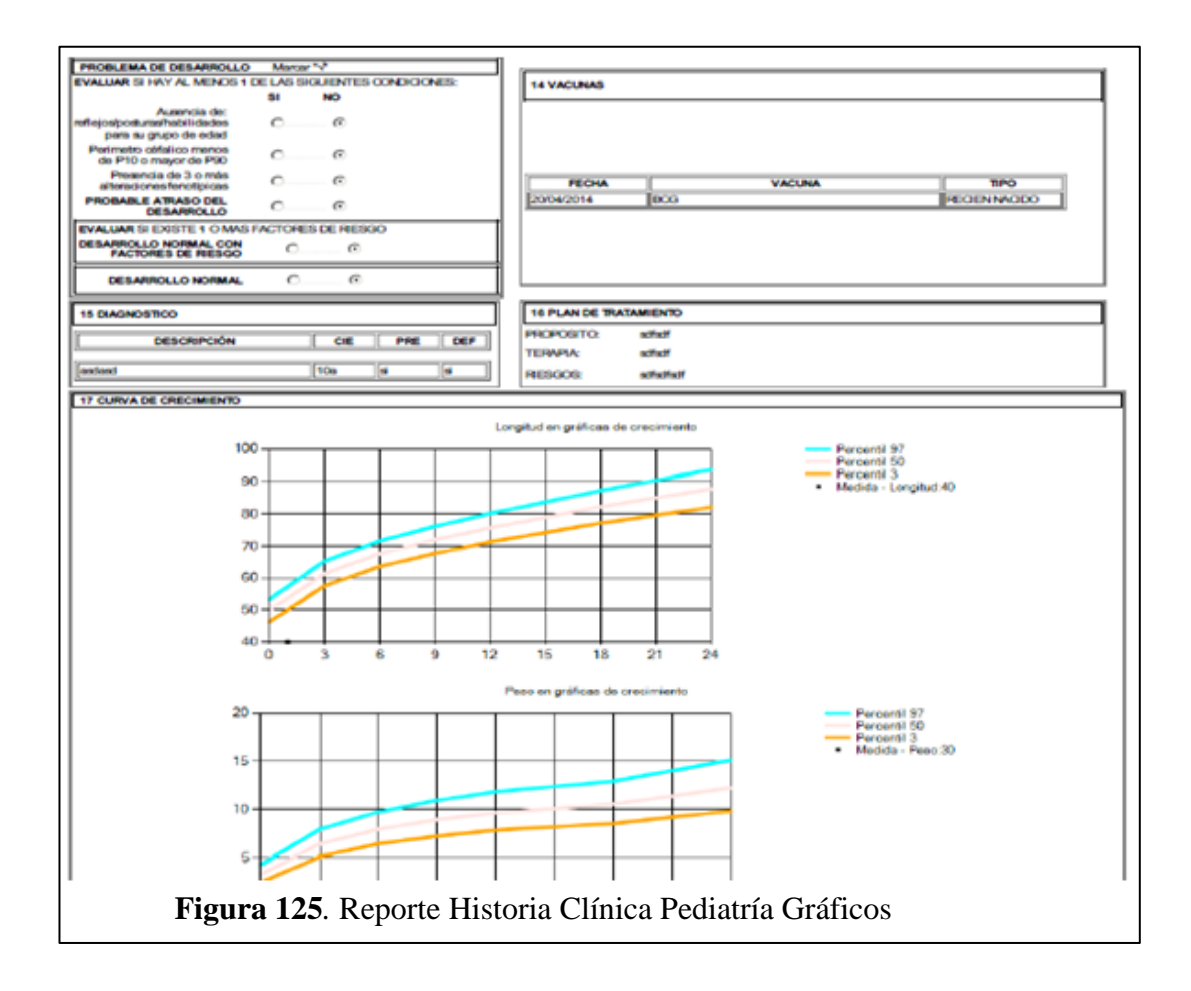

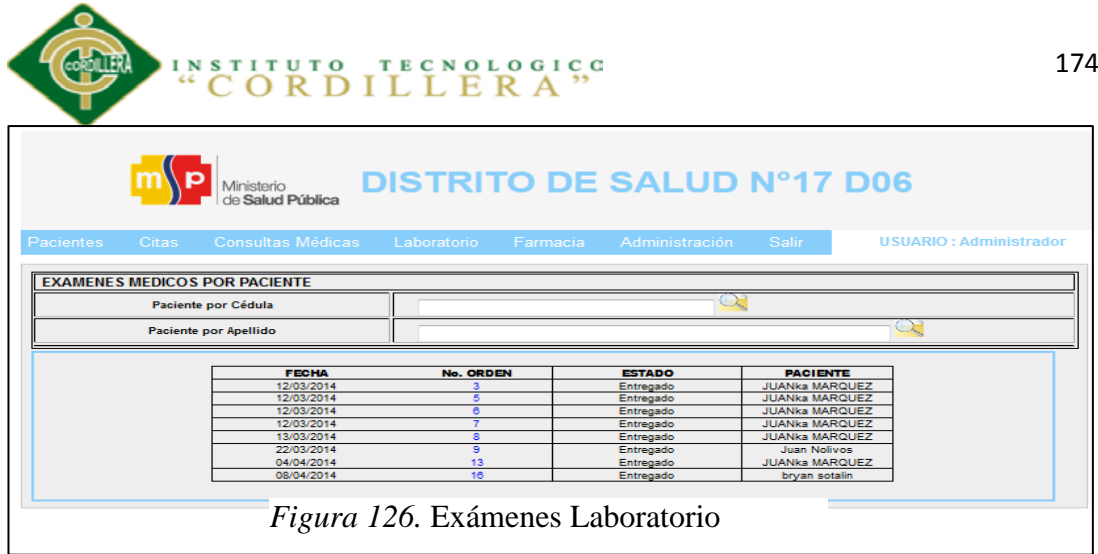

- 1. Seleccionamos la pestaña Laboratorio / Búsqueda de Resultados
- 2. Buscamos al Paciente por Cédula o Apellido
- 3. Aquí debemos seleccionar los exámenes del paciente que deseamos consultar por el N° de orden.
- 4. Clic en el número
- 5. Y nos despliega la información guardada en la consulta médica como en la figura siguiente:

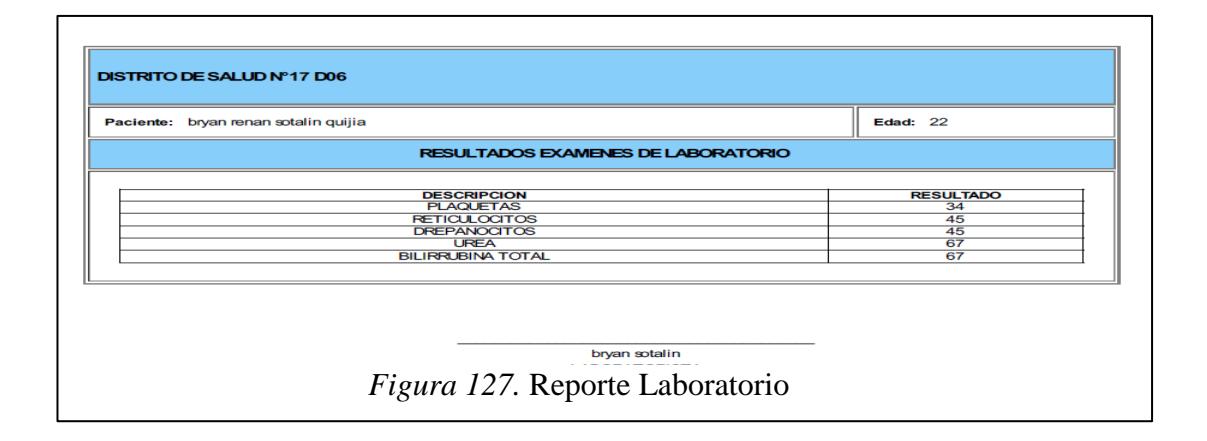

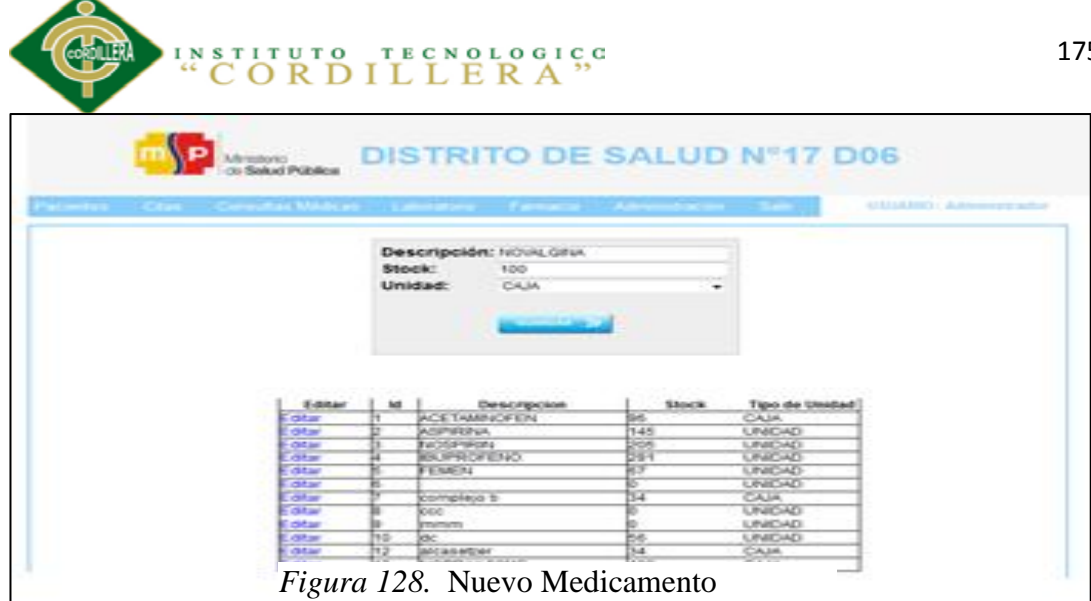

- 1. Seleccionamos la pestaña Farmacia / Nuevo Medicamento
- 2. Ingresamos descripción, Stock, unidad
- 3. Clic en guardar

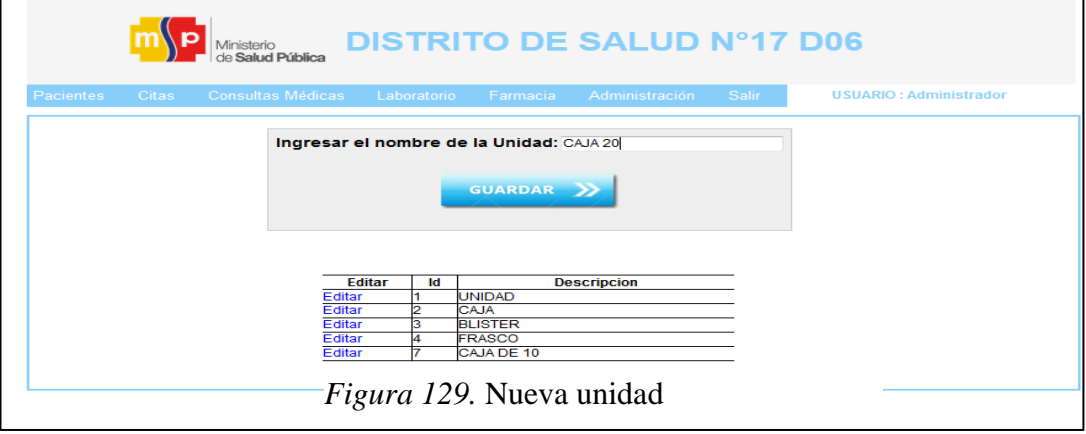

- 1. Seleccionamos la pestaña Farmacia / Nuevo Tipo de Unidad
- 2. Ingresamos el nuevo nombre da la unidad
- 3. Clic en guardar

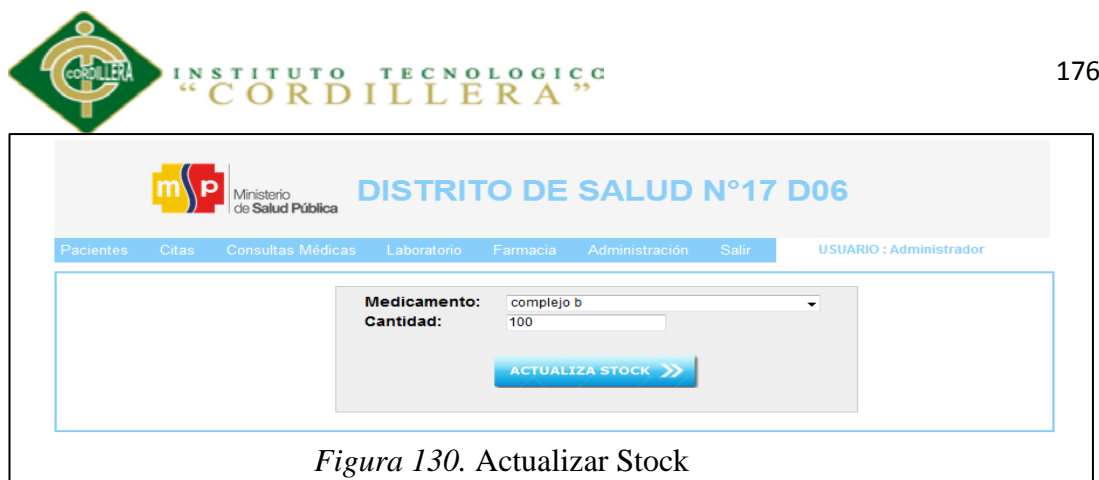

Seleccionamos la pestaña Farmacia / Actualizar Stock

- 1. Seleccionamos medicamento
- 2. Ingresamos nueva cantidad
- 3. Clic en Actualizar Stock

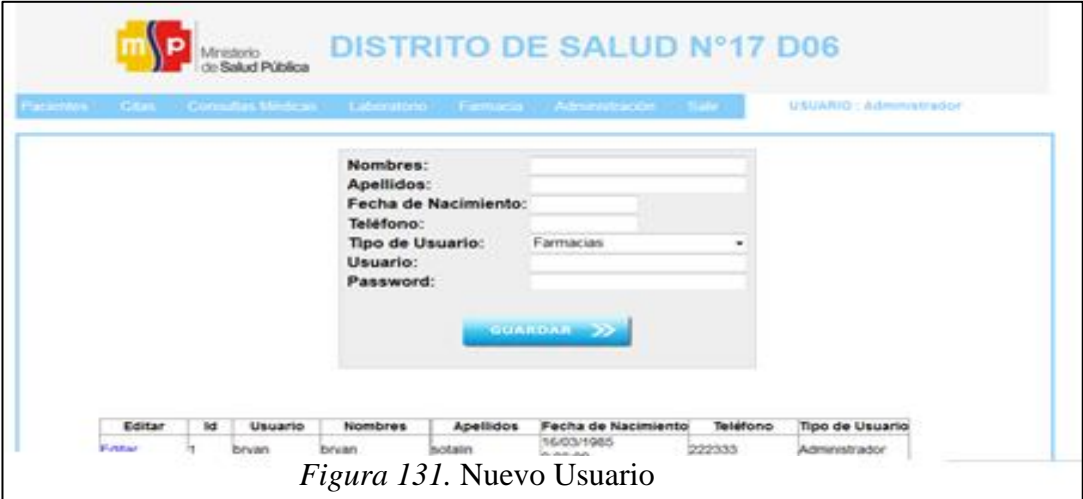

Pasos:

- 1. Seleccionamos la pestaña Administración / Usuarios
- 2. Ingresamos Nombres, Apellidos, Fecha de nacimiento, Teléfono, Tipo

Usuario, Usuario y Password.

3. Clic en Guardar

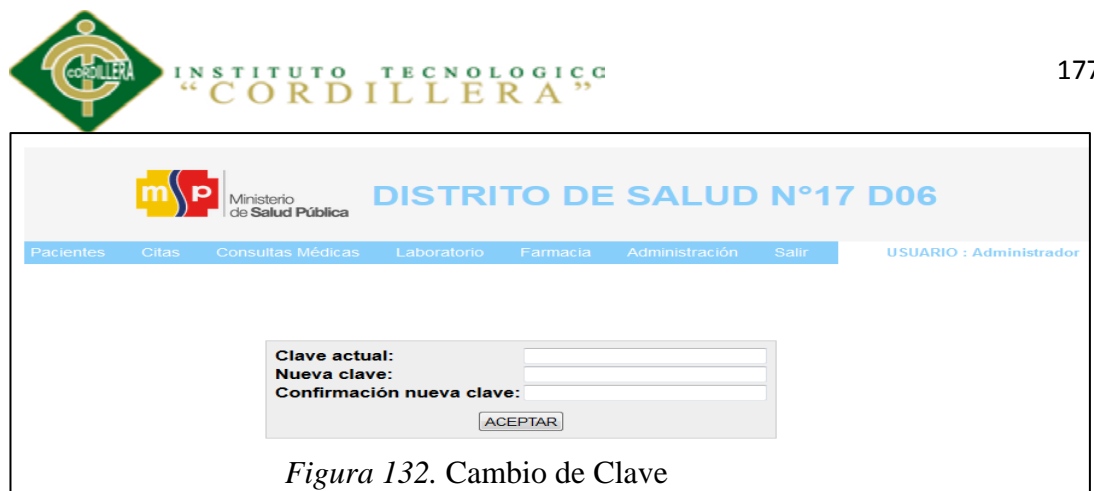

- 1. Seleccionamos la pestaña Administración / Cambios de Clave
- 2. Ingresamos Clave actual, Nueva clave y Confirmamos la Clave
- 3. Clic en Aceptar

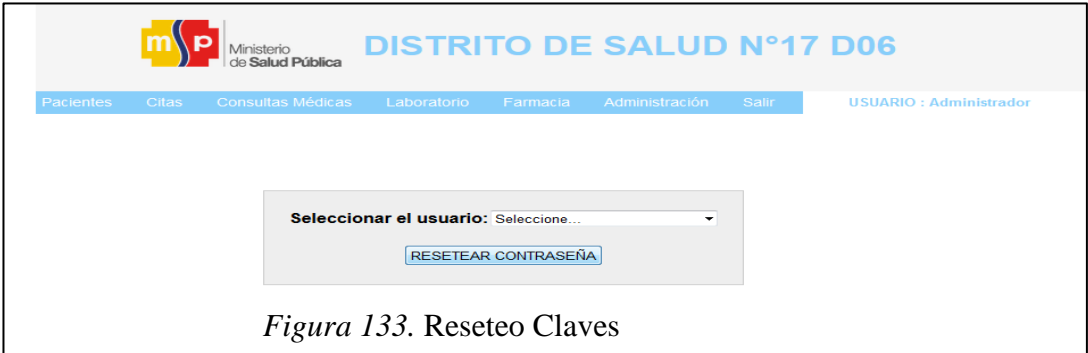

Pasos:

- 1. Seleccionamos la pestaña Administración / Reseteo de Claves
- 2. Seleccionamos Usuario que desea resetear su clave
- 3. Clic en Resetear Contraseña

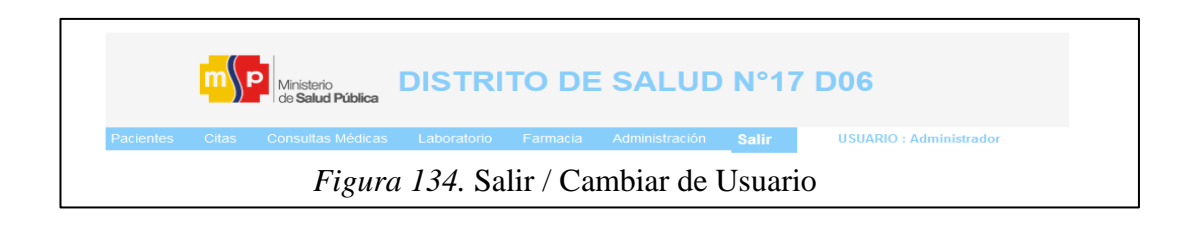

Pasos:

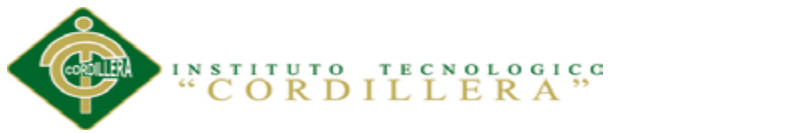

1. Para regresar al Login o cambiar de usuario debemos dar clic en la pestaña

salir

# **Médico**

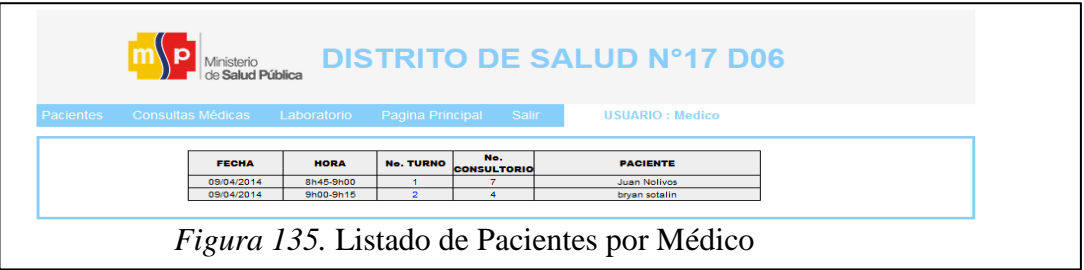

- 1. Aquí nos saldrá el listado de los pacientes registrados para ser atendidos por fecha y hora
- 2. Seleccionamos el paciente dando clic en el número de turno
- 3. El médico debe llenar el siguiente formulario
- 4. Al culminar de llenar la consulta el médico debe dar clic en guardar información

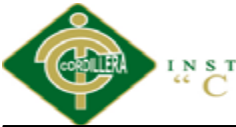

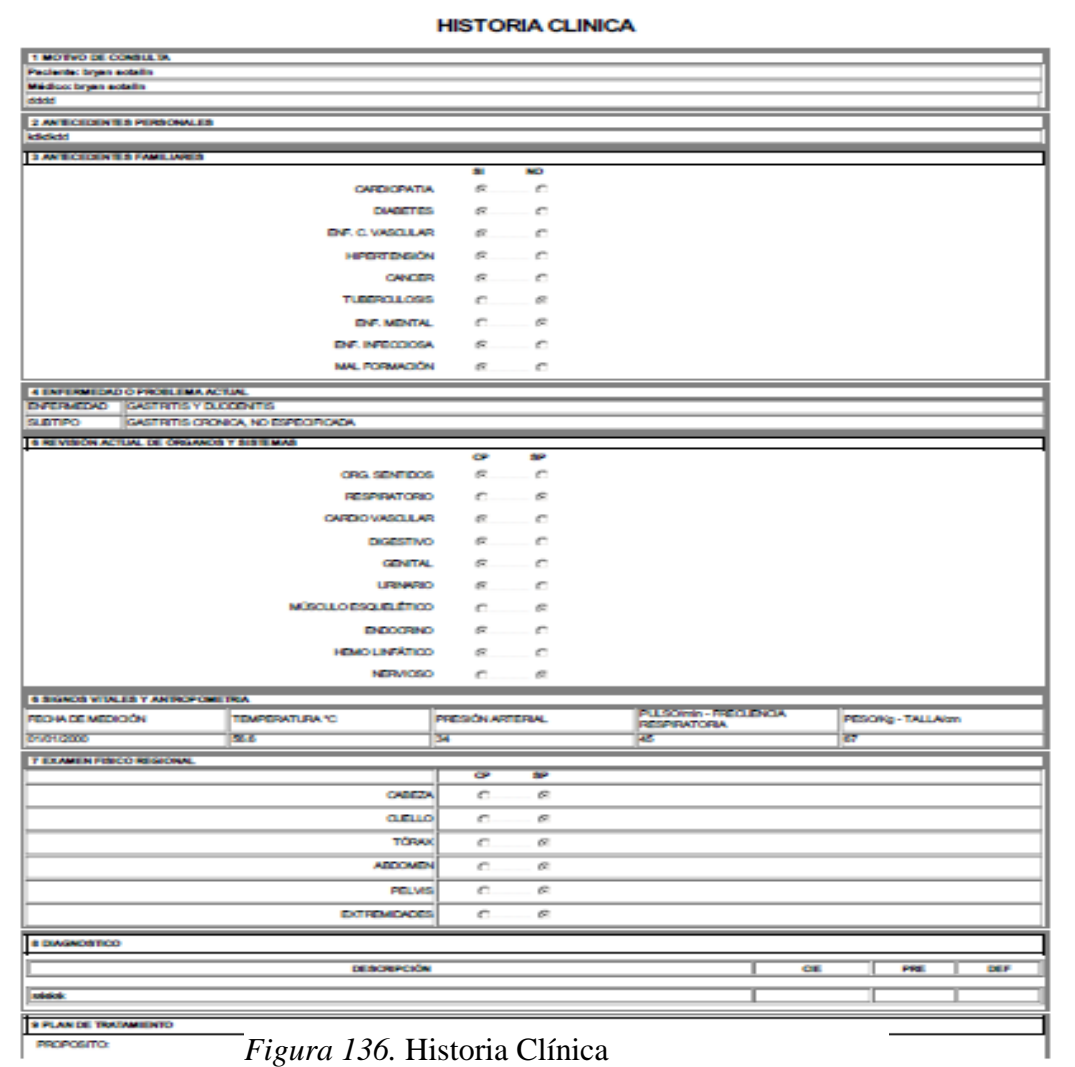

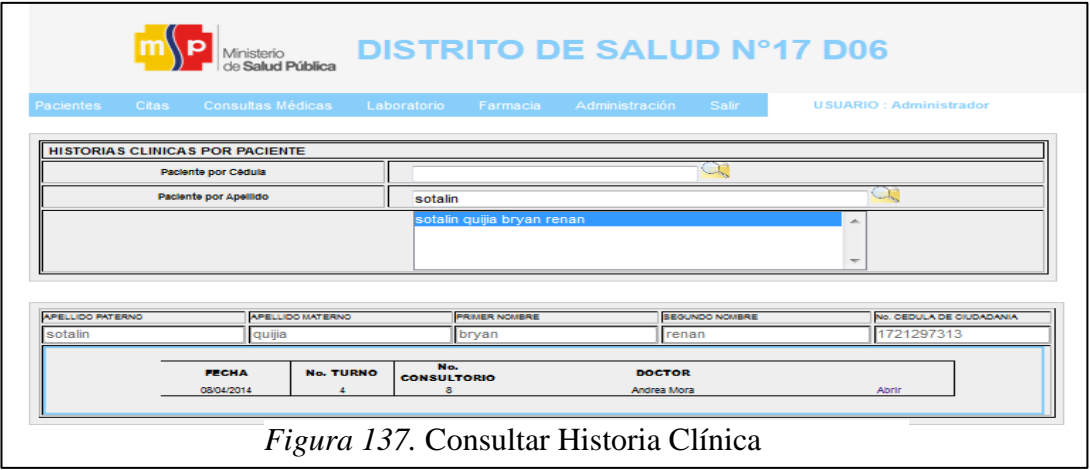

1. Seleccionamos la pestaña Consultas Médicas / Consulta Historia Clínica

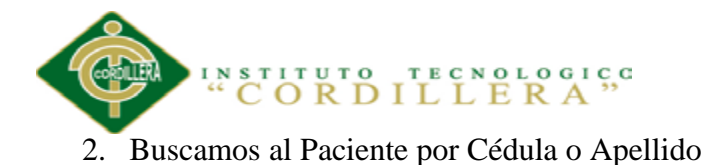

- 3. Aquí debemos seleccionar la historia clínica que deseamos consultar
- 4. Clic en abrir
- 5. Y nos despliega la información guardada en la consulta médica

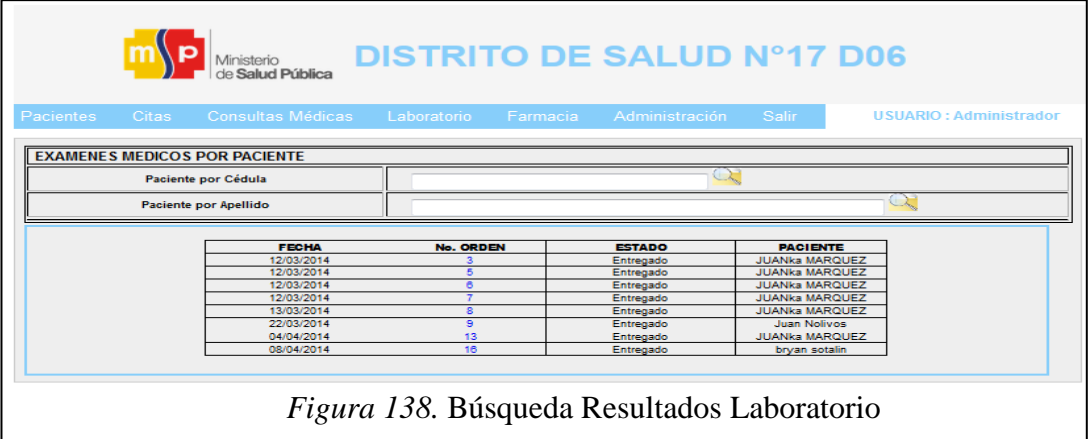

- 1. Seleccionamos la pestaña Laboratorio / Búsqueda de Resultados
- 2. Buscamos al Paciente por Cédula o Apellido
- 3. Aquí debemos seleccionar los exámenes del paciente que deseamos consultar por el N° de orden.
- 4. Clic en el número
- 5. Y nos despliega la información guardada en la consulta médica como en la figura siguiente:

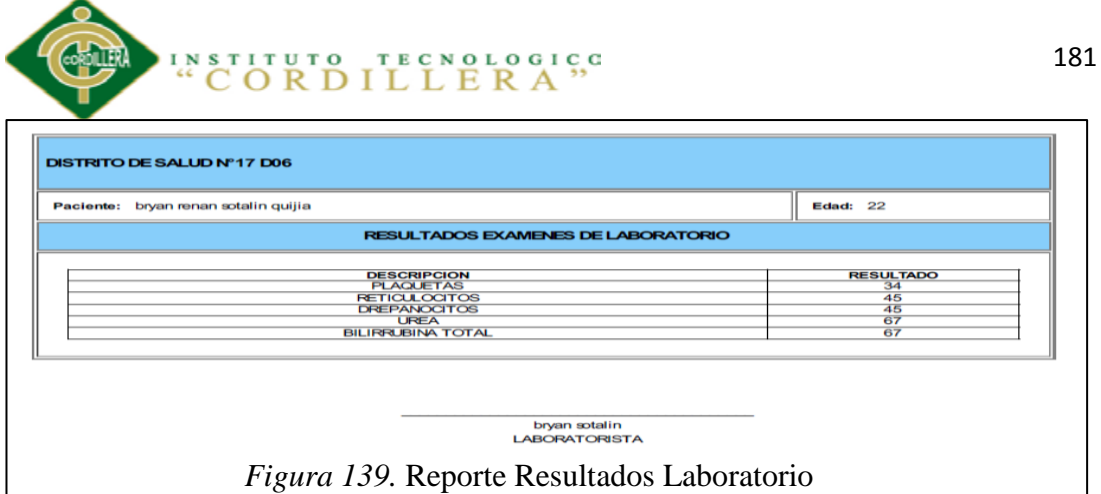

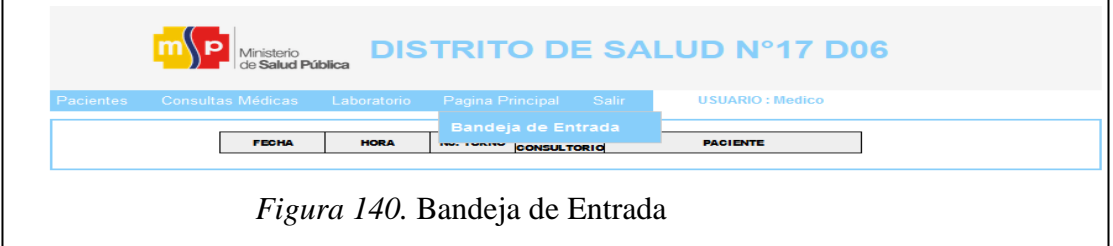

- 1. Seleccionamos la pestaña Página Principal / Bandeja de Entrada
- 2. Aquí nos saldrá la lista de turnos del día
- 3. Seleccionamos el paciente que estamos atendiendo para realizar la consulta
- 4. Clic en el número

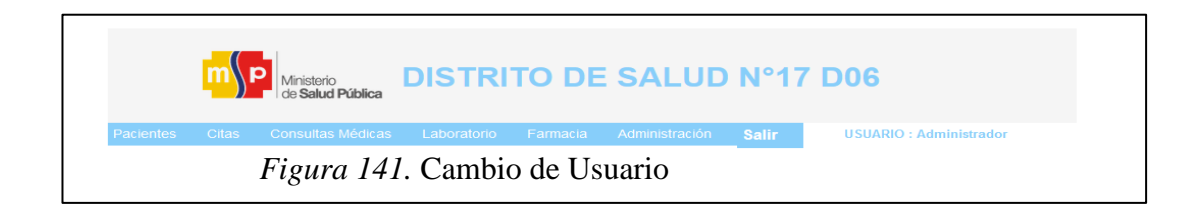

Pasos:

1. Para regresar al Login o cambiar de usuario debemos dar clic en la pestaña

salir

# **Laboratorio**

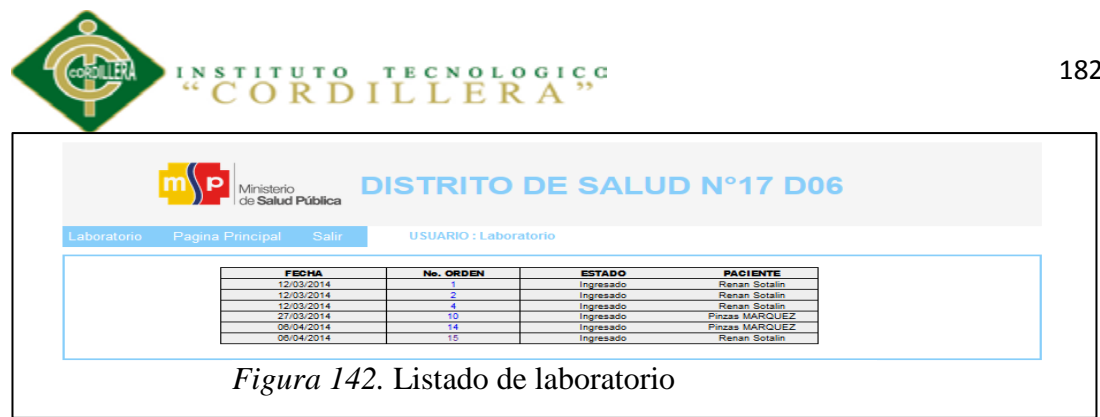

- 1. Aquí nos saldrá el listado de los pacientes registrados para registrar los análisis de sus exámenes
- 2. Seleccionamos el paciente dando clic en el número de orden
- 3. El médico debe llenar los siguientes campos de acuerdo a los exámenes

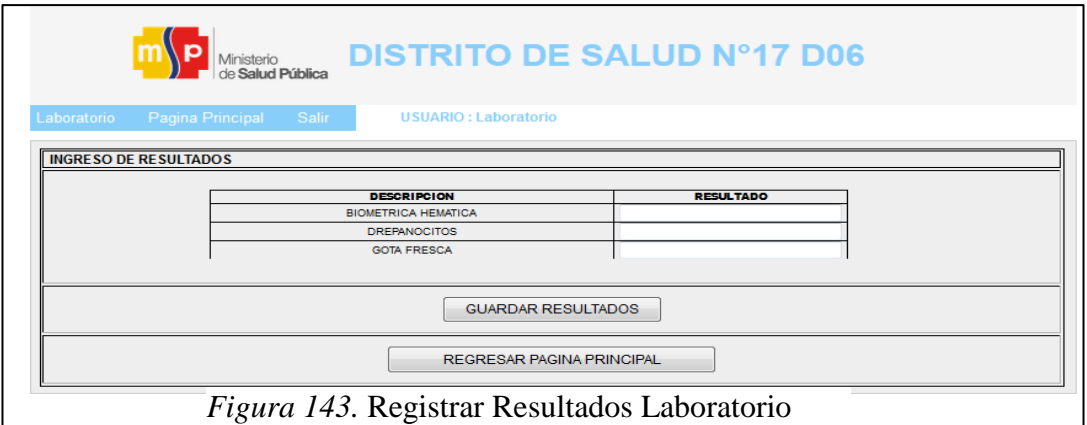

4. Al culminar de llenar la consulta el médico debe dar clic en guardar

resultados y nos enviara el siguiente reporte:

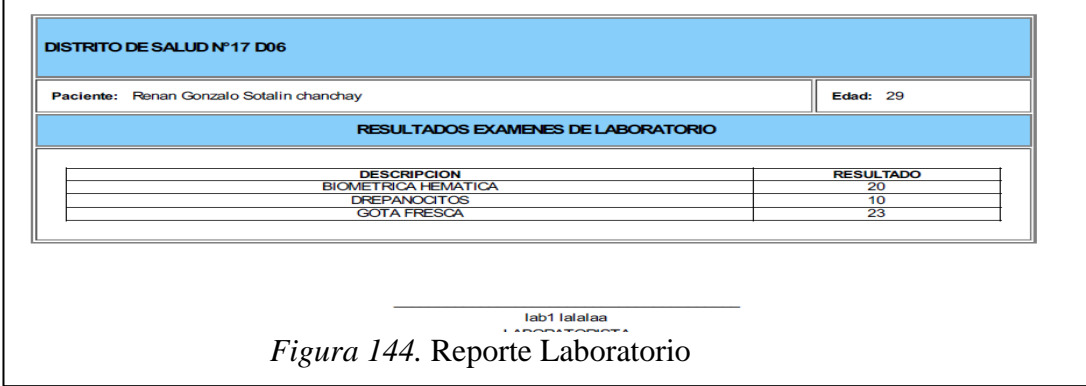

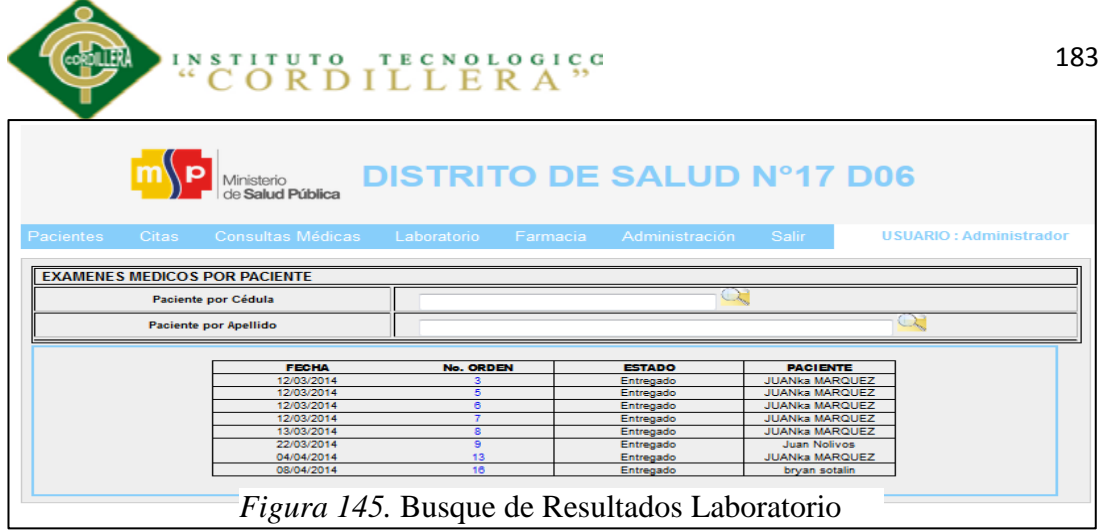

- 1. Seleccionamos la pestaña Laboratorio / Búsqueda de Resultados
- 2. Buscamos al Paciente por Cédula o Apellido
- 3. Aquí debemos seleccionar los exámenes del paciente que deseamos consultar por el N° de orden.
- 4. Clic en el número

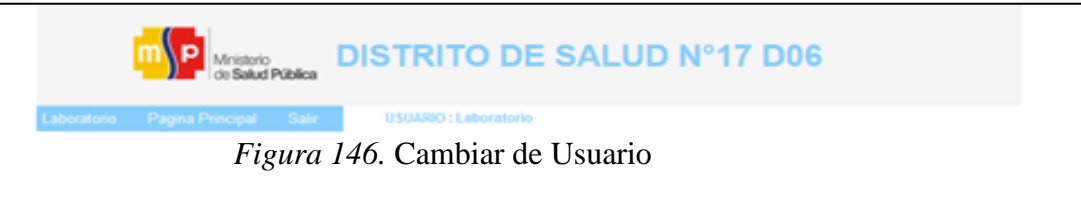

Pasos:

1. Para regresar al Login o cambiar de usuario debemos dar clic en la pestaña salir

#### **Farmacia**

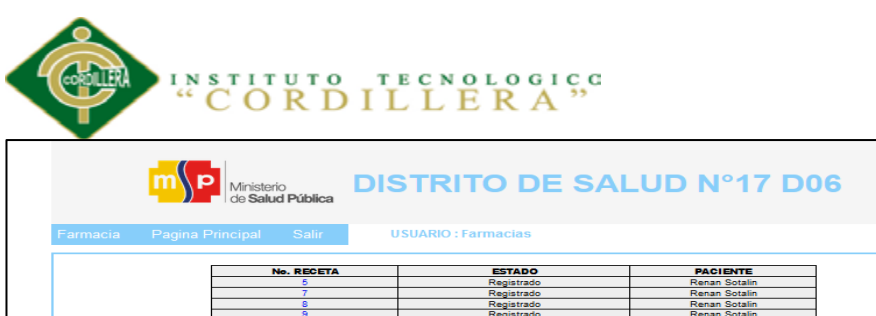

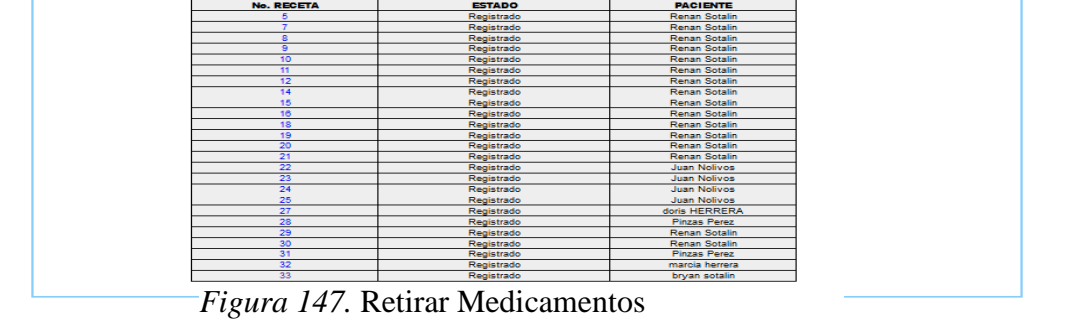

- 1. Aquí seleccionamos al paciente que quiere retirar sus medicamentos
- 2. Buscamos al Paciente y damos clic en el número de receta nos desplegara la siguiente información:

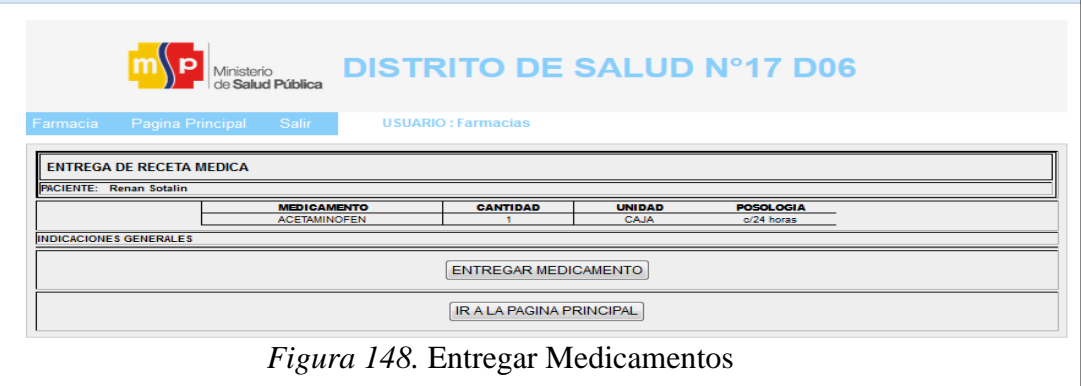

3. Clic en entregar medicamento y nos dará el siguiente reporte

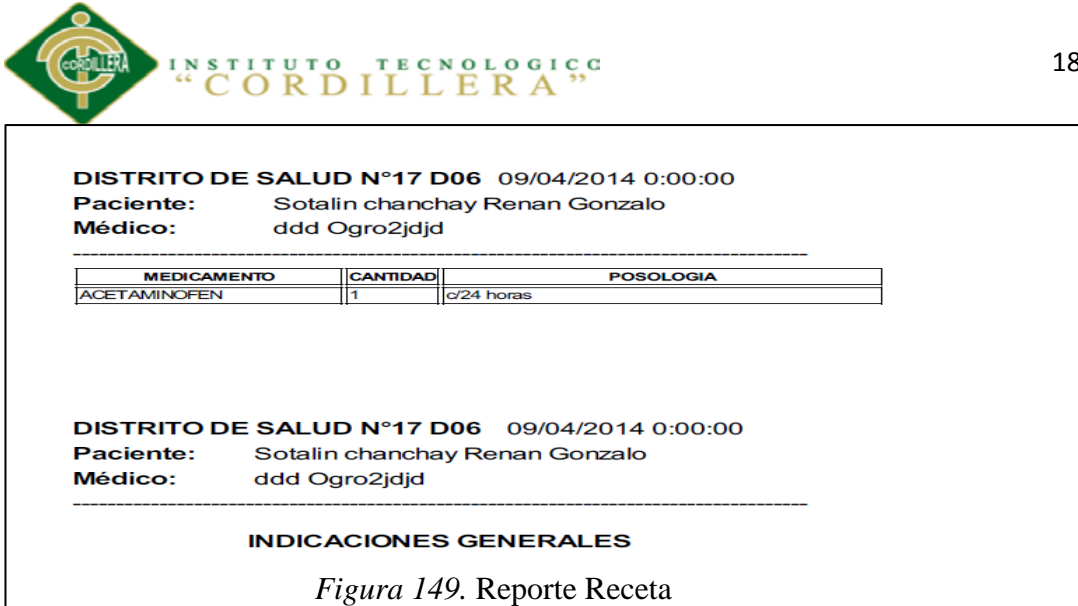

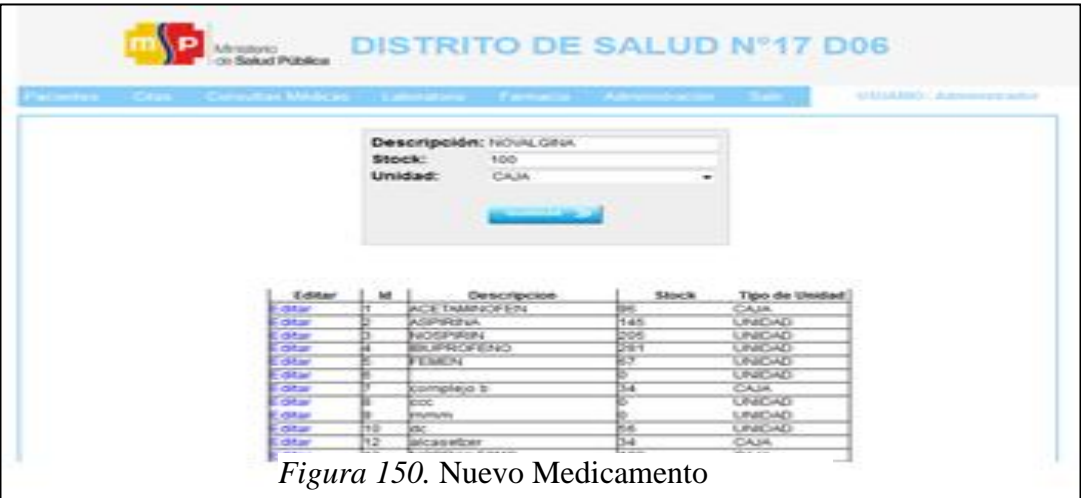

- 4. Seleccionamos la pestaña Farmacia / Nuevo Medicamento
- 5. Ingresamos descripción, Stock, unidad
- 6. Clic en guardar

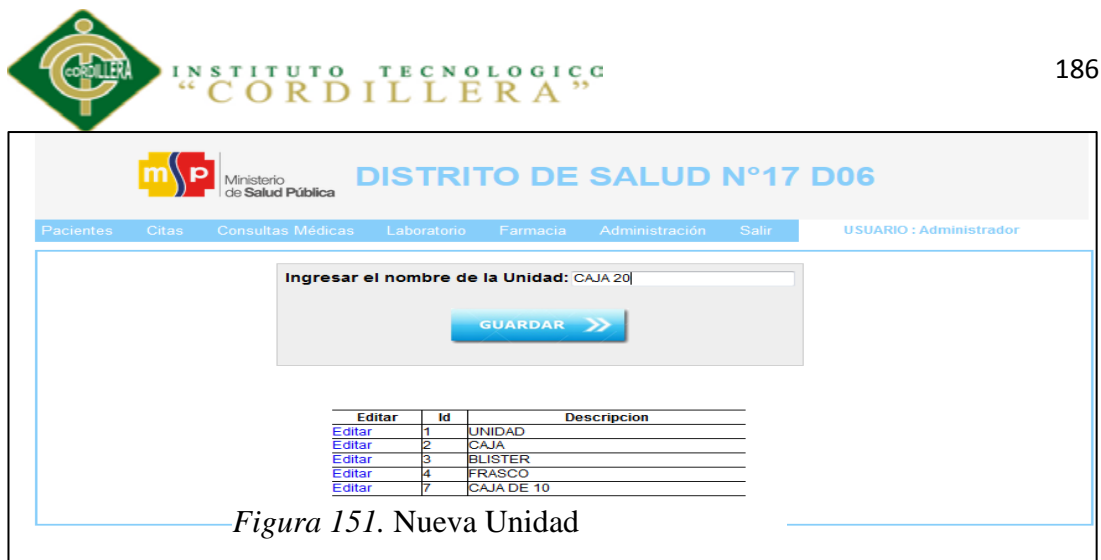

- 4. Seleccionamos la pestaña Farmacia / Nuevo Tipo de Unidad
- 5. Ingresamos el nuevo nombre da la unidad
- 6. Clic en guardar

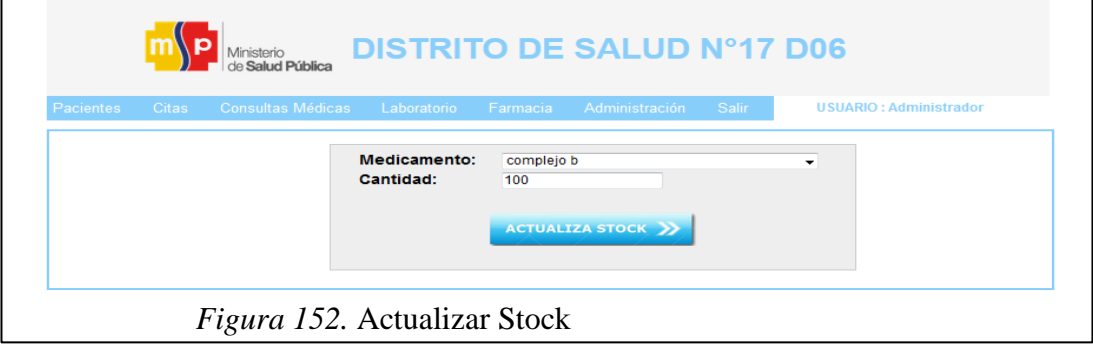

- 4. Seleccionamos la pestaña Farmacia / Actualizar Stock
- 5. Seleccionamos medicamento
- 6. Ingresamos nueva cantidad
- 7. Clic en Actualizar Stock

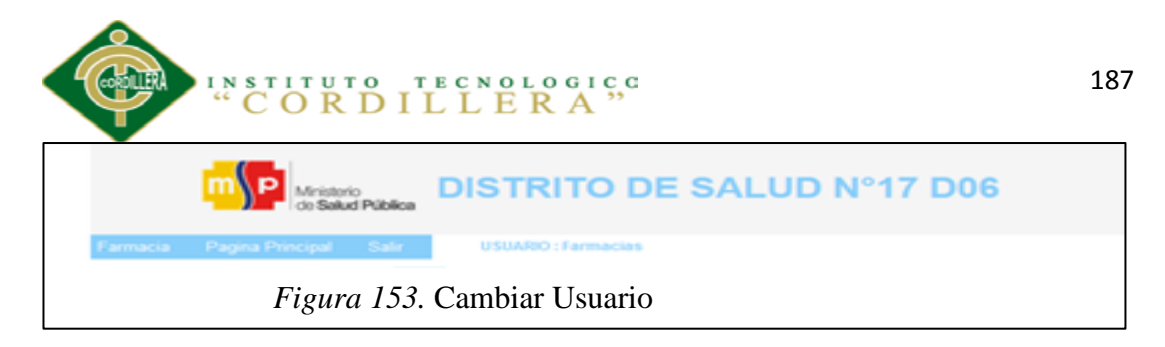

1. Para regresar al Login o cambiar de usuario debemos dar clic en la pestaña

salir

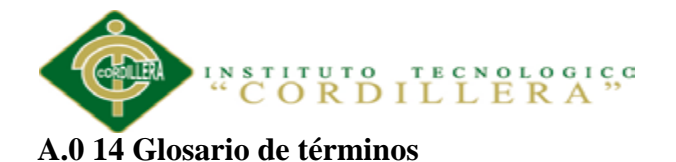

**Actor.-** Específica un rol jugado por un usuario o cualquier otro sistema que interactúe con el sujeto.

**Análisis.-** Es el proceso el cual se define los problemas existentes en la organización bajo estudio, con el fin de proponer alternativas de solución.

**Atributo.-**Definición de dato simple o compuesto perteneciente a un objeto de clase. **Base de Datos.-** Una base de datos es un "almacén" que nos permite guardar grandes cantidades de información de forma organizada para que luego podamos encontrar y utilizar fácilmente.

**Browser (Navegador o Explorador).-** Aplicación que sirve para acceder a la www y navegar por ellas a través de los enlaces.

**Clase.-** Una clase define los atributos y los métodos de una serie de objetos.

**Diagrama de Clases.-** Los diagramas de clases muestran las diferentes clases que componen un sistema y como se relacionan unas con otras.

**Diagramas de Colaboración.-** Muestran las interacciones que ocurren entre los objetos que participan en una situación determinada.

**Diagrama de secuencias.-** Representación gráfica que describe interacciones de secuencia de objetos.

**Diagrama de componentes.-** Muestra los componentes del software como los archivos de código fuente, librerías o tablas de una base de datos. Los componentes pueden tener interfaces.

**Entidad.-** Es un conjunto de atributos que describen las propiedades de la entidad.

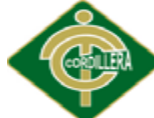

**TECNOLOGICC INSTITUTO** 

**Hardware.-** Componentes físicos de una computadora o una red, a diferencia de los programas o elementos lógicos que los hacen funcionar.

**Html** (hypertext Markup Language).- Lenguaje en que se escriben los documentos que se utilizan en internet.

**Información.-** Conjunto de datos arreglados y ordenados en forma útil producidos como resultado del procesamiento de datos.

**Interfaz Gráfica.-** Conjunto de elementos materiales que hacen posible la interacción entre la persona y el ordenador o entre la persona y un sistema operativo, otras aplicaciones.

**Internet.-** Internet es una gran red internacional de ordenadores. Permite, como todas las redes, compartir recursos. Es decir: mediante el ordenador, establecer una comunicación inmediata con cualquier parte del mundo para obtener información sobre un tema que nos interesar. En definitiva: establecer vínculos comunicativos con millones de personas de todo el mundo, bien sea para fines académicos o de investigación, o personales.

**Módulo.-** Indica las subdivisiones de un sistema, es una parte lógica independiente para trabajar de forma ordenada y organizada en el proyecto.

**Php.-** Es un lenguaje de programación interpretado o framework para HTML, diseñado originalmente para la creación de páginas web dinámicas.

**Software.-** Los programas de ordenador procedimientos y opcionalmente la documentación y los datos asociados que forman parte de un sistema.

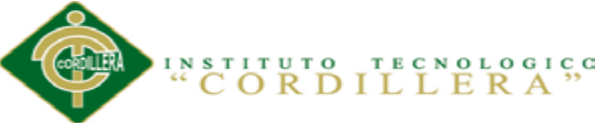

**UML.-** (Unified Modeling Language - Lenguaje Unificado de Modelado). UML es un popular lenguaje de modelado de sistemas de software. Se trata de un lenguaje gráfico para construir, documentar, visualizar y especificar un sistema de software. Entre otras palabras, UML se utiliza para definir un sistema de software

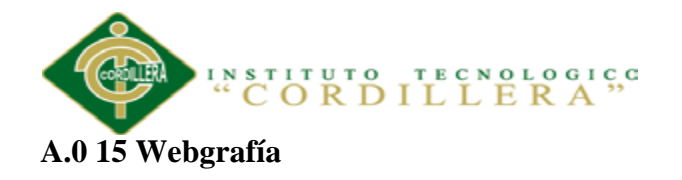

[https://www.youtube.com/watch?v=B\\_CKJtPp2Qs](https://www.youtube.com/watch?v=B_CKJtPp2Qs)

<http://docs.kde.org/stable/es/kdesdk/umbrello/uml-elements.html>

[http://www.biocom.com/sistema/historias\\_clinicas/historia\\_clinica\\_informatica.html](http://www.biocom.com/sistema/historias_clinicas/historia_clinica_informatica.html)

<http://es.wikipedia.org/>

http://speakingin.net/tutorial-de-linq-to-sql/